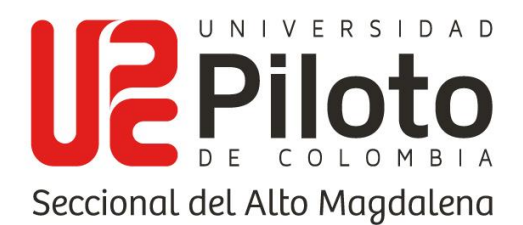

# **SOFTWARE DE APRENDIZAJE PARA EL DESARROLLO DEL BILINGÜISMO EN ESTUDIANTES DEL PROGRAMA ADMINISTRACIÓN TURISTICA Y HOTELERA DE LA UNIVERSIDAD PILOTO DE COLOMBIA SECCIONAL DEL ALTO MAGDALENA**

### **JULIÁN BALLESTEROS BARRERO NICOLÁS RODRÍGUEZ BARRERO**

#### **UNIVERSIDAD PILOTO DE COLOMBIA SECCIONAL ALTO MAGDALENA FACULTAD DE INGENIERÍA CUNDINAMARCA GIRARDOT 2021**

www.unipiloto.edu.co

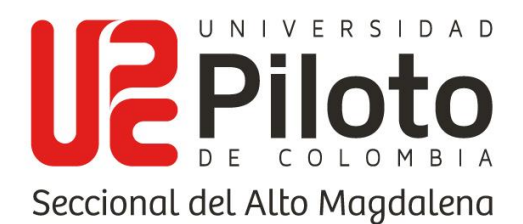

# **SOFTWARE DE APRENDIZAJE PARA EL DESARROLLO DEL BILINGÜISMO EN ESTUDIANTES DEL PROGRAMA ADMINISTRACIÓN TURISTICA Y HOTELERA DE LA UNIVERSIDAD PILOTO DE COLOMBIA SECCIONAL DEL ALTO MAGDALENA**

## **JULIÁN BALLESTEROS BARRERO NICOLÁS RODRÍGUEZ BARRERO**

# **EDICSON PINEDA CADENA TUTOR**

# **PROYECTO DE GRADO**

### **UNIVERSIDAD PILOTO DE COLOMBIA SECCIONAL ALTO MAGDALENA FACULTAD DE INGENIERÍA CUNDINAMARCA GIRARDOT 2021**

www.unipiloto.edu.co

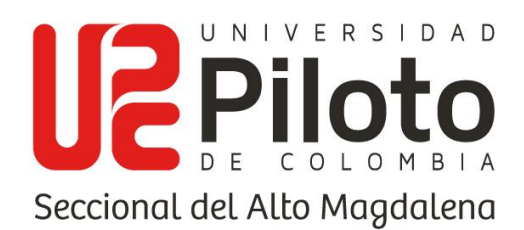

Firma Jurado

Firma Jurado

Firma Jurado

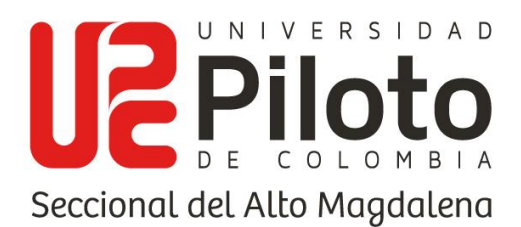

# **DEDICATORIA**

La concepción de este proyecto se la dedicamos con todo corazón a Dios, padres, hermanos y demás familiares, pues sin la fortaleza, esperanza, amor y recursos que nos brindan seriamos las personas que somos ahora. Son unos pilares fundamentales que nos formaron como profesionales y acompañaron en los momentos más difíciles de este proceso.

www.unipiloto.edu.co

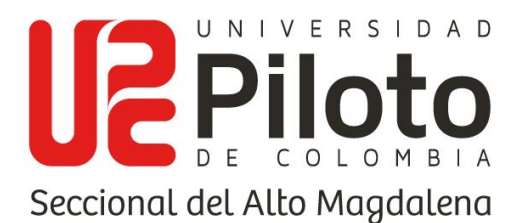

#### **AGRADECIMIENTOS**

El agradecimiento de este proyecto va dirigido principalmente a Dios y a nuestras familias, por el apoyo incondicional y la fe que tuvieron en nosotros durante este proceso. También un agradecimiento mutuo por el esfuerzo y la dedicación dirigida hacia el desarrollo del proyecto de grado. Al programa de Administración Turística y hotelera por la disposición para la realización del proyecto, específicamente a los docentes Sebastián Camilo Leal y Milton Fredy Rodríguez, quienes brindaron su apoyo en el desarrollo pedagógico del mismo.

No menos importante, agradecer a los ingenieros Daniel Felipe Caicedo y Andrea Milena Pardo, por su constante apoyo, seguimiento e interés por el proyecto para la formación de profesionales. También para nuestros compañeros, amigos y colegas, quienes prestaron su ayuda y acompañamiento durante esta etapa.

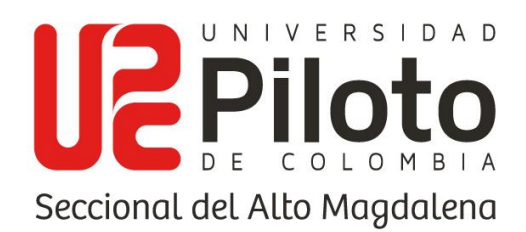

# **TABLA DE CONTENIDO**

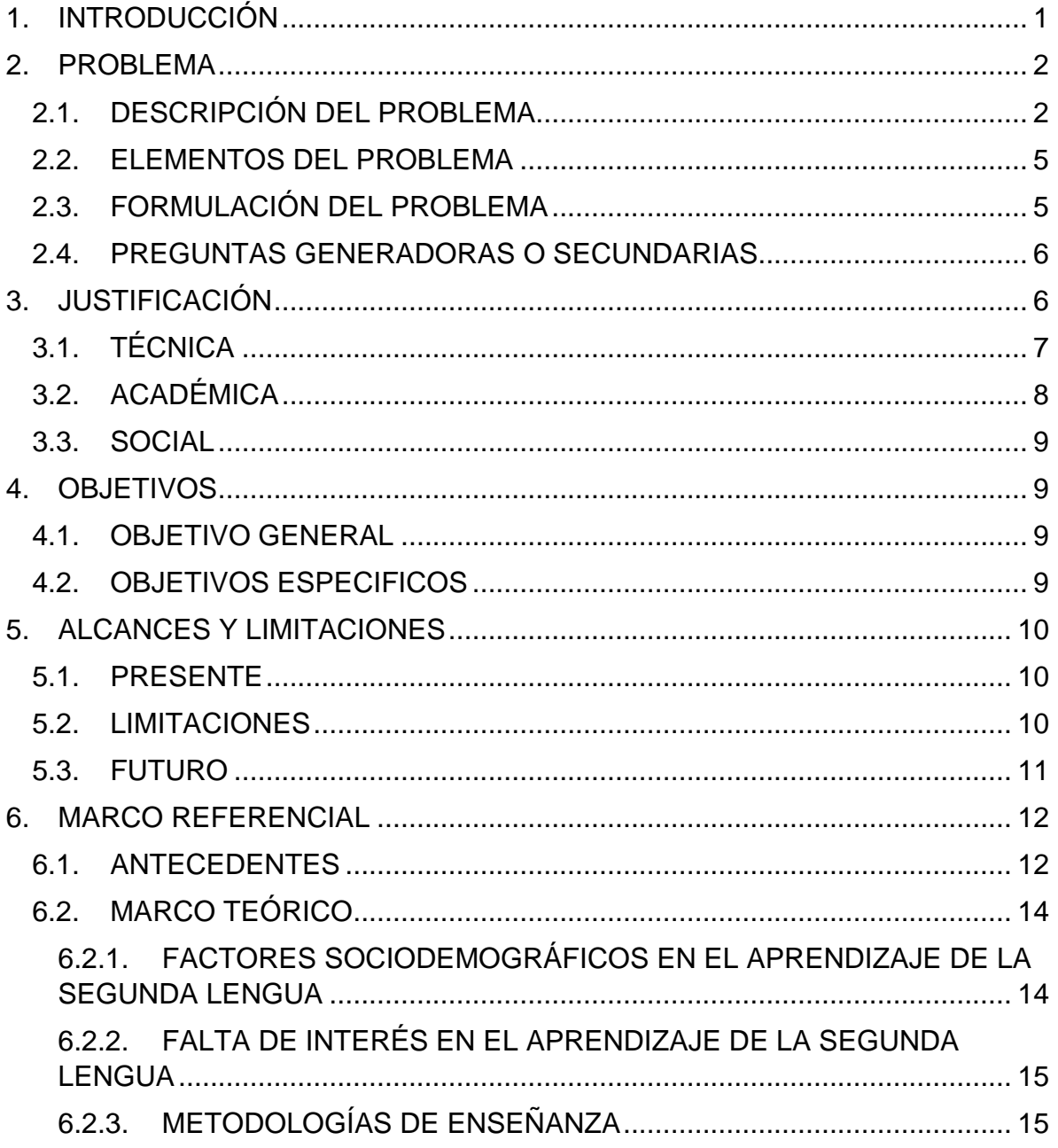

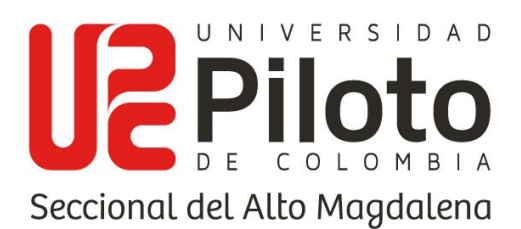

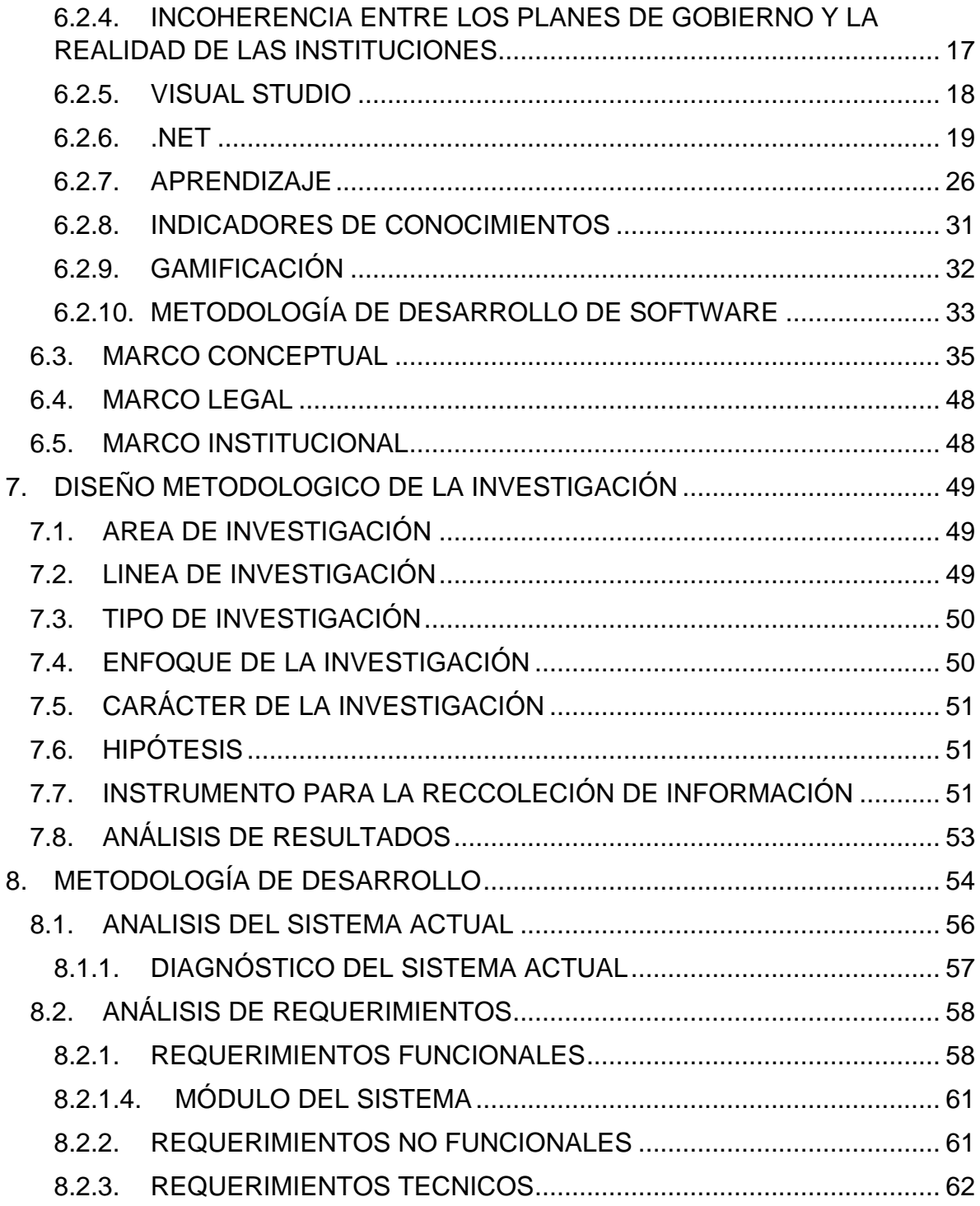

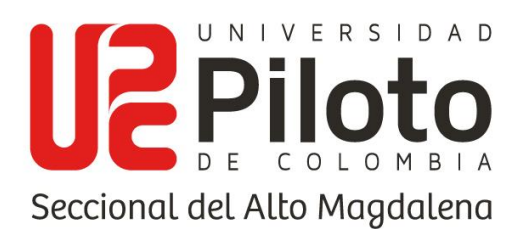

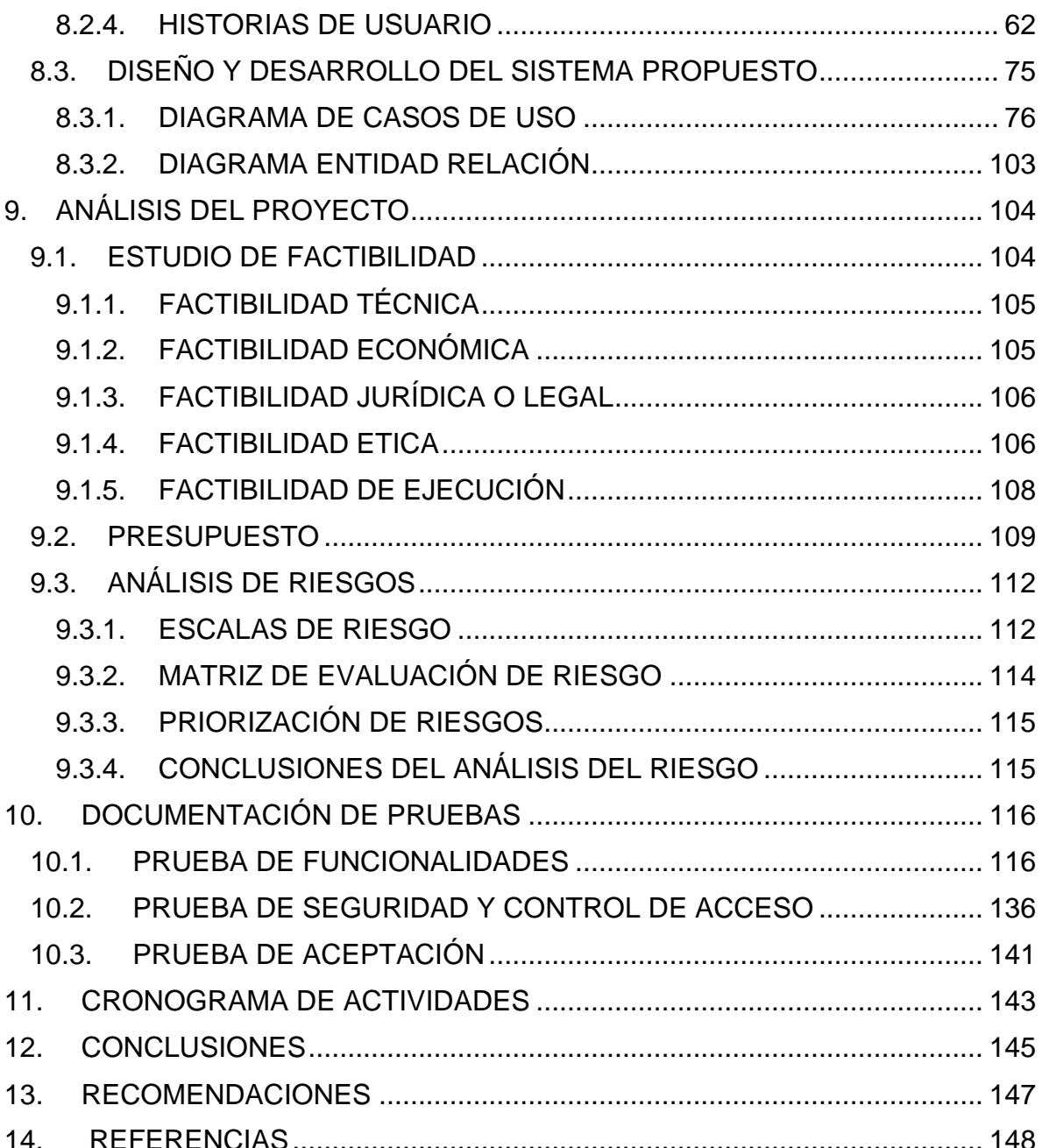

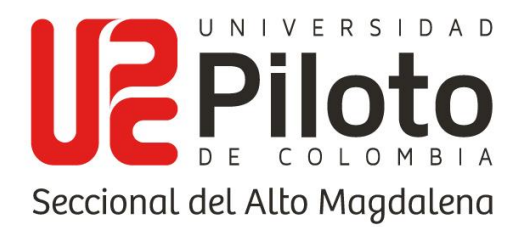

## **LISTA DE TABLAS**

Tabla 1 (Historia de usuario 1, administración de usuarios estudiantes). Fuente: Los autores............................................................................................................ 62 Tabla 2 (Historia de usuario 2, Administración de módulos). Fuente: Los autores 63 Tabla 3 (Historia de usuario 3, Indicadores de conocimiento). Fuente: Los autores. .............................................................................................................................. 63 Tabla 4 (Historia de usuario 4, Registro de cursos y años). Fuente: Los autores. 64 Tabla 5 (Historia de usuario 5, Asignación de curso docente). Fuente: Los autores. .............................................................................................................................. 64 Tabla 6 (Historia de usuario 6, Niveles de dificultad). Fuente: Los autores........... 65 Tabla 7 (Historia de usuario 7, Tips). Fuente: Los autores.................................... 65 Tabla 8 (Historia de usuario 8, Registro de actividades). Fuente: Los autores. .... 66 Tabla 9 (Historia de usuario 9, Registro de preguntas). Fuente: Los autores. ...... 66 Tabla 10 (Historia de usuario 10, Retroalimentación). Fuente: Los autores.......... 67 Tabla 11 (Historia de usuario 11, Contenido multimedia). Fuente: Los autores.... 67 Tabla 12 (Historia de usuario 12, Personajes y escenarios). Fuente: Los autores. .............................................................................................................................. 68 Tabla 13 (Historia de usuario 13, Reportes por indicador). Fuente: Los autores. . 68 Tabla 14 (Historia de usuario 14, Reportes por pregunta). Fuente: Los autores... 69 Tabla 15 (Historia de usuario 15, Actividades disponibles). Fuente: Los autores. 69 Tabla 16 (Historia de usuario 16, Desarrollo de actividades). Fuente: Los autores. .............................................................................................................................. 70 Tabla 17 (Historia de usuario 17, Retroalimentación estudiante). Fuente: Los autores. ................................................................................................................. 70 Tabla 18 (Historia de usuario 18, Registro docentes). Fuente: Los autores.......... 71 Tabla 19 (Historia de usuario 19, Registro de usuarios estudiantes). Fuente: Los autores. ................................................................................................................. 71 Tabla 20 (Historia de usuario 20, Generación de Backup). Fuente: Los autores. . 72 Tabla 21 (Historia de usuario 21, Revisión auditoría). Fuente: Los autores.......... 72 Tabla 22 (Historia de usuario 22, Inicio de sesión por rol). Fuente: Los autores... 73 Tabla 23 (Historia de usuario 23, Credenciales). Fuente: Los autores.................. 73 Tabla 24 (Historia de usuario 24, Perfiles). Fuente: Los autores........................... 74 Tabla 25 (Historia de usuario 25, Interfaz amigable). Fuente: Los autores. .......... 74 Tabla 26 (Historia de usuario 26, Tiempo de respuesta). Fuente: Los autores..... 74 Tabla 27 Tabla (Historia de usuario 27, Validación de errores). Fuente: Los autores. ................................................................................................................. 75

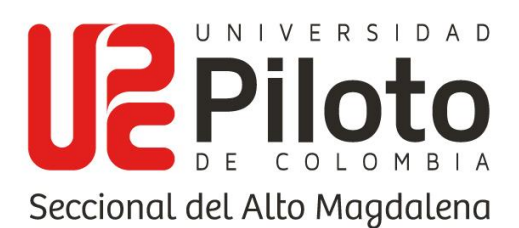

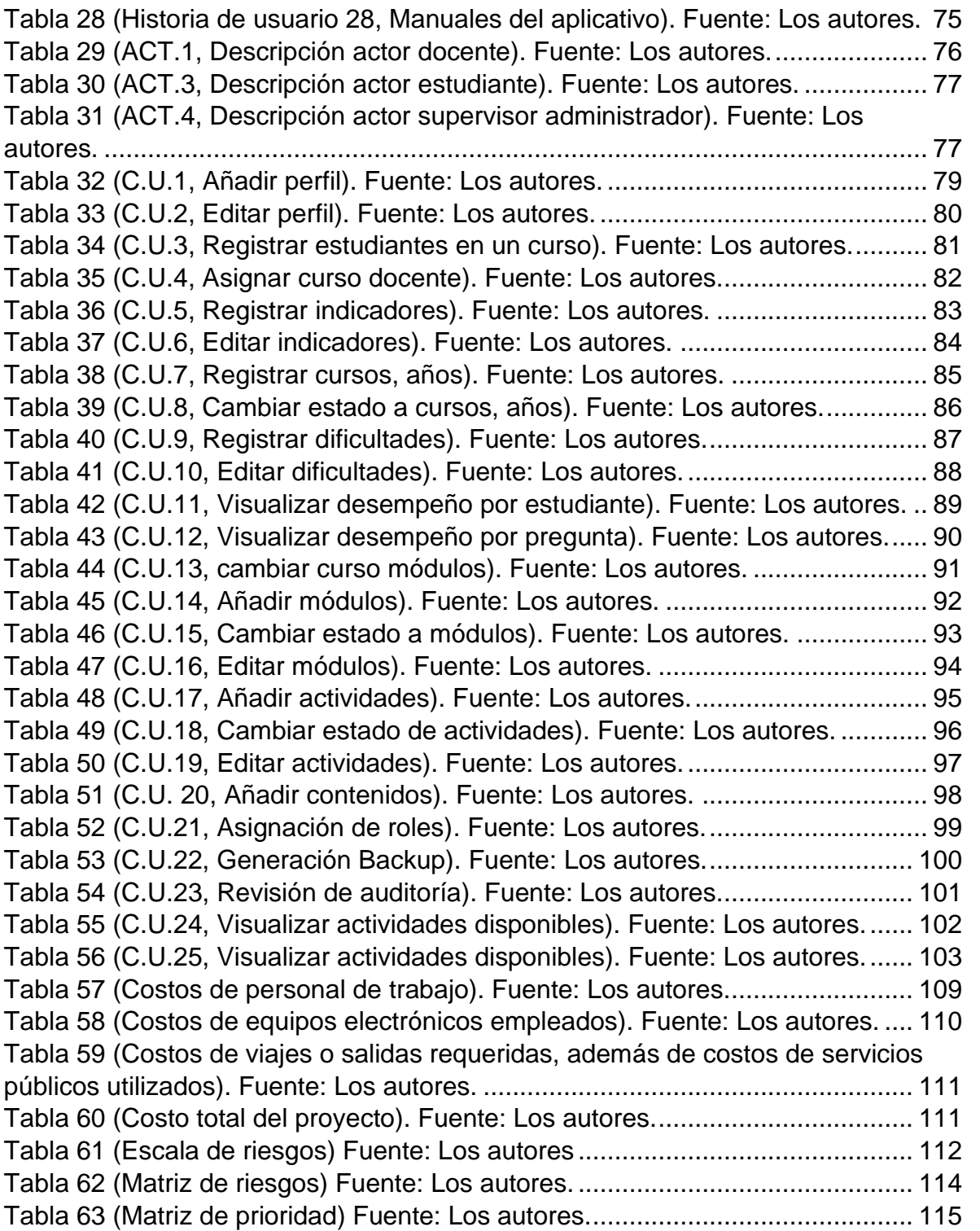

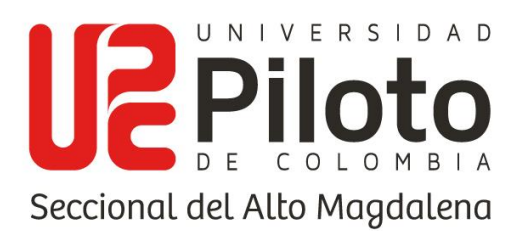

### **LISTA DE ILUSTRACIONES**

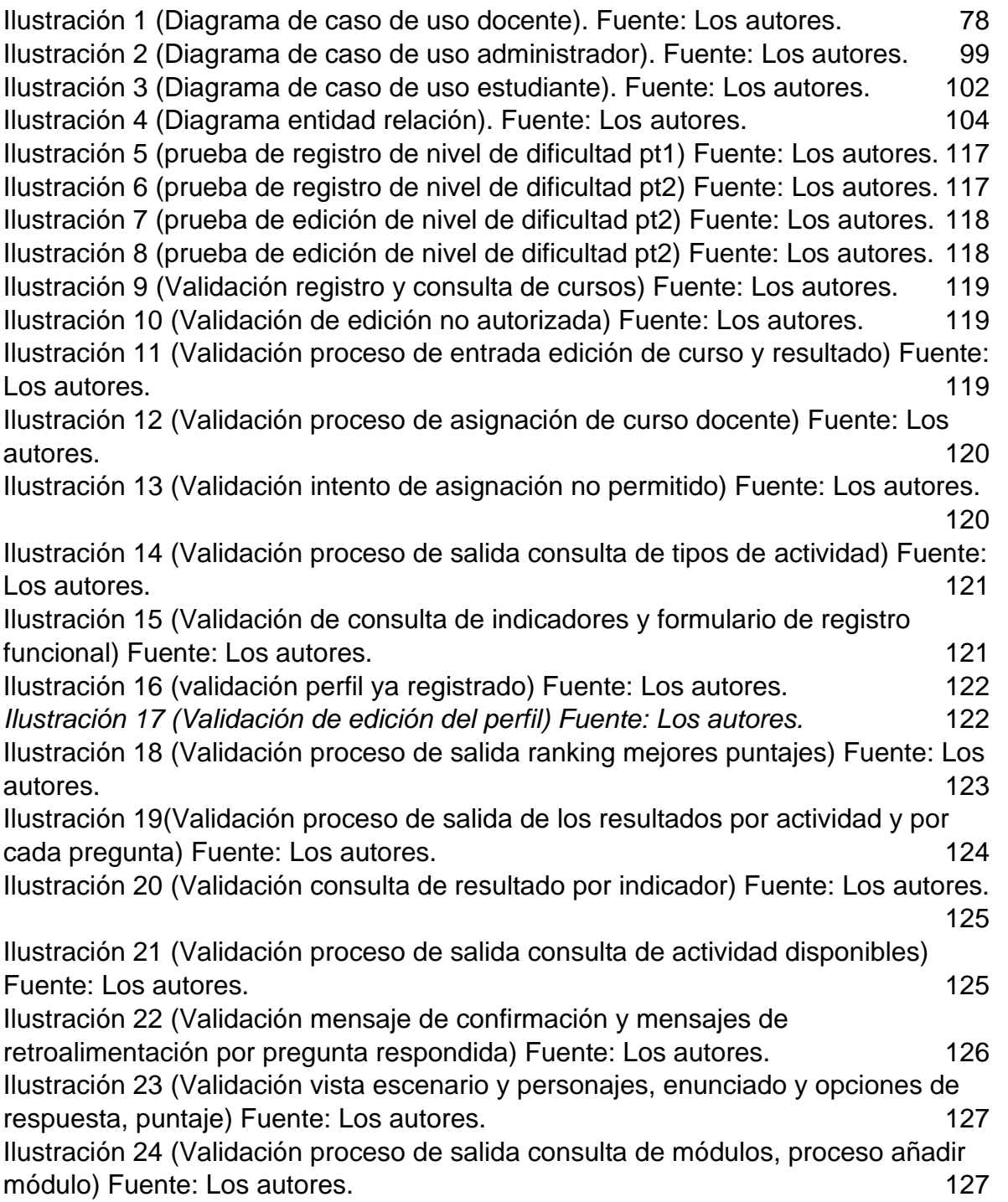

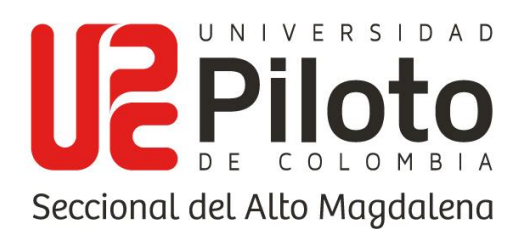

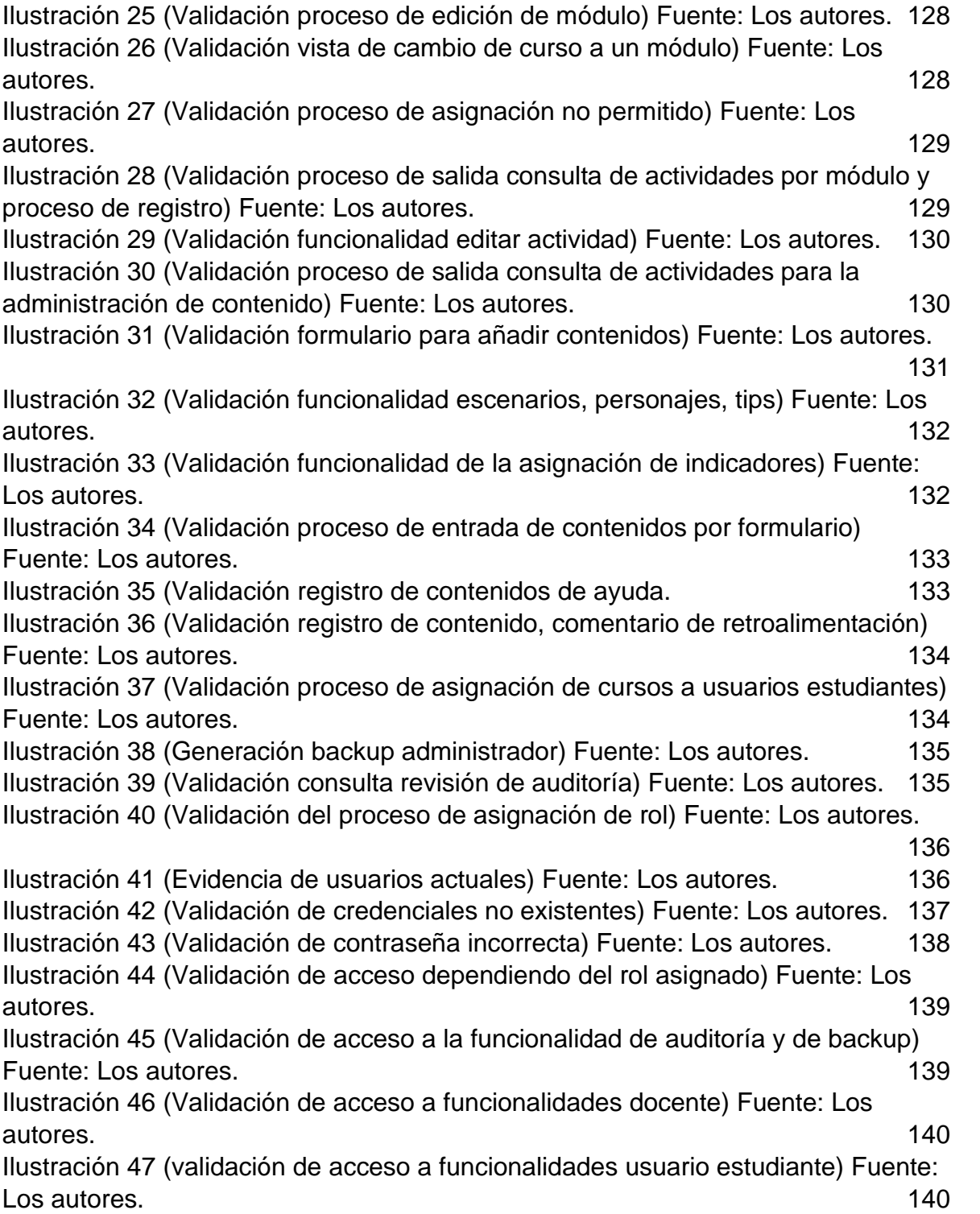

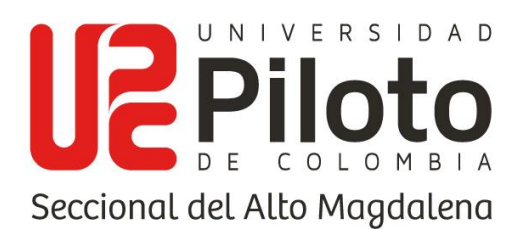

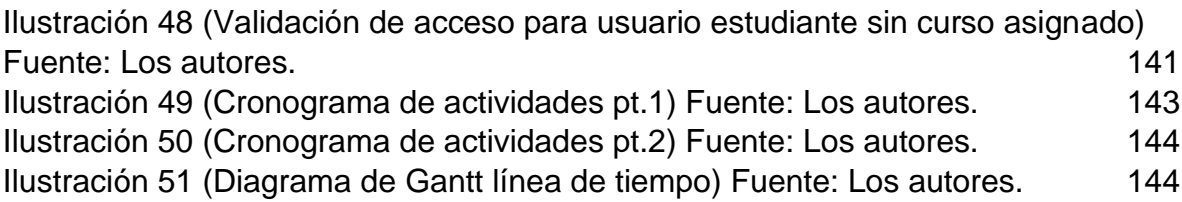

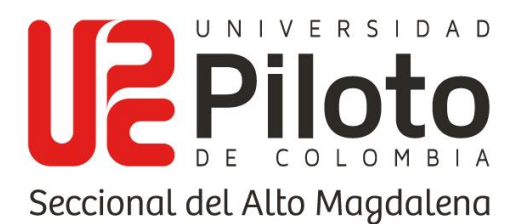

#### **1. INTRODUCCIÓN**

<span id="page-13-0"></span>El bajo nivel en el manejo de inglés en Colombia es un factor innegable, y más si es un factor que va en decremento a través de los últimos años (EF, 2020), a pesar de ser una lengua con una implicación e importancia tan grande como lo es el inglés y valor internacional que supone, no se evidencian medidas que ataquen esta problemática en busca de la mejora de este ámbito en Colombia.

En el presente proyecto se plantea la investigación realizada como opción de grado en búsqueda de una solución tecnológica atractiva visualmente, que permitiera a los estudiantes participar en el desarrollo de actividades diseñadas por los mismo docentes, además de contar con la retroalimentación correspondiente de cada actividad, aplicando una de las condiciones del aprendizaje la cual es la retroalimentación constante para el incentivo en la motivación del estudiante, además de otras de las metodologías aplicadas al aprendizaje como lo son la gamificación, y el aprendizaje asociativo.

Se hace un registro de todo el proceso realizado en el desarrollo de la propuesta, desde diagramas, análisis de requerimientos y las diferentes temáticas tratadas en la búsqueda de metodologías atractivas para el estudiante y que permitan sin ser muy agresivas, sino aplicando un aprendizaje de corriente conductista, con la finalidad de mejorar el interés de los estudiantes, que están acostumbrados a un aprendizaje por metodologías no tradicionales y bastante apreciativas de los medios digitales aplicadas por los docentes encargados de los cursos de inglés en el programa de administración turística y hotelera.

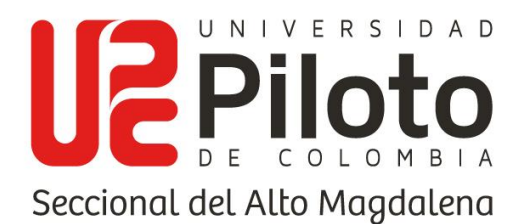

#### **2. PROBLEMA**

#### <span id="page-14-1"></span><span id="page-14-0"></span>**2.1. DESCRIPCIÓN DEL PROBLEMA**

Actualmente, los jardines infantiles, escuelas, colegios, universidades y otras instituciones tienen en sus planes educativos contemplado el aprendizaje de una segunda lengua (inglés) para los estudiantes activos.

Estas instituciones además de su plan educativo poseen herramientas para ayudar en la evolución del idioma. Sin embargo, es normal evidenciar desinterés además de otros factores de distracción en los estudiantes, ya que es complejo captar la atención de la generación juvenil, teniendo en cuenta que las instituciones suelen enfocar la enseñanza de la segunda lengua en los jóvenes de secundaria, olvidando que según estudios realizados por parte de (Rodriguez, 2009) indican que la etapa infantil se perfila como la más aconsejable para iniciar el aprendizaje de la segunda lengua, esto debido a la predisposición de los niños a asimilar sonidos y al interés por aprender una segunda lengua.

Hablando a nivel internacional del aprendizaje de una segunda lengua, se toma como un factor global porque se le conoce como la lengua franca o lenguaje de los negocios, precisamente, (Ku & Zussman , 2010) "muestran que el manejo de una lingua franca reduce barreras comerciales asociadas con la dificultad de comunicarse en lenguas maternas diferentes", debido a la globalización en la mayor parte del mundo se imparte la necesidad de aprendizaje de esta, tanto en sus vidas profesionales como en su ámbito universitario.

Tanto así que se plantea si el inglés debe ser el idioma de la universidad, lo cual esboza impartir los cursos de toda una carrera universitaria en inglés con la finalidad de desarrollar egresados mucho más competitivos, uno de los primeros países "Una de las universidades más prestigiosas de Italia, el Politécnico de Milán, anunció

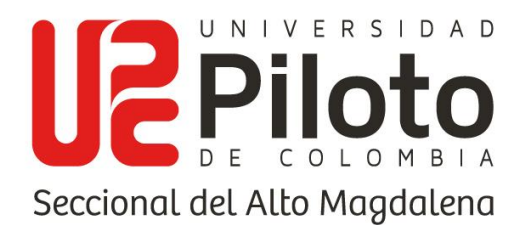

recientemente que a partir de 2014 la mayoría de sus programas académicos, se impartirán en inglés en lugar de italiano" ("¿Debe ser el inglés el idioma de la universidad? - BBC News Mundo", 2021) y otras instituciones de Italia.

Además de Corea del Sur, surgieron inquietudes respecto a la inclusión del inglés como lenguaje de enseñanza, "si es efectivo el aplicar este tipo de metodologías o si presentara un beneficio en competitividad para los universitarios, además de plantear si es correcto implementar esto respecto a la perdida cultural que implicaría para el idioma español en general" ("¿Debe ser el inglés el idioma de la universidad? - BBC News Mundo", 2021), al continuar hablando de países que cuentan con programas universitarios bilingües, España que ocupa el puesto 35 entre los 100 países que realizan las pruebas EF EPI (EF English Proficiency Index), evidenciando que el nivel de manejo de la segunda lengua se encuentra aún en un nivel medio.

Al compararse con los países bajos, donde se suele empezar a impartir la enseñanza de la segunda lengua en edades más avanzadas que en España, se evidencia un nivel mayor del manejo de esta, es donde procede a demostrar qué factores están generando estos resultados. A través de investigaciones se halla un proceso de enseñanza muy lento y poco motivador para los estudiantes (Cabrera Mariscal, 2014).

El proyecto de educación para el bilingüismo Colombia Very Well, vigente en el periodo 2014-2025 espera que los estudiantes de grado once cuenten en un 50% con un nivel B1 al finalizar ese período académico, al igual que con los universitarios se espera leguen a un nivel B2 y los docentes que imparten estas temáticas deben contar con un nivel superior al B2, es decir, hasta el C1 (Educación, 2014), pero los resultados son otros según la prueba EF EPI que se realiza cada año para evaluar el nivel de inglés de todos los países en cuanto al manejo del inglés como lengua

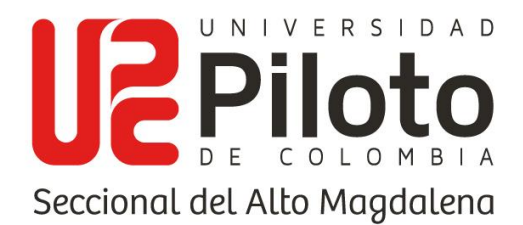

extranjera, muestra que en el año 2020 Colombia ocupó el puesto 77 de 100 regiones evaluadas.

Esto demuestra la decadencia en el nivel de inglés en Colombia en las aulas del país, bajando del puesto 68 donde se encontraba en el año 2019, mostrando un nivel menor desde el año 2016, sin mejora alguna, quedando de 17 entre los 19 países latinoamericanos (EF, 2020). Esto permite evidenciar que de la región latinoamericana solo Argentina contaba con una calificación alta (puesto 25 entre los 100 evaluados) (EF, 2020), poniendo el resto de los países de la región con calificaciones entre media y baja.

En una visita en 2011 de una experta en bilingüismo, Clara Amador Watson, criticó las metodologías de enseñanza, como arcaicas, además de denotar una falta de enfoque, y por sobre todo una incoherencia entre el plan de gobierno y la realidad de las instituciones educativas, pues "se encuentra una desconexión entre el proyecto proclamado por el Estado y la realidad evidenciada en los colegios" (Tiempo, 2011).

Hablando más en específico de la región se evidencia una serie de factores tanto internos como externos, los cuales están afectando el aprendizaje y el desarrollo del buen manejo de la segunda lengua, factores internos como, la falta de interés, la aptitud de los estudiantes respecto a la capacidad de aprender todo lo referente a la segunda lengua, y factores externos como los sociodemográficos y académicoinstitucionales, donde se sigue evidenciando una preponderancia en las habilidades en cuanto al manejo del segundo idioma por parte de las instituciones privadas (Roncancio Ruíz & Buitrago Bello).

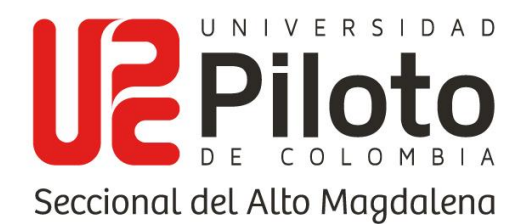

Se podría decir que los factores de aprendizaje del idioma están siendo afectados por la falta de metodologías prácticas para la enseñanza del mismo, debido a que las usadas actualmente están generando una falta de interés por parte de los estudiantes hacia el aprendizaje de la segunda lengua (inglés), además de evidenciar una falta de aplicación del plan nacional de bilingüismo, Colombia Very Well, encontrando docentes no capacitados y una realidad totalmente diferente a la propuesta por el gobierno en las instituciones en su mayoría públicas.

En cuanto al ámbito local de aprendizaje se evidencia el uso de herramientas web, y metodologías no ortodoxas, como lo son el uso de tablero y marcador para todo, sino un ambiente práctico y muy didáctico de aprendizaje, evidenciando menor atención cuando el desarrollo de la clase se hace sin el uso de herramientas digitales.

# <span id="page-17-0"></span>**2.2. ELEMENTOS DEL PROBLEMA**

- Metodologías de enseñanza arcaicas, generan un aprendizaje lento y pesado para el estudiante.
- Incoherencia entre los planes de gobierno y la realidad de las instituciones,
- Desinterés por parte de los jóvenes en cuanto al segundo idioma.
- Desigualdad en la enseñanza de las instituciones públicas y privadas.
- Factores sociodemográficos y socio académicos que afectan el aprendizaje de los estudiantes en las instituciones.

# <span id="page-17-1"></span>**2.3. FORMULACIÓN DEL PROBLEMA**

¿Cómo incentivar y apoyar el desarrollo del bilingüismo por medio de una herramienta de software en el curso de inglés I impartido por el programa de

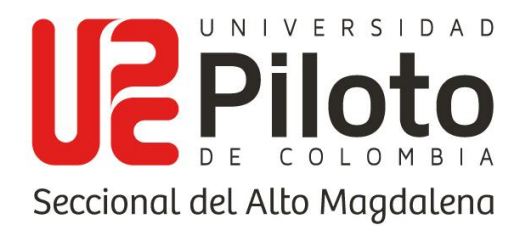

administración turística y hotelera de la Universidad Piloto de Colombia Seccional del Alto Magdalena?

# <span id="page-18-0"></span>**2.4. PREGUNTAS GENERADORAS O SECUNDARIAS**

¿Qué está generando la decadencia del nivel de manejo de inglés en Colombia?, ¿Cuáles son las metodologías aplicadas en países como argentina el cual cuenta con un nivel alto en el manejo de inglés según las pruebas EF EPI?, ¿por qué en colegios oficiales se da un nivel menor en el manejo del inglés?, ¿Qué enfoque debe tener el país en su plan nacional para el bilingüismo?, ¿por qué se evidencia una no relación entre el plan nacional y la realidad de las instituciones?

# **3. JUSTIFICACIÓN**

<span id="page-18-1"></span>La investigación propuesta busca mediante la aplicación de conceptos teóricos sobre métodos de aprendizaje, enseñanza a estudiantes de educación superior, planes educativos, y manejo del bilingüismo, desarrollar una herramienta tecnológica que brinde a los docentes del curso de Inglés I apoyo practico al momento de realizar actividades donde los estudiantes se involucren siendo incentivados por el uso de un elemento digital que se enfoca directamente en el aprendizaje asociativo del inglés.

Para lograr el cumplimiento de los objetivos propuestos, se acudirá al empleo de técnicas de investigación, utilizando para ello la aplicación de encuestas dirigidas a estudiantes, la observación directa por parte de los docentes y las entrevistas realizadas a estos, que permiten tener una perspectiva de los requerimientos necesarios para el desarrollo de la herramienta tecnológica.

Su resultado podría suscitar el desarrollo de alternativas digitales que impulsen el aprendizaje del inglés de forma práctica, sencilla y dinámica donde se pueda ajustar

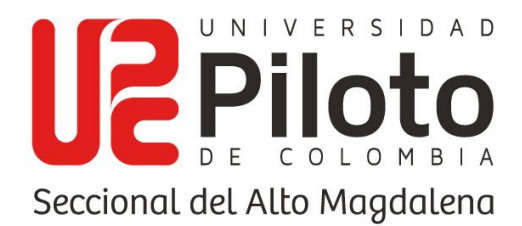

a las necesidades del curso de inglés I del programa de administración turística y hotelera, sino también que en un futuro tenga la capacidad de adaptarse a otros cursos o programas académicos.

# <span id="page-19-0"></span>**3.1. TÉCNICA**

Para el desarrollo de este proyecto es necesario hacer uso de la herramienta digital con el fin de asistir las metodologías educativas, fomentando la participación de los estudiantes, y así a largo plazo permitir que la herramienta sea escalable para otro tipo de actividades o cursos que propongan un servicio educativo sencillo, eficaz y funcional.

Las características de las metodologías que manejan directamente los docentes hacia los estudiantes deben ser una prioridad como herramienta de trabajo, donde se busca adaptar el plan educativo y el contenido que es usado normalmente para el desarrollo de las clases a un ambiente tecnológico que motive al estudiante a realizar las actividades inmersas en el software.

El hardware es uno de los componentes más importantes del proyecto, pues sin él, la inmersión del posible software sería incompetente, una de las opciones que se le ofrece al cliente es que proporcione las herramientas adecuadas para su uso continuo, en este caso, se solicita que se provea el permiso para la instalación de la solución tecnológica en las salas de cómputo de la universidad Piloto de Colombia y la integración de la base de datos en el servidor local de la universidad.

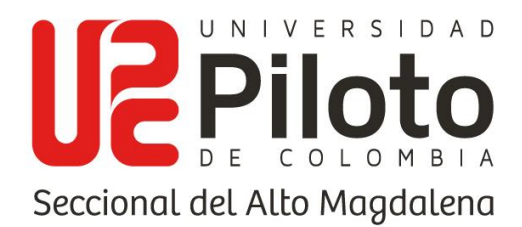

#### <span id="page-20-0"></span>**3.2. ACADÉMICA**

En primer lugar se tienen en cuenta algunos cursos vistos en el transcurso de la carrera profesional de ingeniería de sistemas, necesarios al momento de hacer un proceso de desarrollo e investigación para el proyecto como opción de grado, se pueden considerar algunos ejemplos como lo son modelación de base de datos, bases de datos, lógica de programación, ingeniería de software, necesarias como bases para el diseño, desarrollo y planteamiento de las funcionalidades un sistema a desarrollar, además de encontrar también cursos como taller de investigación y electiva de grado requeridas para llevar a cabo un proceso adecuado del desarrollo de una investigación y una correcta composición del documento del proyecto planteado.

Se debe tener en cuenta también el cronograma y las temáticas planteadas para el desarrollo del curso ingles l, se encuentra una relación de los temas y la forma en que se trabajan haciendo un desarrollo de actividades enfocadas en la práctica de ambientes reales de hotelería, por ende, el uso de una herramienta dinámica que les permita el diseño y desarrollo de actividades que manejen las temáticas establecidas en el plan de estudio, además de tener la capacidad de emplear una relación escenario personaje por actividad e incluso por pregunta, permitiendo al estudiante la inmersión en un ambiente de hotelería al momento del desarrollo de las actividades dadas.

Dicho lo anterior se puede considerar el uso de esta herramienta para el apoyo del curso ingles l, como algo que sigue los lineamientos ya establecidos en la metodología propuesta por los docentes a la forma que se trabajan las actividades, teniendo en cuenta un enfoque de aprendizaje asociativo.

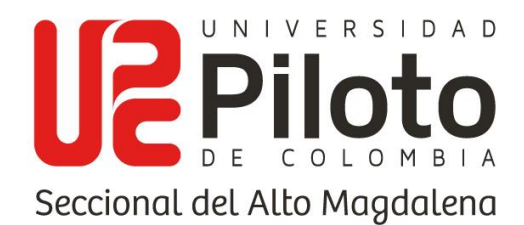

#### <span id="page-21-0"></span>**3.3. SOCIAL**

La investigación tiene como finalidad ofrecer una alternativa de trabajo para el desarrollo de las clases del curso inglés I, teniendo en cuenta que es una población joven y que los docentes son participes de la implementación de medios digitales para el desarrollo del curso, plan de estudio y cronograma propuesto, incentivando el uso de metodologías no ortodoxas, y promoviendo el interés de los estudiantes, mediante herramientas TIC.

Se espera que socialmente este proyecto genere un gran impacto sobre la población estudiantil, y que permita tener una perspectiva del uso de elementos tecnológicos y su viabilidad como recursos educativos para el apoyo del docente, donde el aprendizaje de la segunda lengua se pueda realizar de forma práctica y agradable.

#### **4. OBJETIVOS**

#### <span id="page-21-2"></span><span id="page-21-1"></span>**4.1. OBJETIVO GENERAL**

Diseñar e implementar un software que permita incentivar y apoyar el proceso de aprendizaje de los estudiantes del curso de Inglés I, en el programa de administración turística y hotelera.

# <span id="page-21-3"></span>**4.2. OBJETIVOS ESPECIFICOS**

- Determinar los factores que afectan el aprendizaje de la segunda lengua (inglés) en los estudiantes de la clase de inglés I, por medio de los instrumentos de recolección de datos.
- Diseñar el modelo conceptual que permita tener una perspectiva sobre la estructura de la aplicación mediante el levantamiento de requerimientos de los datos recabados y la construcción del modelo entidad – relación.

9

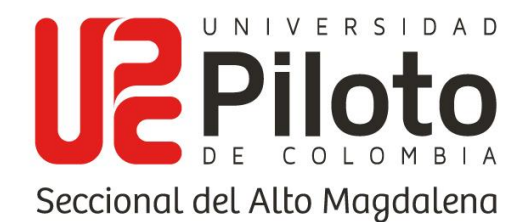

- Desarrollar la base de datos, las funcionalidades y la interfaz de usuario de acuerdo con el modelo conceptual realizado.
- Realizar las pruebas estáticas y dinámicas del software para comprobar su funcionamiento y aquellas correspondientes al control de calidad de la herramienta.
- Implementar el software al programa de administración turística y hotelera con sus respectivas capacitaciones a usuarios.

# **5. ALCANCES Y LIMITACIONES**

### <span id="page-22-1"></span><span id="page-22-0"></span>**5.1. PRESENTE**

- Se establecen las temáticas necesarias para el aprendizaje y desarrollo de la segunda lengua en los estudiantes del curso Inglés I.
- Se propone un software que permita implementar las temáticas vistas en el curso Inglés I.
- Se realiza un ejercicio de investigación por medio de las herramientas de recolección de datos.
- Se implementa el diseño del sistema según los estándares establecidos anteriormente.
- Desarrollar un software interactivo y dinámico para el usuario.

#### <span id="page-22-2"></span>**5.2. LIMITACIONES**

- La adaptación por parte de los docentes a nuevas metodologías de enseñanza.
- Adaptación al uso y fomento de las TIC como herramienta didáctica para el aprendizaje de la segunda lengua.

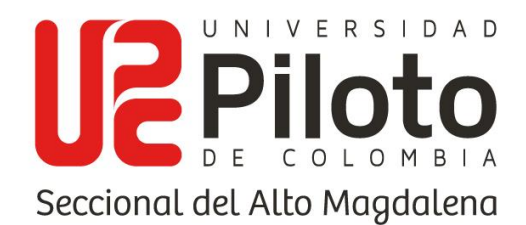

- Realizar la debida capacitación a los usuarios finales.
- Disposición de los docentes y estudiantes en la implementación de herramientas de recolección de datos.

# <span id="page-23-0"></span>**5.3. FUTURO**

- Desarrollar un software escalable.
- Producir un software que permita al estudiante acercarse al uso de las nuevas tecnologías de la información (TICs)
- Adaptar el software para otros cursos del programa de administración turística y hotelera.

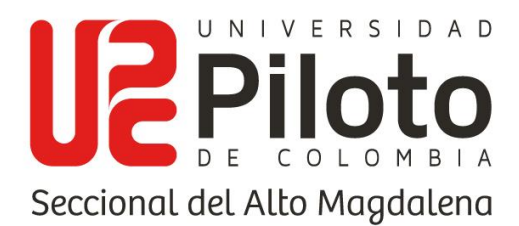

#### **6. MARCO REFERENCIAL**

#### <span id="page-24-1"></span><span id="page-24-0"></span>**6.1. ANTECEDENTES**

**Nombre:** TELL ME MORE KIDS.

**Autores:** CIENYTEC.

**Descripción:** Es un aplicativo por licencia, diseñado para 3 niveles, divididos por edades para los niños de 4 a 12 años, su lema es "Aprender divirtiéndose", propone un aprendizaje por medio de juegos, canciones, dibujos animados y actividades con el fin de aprender nociones de las skills de gramática, vocabulario y expresiones.

**País:** Latino América.

**Nombre:** KIDSWARE.

**Autores:** Aura Victoria Ortiz Nova, Yuri Paola Mateus Ortiz.

**Descripción:** Es un software que proporciona de una manera interactiva el aprendizaje de nuevo vocabulario para nivel básico, a través del desarrollo de actividades en las cuales los estudiantes fortalecen sus habilidades correspondientes al aprendizaje de nuevo vocabulario.

**Institución:** Universidad libre, facultad de ciencias de la educación, licenciatura en educación básica con énfasis en humanidades e idiomas.

**País:** Colombia/ Bogotá D.C., 2010.

**Nombre:** Propuesta para el mejoramiento del inglés en los y las estudiantes de 4b del colegio Antonio José de sucre I.E.D, mediante la implementación de unidades didácticas multimediales.

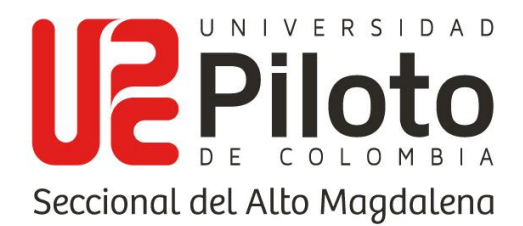

**Autores:** Heisy Lizzeth Morales López, Jennifer Garay Bohórquez, Jennit Mabelly Agudelo Useche.

**Descripción:** Mediante la aplicación de las Unidades Didácticas Multimedia, se consiguió el aprendizaje y mejoramiento del inglés de los estudiantes del grado 4B, a través de la motivación y la interacción, las ventajas que ofrecen estos recursos didácticos contribuyeron a despertar el interés por el aprendizaje y el autoaprendizaje.

**Institución:** Universidad libre facultad de ciencias de la educación, departamento de humanidades e idiomas.

**País:** Colombia, Bogotá D.C.,2009.

**Nombre:** Desafío de programa nacional del bilingüismo, Colombia bilingüe por la Universidad de la Sabana.

**Autores:** Yamith José Fandiño Parra, Jenny Raquel Bermúdez Jiménez, Víctor Elías Lugo Vásquez.

**Descripción: "**El objetivo principal del PNB es tener ciudadanos capaces de comunicarse en inglés, con estándares internacionalmente comparables, que inserten al país en los procesos de comunicación universal, en la economía global y la apertura cultural. El PNB busca que a partir del año 2019 todos los estudiantes terminen su educación media con un nivel intermedio" (Fandiño-Parra, Bermúdez-Jiménez, & Lugo-Vásquez, 2012).

**Institución:** Universidad de La Sabana.

**País:** Colombia, Bogotá D.C., 2012.

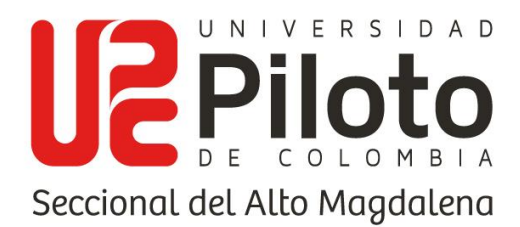

#### <span id="page-26-0"></span>**6.2. MARCO TEÓRICO**

## <span id="page-26-1"></span>**6.2.1. FACTORES SOCIODEMOGRÁFICOS EN EL APRENDIZAJE DE LA SEGUNDA LENGUA**

Normalmente las características socio - demográficas van enfocadas únicamente al aspecto económico, pero otros temas de vital importancia como lo son el ámbito socio - cultural que establece la relación entre el nivel cultural de la familia, donde esta juega un papel determinístico en el aprendizaje de la segunda lengua (inglés), "Las relaciones entre clase social y los resultados en el aprendizaje de lenguas han sido estudiadas por lo que respecta tanto a la lengua nativa como a lenguas no nativas" (Muñoz, 2001).

En la anterior cita se explica que la relación entre la clase social alta y baja muestra una variedad en cuanto a los resultados del aprendizaje, evidenciando niveles más altos en las clases sociales altas que en las clases sociales bajas, relacionando también un factor mencionado en cuanto a los resultados en las instituciones privadas y las públicas donde se observa una notoria diferencia en el manejo de la segunda lengua (inglés), mostrando así el bagaje social y cultural de la persona, además de tener en cuenta el factor socio - económico como un factor a tener en cuenta a raíz de esto.

Encontrando una diferencia muy grande en cuanto al factor de estratos socio económico y los resultados del aprendizaje de la segunda lengua, en un estudio realizado en la universidad de Icesi se muestran resultados donde se evidencia que "el 35,5% de los estudiantes están perdiendo cursos, y de esos 822 estudiantes, 562 (el 68.4%) son de estratos 1, 2 y 3" (Muñoz, 2001).

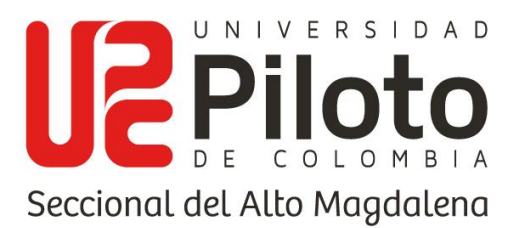

### <span id="page-27-0"></span>**6.2.2. FALTA DE INTERÉS EN EL APRENDIZAJE DE LA SEGUNDA LENGUA**

La motivación es un factor ligado al interés del estudiante, un estudiante motivado tiene la capacidad y la actitud por aprender, por querer saber más, si en la escuela o institución no le generan la motivación necesaria, el joven no dará buenos resultados en el manejo de la temática, esto se debe a que el estudiante no cumplirá con las tareas por aprender sino por obligación. (Allejo, 2003) "señala que la motivación debe ser entendida como la trama que sostiene el desarrollo de aquellas actividades que son significativas para la persona y en las que esta toma parte".

(Scrivener, 2005) "Propone que el profesor ayude al alumno a hacer conciencia de sus propias necesidades, con el objetivo de estimular su aprendizaje". Teniendo en cuenta el papel que juega el manejo de la segunda lengua en la vida estudiantil, como lo dice Scrivener es importante que el docente le haga ver la importancia y los beneficios que esto traerá a su vida.

# <span id="page-27-1"></span>**6.2.3. METODOLOGÍAS DE ENSEÑANZA**

En la actualidad se suelen ver muchos casos donde los jóvenes no empatizan con la enseñanza del docente, quizás porque sus métodos son demasiado arcaicos o exigentes en exceso, generando que el estudiante empiece a perder el interés por temáticas que pudieron ser atractivas para él.

Esta problemática no solo está presente en las instituciones educativas como los colegios, sino también en las universidades y otros sitios de aprendizaje. Esto genera que el estudiante se encamine a cumplir con lo necesario lo justo para pasar, perdiendo esa chispa que lo incita a querer aprender, y obtener buenos resultados, es algo que no solo está presente en el aprendizaje de lenguas extranjeras, sino en todos los ámbitos académicos; si se tiene en cuenta que hay docentes que no

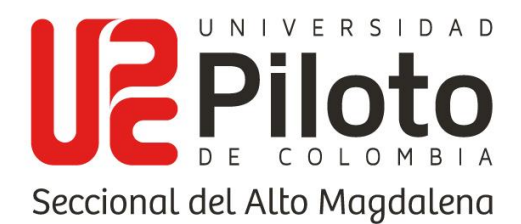

innovan en sus metodologías de aprendizaje, y que utilizan las mismas metodologías que aplicaban en sus tiempos de aprendizaje, generará un choque en cuanto a la enseñanza que atrae a los estudiantes de hoy día.

La sociedad actual no es la misma que hace 70 años, se dice que desde la segunda guerra mundial, los aspectos de tecnociencias, informáticos, electrónicos y de comunicación generaron un impacto y cambio en la sociedad y como esta se desarrollaba en aspectos como lo económicos, es innegable que durante el paso de los años la tecnología avanza y la forma de percibir el mundo es diferente, la sociedad es más escéptica ante las teorías y la forma de percibir la información se ha hecho más visual y practica que otra cosa. Un nuevo arquetipo de humano se ha ido dando en la actualidad, Jeremy Rifkins lo define como.

*"Está naciendo un nuevo arquetipo humano: parte de su vida la vive cómodamente en los mundos virtuales del ciberespacio; conoce bien el funcionamiento de una economía - red; está más interesado en tener experiencias excitantes y entretenidas que acumular cosas; es capaz de interaccionar simultáneamente en mundos paralelos, y de cambiar rápidamente de personalidad para adecuarse a cualquier nueva realidad real o simulada - que se le presente"* (Rifkin, 2000)*.*

Son mucho más proactivos, más curiosos y si no cuentan con maestros que alimenten esa curiosidad que les presenten temáticas de forma que los motive, que les atraiga el estudiante pasará su tiempo de escuela aburrido y no tendrá productividad en las temáticas que ahí le presentan.

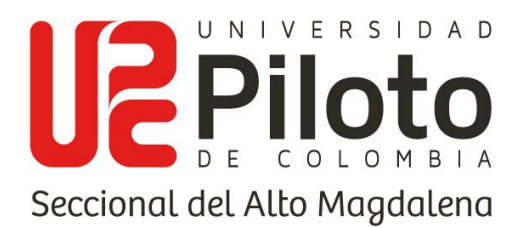

#### <span id="page-29-0"></span>**6.2.4. INCOHERENCIA ENTRE LOS PLANES DE GOBIERNO Y LA REALIDAD DE LAS INSTITUCIONES**

Normalmente los países y ciudades manejan planes de gobierno, para los diferentes ámbitos que se manejan dentro de la sociedad, uno de estos son los PNB, el cual sus siglas significan Plan Nacional de Bilingüismo, este representa todo lo referente al tema de la segunda lengua (inglés) en Colombia. En ese documento se encuentra los indicadores referentes al nivel de inglés con el que se espera en los estudiantes en las diferentes épocas escolares, tanto en la época de colegio, como en la universitaria y el nivel exigido a los docentes encargados de impartir esas asignaturas.

El plan que se encuentra vigente actualmente en Colombia se llama Colombia Very well el cual fue planteado por el expresidente Juan Manuel Santos en el año 2014 donde se plantea una vigencia de 10 años y una inversión de 1,3 billones de pesos (Dinero, 2014), por ende, el plan de nacional de bilingüismo que rige desde el 2015 hasta el 2025.

En este documento se plantean algunas estadísticas referentes al nivel de inglés en los estudiantes de los colegios donde se registra que solo el 6% de los estudiantes alcanza el nivel B1 en el grado 11, y donde la cantidad de estudiantes con nivel Acontinúa siendo mayor al 50%, además de mostrar apenas una mejora del 3% 2010 al 2013 en cuanto a los estudiantes con un nivel de A-, y una tasa de mejora en el nivel A1 de apenas el 1% anual por cada año desde 2008 hasta 2014 (Educación, 2014).

Estos niveles de inglés en porcentajes tan bajos se evidencian al tener a Colombia en un nivel bajo en base a las más de 100 países evaluados (EF, 2020), entonces si se presenta inversiones de tal magnitud al desarrollo de la segunda lengua y se

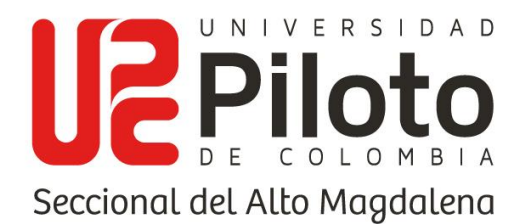

plantean unas mejoras en cuanto a los niveles de inglés, por qué se sigue presentando ese nivel tan bajo en el manejo, se puede dar por diferentes aspectos, la realidad en las instituciones es muy diferente a la planteada por el gobierno, se presentan incoherencias entre los planes de gobierno y las instituciones educativas, como lo dicho por la experta en bilingüismo Marta cabrera en la revisión del bilingüismo en Colombia, donde se encontraron metodologías arcaicas (Cabrera Mariscal, 2014).

Estas metodologías vienen dadas por docentes que tienden a aplicar los métodos que aplicaban cuando ellos aprendieron o docentes no preparados, con niveles de inglés menores a los establecidos por el plan nacional de bilingüismo, que deben contar con un B2 alto, donde se estima que entre el 63% y el 86% cuentan con un nivel menor al B2 (Educación, 2014).

# <span id="page-30-0"></span>**6.2.5. VISUAL STUDIO**

"El IDE de Visual Studio es un entorno de desarrollo creativo que se puede usar para compilar código, editarlo o depurarlo, permitiendo incluso hacer publicación de este" (Microsoft, Microsoft Docs, 2019). Este entorno de desarrollo integrado permite a los usuarios una gran variedad de desarrollo, además de facilitar la programación por medio de indicadores de errores, limpieza de código, refactorización, mostrar opciones de código o funciones con el intelliSense, etc.

En conclusión, es uno de los IDE con más peso en el mercado debido a la gran variedad de ventajas que ofrece a los desarrolladores, además de ser un entorno de desarrollo agradable visualmente para el usuario.

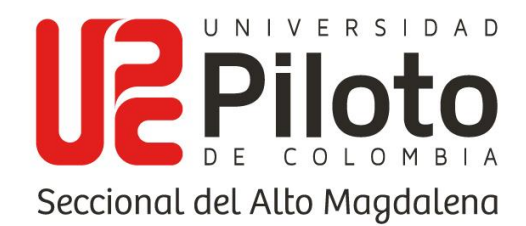

#### <span id="page-31-0"></span>**6.2.6. .NET**

".NET es una plataforma de desarrollo de código abierto y gratuita para crear muchos tipos de aplicaciones" (Microsoft, Introduction to .NET, 2020), surge como la plataforma que haría competencia a Java de Oracle, tomando múltiples herramientas implementadas en una sola plataforma para manejar diferentes tipos de desarrollo como lo son:

- Aplicaciones web, web APIs, y microservicios
- Funciones sin servidor en la nube
- Aplicaciones nativas de la nube
- Aplicaciones móviles
- Aplicaciones de escritorio
	- o Windows WPF
	- o Windows Forms
	- o Universal Windows Platform (UWP)
- Juegos
- Internet de las cosas (IoT)
- Machine learning
- Aplicaciones de consola
- Servicios de Windows (Microsoft, Introduction to .NET, 2020)

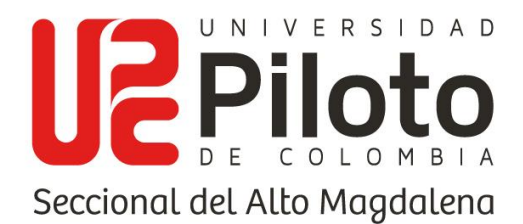

Evidenciando así una plataforma con gran peso debido a su gran variedad de posibilidades de desarrollo de proyectos, abarcando la mayoría y siendo un importante estándar de desarrollo que entró a la competencia de los grandes lenguajes de programación.

También cuenta con operabilidad en diferentes sistemas operativos como lo son Windows, macOS, Linux, Android, iOS, tvOS, watchOS, soportando procesadores de arquitectura x64, x86, ARM32 y ARM64. Hablando del soporte recibido por Microsoft en Windows, macOS y Linux, se suele actualizar regularmente por seguridad y calidad, en el segundo jueves de cada mes. (Microsoft, Introduction to .NET, 2020)

Se podría considerar a .NET como un entorno gestionado de ejecución de aplicaciones, lenguajes de programación y compiladores, y permite el desarrollo de todo tipo de funcionalidades. Los beneficios que proporcionados por este conjunto de tecnologías a los desarrollos realizados en esta son:

- Simplificación del mantenimiento del producto desarrollado.
- Disminución del tiempo de desarrollo.
- Compilador JIT (Just InTime) el cual permite aumentar el rendimiento del software desarrollado.
- Ofrece interoperabilidad y multilenguaje, ya que permite escribir el código en cualquiera de los lenguajes compatibles con .NET, siendo compilado en código intermedio.

Teniendo en cuenta los beneficios que esta tecnología ofrece, se definió como base para el proyecto y hablando más específicamente se determinó el uso de una de las

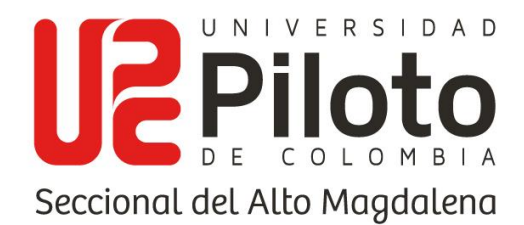

diferentes herramientas de trabajo que la componen como lo son .NET Core, .NET Framework, esto teniendo en cuenta las necesidades del proyecto a desarrollar.

#### **6.2.6.1. .NET framework**

Este marco de trabajo es el más clásico dentro de las implementaciones del .NET standard, está compuesto por una plataforma de desarrollo, exclusiva para Windows, la cual integra herramientas, lenguajes como (C#, F# y VB) y tecnologías como WPF, WCF, WF para el trabajo de interfaces y en cuanto el manejo de base de datos se encuentran tecnologías como LINQ o Entity Framework, teniendo en cuenta lo mencionado anteriormente se evidencia la razón por la cual es considerado como monolítica, ya que cuenta con todas estas herramientas, lenguajes y tecnologías en un solo marco de trabajo.

".NET Framework es una herramienta de tecnología que propicia la creación y ejecución de servicios de aplicaciones Windows y aplicativos web". ("Información general acerca de .NET Framework", 2021), esto contando con las herramientas como ASP .NET para el desarrollo de aplicaciones web y .NET Framework para el desarrollo de aplicaciones de escritorio.

Los objetivos que esta tecnología busca cumplir son los siguientes ("Información general acerca de .NET Framework", 2021):

- Busca ofrecer un ambiente de desarrollo orientado a objetos coherente permitiendo que se pueda almacenar y ejecutar de forma local el código, en el que el código de los objetos se pueda almacenar y ejecutar de forma local ("Información general acerca de .NET Framework", 2021).
- Ofrece un entorno de código que:

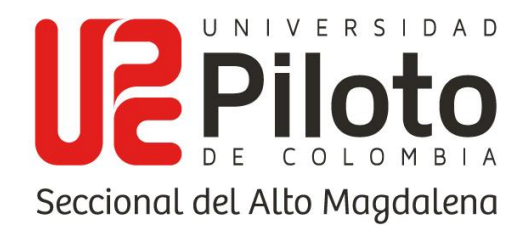

- o Minimiza los conflictos presentados en la implementación de software y el control de versiones.
- o Ofrece seguridad en la ejecución de código perteneciente a terceros que no seas de confianza.
- o Elimina problemas referentes al rendimiento por medio de scripts.
- Utiliza estándares en los cuales se basa la comunicación con el fin de garantizar la integración con otro código.

La versión más reciente de .NET Framework es la 4.8, pero "no se publicarán más versiones, se continuará ofreciendo el servicio de correcciones de errores de confiabilidad y seguridad de manera mensual" ("Información general acerca de .NET Framework", 2021. Esto quiere decir que las versiones LTS no se seguirán publicando, más sin embargo el soporte a las versiones la existentes, se podrá acceder a versiones en desarrollo como .NET 5.0.

Hablando del entorno de ejecución de aplicaciones en .NET es el denominado CLR (Common Language Runtime), el cual se encarga de administrar la memoria de forma inteligente, aislar aplicaciones que dejan de funcionar, es decir evitando que afecten a otras en ejecución, además de brindar seguridad en la ejecución de los componentes.

Este entorno de ejecución es quién permite el soporte de lenguajes como C#, F#, VB debido a que son de tipo de dato común y son provistos por el CTS (Common Type System) perteneciente al CLR ya mencionado, quién toma por igual los diferentes lenguajes mencionados a pesar de su diferencia en sintaxis. "Esto se debe a que uno de los principales objetivos de la plataforma .NET fue ser

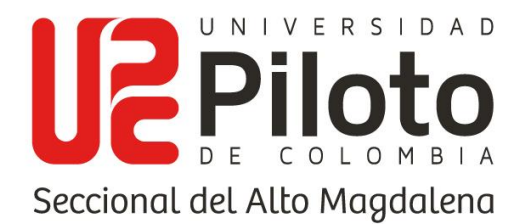

independiente del lenguaje de programación elegido para el desarrollo de aplicaciones". (Desarrollador .NET)

Para que el CLR tenga la capacidad de hacer uso de cualquier lenguaje de los soportados por .NET, se creó la CLS (Common Language Specification), "la cual define y estandariza un conjunto de características soportadas por el CLR que son necesarias en la mayoría de las aplicaciones" (Desarrollador .NET). Esto permite que todos los componentes desarrollados con las especificaciones dadas puedan interactuar entre sí, sin importar el lenguaje en el cual fueron escritos.

### **6.2.6.2. WPF (Windows Presentation Foundation)**

Luego de hablar del marco de trabajo de .NET Framework es necesario definir el marco de interfaz de usuario, explicando un poco la herramienta utilizada en el proyecto en cuestión. Teniendo en cuenta que las opciones posibles eran WPF y Windows Forms, se hace uso de la primera opción gracias a su capacidad de manejar el diseño y controles de cada componente de la interfaz obteniendo un resultado visualmente más agradable para el usuario.

Teniendo en cuenta lo que se mencionó anteriormente, siendo más específicos con los conceptos dados por la documentación encontrada en la página oficial de Microsoft, se define que "WPF permite un conjunto amplio de características de desarrollo de aplicaciones, incluido un modelo de controles, aplicación, recursos, diseños, gráficos, data binding, seguridad y documentos. Es un subconjunto de .NET Framework". (Introducción - WPF .NET Framework, 2021)

Esta herramienta surge de la necesidad ante "las limitaciones del modelo anterior para la creación de interfaces y de la problemática para poder crear el tipo de interfaz que requieren las nuevas aplicaciones" (Landa Cosio, 2010), con la implementación de esta herramienta el usuario contará con la ventaja de llevar a
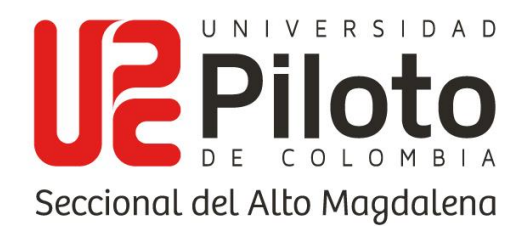

cabo una separación entre la forma en que luce la aplicación y la lógica detrás de esta, Teniendo en cuenta dos tipos de archivos para la construcción de interfaces uno utilizando XAML el cual está basado en XML, permitiendo definir los estilos, templates en los controles, y otro archivo de control generado automáticamente con la creación de la ventana o interfaz WPF, en el cual se agrega la lógica de programación para cada una de las funcionalidades empleadas en dicha interfaz, teniendo en cuenta los lenguajes soportados por .NET Framework, en este caso C#.

Como se mencionó anteriormente, al trabajar con archivos separados entre la interfaz y las funcionalidades, esto se podría considerar una ventaja, al contar con un programador para cada enfoque, diseñador XAML y programador (C#, VB.net, etc.). Siguiendo el mismo enfoque se tiene en cuenta otra de las ventajas de WPF la cual es el enlace de datos (Databinding), lo cual ofrece al usuario la ventaja de contar con una separación más limpia de los datos y el diseño.

"WPF presenta un conjunto extenso, escalable y flexible de características de gráficos que aportan las ventajas siguientes" (Enrique Gudiño, 2019):

- "Gráficos independientes de la resolución e independientes del dispositivo" (Enrique Gudiño, 2019).
- "Precisión mejorada" (Enrique Gudiño, 2019).
- "Compatibilidad con gráficos avanzados y animación" (Enrique Gudiño, 2019).
- "Aceleración de hardware" (Enrique Gudiño, 2019).

## **6.2.6.3. Entity Framework**

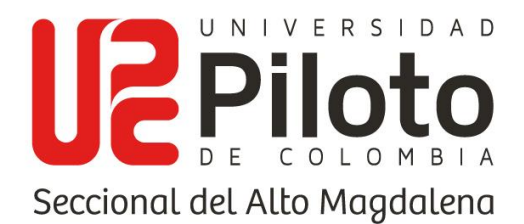

Antes de hablar de esta herramienta se debe conocer qué es ADO.NET teniendo en cuenta que este es un conjunto de tecnologías que pertenecen a este componente orientado a objetos, según José Manuel Ponce.

"Se le puede considerar como un grupo de herramientas que pueden ser utilizadas para el desarrollo de software por parte de los programadores con el fin de tener acceso a datos y a servicios de datos. Esta herramienta hace parte de una de las herramientas inmersas en .NET Framework." (Ponce Honorato, 2012)

José Manuel Ponce define que "Se considera como un conjunto de tecnologías pertenecientes a ADO.NET, que buscan ofrecer ayudas en el desarrollo de software orientado a datos" (Ponce Honorato, 2012). Los programadores siempre se han enfrentado a la necesidad de conseguir dos objetivos diferentes, como lo son el modelado de las entidades, relaciones y la lógica empresarial del problema que se desea resolver, teniendo en cuenta también los motores de datos usados para los procesos referentes al manejo de datos.

La ventaja que ofrece esta tecnología es permitir a los programadores el trabajo con datos en forma de objetos y propiedades específicos del dominio. Esta tecnología no solo permite la creación directamente de las entidades desde la función model first, donde crearía su propio EDM, sino también el hacer una conexión con una base de datos ya existente en un motor de base de datos, como puede ser SQL server el cual es el más común, como también MySQL para el cual es requerido un conector de MySQL y Visual Studio para disponer de la funcionalidad.

Al hacer el mapeo Entity framework genera un archivo de extensión dmx donde se encuentran separados los elementos XML:

- "Archivo (.csdl): el cual define el modelo conceptual." (Ponce Honorato, 2012)
- "Archivo (.ssdl): define un modelo de almacenamiento también conocido como modelo lógico." (Ponce Honorato, 2012)

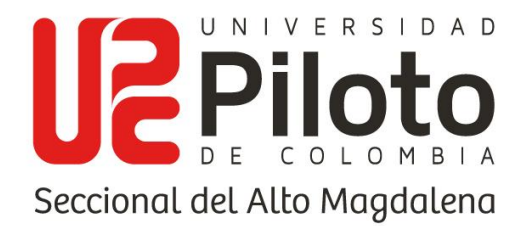

• "Archivo (.msl): define la especificación de las asignaciones." (Ponce Honorato, 2012)

## **6.2.7. APRENDIZAJE**

Cuando se piensa en aprendizaje se suele confundir con libros y personas leyéndolos, "aprender es el proceso de asimilar información con un cambio resultante en el comportamiento" (Sáez López, 2018). Por tal motivo existen diferentes tipos de aprendizaje, teniendo en cuenta que no todos asimilan esta información de la misma manera, el trabajo de un profesor es identificar estos tipos perfiles de aprendizaje y tratar de adaptarlos a sus clases con el fin de obtener una mejor respuesta de sus estudiantes.

El aprendizaje es un proceso donde se implican períodos relativamente cortos de tiempo en los cuales ocurren cambios que permiten al alumno responder de una forma adecuada a una situación dada. Según José Manuel Sáez "Podemos asegurar un aprendizaje efectivo prestando atención a varios aspectos:" (Sáez López, 2018)

- **Necesidades del alumno:** hace referencia a definir metas claras para el logro que busca el estudiante y obtener un aprendizaje más eficaz.
- **Preparación para aprender:** Se menciona que, sin una preparación previa para el aprendizaje, este no será efectivo, ya que la necesidad de que los estudiantes estén listos para ello es esencial.
- **Situación:** Este aspecto define la velocidad y la calidad del aprendizaje para el estudiante. "Las situaciones informales de aprendizaje se pueden encontrar en el entorno familiar, ambiente escolar y medio ambiente. Las

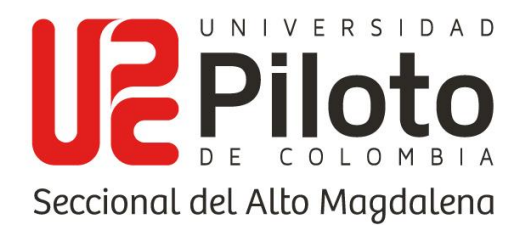

situaciones formales de aprendizaje son proporcionadas por el profesor con el fin de hacer sistemático el aprendizaje" (Sáez López, 2018).

• **Interacción:** estas hacen referencia a una situación de aprendizaje. "Cuanto más satisfactorias y numerosas sean las interacciones, mejor será el aprendizaje." (Sáez López, 2018)

Otro aspecto del cual es importante hacer mención son las condiciones en las que se da un aprendizaje, ya que estas influyen en si un aprendizaje fue efectivo, teniendo en cuenta que son condiciones internas del estudiante como externas del sitio donde desarrolla su aprendizaje. Las condiciones se detallan a continuación:

- **Motivación:** Un docente que busca diferentes métodos para motivar a sus estudiantes, consigue un aprendizaje continuo y duradero, gracias a que consigue que el estudiante cuente con un fuerte y continuo deseo de por aprender.
- **Seguridad psicológica:** Si un estudiante no se siente seguro, no se verá participación, el estudiante debe contar con un ambiente estimulante para tener más posibilidades de aprender.
- **Experimentación:** Ningún aprendizaje es efectivo a menos de que se exponga al estudiante a la situación de aprendizaje. Si se tiene en cuenta que este proceso se identifica por ser activo, se busca experimentar, interactuar, explorar y conceptualizar.
- **Retroalimentación:** Si un estudiante recibe retroalimentación luego de resolver un problema, actividad, prueba, etc. es un estudiante motivado,

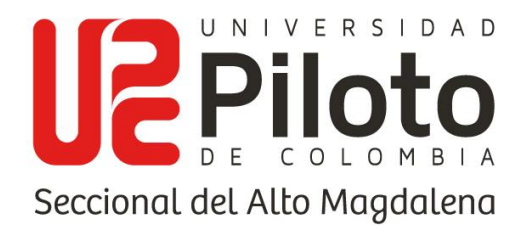

con deseo de aprender, porque los estudiantes siempre estarán interesados en conocer su progreso.

- **Practica:** Es eficaz en conseguir un aprendizaje significativo y efectivo, ya que permite poner en práctica las habilidades aprendidas.
- **Pertenencia y configuración:** El solo practicar o repetir, no ofrece aprendizaje, si se conoce que el aprendizaje es un proceso de reestructuración de las experiencias, se menciona que solo después de haber realizado ese proceso podrá relacionar y organizar las experiencias de la forma requerida, teniendo lugar el aprendizaje.
- **Integración:** Se puede evidenciar en último aspecto como el proceso donde el estudiante toma el aprendizaje que tiene lugar en la mente, llevando a cabo una solución satisfactoria en menor tiempo.

Conociendo los diferentes aspectos, condiciones y la existencia de diferentes tipos de aprendizaje, es importante tener en cuenta que los estudiantes suelen desarrollar sus propias técnicas de estudio a medida que avanzan y van conociendo su propias fortalezas, debilidades y factores de aprendizaje, terminando por "construir sus propias "herramientas" cognitivas, motivacionales y conductuales para conseguir un aprendizaje eficaz" (Beltrán, 1993)

### **6.2.7.1. APRENDIZAJE ASOCIATIVO**

Hablando más específicamente de uno de los tipos de aprendizaje el cual es denominado asociativo, se debe ir unos siglos atrás, al siglo IV antes de cristo, cuando en la Grecia antigua se debatían conceptos y cuestiones que muchos siglos más adelante constituirían el núcleo llamado "mutatis mutandis" (Pozo, 2006) en los cuales se basan los problemas que estudia la disciplina psicología cognitiva. Se

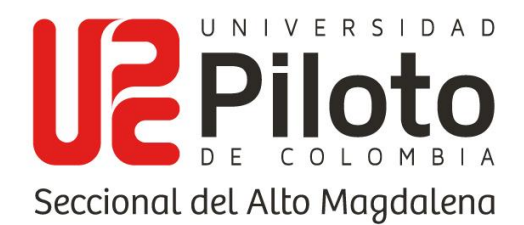

enfoca en la academia, la escuela de filosofía fundada por platón con el fin de difundir las diferentes ideas de Sócrates. Entre sus numerosas obras algunas se enfocan en la reflexión acerca del origines del conocimiento, sobre su naturaleza.

Una de sus más conocidas obras que tratan el tema del conocimiento es el mito de la caverna, donde expone una realidad imbuida por nuestros propios sentidos al nacer, de esta corriente de pensamiento surgen siglos más adelante con Leibniz o Kant, con el pensamiento racionalista e idealista de descartes; Pero frente a esta corriente racionalista surge una nueva tradición propuesta por el discípulo predilecto de Platón, Aristóteles, al cual se le puede considerar como el padre del asociacionismo, debido a su planteamiento de la "tabula rasa" (Pozo, 2006), el cual propone que "el conocimiento procede de los sentidos que dotan a la mente de imágenes, que se asocian entre sí, con base en tres leyes: la similitud, la contigüidad y el contraste" (Pozo, 2006).

Es decir, el aprendizaje asociativo puede considerarse como un proceso donde el sujeto asocia dos estímulos o ideas, ofreciendo el conectar colores o imágenes con ciertas características e incluso experiencias, generando un aprendizaje profundo y a largo plazo, un ejemplo es como asociamos las palabras recepción de un hotel, teniendo como primer factor un escenario característico y como segundo factor llegada al hotel, identificando que al llegar debemos pasar a la recepción para hacer los trámites correspondientes.

Otro ejemplo de un tipo de aprendizaje asociativo es el condicionamiento operante o instrumental el cual sugiere que las consecuencias de la conducta pueden producir cambios en el aprendizaje de una persona, favoreciendo que se repitan acto provocando que dejen de repetirse. Una rama de este tipo de aprendizaje es el refuerzo o castigo, estableciendo refuerzos positivos como cumplidos o incentivos de algún tipo cuando alguien hace algo correcto.

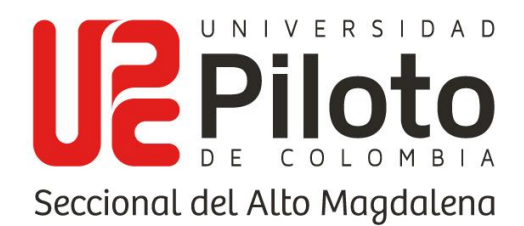

En cambio, los refuerzos negativos, puede ser omitir un tema para evitar molestia de otra persona, o sugerir algo que no sea de su agrado como repasar de nuevo tema al haber fallado en una pregunta, o incluso reprobar un examen por estudiar a última hora, son actos que condicionan a la persona a no querer volver a repetirlo con el fin de evitar estos resultados negativos de forma reiterada.

## **6.2.7.2. APRENDIZAJE SIGNIFICATIVO**

Otro tipo de aprendizaje que funciona como una especie de aprendizaje asociativo es el aprendizaje, es el aprendizaje significativo el cual contrasta de forma significativa con el aprendizaje memorístico, donde la información se adquiere sin tener en cuenta una comprensión.

En cambio, el aprendizaje significativo, implica conocimientos integrales del contexto de los hechos aprendidos. Esta teoría de la corriente constructivista fue elaborada por el psicólogo Paul Ausubel. En esta teoría Ausubel planteó que el aprendizaje significativo se da cuando un estudiante relaciona la información nueva con la que ya posee, es decir con la estructura cognitiva ya existente.

Es decir, "es un aprendizaje que depende de los conocimientos previos, para que se llegue a dar un almacenamiento satisfactorio en la estructura cognitiva" (Garcés Cobos, Montaluisa Vivas, & Salas Jaramillo, 2018), se podría considerar como una especie de asociación de los conocimientos previos y nuevos que dan lugar a la reestructuración pero que se da solo en caso de que existan esos conocimientos previos.

Según la distinción dada por Ausubel existen 3 tipos diferentes de aprendizaje significativo (Aceituno, 1998), el aprendizaje representacional que hace referencia al tipo básico de aprendizaje significativo. Aprendizaje de conceptos, en el cual se hace referencia a regularidades de eventos u objetos representadas por medio de

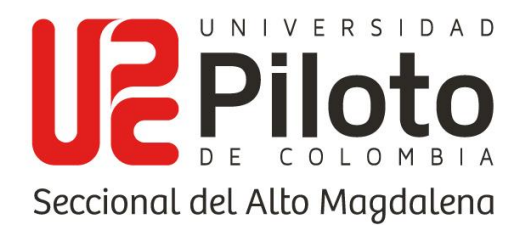

conceptos y por último el aprendizaje proposicional, el cual hace "referencia a reconocer no solo las palabras aisladas o combinadas, sino aprender lo que significan las ideas expresadas en una proposición" (Viera Torres, 2003).

## **6.2.8. INDICADORES DE CONOCIMIENTOS**

Al hablar de aprendizaje y teniendo en cuenta la definición que este representa, es importante contar con un método o una base de medición para los conocimientos, es decir, qué tan preparado está un estudiante, o qué tanto ha acogido el aprendizaje de un tema en específico, los indicadores o estándares de conocimiento son lineamientos o pautas de evaluación utilizadas al momento de evaluar al estudiante por medio de una actividad.

Hablando específicamente de una medición en concreto como lo es el inglés, que de base se hablan de cuatro skills (habla, escucha, lectura y gramática), las cuales son las encargadas de medir al estudiante en todos los aspectos del manejo del inglés, un ejemplo es la lectura, que se refiere al nivel de comprensión lectora, identificar de palabras, secuencia de la historia, etc., o la habilidad gramatical que hace referencia a identificar la composición de oraciones, tiempo de los verbos, coherencia de oraciones, etc.

Son muchas las ventajas que ofrece el contar con un sistema de medición o de indicadores, que le permite a un docente evaluar en qué está fallando un estudiante, ya que permite visualizar su desempeño por un tema específico y compararlo con otros, para de esta manera tomar medidas de refuerzo para el mejoramiento del aprendizaje por parte del estudiante.

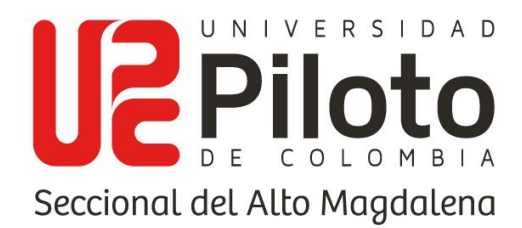

## **6.2.9. GAMIFICACIÓN**

Werbach y Hunter, lo definen como "el uso de elementos de los juegos y técnicas del diseño de juegos en contextos que no son de juegos" (Werbach & Hunter, 2014). Esta es una técnica de aprendizaje que busca llevar la mecánica usada en los juegos, a ámbitos variados, que no tengan nada que ver con juegos, como puede ser el caso del aprendizaje, este tipo de mecánicas buscan que se absorban los conocimientos de mejor forma, como también el mejorar habilidades o recompensar acciones concretas.

Este tipo de aprendizaje ofrece una metodología lúdica, que busca dar al usuario una experiencia positiva. Algunas de las técnicas o mecánicas más utilizadas, siempre buscan recompensar en función de objetivos alcanzados. A continuación, se mencionan algunas de las mecánicas:

- Acumulación de puntos
- Escalado de niveles
- Obtención de premios
- Regalos
- Clasificaciones
- Desafíos
- Misiones o retos

"La aplicación de elementos propios de los juegos en ambientes no lúdicos, con el fin de poder influenciar los comportamientos de las personas a partir del estímulo de su motivación" (Teixes, 2015). Se han evidenciado nuevos resultados positivos

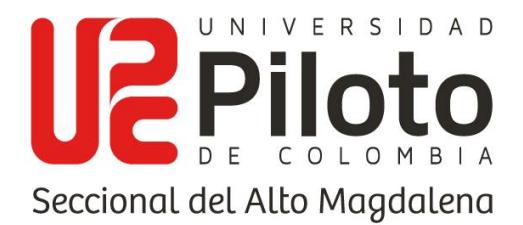

en las diferentes áreas donde se han aplicado, como por ejemplo (ventas, marketing, aprendizaje, etc.)

Ramírez Cogollor en su libro también define "La Gamificación tiene que divertir, atrapar, fidelizar, mejorar la experiencia entre cliente y producto o entre alumno y asignatura y, por supuesto, en el caso empresarial, lograr vender más." (Ramírez Cogollor, 2014). Es decir, este no es algo nuevo, es un método que se ha aplicado desde siempre, desde que un padre un familiar alimentando a un bebé emplea juegos para hacerlo comer algo que no le gusta por medio de diversión ya está aplicando la gamificación, incluso desde la edad de piedra se ven registros donde se evidencia que se empleaban juegos de alguna forma con el fin de hacer las tareas diarias más divertidas.

## **6.2.10. METODOLOGÍA DE DESARROLLO DE SOFTWARE**

Luego de realizar la investigación pertinente acerca de los factores que generan la problemática a la cual se desea desarrollar una solución, se plantea uno de los interrogantes más grandes en el desarrollo de software el cuál es qué metodología se adapta más a la solución que se desea desarrollar y cuál es mejor en cuanto a sus ventajas, cómo dijo platón "el inicio es lo más difícil", teniendo en cuenta los registros de proyectos donde se han perdido millones por productos defectuosos (Weitzenfeld, Ingeniería de Software Orientada a Objetos con UML, Java e Internet, 2004), relacionados con la mala planeación, por ende, es bueno tener en cuenta los diferentes tipos de desarrollo que existen.

Teniendo en cuenta las diferencias en cuanto al proceso de desarrollo de software al cual se le considera como el conjunto de actividades a realizar con el fin de obtener el software deseado, actividades como la obtención de requerimientos, el diseño del sistema, el desarrollo, el testeo del software y por último el

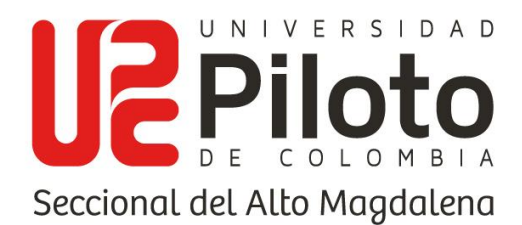

mantenimiento, esto se le conoce como ciclo de vida del software; En cambio "el modelo de desarrollo de software es una representación abstracta de este proceso" (Sommerville, 2006), es decir, un marco de trabajo o guía para llevar a cabo las actividades mencionadas, con base a un orden específico a fin de obtener los mejores resultados.

Entre las modelos de desarrollo se encuentran dos ramas, las metodologías tradicionales o pesadas y las metodologías agiles. Donde se componen en cascada, Evolutivos, minimización de desarrollos, híbridos y en cuanto a las metodologías agiles ya son modelos concretos como programación extrema (XP), SCRUM, Desarrollo dirigido por pruebas, por características, Agile, Lean Crystal, etc. (Cervantes Ojeda & Gómez Fuentes, 2012).

Entre los modelos de cascada se encuentran: cascada puro, cascada con fases solapadas, cascada con subproyectos y cascada con reducción de riesgos (Braude, 2003), estos modelos están caracterizados por una secuencia de fases, son de los más utilizados a pesar de pertenecer a los modelos tradicionales o pesados.

A los modelos evolutivos pertenecen: espiral, entrega por etapas o incremental, entrega evolutiva o iterativa, diseño por planificación y cascada en V (Pfleeger, 2002). Estos modelos se caracterizan por la capacidad para trabajar entre varias etapas haciendo revisión de las que ya se realizaron y modificando de acuerdo con la necesidad del proyecto.

Las metodologías agiles a diferencia de las tradicionales, las cuales se enfocan en la disciplina y el orden, pueden mostrar falta de contacto con los clientes, "por más que en los últimos años han evolucionado diversas metodologías para asegurar un mejor control del proceso, los clientes quedan frecuentemente insatisfechos con el resultado" (Aguilar Sierra, 2002).

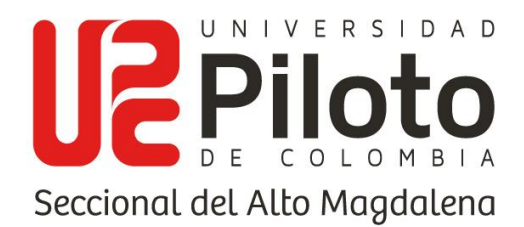

Las metodologías agiles surgen de la necesidad de implementar una herramienta que acabe con la problemática dada a la mala elección de un modelo de desarrollo, y a la falta de comunicación con los clientes, las metodologías agiles proponen un "desarrollo iterativo e incremental en muy breves ciclos y un diseño inicial simple" (Araújo, 2007), es decir, un modelo que tiene interacción con el cliente, que se desarrollan en un corto período de tiempo, y que cuentan con revisiones dadas por cada ciclo, siendo en algunos casos opuestas a los propuesto por las metodologías tradicionales, pero que han tenido una gran aceptación y auge en la industria del software (West & GRant, 2010).

## **6.3. MARCO CONCEPTUAL**

Interesa en esta investigación dar a conocer los métodos y herramientas que proponen un mejor desarrollo y formas de aprendizaje de una segunda lengua (ingles) en el contexto de la educación colombiana desde el uso de las TICs, para tal fin es necesario hacer una exploración de lo que se entiende por metodologías de aprendizaje implementando las tecnologías de información y comunicación.

Dentro de las metodologías de aprendizaje o enseñanza se ubican las **metodologías arcaicas** como de uso frecuente para los marcos de trabajo de instituciones educativas y aplicadas por docentes. Estas metodologías arcaicas hacen referencia a métodos o procesos anticuados, antiguos y en algunas situaciones ineficientes que se llevan a cabo para la enseñanza de algún tema en específico, pues este tipo de metodologías son tradicionales y actualmente no siguen la tendencia de aprendizaje de la generación.

Es una incomodidad recurrir a las metodologías arcaicas por la dificultad que esta evidencia al enseñarse o aplicarse, sin embargo, Maria Pavesi, Daniela Bertocchi,

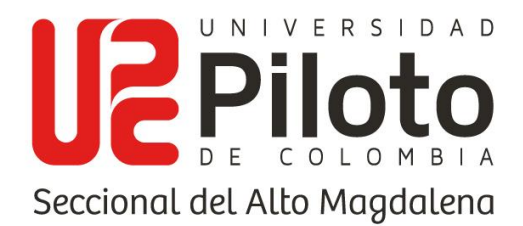

Marie Hofmannová y Monika Kazianka mencionan para TIE - CLIL (Content and Language Integrated Learning) 'Como utilizar lenguas extranjeras en la enseñanza de una asignatura' lo siguiente.

*"La investigación sobre el aprendizaje de una segunda lengua ha demostrado que, para lograr un buen nivel de competencia en la L2 (Nivel de inglés), es necesario tener mucho contacto con el idioma de un modo natural, los alumnos necesitan tener acceso espontáneo a la comunicación hablada, preferentemente dentro de un contexto interactivo en el que puedan obtener mucha información sobre la estructura y el funcionamiento de la lengua extranjera."*. (Pavesi, Bertocchi, Hofmannová, & Kazianka, S.F., pág. 111)

Permitiendo dar a entender que los estudiantes deben estar en un nivel de contacto con el inglés bastante cercano y recurrente donde sea crucial tener que conocer el idioma para abarcar una conversación o llegar a un punto de comunicación donde se de a entender.

Así se promueve el uso de **metodologías no ortodoxas**, este término se describe como las metodologías que estén fuera de lo regular, diferentes e innovadoras, pero que se adapten a las normas establecidas por la entidad o simplemente que sigan un determinado ámbito y sean aceptadas como adecuadas para su aplicación, por ende también se indica que debe haber un conducto por el cual estas metodologías puedan ser aplicadas de forma correcta, es ahí donde el docente cumple su rol, pues en el artículo 'Como utilizar lenguas extranjeras en la enseñanza de una asignatura' se menciona.

*"Un profesor cualificado debería ser capaz de decidir cuándo es más apropiado y dirigirse a toda la clase, o trabajar, por el contrario, en pequeños grupos, en parejas o bien individualmente. El profesor debe mantener el interés y la motivación de los alumnos aprovechando diferentes* 

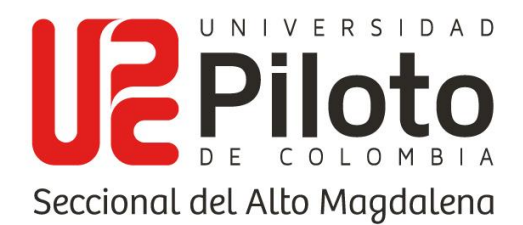

*oportunidades para enseñar. Finalmente debe ser capaz de distribuir bien el tiempo y de escoger las prioridades de los contenidos teniendo en cuenta que con AICLE el tiempo que se requiere es mayor".* (Pavesi, Bertocchi, Hofmannová, & Kazianka, S.F., pág. 134)

Al conocer los tipos de metodologías que se usan frecuentemente para la enseñanza en instituciones educativas, es debido hablar sobre el tipo de aprendizaje que se emplea como enfoque, por ese motivo, se menciona el termino **aprendizaje asociativo** que para la investigación, habla sobre como relacionar palabras, frases, expresiones y demás unidades lingüísticas a través de medios audiovisuales que tengan a un vínculo con aquello que se está enseñando, también impulsando la interacción, sensibilización y habituación del estudiante hasta el punto de evidenciar estímulos participativos durante el aprendizaje de la segunda lengua.

Al aplicar el aprendizaje asociativo, se deben tener en cuenta las 2 bases fundamentales, el medio, el cual sería el software y el ente conductor, que refiere al docente. Como señala el profesor de psicología básica Francisco Martínez, *"en los procesos de enseñanza y de aprendizaje, como en prácticamente la totalidad de los procesos de comunicación, se pueden dar diferentes situaciones de factor espaciotemporales en la relación profesor - alumno, como también la relación con los contenidos"* (López Martínez , 1996) por ende, es vital para este tipo de aprendizaje la relación de los contenidos y el cómo se emplean por el docente por medio del software.

Las **herramientas TIC** son elementos tecnológicos que aportan al desarrollo competitivo de los estudiantes, sean plataformas o aplicaciones que proveen por medios digitales material para interactuar en un entorno sofisticado y sencillo de manipular, esto hace que el alumno sienta interés e indague entre distintas fuentes

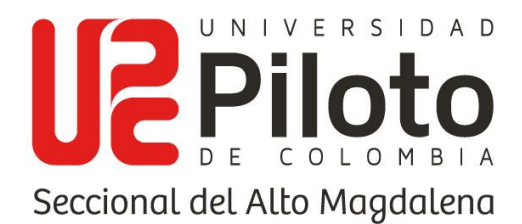

de información para resolver dudas, realizar preguntas y conocer opiniones. La herramienta TIC también puede ser aplicada en contenidos como el aprendizaje de la segunda lengua, pues Rebecca Oxford en su libro "Language learning strategies: What every teacher should knows" define que estas herramientas pueden especificarse como:

*"Operaciones empleadas por el alumno para ayudar a la adquisición, almacenamiento, recuperación y uso de información, acción especifica tomada por el alumno para hacer el aprendizaje más fácil, radio, más agradable, más auto dirigido, más eficaz y transferible a situaciones nuevas".* (Oxford, 1990)

El uso de estas herramientas puede alentar al estudiante a tomar una actitud investigativa, Oxford menciona que "son *acciones, comportamientos o técnicas específicas que los estudiantes utilizan, a menudo intencionadamente, para mejorar sus progresos en aprender, asimilar y usar la segunda lengua"* (Oxford, Language learning strategies. En R. Carter y D. Nunan (Eds.). Teaching english to speakers of other languages., 2001).

El software debe permitir al docente que dicta las metodologías de aprendizaje, desarrollar las habilidades del lenguaje en los estudiantes, es entonces cuando la herramienta TIC se convierte en un **recurso educativo**, el cual es un tipo de material de aprendizaje, evaluación, investigación y/o enseñanza cuya característica más importante es que sea de fácil a acceso a la población a la cual es dirigido, en este caso, a los estudiantes del curso de Inglés I, para su utilización y adaptación. Este recurso educativo propone ser de carácter calificativo, esto se debe a la competitividad autónoma y colectiva del estudiante, pues Antonio Fernández – Castillo en su artículo 'Estrategias de aprendizaje y adquisición de una segunda lengua' para la Universidad de Granada, menciona que:

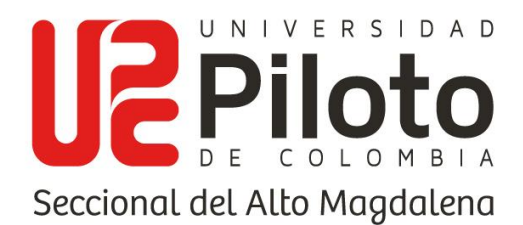

*"Un sistema de evaluación sería cualquier procedimiento por el cual cualquier discente es capaz de demostrar tanto cualitativa como cuantitativamente, en qué medida ha alcanzado los objetivos de aprendizaje propuestos y las competencias previstas. Su importancia estriba en que no todos los sistemas, técnicas y procesos de evaluación permiten alcanzar los objetivos para los que fueron diseñados, variando significativamente en función de los elementos anteriores".* (Fernández - Castillo, 2015).

En este caso, se procura utilizar el software propuesto para determinar los parámetros evaluativos que menciona Antonio Fernández y así demostrar que este sistema puede alcanzar los objetivos por el cual fue diseñado, tal como evaluar los ejercicios realizados por los estudiantes donde se evidencia el entendimiento de habilidades básicas del inglés como el Reading y el Writing.

Cuando se hace alusión al termino **software interactivo y dinámico**, se habla de una herramienta TIC perteneciente a un recurso educativo que permita al estudiante y al docente interactuar de forma activa con el sistema y que este sea intuitivo para que el usuario no tenga conflictos al momento de ejercer una acción o ejecutar una actividad, es decir, debe ser auto explicativo y evidente, atribuyendo un fácil entendimiento del programa siendo flexible con la persona que lo usa, para que así este tenga una experiencia positiva.

El autor del artículo 'Estrategias de aprendizaje y desarrollo de la segunda lengua' Paulo Roberto Marins de Andrade apoya el uso de herramientas para la evolución del estudiante dentro del ámbito bilingüe afirmando que *"estos planes, mecanismos, u operaciones mentales tienen como finalidad ayudar al alumnado en la tarea de adquirir o aprender la lengua del objeto, reduciendo el tiempo de estudio y dinamizándolo a la vez."* (Marins de Andrade, 2010).

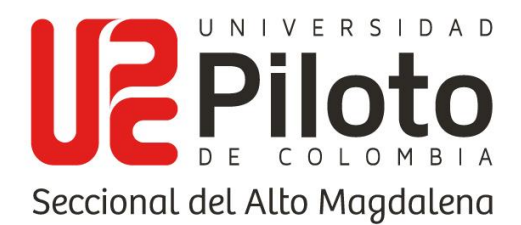

El apartado anterior hace referencia a las distintas modalidades que el estudiante puede adoptar frente a la tecnología para hacer de ella una herramienta que favorezca su educación, por ende, se menciona la **alternativa digital**, esta definición se puede encontrar inmersa en el documento haciendo énfasis al software propuesto como un medio virtual distinto para la enseñanza y/o aprendizaje del inglés, pues se enfoca específicamente en el desarrollo de ese tema, esto con el fin de que pueda generar una actividad recursiva al momento de realizar investigación y diversificar en la indagación de libros, revistas, artículos, entre otros.

Como señala el doctor en filosofía y ciencias de la educación Jordi Adell, *"las nuevas tecnologías no sólo se incorporarán a la formación como contenidos a aprender o como destrezas a adquirir. Serán utilizadas de modo creciente a modo de medio de comunicación al servicio de la formación, es decir, como entornos a través de los cuales se dará a lugar procesos de enseñanza/aprendizaje."* (Adell, 1997). Esto quiere decir que la tecnología ocupa un lugar vital en la enseñanza del estudiante y que adaptarse a este cambio para la nueva generación será más sencillo, pues son nativos digitales.

Las TIC han tenido bastante relevancia hasta el día de hoy, incluso cuando persiste una pandemia, pues son una opción viable para solucionar problemas de estudio y trabajo a larga distancia. Estas fomentan lo que en la investigación se llaman **ambientes tecnológicos**, los cuales son aquellos que brindan un espacio sistematizado (en este caso un aula de clases adaptado) donde existan componentes electrónicos que le faciliten al estudiante el acceso a las herramientas tecnológicas que se ofrecen como alternativa digital, estos componentes pueden ser computadores de escritorios. La Universidad Piloto de Colombia promueve estos ambientes tecnológicos en sus salas de cómputo, pues están adecuadas para que los estudiantes tengan la facilidad de acceder a las plataformas e interactuar.

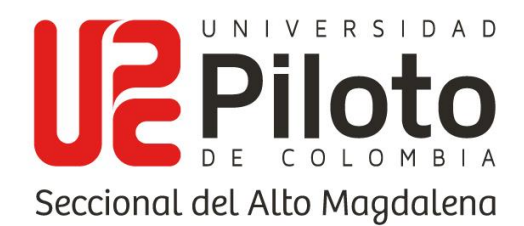

Esto refleja la importancia de las TIC en la actualidad, además demuestran ser una herramienta eficaz para la enseñanza del inglés, brindándole al estudiante nuevas formas de aprender y familiarizarse con el idioma. Las nuevas tecnologías están fomentando una visión diferente e innovadora del conocimiento y del aprendizaje (Bartolomé, 1996).

Las **técnicas de investigación** son las herramientas y procedimientos disponibles que permiten la recolección de datos e información, sin embargo, no garantizan que las conclusiones o la interpretación recabadas sean correctas a lo que se busca. Estas técnicas buscan obtener resultados puntuales mediante recopilación de datos cuantitativos o cualitativos, donde existen diferentes aplicaciones según el tipo de proyecto. Esta investigación usa técnicas como la observación directa por parte del docente, entrevistas y encuestas, se pueden clasificar en categorías como documentales y de campo. Una de las diferencias principales entre ambos enfoques está relacionada con el diseño de la investigación, es decir, dónde, cómo y cuándo se recopilan los datos. (Corbetta, 2007).

Debe haber diagramas que evidencien la estructura de la herramienta tecnológica, tal como una representación de la organización del sistema, pues la idea es que ayude a conocer, simular y comprender el modelo. El **modelo conceptual** es un término para referirse al conjunto de entidades y relaciones que muestran una visión del contexto en el que se sitúa el software para la implementación de las tecnologías de desarrollo, es la base con la cual los investigadores establecen las normas y requerimientos. Esto busca transmitir los principios fundamentales de la herramienta, además de proporcionar una fácil interpretación por parte del usuario, es decir mejorar el entendimiento individual del sistema.

Este elemento es importante al momento de generar los diagramas consiguientes, pues se basan enteramente en la perspectiva inicial del modelo conceptual. De este

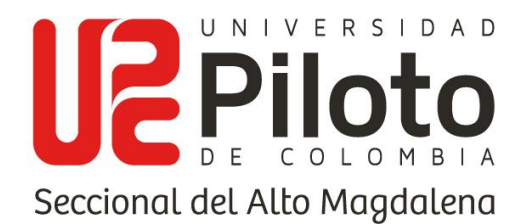

desprenden diagramas como casos de uso, secuencial, clases, estado, entre otros, los cuales muestran a detalle la función de cada elemento, sus operaciones, privilegios y rol dentro del sistema.

Una vez realizado los ajustes del sistema y tener una versión funcional, relacionada con la solución final, es necesario probar que se cumple en su totalidad con los requerimientos establecidos, que su alcance presente se vea evidenciado en este producto, por ende, se ejecutan las **pruebas estáticas y dinámicas**, las estáticas son aquellas que se pueden llevar a cabo sin la obligación de que esté compilando. Normalmente estas pruebas se hacen para revisar defectos en el código, patrones incorrectos, rutas, almacenamiento y demás. Ahora también están las pruebas dinámicas, en las cuales, si existe la necesidad de compilar el software para poder testear, allí se realizan revisiones funcionales, sea de acceso, interacción con los módulos o navegación, depende de la estructura de la herramienta, todo esto, mientras está en marcha.

Las pruebas estáticas y dinámicas son contextos globales, sin embargo, al desglosar estos temas, se puede evidenciar que existen por cada una, **pruebas manuales y automáticas**, las manuales prácticamente son aquellas que se prueban en un acceso al software común, una vez adentro, se pulsan botones o se intenta ingresar a otros módulos para revisar que esta interacción se cumpla de forma correcta. En cambio, las automáticas se hacen a partir de procesos en donde se usa una herramienta en específico como Postman, en donde por ejemplo se guarda una petición, y al ejecutar la herramienta debe arrojar la información solicitada en tiempo real.

La herramienta tecnológica debe ser confiable y de optimo rendimiento, además se espera a futuro permita ser mejorada o adaptada a otros ambientes donde se anexen nuevas características, por ello se habla de un **software escalable**, este

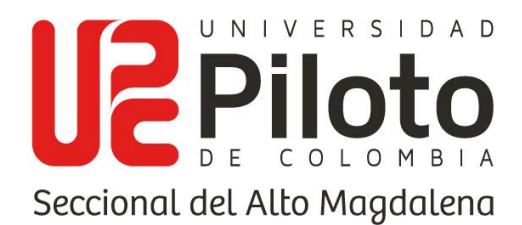

término se ubica frecuentemente debido a que se entiende por la capacidad de respuesta y adaptación de un sistema con respecto a la rentabilidad del mismo, por ejemplo, a la medida en que sufre de forma significativa un aumento en el número de usuarios o cantidad de registros generados dentro del software. La escalabilidad depende del patrón de diseño, y el cómo es capaz de seguir satisfaciendo las necesidades de los docentes o estudiantes si este es aplicado en otros cursos o carreras afines.

Una escasa escalabilidad puede resultar en un rendimiento deficiente del sistema, necesitando la reingeniería o la duplicación de sistemas. (Bondi, 2000). En otras palabras, al momento de generar el diseño de la herramienta tecnológica, se debe pensar a largo plazo las posibilidades de que o la empresa crezca o se aumente la productividad, en este caso, se refiere a que el software sea utilizado no solo en el curso Ingles I, sino también en otros cursos o carreras, y que no solo sea usado 2 veces a la semana sino 3 o 4 dependiendo del marco de trabajo del docente.

La **tecnociencia** básicamente es un término que ofrece una imagen utilitarista del saber investigativo. Se enfoca en explicar un proceso de producción de conocimiento científico que se caracteriza principalmente por ser hipertecnologizado, asignado fundamentalmente en instrumentos tecnológicos, como la herramienta propuesta, permitiendo una mayor aceleración y escala de producción de nuevos saberes con la aplicación inmediata para solucionar problemáticas especificas o apoyar metodologías para el desarrollo de habilidades cognitivas. Javier Echeverria en su libro 'La Revolución Tecnocientífica' menciona lo siguiente.

*"La tecnociencia, por ejemplo, no sólo modifica la ciencia: también transforma la actividad tecnológica, industrial y militar, gracias al desarrollo de un sistema nación de ciencia y tecnología que transciende los límites de las* 

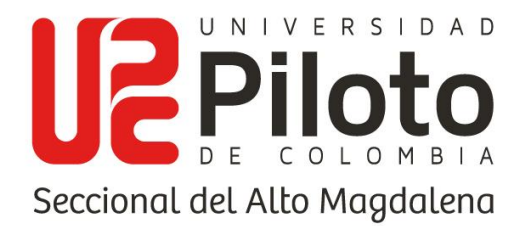

*comunidades científicas y genera empresas tecnocientíficas…"* (Echeverria, 2003)

Una perspectiva respecto a lo que menciona Echeverria es que los campos de la ciencia y la tecnología están vinculados y crecen juntos, esto permite que puedan aplicarse en campos sociales como la educación, en donde los estudiantes sean impulsados a generar producción de conocimiento científico de forma disciplinaria en ámbito de aprendizaje.

El termino **ciclo de vida del software** se entiende por el desarrollo de la herramienta desde la fase inicial hasta la fase final. Es decir, definir las distintas fases puntuales que se solicitan para validar el procesamiento de la herramienta, esto con el motivo de garantizar que se cumplan los requerimientos establecidos y que los métodos utilizados son los apropiados. Utilizar un ciclo de vida conlleva a la detección de errores en tiempo temprano, por lo tanto, permite a los programadores centrarse en la calidad de la aplicación durante los plazos de implementación. El ciclo de vida básico de un software consta de los siguientes procesos:

- 1. Definición de objetivos, cuya finalidad yace en establecer el enfoque del proyecto y la estrategia que va a emplear al implementarse.
- 2. Análisis de los requerimientos y su factibilidad, trata de recopilar, examinar y generar los requisitos que el cliente propone, en esta etapa se puede definir cualquier restricción que sea necesaria para evitar inconvenientes de entendimiento.
- 3. Diseño general, básicamente se habla de la arquitectura del software.
- 4. Programación, esta etapa es importante pues involucra las habilidades del desarrollador en la implementación de un lenguaje de programación para crear los métodos y funciones definidas durante el diseño.

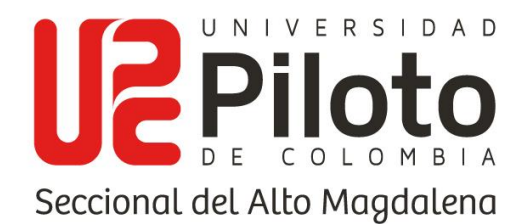

- 5. Prueba de unidad, se refiere al testeo individual para cada módulo creado por los desarrolladores con el fin de que se hayan garantizado de acuerdo con lo exigido por el cliente.
- 6. Integración, prácticamente es asegurar que los diferentes módulos se acoplen a la aplicación y funcionen en conjunto.
- 7. Prueba beta, esta etapa valida que el software cumpla con las especificaciones del cliente.
- 8. Documentación, se refiere a la entrega del manual técnico y el manual de usuario.
- 9. Mantenimiento, comprende todos los procedimientos correctivos y las actualizaciones a futuro de la herramienta digital.

De acuerdo con los ciclos de vida, también se debe hacer alusión al modelo o metodología en que se aplica esta definición, por ende, se habla las **metodologías agiles** como una herramienta organizacional para el desarrollo de software. En este caso con el objetivo de brindan la solución informática de forma rápida y eficiente, se hace uso de la **metodología de desarrollo rápido de aplicaciones** (RAD).

Esta metodología trata de un enfoque que está destinado a proporcionar un excelente proceso de desarrollo con la ayuda de otras perspectivas, pero, además, está diseñado para aumentar la viabilidad de todo el procedimiento de desarrollo de software para resaltar la participación de un usuario activo, por ende, es preciso afirmar que, al ser un proyecto a largo plazo, se trata de ajustar al nivel de desarrollo de los autores del software. Se tienen en cuenta las siguientes características antes de iniciar la creación de la herramienta.

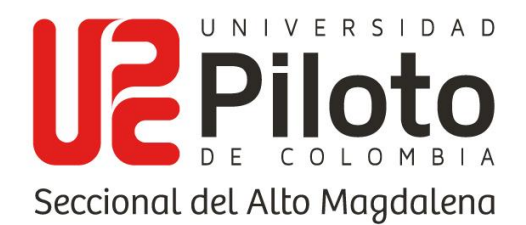

- 1. El proceso de desarrollo se hace sin excesos que perjudican a los desarrolladores, a cambio, es estricto.
- 2. Asiste al cliente en la realización de revisiones rápidas, permitiéndoles estar al tanto de la evolución del desarrollo.
- 3. Alienta la retroalimentación de los clientes para su mejora, dando a conocer una perspectiva viable sobre lo que quiere el cliente.

Sin embargo, también hay que optar por manejar las fases dentro del proceso de desarrollo de la metodología RAD. Para implantar el modelo de desarrollo rápido de aplicaciones, hay que seguir un método concreto que se verá reflejado en el transcurso de la toma de datos del proyecto y se vuelve cíclico.

Las fases que componen el desarrollo de software con la metodología RAD, son cinco en las cuales se divide todo el proceso hasta el momento de la entrega del producto al usuario, las fases se dividen en:

## 1. **Modelado de la gestión**:

Se refiere a todo el proceso de la gestión del contacto con el cliente, establecimiento de requisitos del sistema, procesos que maneja y cómo es el sistema actual. Algunas de las actividades que componen esta fase son:

- 1.1. Concertación del contacto
- 1.2. Aplicación de herramientas de recolección de datos
- 1.3. Filtro de información
- 1.4. Balance estadístico
- 2. **Modelado de datos**:

www.unipiloto.edu.co

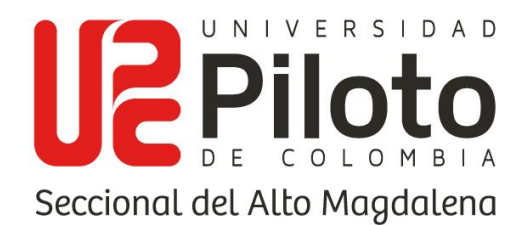

En esta fase se determinan el conjunto de objetos de datos que se trabajarán en el sistema y sus características, es decir, atributos junto con las relaciones entre ellos, algunas de las tareas de esta fase son:

- 2.1. Levantamiento de requerimientos
- 2.2. Creación de historias de usuarios
- 2.3. Generación de modelos UML

### 3. **Modelado de procesos**:

Una vez realizada la fase de modelado de datos se transforma estos en funcionalidades, que se encargan del flujo de la información, las acciones que se encargan de la comunicación de estos datos dentro del sistema y sus descripciones.

- 3.1. Diseño de la base de datos
- 3.2. Estructuración de funcionalidades por capas
- 3.3. Diseño de la interfaz de usuario

### 4. **Generación de aplicaciones**:

En esta fase se realiza todo el proceso de codificación donde se generan los diferentes módulos del aplicativo y se establecen software ya existente que pueden ser útiles o reutilizados dentro del desarrollo del aplicativo.

- 4.1. Desarrollo del aplicativo (codificación), uso de software ya existente, componentes reutilizables.
- 5. **Pruebas de entrega**:

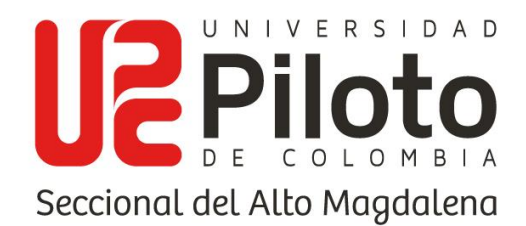

Todo el proceso de prueba y verificación de funcionalidades del aplicativo previo a su entrega, aplicación de los diferentes tipos de pruebas necesarios para este tipo de aplicativo, a fin de realizar la entrega de este con sus capacidades al máximo y sin errores.

- 5.1. Pruebas de interfaces a fondo.
- 5.2. Pruebas a componentes nuevos.

## **6.4. MARCO LEGAL**

Debido al uso o ingreso de información personal por parte de los usuarios estudiantes, al momento de registrar un perfil, el cual se compone de un código estudiantil y una foto para este mismo, se tiene que hacer claridad del derecho que disponen para verificar y editar la información allí almacenada en caso de ser necesario como lo indica la ley 1581 del 2012.

Se hace mención del licenciamiento establecido para las plataformas de desarrollo .NET, en el caso del presente proyecto empleado .NET Framework, se debe tener en cuenta el licenciamiento MIT, propietario, diferenciado de los comunes open source de código totalmente libre, en este se evidencia un código más permisivo que libre.

### **6.5. MARCO INSTITUCIONAL**

Otro de los aspectos de importancia para este proyecto, es la entidad o institución a la cual se le hará entrega del proyecto, en este caso la Universidad Piloto de Colombia seccional alto magdalena, quién en su programa de administración turística y hotelera será el cliente final para el proyecto en cuestión.

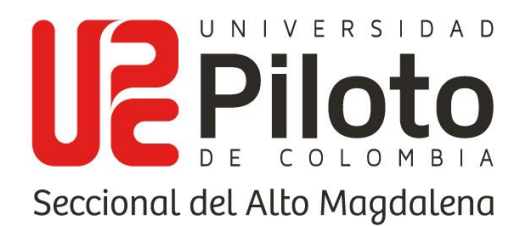

La universidad Piloto de Colombia S.A.M. es una universidad privada con 58 años de historia, la cual ofrece actualmente siete programas de pregrado, entre las cuales se encuentran tres de la facultad de ingeniería y los otros cuatro son administraciones y contaduría, además de un programa de posgrado en gerencia de proyectos. Es una universidad enfocada en la formación de personas competentes con la vanguardia tecnológica y científica, además de tener un enfoque hacia la promoción del emprendimiento por parte de sus estudiantes, teniendo en cuenta también la importancia de los aspectos sociales y el impacto positivo que se debe generar como profesionales egresados de una universidad de calidad hacia la sociedad.

# **7. DISEÑO METODOLOGICO DE LA INVESTIGACIÓN**

La metodología de la investigación se aplica durante la fundamentación del proyecto teniendo en cuenta la información que genera las bases del mismo, como lo son los antecedentes y aplicativos que se relacionan de una forma indirecta con los objetivos propuestos, pues recabar estos datos permite tener un acercamiento profundo a la necesidad que se evidencia y la problemática a la que se enfrenta el software, por ende, después de realizar esta etapa se procede a ejecutar un análisis de las herramientas de recolección de datos, para así mismo generar los requerimientos, modelo del sistema y funcionalidades que este tendrá a partir de la investigación.

## **7.1. AREA DE INVESTIGACIÓN**

El área foco de la investigación se basa en herramientas tecnológicas para la educación o aprendizaje del idioma inglés.

## **7.2. LINEA DE INVESTIGACIÓN**

www.unipiloto.edu.co

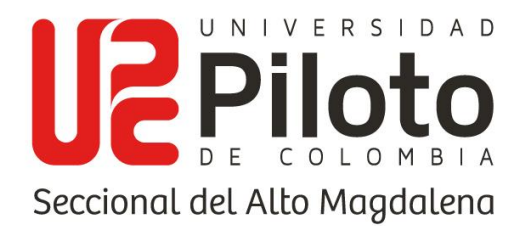

Se opta por la línea de diseño y desarrollo de software debido a que la finalidad del proyecto busca generar un software local.

# **7.3. TIPO DE INVESTIGACIÓN**

La investigación es aplicada por que se centra en la resolución de una problemática en un contexto determinado, en este caso, la asignatura Ingles I del programa de administración turística y hotelera que emplea el bilingüismo como uno de sus medios para la enseñanza; entonces, se busca la aplicación de conocimientos desde el área de ingeniería de sistemas con el propósito de implementarlos de forma práctica para satisfacer la enseñanza de inglés por medio de una herramienta tecnológica, proporcionando una solución.

## **7.4. ENFOQUE DE LA INVESTIGACIÓN**

La investigación se torna en un enfoque cuantitativo ya que la recolección de datos debe ser equivalente a una medida. Según la perspectiva de Marcelo Gómez, en su libro 'Introducción a la metodología de la investigación científica', comenta que muchas veces el concepto se hace observable a través de referentes empíricos (Gomez, 2006), por lo que las herramientas de recolección de datos nos permiten adquirir datos estadísticos sobre la población a la cual fueron aplicadas.

Por ende, su intención es buscar la exactitud de mediciones o indicadores sociales con el fin de generalizar sus resultados a poblaciones o situaciones amplias. Trabajan fundamentalmente con el número, el dato cuantificable (Galeano, 2004).

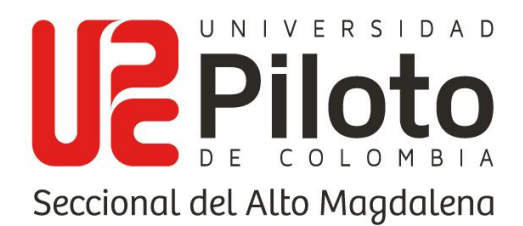

# **7.5. CARÁCTER DE LA INVESTIGACIÓN**

La investigación dirige un carácter descriptivo ya que como se reitera, busca de describir o encontrar los factores que están generando el bajo nivel de inglés en el país y en la región.

# **7.6. HIPÓTESIS**

Desarrollando un software educativo en inglés, se permite un aprendizaje practico e interactivo, generando un mayor interés y, por ende, motivación en los jóvenes por el desarrollo de la segunda lengua en la asignatura Inglés I del programa de administración turística y hotelera.

## **Variable independiente:**

Desarrollo del aplicativo educativo.

### **Variable dependiente:**

- Mayor interés.
- Mejorar la motivación por el aprendizaje del inglés.
- Aprendizaje interactivo.
- Uso de materiales audiovisuales.

# **7.7. INSTRUMENTO PARA LA RECCOLECIÓN DE INFORMACIÓN**

**Objetivo:** Conocer las metodologías de enseñanza aplicadas en la asignatura Ingles I del programa administración turística y hotelera de la Universidad Piloto de Colombia Seccional del Alto Magdalena.

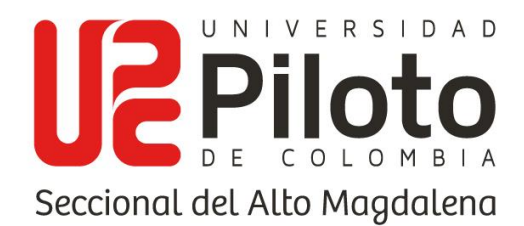

**Entrevista:** Se realiza la entrevista a 2 docentes que se encargan de la asignatura Ingles I del programa administración turística y hotelera de la Universidad Piloto de Colombia SAM mediante reuniones programadas cada semana.

### **Objetivos:**

- 1. Buscar información de los factores que afectan el aprendizaje de la segunda lengua en los estudiantes, desde el nivel internacional hasta el local.
- 2. Realizar una matriz con antecedentes de proyectos que hayan trabajado la temática observando sus métodos, similitudes y decadencias, para hallar estrategias en el óptimo aprendizaje de la segunda lengua.
- 3. Conocer las temáticas empleadas en la clase de ingles I y su desarrollo en los 3 cortes trabajados durante el semestre.

**Documentos y registros:** Esta técnica consiste en examinar los datos presentes en documentos ya existentes, como bases de datos, actas, informes, registros de asistencia, entre otros, que tengan relación o enfoques similares a la propuesta como tema de investigación. Por lo tanto, lo más importante para este método es la habilidad para encontrar, seleccionar y analizar la información disponible. Es necesario tener en cuenta que la información recopilada puede dar información inexacta o incompleta. Por este motivo, debe ser analizada en relación con otros datos para que pueda ser útil a la investigación.

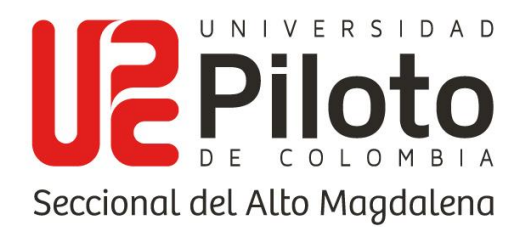

# **7.8. ANÁLISIS DE RESULTADOS**

Teniendo en cuenta que se debe tener en cuenta los datos del docente, acerca de su nivel de inglés, de temáticas y problemáticas evidenciadas por ellos en los estudiantes al momento del aprendizaje, a parte de la experiencia del estudiante. Teniendo en cuenta lo mencionado anteriormente se obtiene como resultado la siguiente tabla donde se organizaron las respuestas de los docentes acerca de los temas solicitados.

www.unipiloto.edu.co

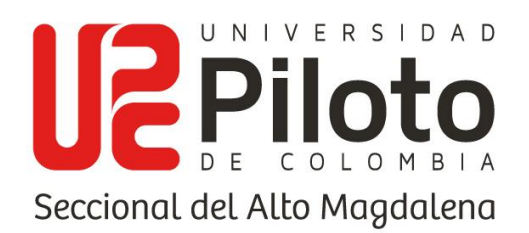

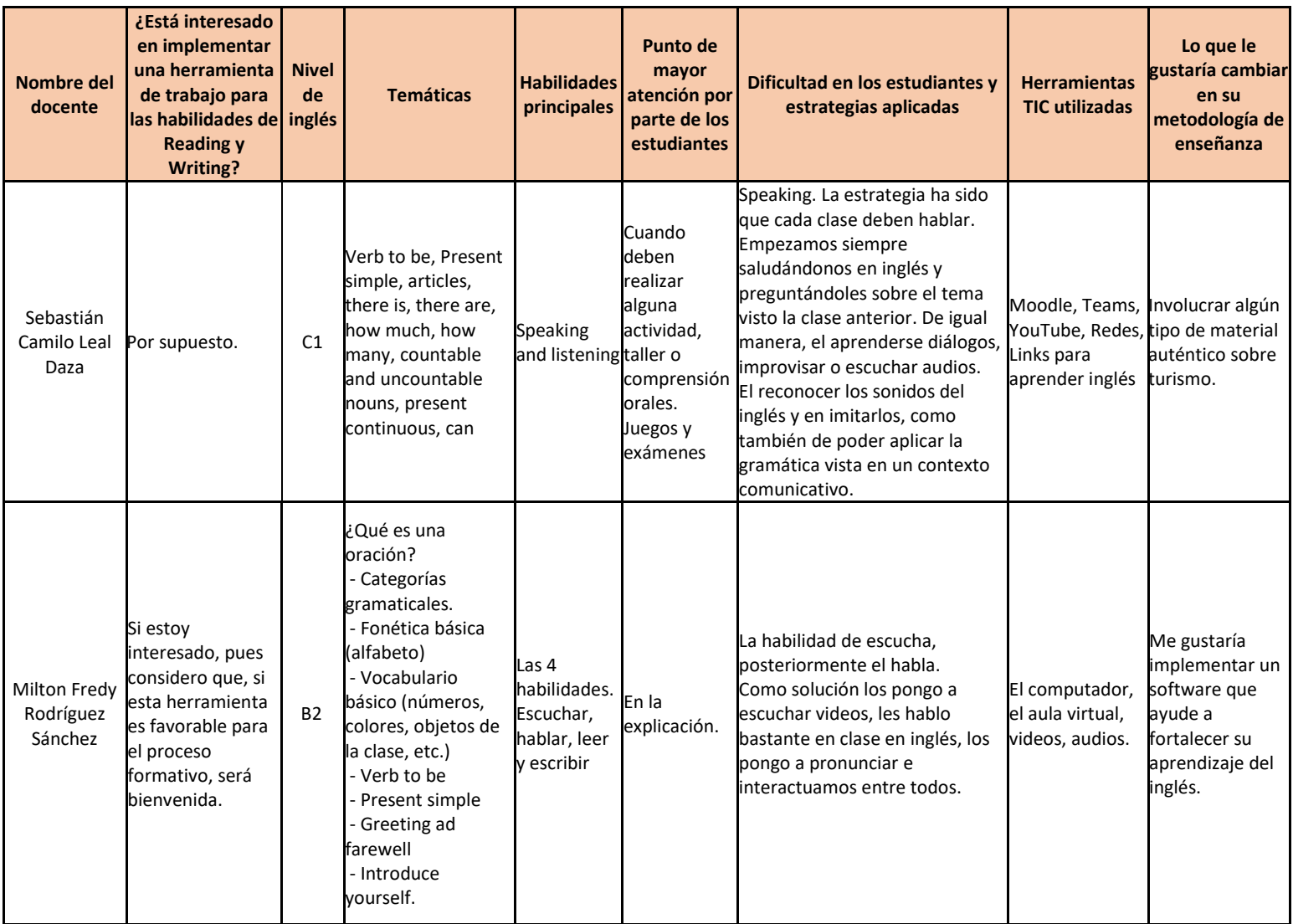

# **8. METODOLOGÍA DE DESARROLLO**

Se considera la metodología RAD por su capacidad de desarrollo en 60 días, considerando el tiempo disponible para el desarrollo, teniendo en cuento que la fecha de entrega es el día 23 de abril del presente año 2021, y que la fecha de inicio del desarrollo es el día 23 de febrero del mismo, la metodología RAD considera una codificación de 60 día, por ende, se ajusta perfecto a lo requerido para el proyecto,

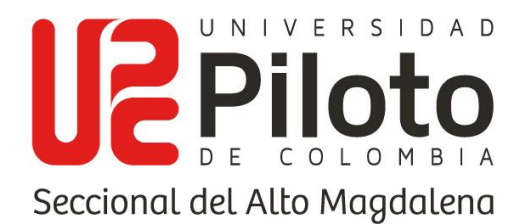

además de contar las características de las metodologías agiles, permitiendo un desarrollo con constante feedback del cliente, con el fin de obtener un buen resultado.

Para la metodología RAD se hace consideración de 4 fases, en las cuales se hizo su debido proceso que será explicado a continuación.

## **1. Fase del modelado de gestión**

En esta fase de hizo el contacto con la empresa en este caso el programa de administración turística y hotelera de la universidad Piloto de Colombia S.A. con el fin de socializar la propuesta, se aplicaron las herramientas de recolección de datos para conocer el proceso del sistema actual, además de obtener la carta de compromiso para la realización del proyecto.

### **2. Fase del modelado de datos**

Para esta fase se hizo el levantamiento de requerimientos, obteniendo el feedback del cliente respecto a estos, se levantó acta de inicio y se crearon las historias de usuario teniendo en cuenta que es una metodología de desarrollo ágil.

### **3. Fase del modelado de datos**

En esta fase se tuvieron en cuenta el realizar el diseño de la base de datos, la estructuración de funcionalidades y el diseño de la interfaz de usuario por maquetación.

### **4. Fase de la generación de aplicaciones**

En esta fase se hace el desarrollo de todas las funcionalidades del sistema, considerando 9 módulos con sus correspondientes funcionalidades y teniendo en

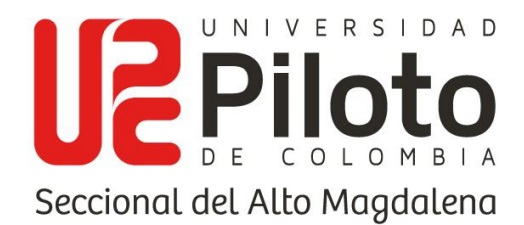

cuenta la opinión del cliente por medio de reuniones virtuales, donde se presentaban los avances del desarrollo.

## **5. Pruebas de entrega**

En esta fase se hace pruebas para la entrega del aplicativo, se consideraron pruebas en cada terminación de uno de los módulos, verificando las funcionalidades de estos y promoviendo un desarrollo más seguro y que permita minimizar la cantidad de correcciones en la finalización de todas las funcionalidades.

## **6. Etapa de producción**

Se añade esta fase haciendo referencia a la etapa de producción planteada para el aplicativo y considerando que será implementado en las salas de cómputo de la universidad Piloto de Colombia, se tienen en cuenta pruebas en la etapa de producción con usuarios en un ambiente real de uso para el software.

### **8.1. ANALISIS DEL SISTEMA ACTUAL**

En la universidad más específicamente en el programa de administración turística y hotelera, se imparten clases de inglés en diferentes niveles de inglés y francés, pero el sistema actual de interés para este proyecto es la asignatura de inglés I.

La cual se encuentra impartida por dos docentes, uno de ellos es el profesor Sebastián Camilo Leal Daza, el cual tiene como método de trabajo, el uso de la plataforma Moodle junto a Collaborate, teniendo en cuenta el tema de la epidemia y que las clases deben ser virtuales, se tiene en cuenta el desarrollo de actividades, además de tener en cuenta el uso de audios de internet como método de trabajo para las skills de listening y speaking, trabajando situaciones problemáticas donde

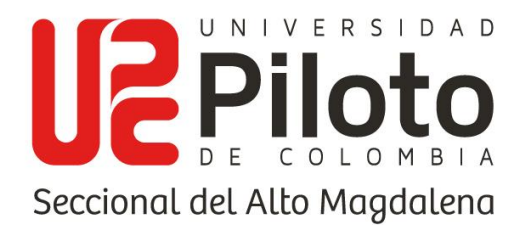

los estudiantes se puedan desenvolver, además del uso de herramientas como Word reference, que permite obtener el audio de las diferentes palabras.

También hace uso de las diferentes plataformas de turismo como booking.com realizando la creación de cuentas e intercambio de imágenes. Como complemento el docente les recomienda el uso de aplicativos, para el trabajo autónomo fuera de clases, como Duolingo y cake.

En cuanto al docente Milton, su metodología de trabajo, es decir, lo que respecta al sistema actual. En primera instancia el docente aplica una prueba a fin de establecer el nivel académico de los estudiantes y de esta forma comenzar el proceso de enseñanza, con base a lo anterior se hace uso de talleres correspondientes a las temáticas abordadas, utiliza herramientas TIC con el fin de fortalecer los procesos académicos y formativos de los estudiantes, es decir, las plataformas como Moodle mencionada anteriormente, el uso de video beam, computadores, videos, audios, etc.

Se plantean actividades como realizar videos de forma individual y colectivo con el fin de evidenciar los avances en el proceso de aprendizaje, se implementa también la comunicación docente estudiante en inglés al máximo posible con el fin de mejorar su habilidad auditiva y el fomento de la participación en segunda lengua, todo el trabajo realizado es el estipulado en el encuadre pedagógico para los 3 cortes.

## **8.1.1. DIAGNÓSTICO DEL SISTEMA ACTUAL**

En el sistema actual se evidencia el uso de metodologías tradicionales, como la enseñanza con el talero, actividades, pruebas, etc. Agregando de herramientas digitales como complemento para la metodología de enseñanza, herramientas

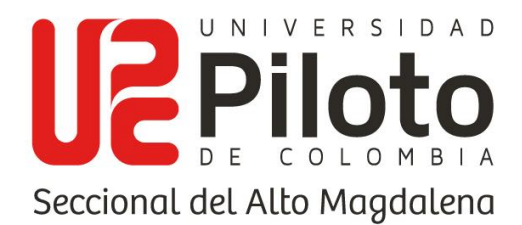

como páginas web de reserva de hoteles o la recomendación de uso de aplicativos como Duolingo.

Evidenciando que no es un método tradicional en su completitud, ya que cuenta con fortalezas que generan interés en los estudiantes al hacer uso de herramientas diferentes a las habituales, se tiene en cuenta también que hacen uso del vocabulario específico para su carrera, lo cual agrega experiencia para su futura vida profesional.

No cuentan con plataformas para el manejo de actividades a parte de Moodle que es la cual maneja la universidad.

# **8.2. ANÁLISIS DE REQUERIMIENTOS**

Para el análisis de requerimientos se tiene en cuenta la retroalimentación con los clientes y asesores del proyecto, con el fin de abstraer todas las funcionalidades requeridas para el proyecto y su debido uso en el ambiente académico.

## **8.2.1. REQUERIMIENTOS FUNCIONALES**

Para los requerimientos funcionales se hace una división por módulo de cada tipo de usuario del sistema, considerando 3 actores los cuales son el estudiante, docente y administrador del software, considerando mayor claridad en la totalidad de funcionalidades y una estructuración de estas.

# **8.2.1.1. Módulo docente**

1. El usuario docente le podrá asignar un curso a un estudiante correspondiente y retirarlo de ese curso en caso de ser necesario.

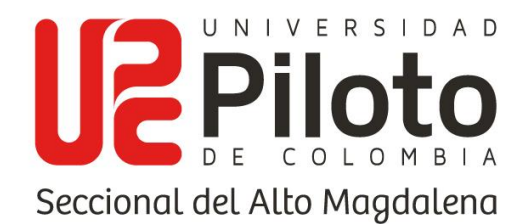

- 2. El usuario docente podrá añadir módulos, definir el nombre, el curso al cual pertenece y cambiar el estado del módulo (activo e inactivo), el curso asignado en caso de ser necesario. Se entiende por módulos a un conjunto de actividades y contenidos.
- 3. El usuario docente podrá añadir indicadores de conocimientos para las diferentes *"skills"* conocidas en el manejo del inglés.
- 4. El docente podrá añadir y visualizar cursos y años, definiendo un semestre y una jornada a este.
- 5. El docente podrá asignarse un curso en el cual será el responsable de un grupo de estudiantes que les corresponda ese curso.
- 6. El usuario docente podrá registrar y editar niveles de dificultad para las actividades.
- 7. El usuario docente podrá añadir y editar actividades, definir el nombre, cambiar el estado (activo e inactivo), el nivel de dificultad y a qué módulo pertenece. Se entiende por actividades a un conjunto de contenidos.
- 8. El docente podrá añadir tips relacionados con las preguntas de una actividad al momento de registrarlas, estos se visualizarán al momento de desarrollar una actividad.
- 9. El usuario docente podrá añadir y editar enunciados y opciones de respuesta para una determinada actividad, estos hacen referencia un tipo de material con el cual el estudiante podrá interactuar.
- 10. El usuario docente podrá registrar comentarios por pregunta y por opción de respuesta, respecto a la temática trabajada.

www.unipiloto.edu.co
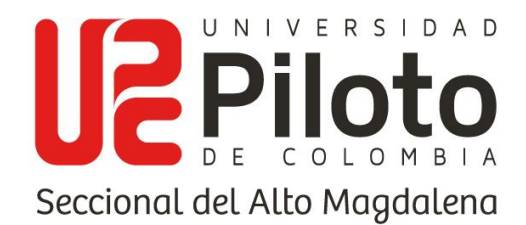

- 11. El usuario docente podrá cargar imágenes, como una ayuda visual para el estudiante, o para el complemento de una pregunta.
- 12. El usuario docente podrá establecer escenarios y personajes relacionados a partes de hoteles y empleados de hotel para cada pregunta o cambiarlos en caso de ser necesario.
- 13. El usuario docente podrá visualizar el desempeño de cada estudiante por actividad, de acuerdo con los indicadores establecidos.
- 14. El usuario docente podrá verificar las respuestas seleccionadas por el estudiante.

#### **8.2.1.2. Módulo estudiante**

- 15. El usuario estudiante podrá visualizar las actividades por módulo, que se encentren activas.
- 16. El usuario estudiante podrá interactuar con los contenidos de las actividades registradas por módulo, por parte del docente.
- 17. El usuario estudiante podrá visualizar una retroalimentación de las actividades realizadas.

## **8.2.1.3. Módulo administrador**

- 18. El usuario administrador podrá asignar roles a los usuarios.
- 19. El usuario administrador podrá generar un Backup de la base de datos actual del aplicativo.

www.unipiloto.edu.co

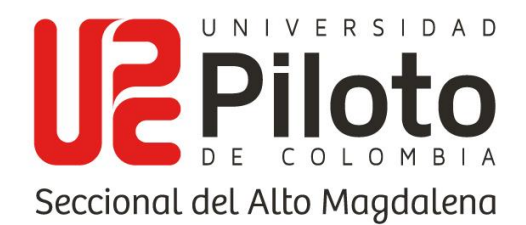

- 20. El usuario administrador podrá hacer la restauración del Backup generado previamente.
- 21.El usuario administrador, contará con la opción de visualizar auditoría por usuario.

# **8.2.1.4. MÓDULO DEL SISTEMA**

- 22. La interfaz de inicio y el acceso a otras vistas dependerá del rol al cual pertenezca el usuario.
- 23. El software permitirá al usuario ingresar solo por medio de credenciales.
- 24. Los usuarios estudiantes y docentes tendrán su respectivo perfil al cual podrán realizar cambios en cuanto a la información que allí se provee.
- 25. El sistema contará con una interfaz amigable.
- 26. El software tendrá un tiempo máximo de respuesta de 8 segundos, al momento de realizar una petición.
- 27. Los errores deberán ser controlados a través de alertas dirigidas al usuario por medio de la interfaz, indicando el motivo del error.

## **8.2.2. REQUERIMIENTOS NO FUNCIONALES**

- 28. El software captará la atención del estudiante al estar en un ambiente tecnológico.
- 29. El software asistirá al estudiante a poner en práctica las temáticas vistas en clase por medio de actividades establecidas por el docente.
- 30.El software proporcionará un apoyo a los estudiantes en sus habilidades de lectura y escritura en inglés.

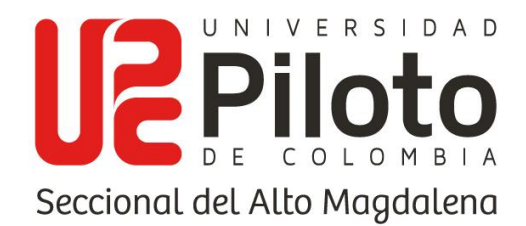

31. El software será una herramienta de ayuda para el desarrollo de las clases por parte del docente.

# **8.2.3. REQUERIMIENTOS TECNICOS**

32. El software contará con su respectivo manual de usuario y manual técnico.

# **8.2.4. HISTORIAS DE USUARIO**

Para gestionar la información específica de cada requerimiento, las personas encargadas de desarrollarlo, su descripción, la dirección, el riesgo y la prioridad, se deben generar las historias de usuario, donde estos datos mencionan a detalle sus funcionalidades.

## **8.2.4.1. Módulo docente**

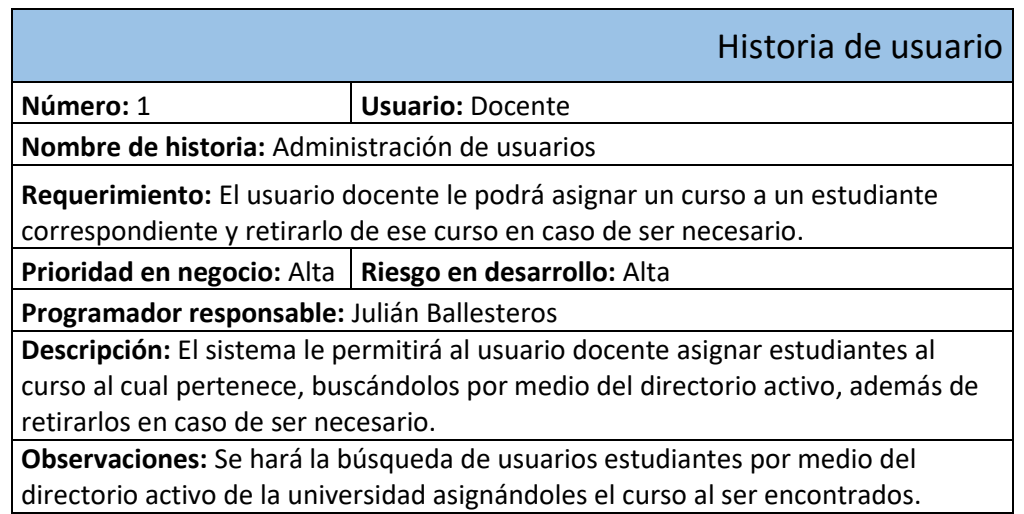

**Tabla 1 (Historia de usuario 1, administración de usuarios estudiantes). Fuente: Los autores**

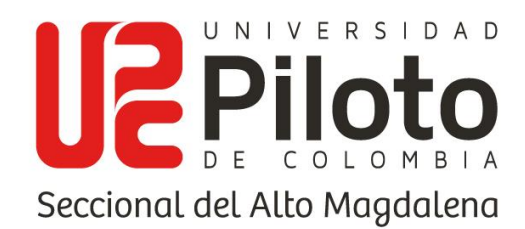

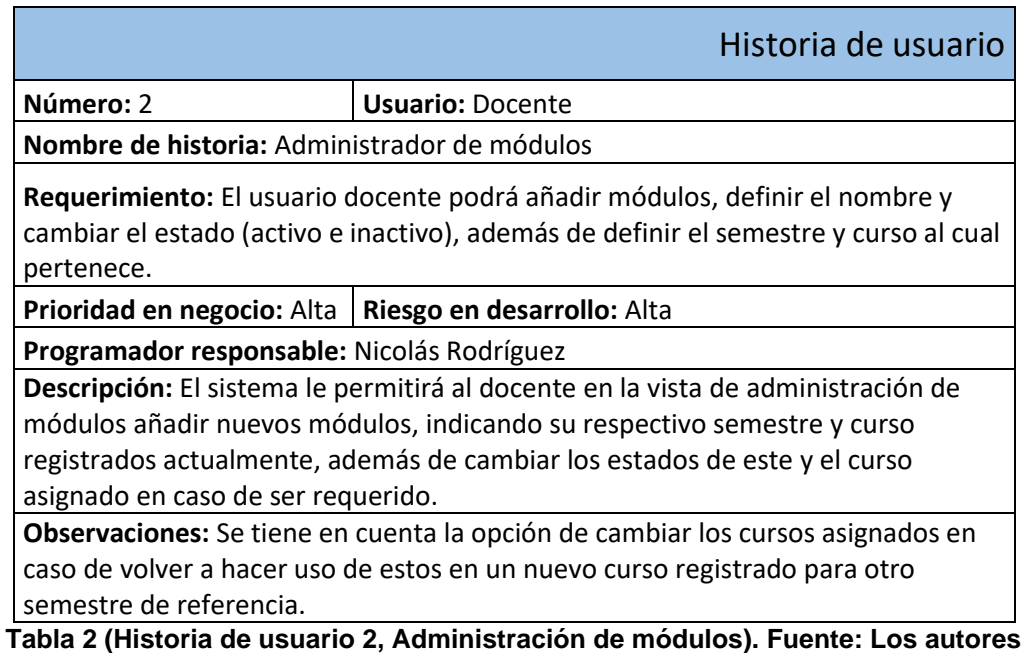

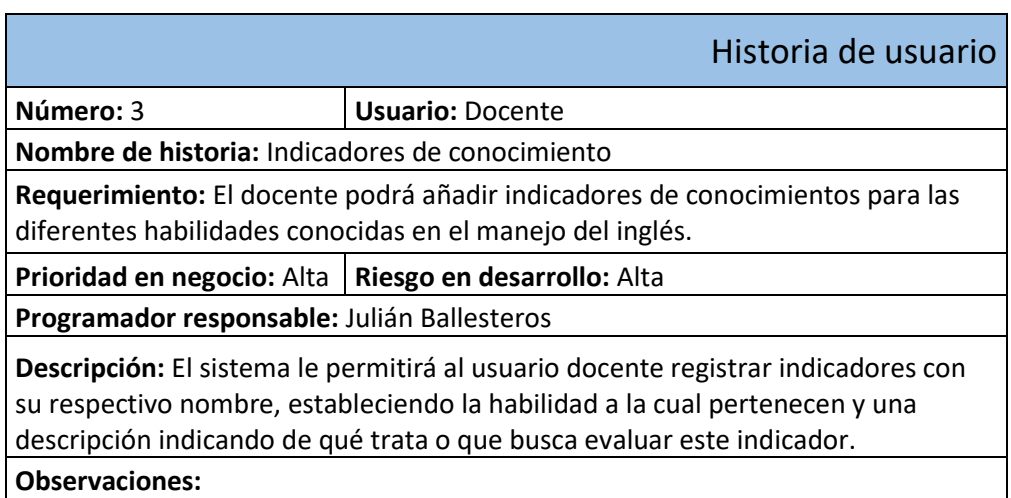

**Tabla 3 (Historia de usuario 3, Indicadores de conocimiento). Fuente: Los autores.**

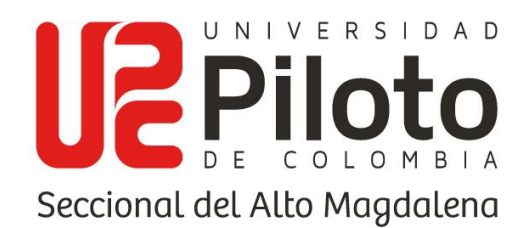

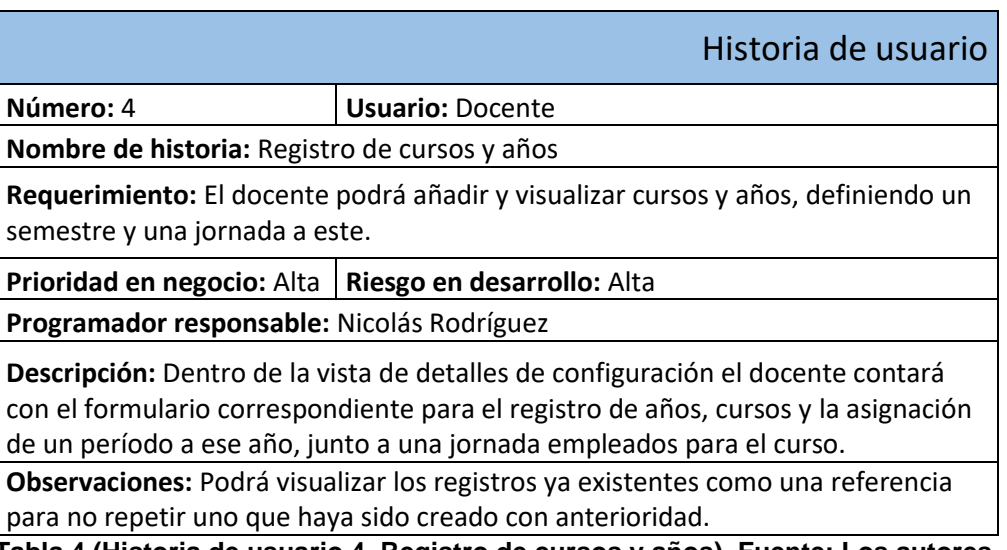

**Tabla 4 (Historia de usuario 4, Registro de cursos y años). Fuente: Los autores.**

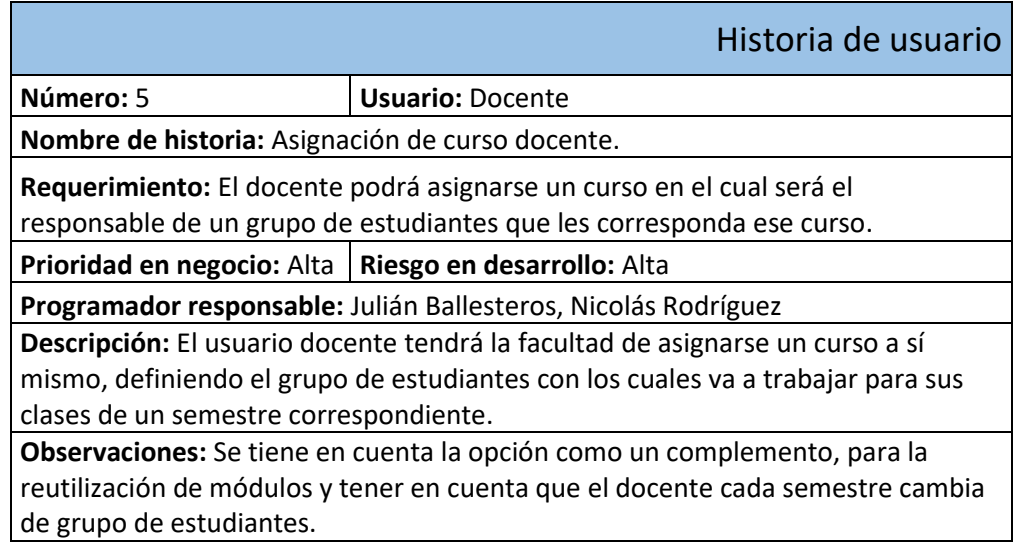

**Tabla 5 (Historia de usuario 5, Asignación de curso docente). Fuente: Los autores.**

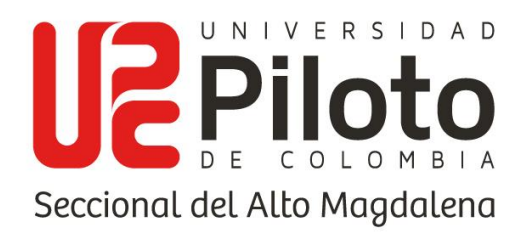

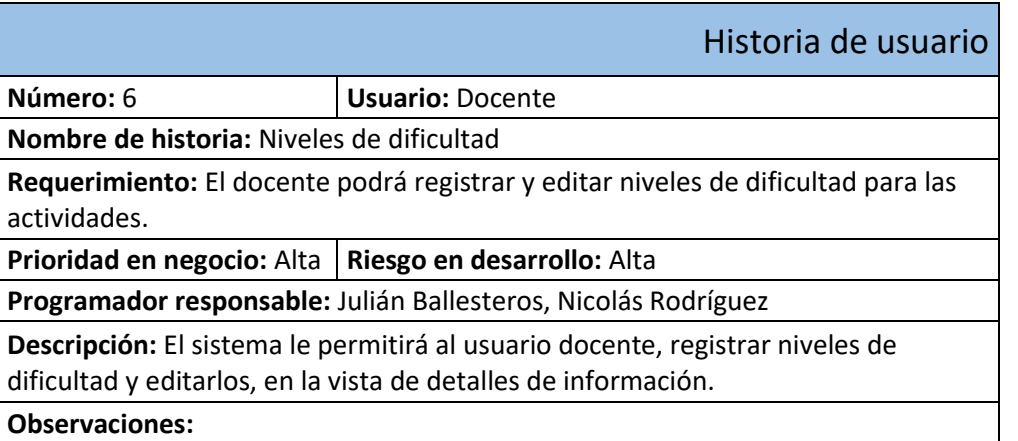

**Tabla 6 (Historia de usuario 6, Niveles de dificultad). Fuente: Los autores.**

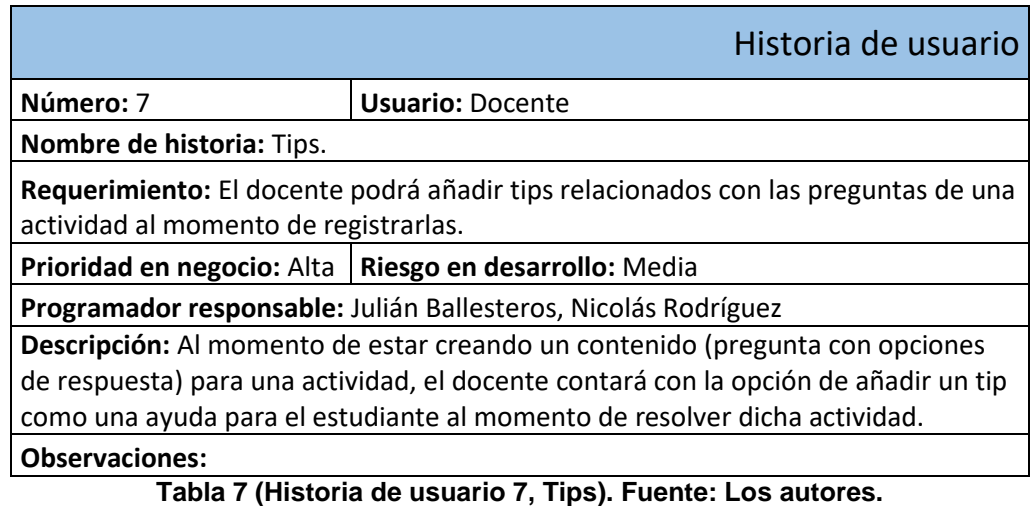

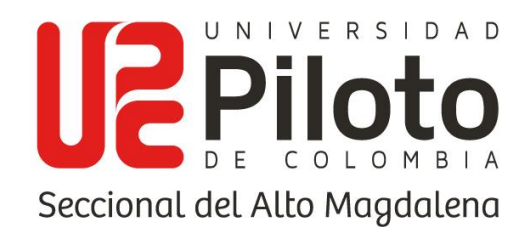

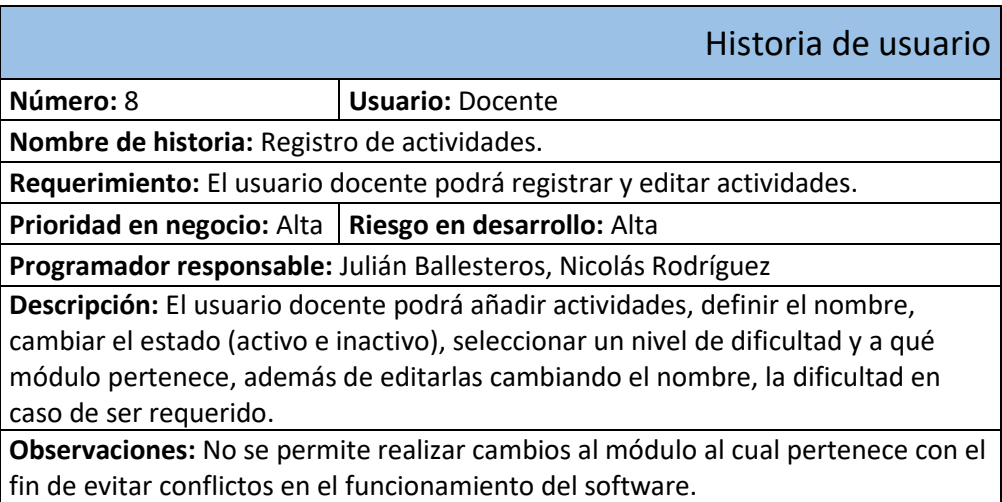

**Tabla 8 (Historia de usuario 8, Registro de actividades). Fuente: Los autores.**

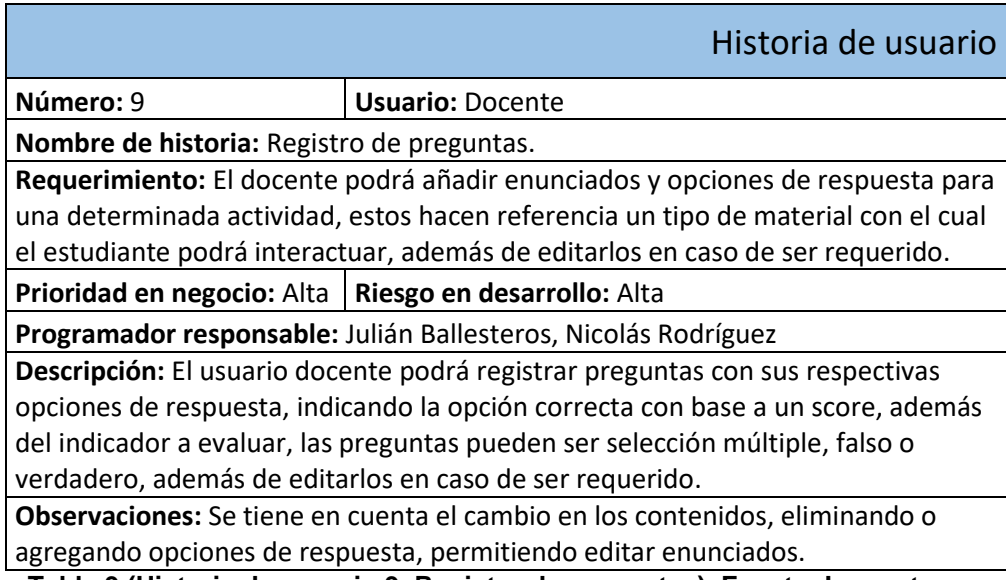

**Tabla 9 (Historia de usuario 9, Registro de preguntas). Fuente: Los autores.**

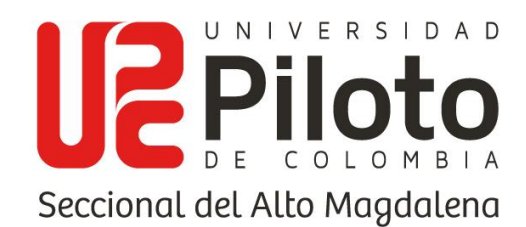

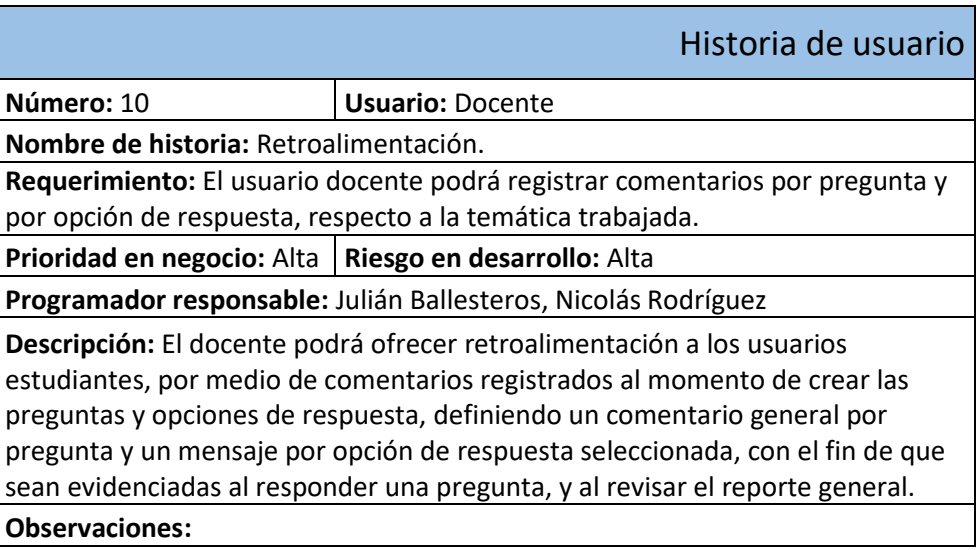

**Tabla 10 (Historia de usuario 10, Retroalimentación). Fuente: Los autores.**

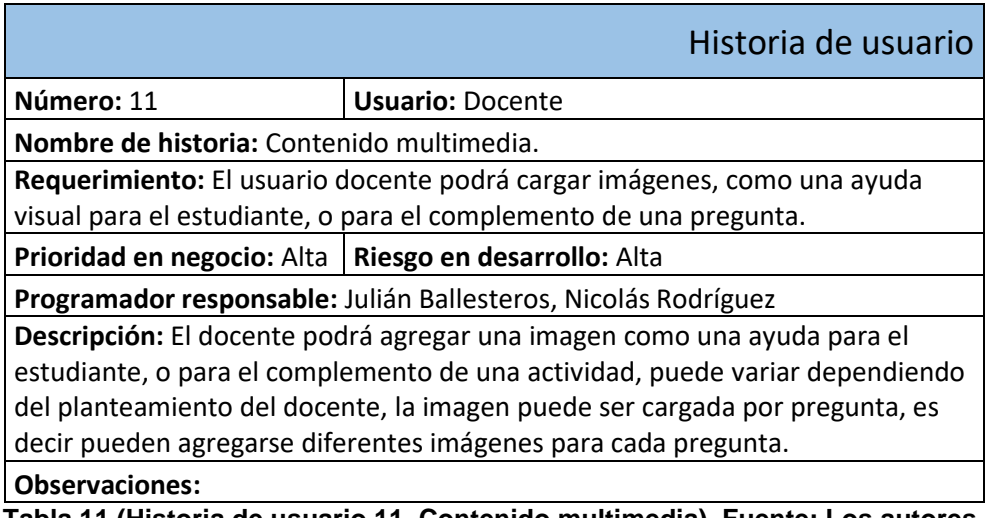

**Tabla 11 (Historia de usuario 11, Contenido multimedia). Fuente: Los autores.**

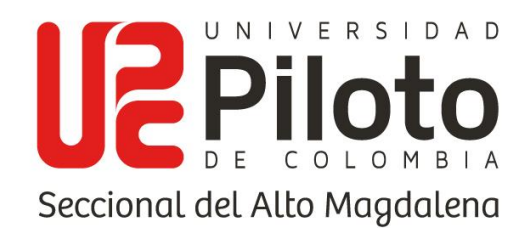

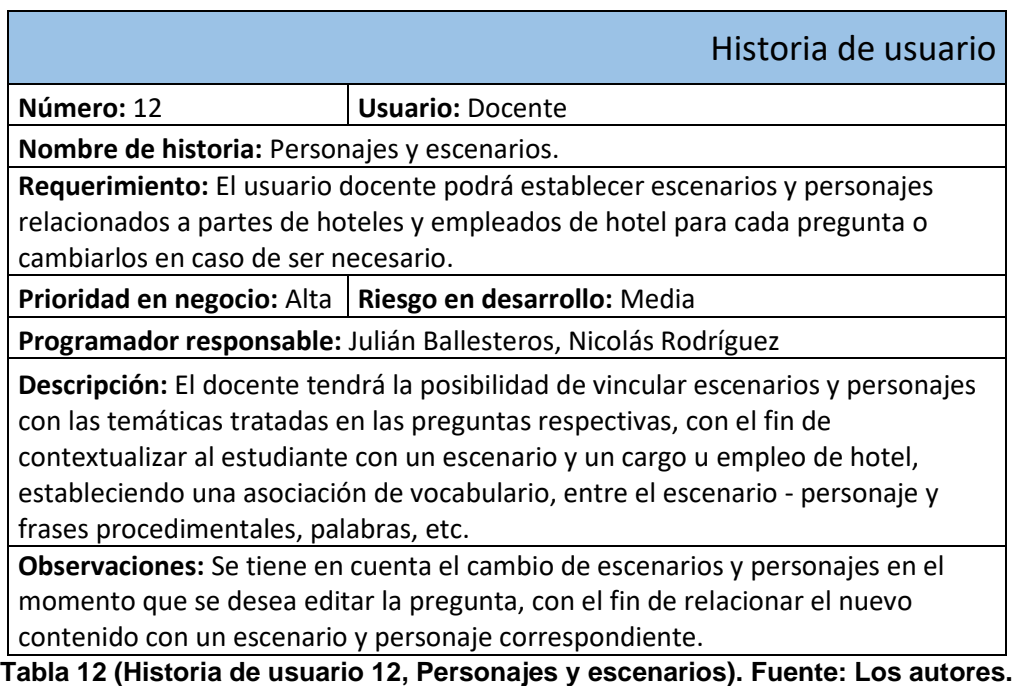

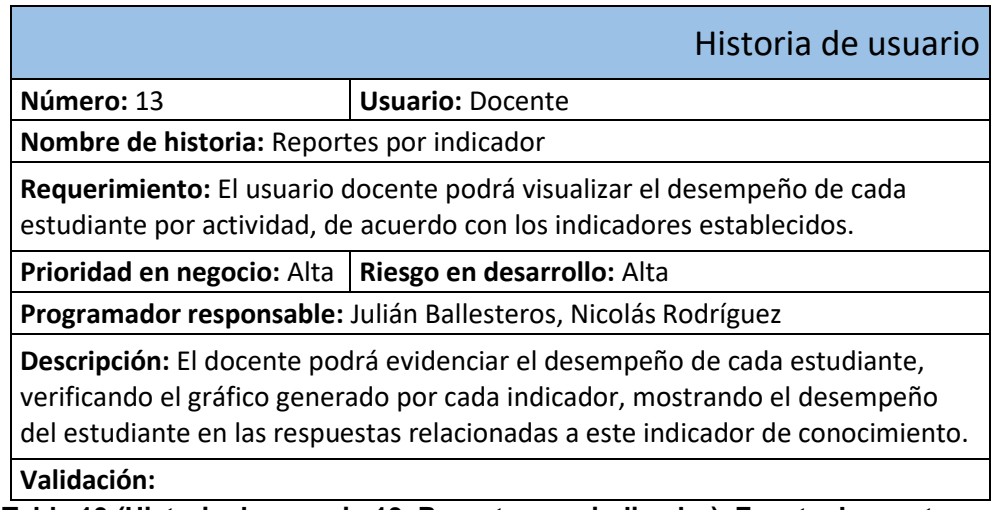

**Tabla 13 (Historia de usuario 13, Reportes por indicador). Fuente: Los autores.**

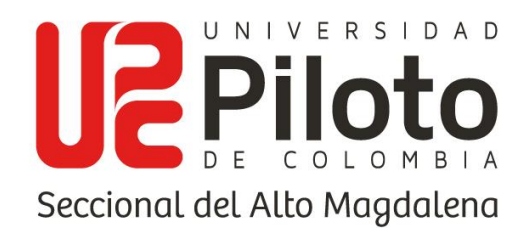

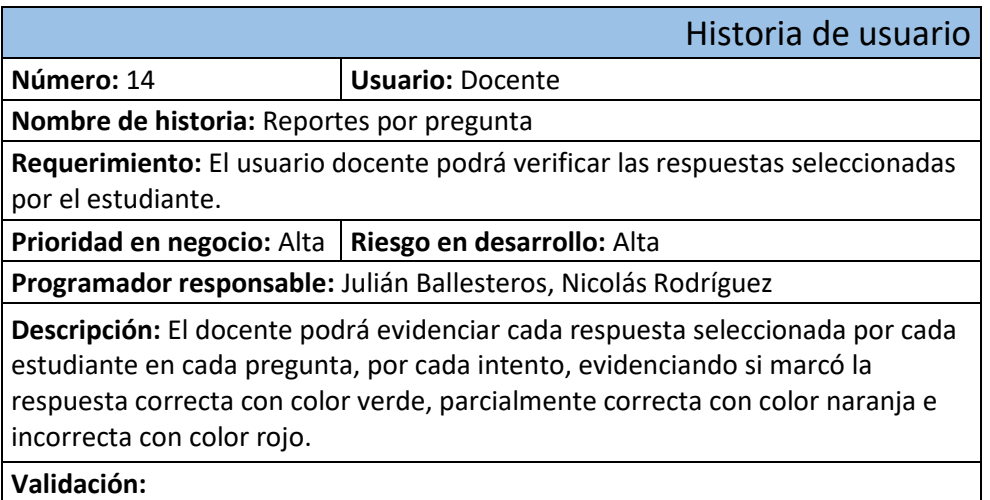

**Tabla 14 (Historia de usuario 14, Reportes por pregunta). Fuente: Los autores.**

# **8.2.4.2. Módulo estudiante**

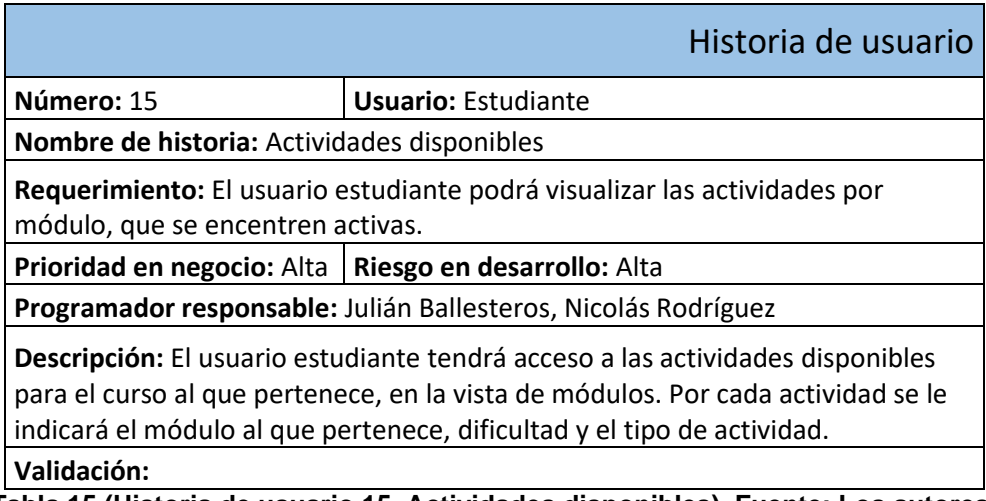

**Tabla 15 (Historia de usuario 15, Actividades disponibles). Fuente: Los autores.**

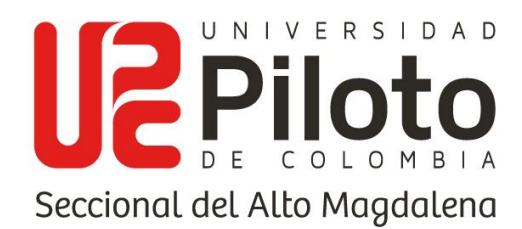

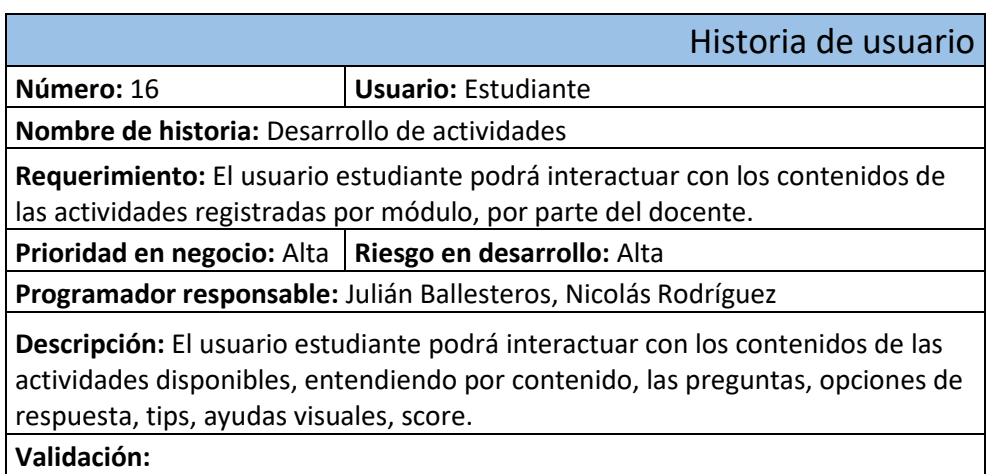

**Tabla 16 (Historia de usuario 16, Desarrollo de actividades). Fuente: Los autores.**

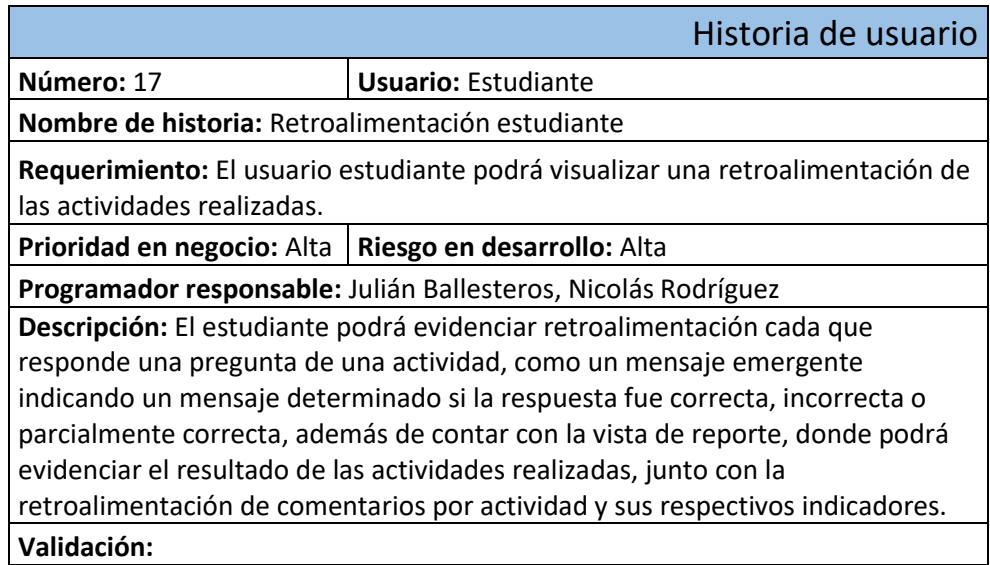

**Tabla 17 (Historia de usuario 17, Retroalimentación estudiante). Fuente: Los autores.**

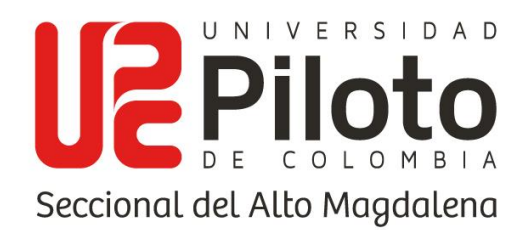

# **8.2.4.3. Módulo administrador**

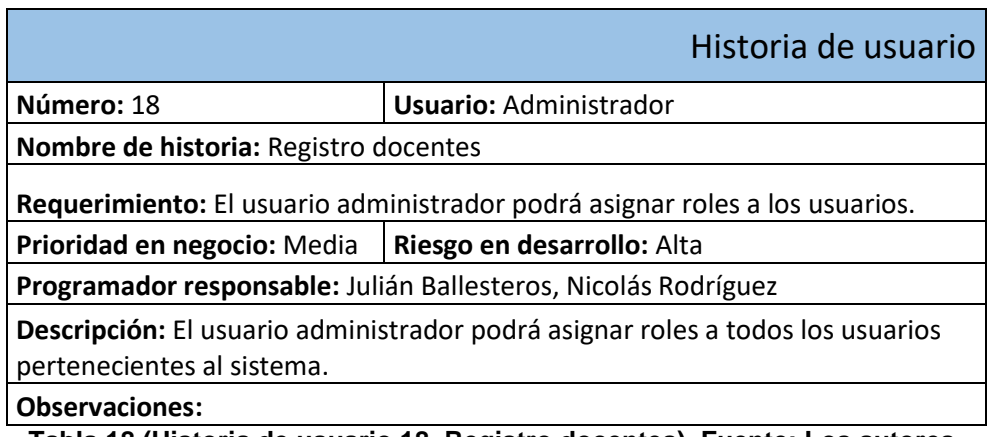

**Tabla 18 (Historia de usuario 18, Registro docentes). Fuente: Los autores.**

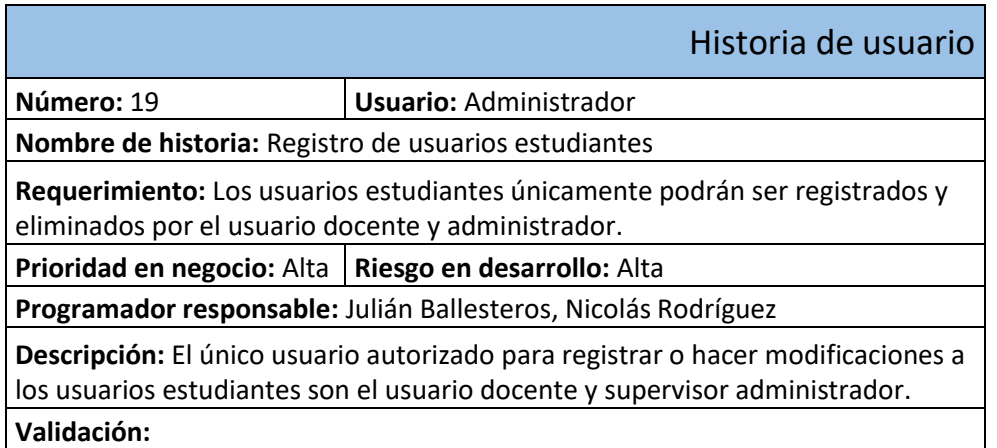

**Tabla 19 (Historia de usuario 19, Registro de usuarios estudiantes). Fuente: Los autores.**

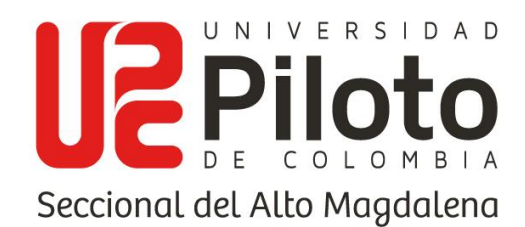

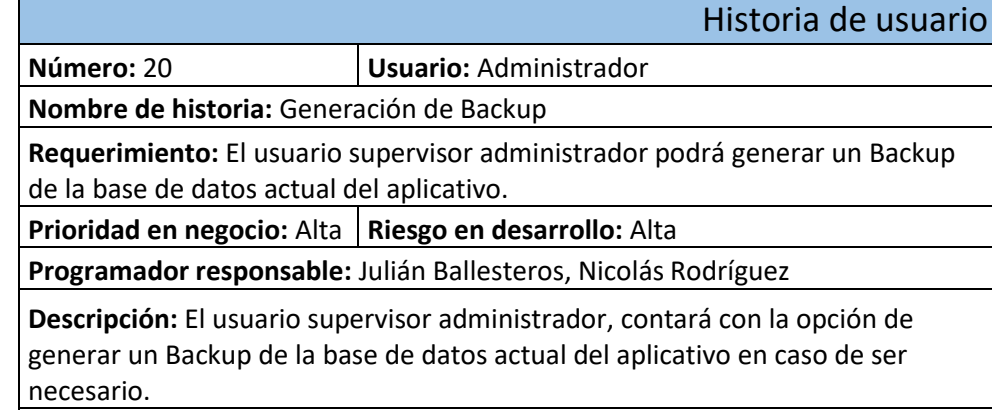

#### **Validación:**

**Tabla 20 (Historia de usuario 20, Generación de Backup). Fuente: Los autores.**

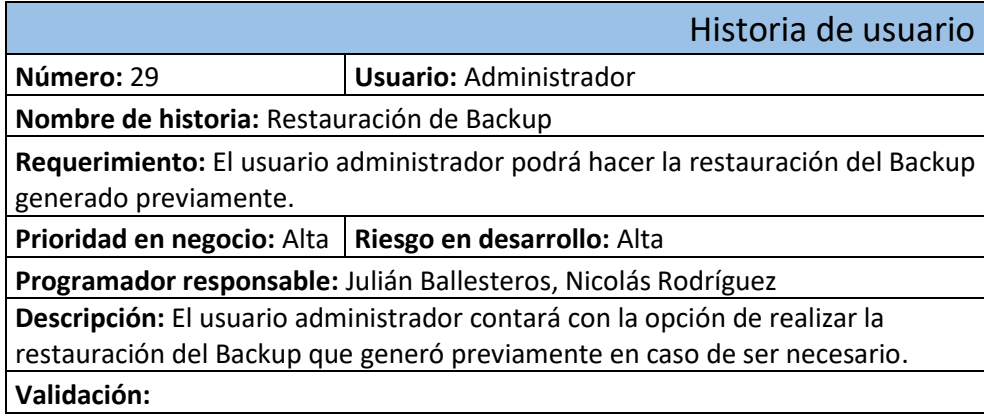

**Tabla 21 (Historia de usuario 29, restauración de Backup). Fuente: Los autores.**

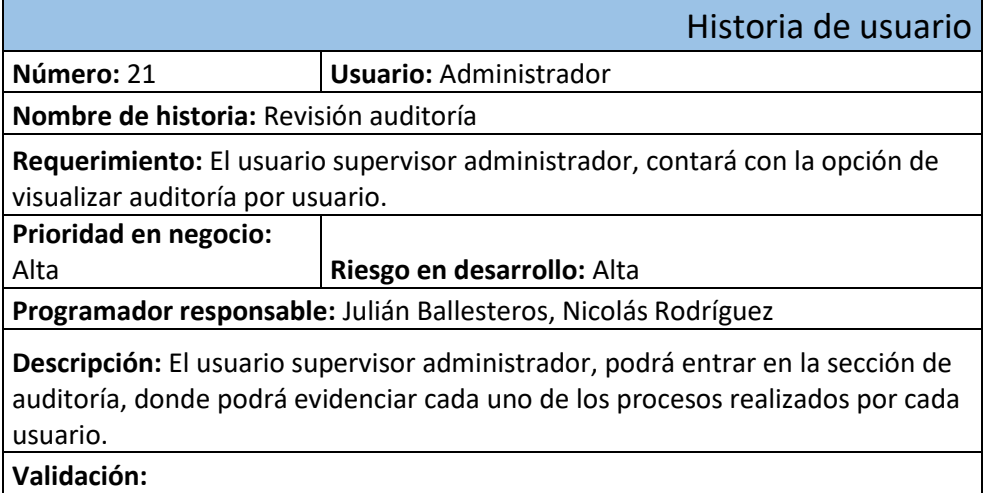

**Tabla 22 (Historia de usuario 21, Revisión auditoría). Fuente: Los autores.**

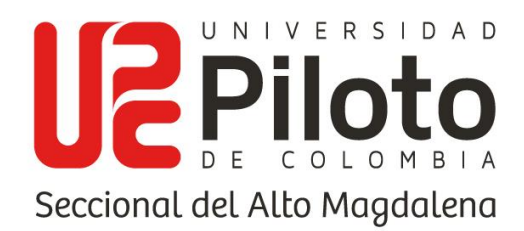

#### **8.2.4.4. Módulo del sistema**

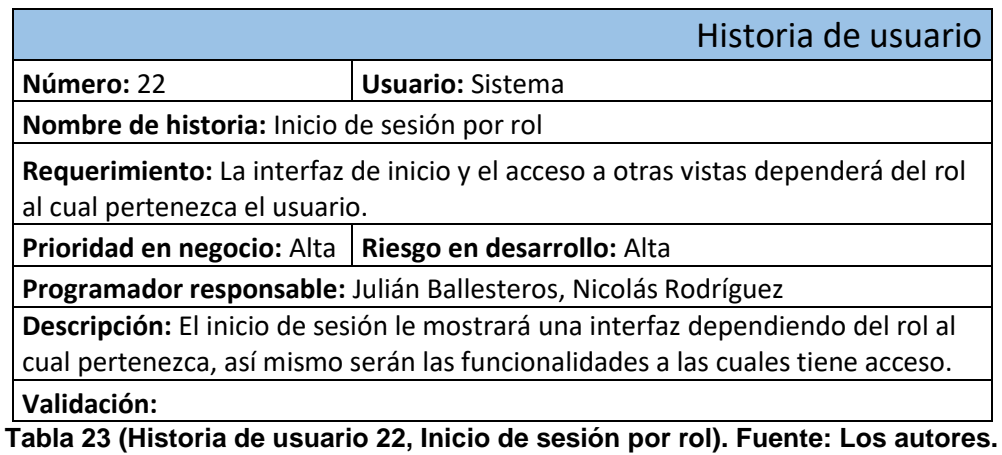

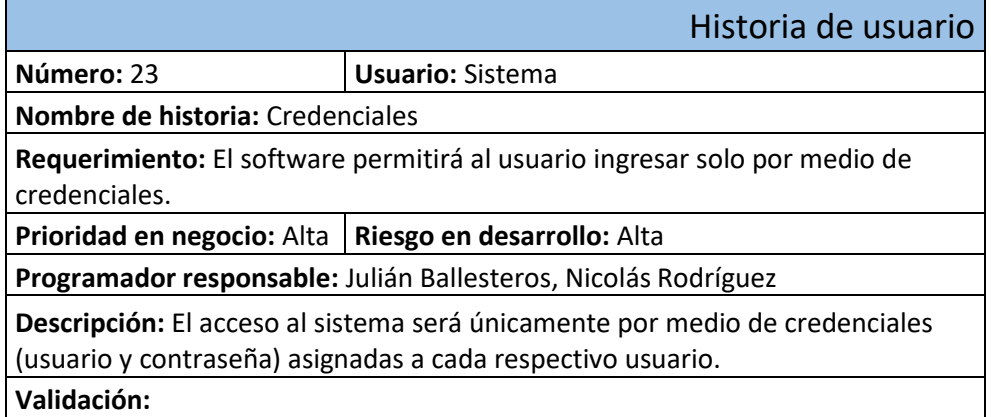

**Tabla 24 (Historia de usuario 23, Credenciales). Fuente: Los autores.**

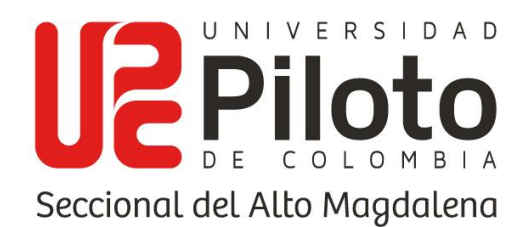

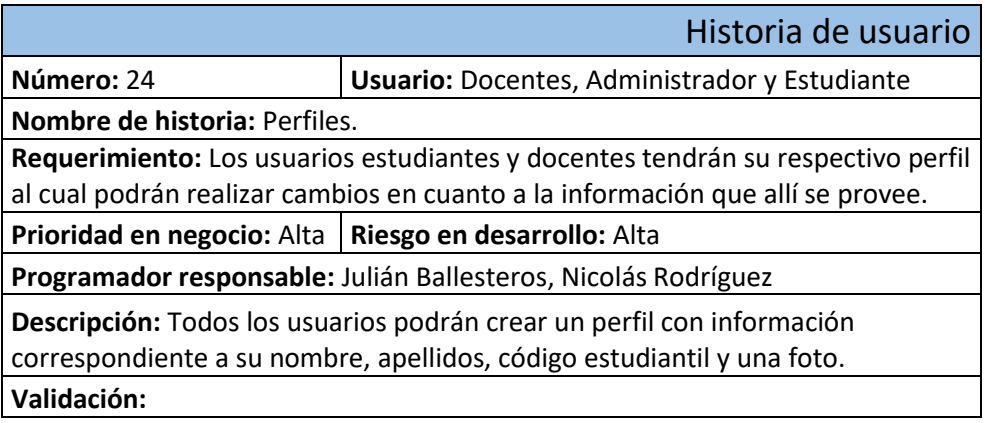

**Tabla 25 (Historia de usuario 24, Perfiles). Fuente: Los autores.**

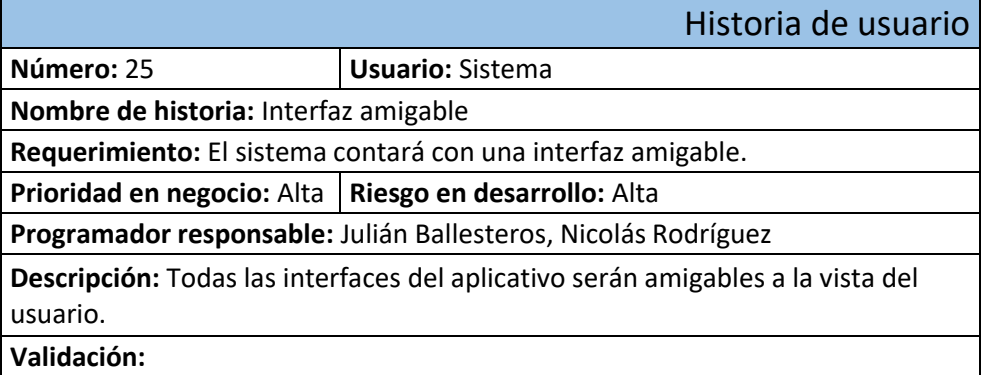

**Tabla 26 (Historia de usuario 25, Interfaz amigable). Fuente: Los autores.**

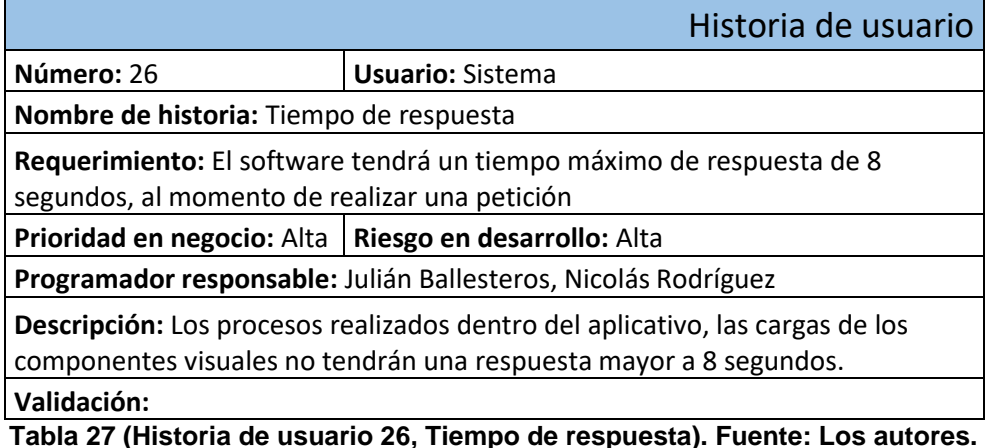

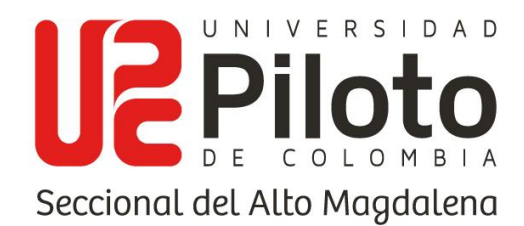

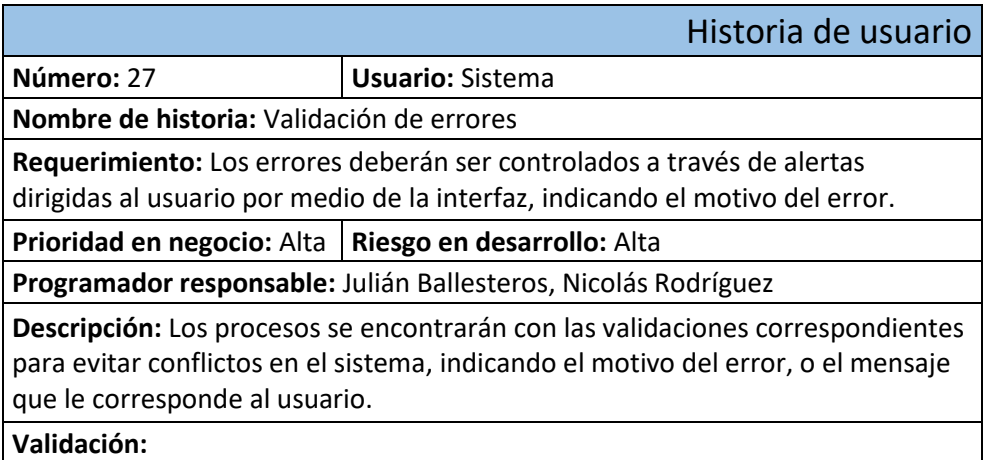

**Tabla 28 Tabla (Historia de usuario 27, Validación de errores). Fuente: Los autores.**

## **8.2.4.5. Requerimientos técnicos**

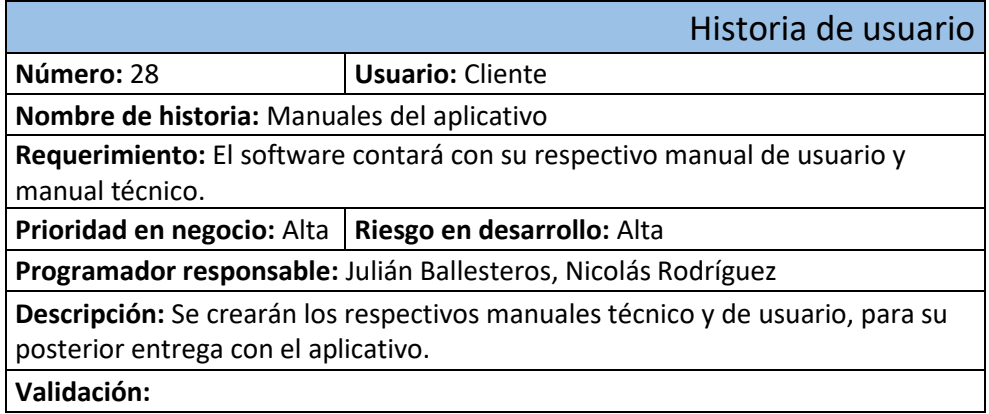

**Tabla 29 (Historia de usuario 28, Manuales del aplicativo). Fuente: Los autores.**

# **8.3. DISEÑO Y DESARROLLO DEL SISTEMA PROPUESTO**

En este apartado se plantea el diseño del sistema propuesto Software de aprendizaje para el desarrollo del bilingüismo en estudiantes del programa administración turística y hotelera de la universidad piloto de Colombia seccional del alto magdalena, dando forma a esos procesos que va a realizar de forma gráfica

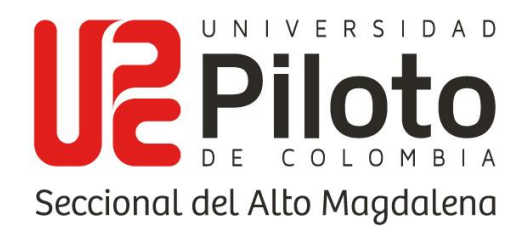

con los diferentes diseños UML necesarios en todo desarrollo de software y parte primordial de este debido a que forman la base en la cual se desarrollarán las diferentes funcionalidades.

# **8.3.1. DIAGRAMA DE CASOS DE USO**

A continuación, se presenta los diagramas de caso de uso por actores, donde se busca describir a los actores establecidos por los stakeholders, además de definir las funcionalidades del sistema directamente relacionadas con un actor, se adjunta las descripciones de actores necesarios para el aplicativo.

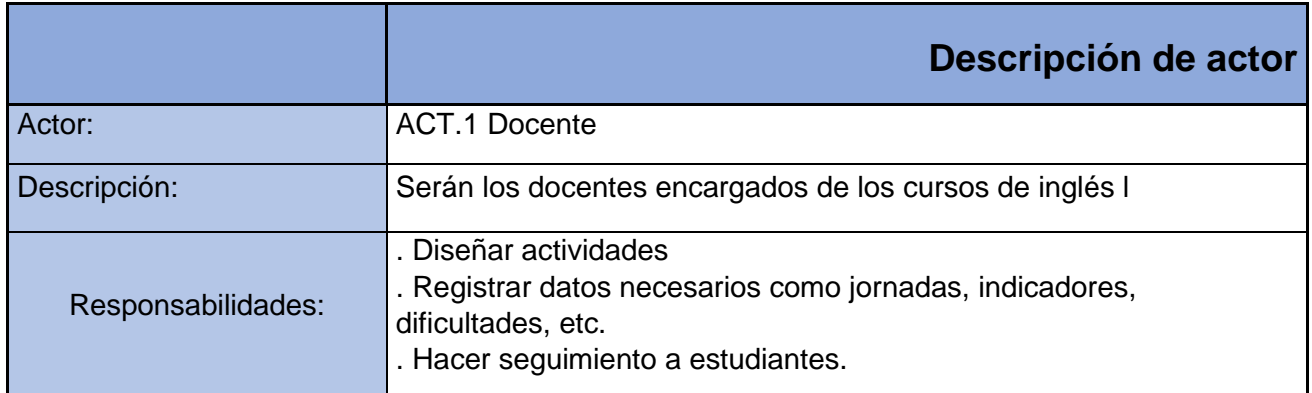

**Tabla 30 (ACT.1, Descripción actor docente). Fuente: Los autores.**

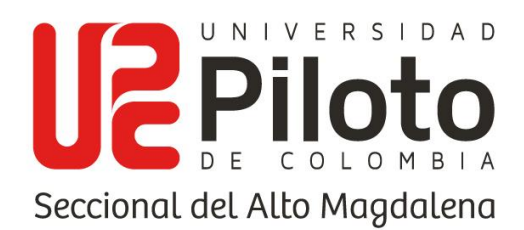

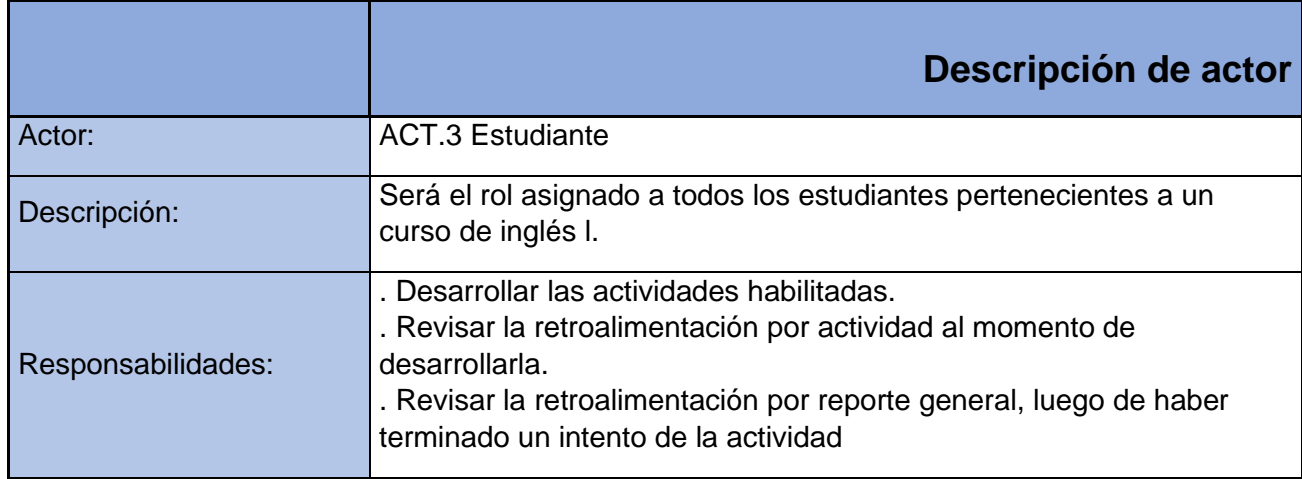

**Tabla 31 (ACT.3, Descripción actor estudiante). Fuente: Los autores.**

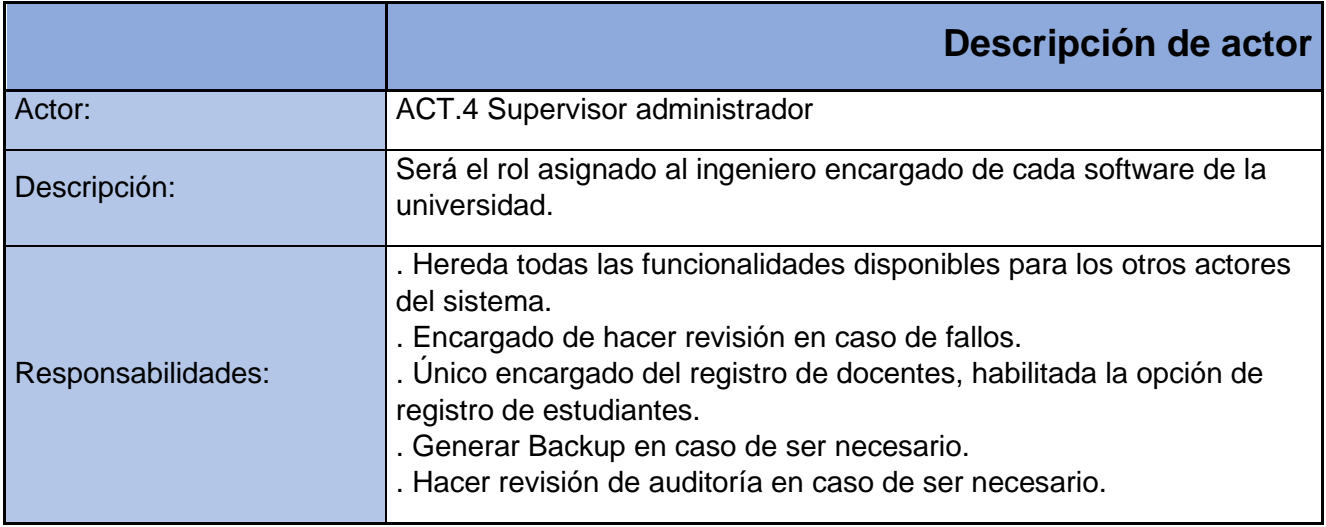

**Tabla 32 (ACT.4, Descripción actor supervisor administrador). Fuente: Los autores.**

Debido a la cantidad de funcionalidades presentes por parte de algunos de los actores, se divide en tres diagramas donde se muestran las funcionalidades asignadas a cada actor, las asignaciones previas para una funcionalidad, las opciones disponibles luego de realizar una funcionalidad, además de las descripciones de caso de uso para cada diagrama.

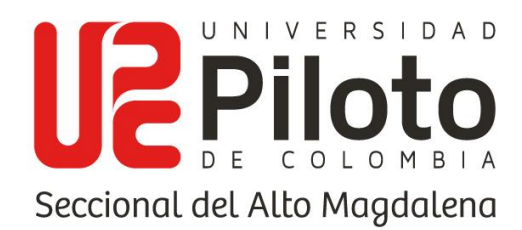

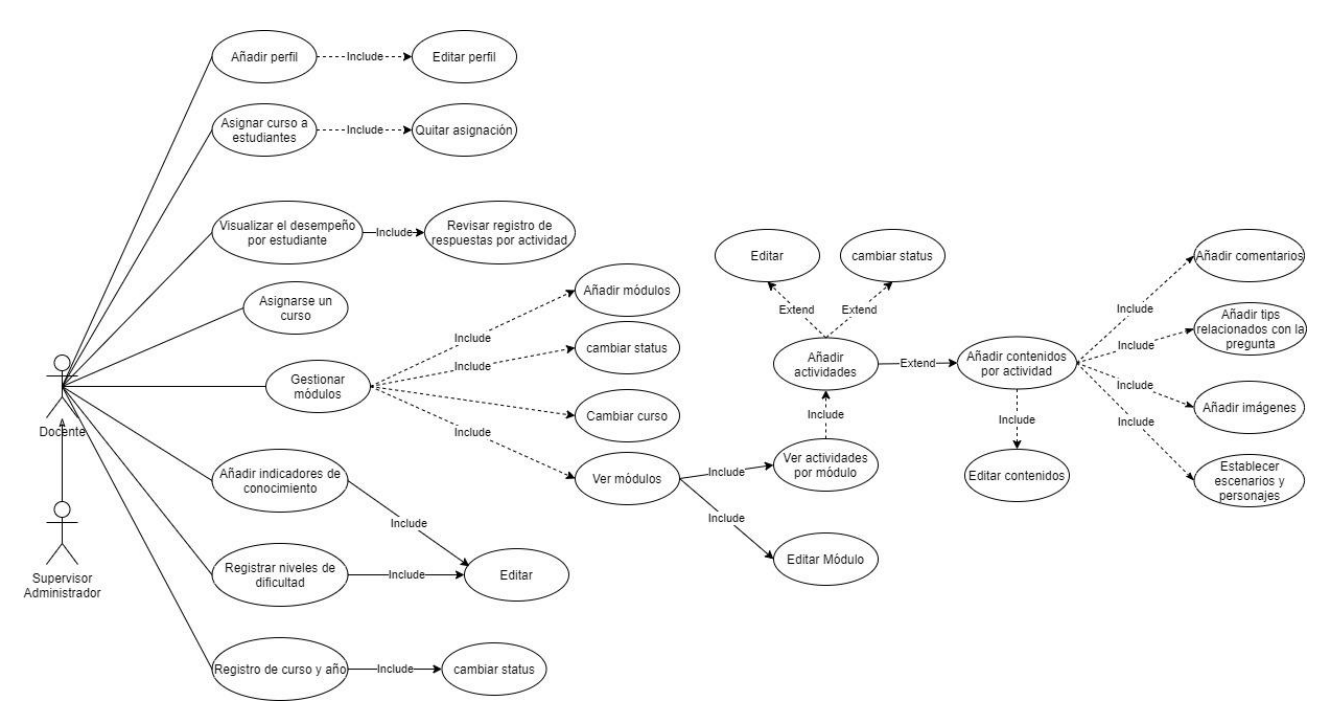

# **8.3.1.1. Diagrama caso de uso docente**

**Ilustración 1 (Diagrama de caso de uso docente). Fuente: Los autores.**

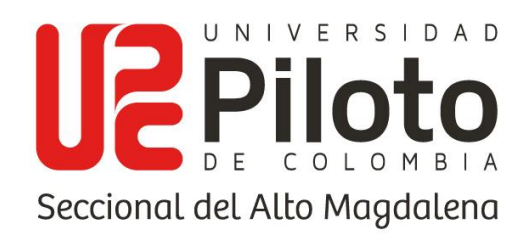

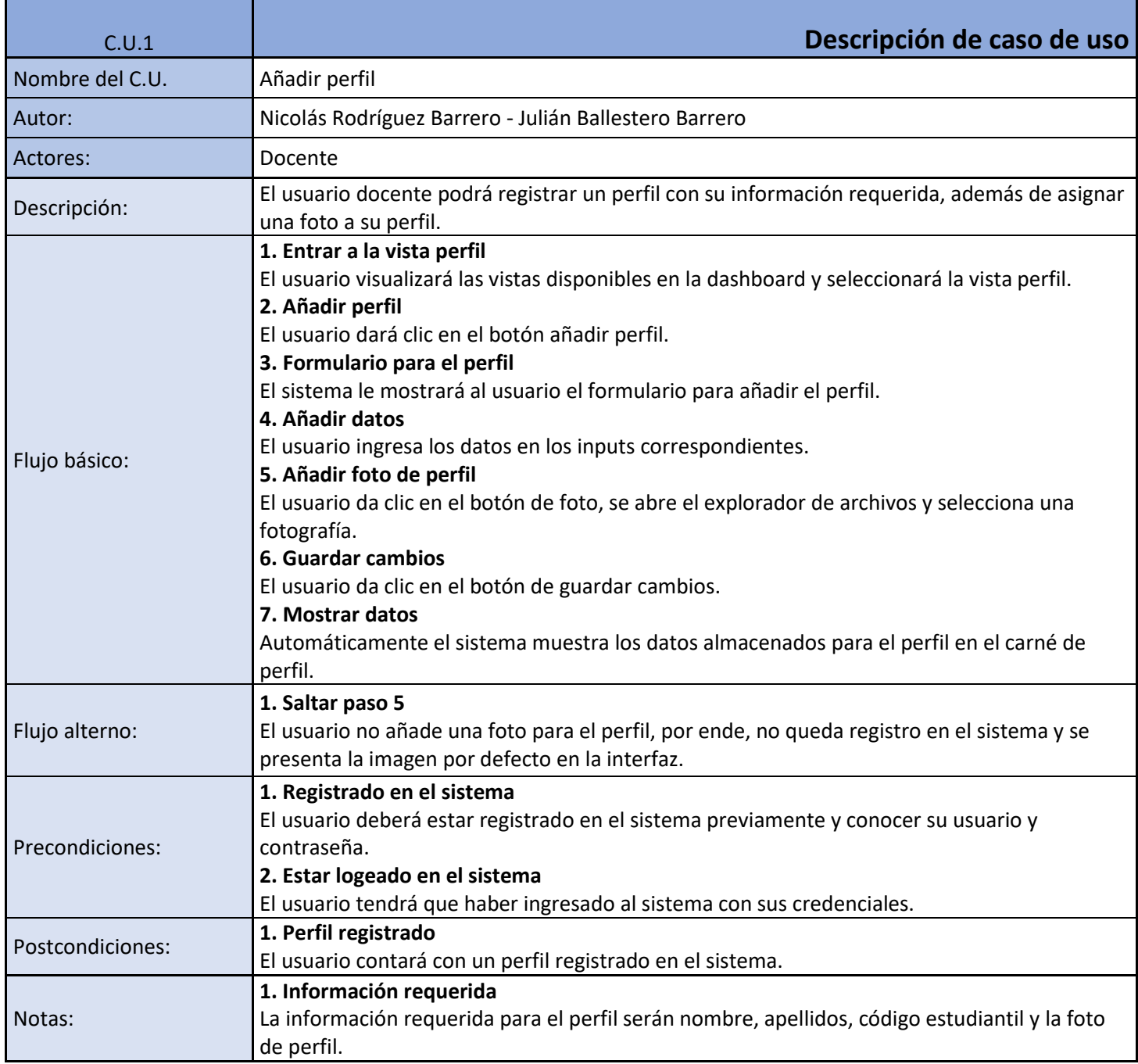

**Tabla 33 (C.U.1, Añadir perfil). Fuente: Los autores.**

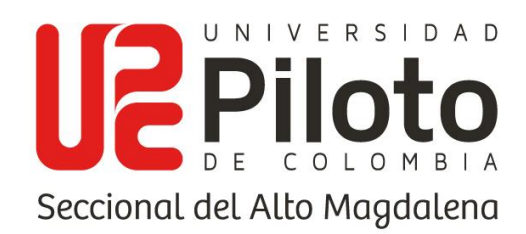

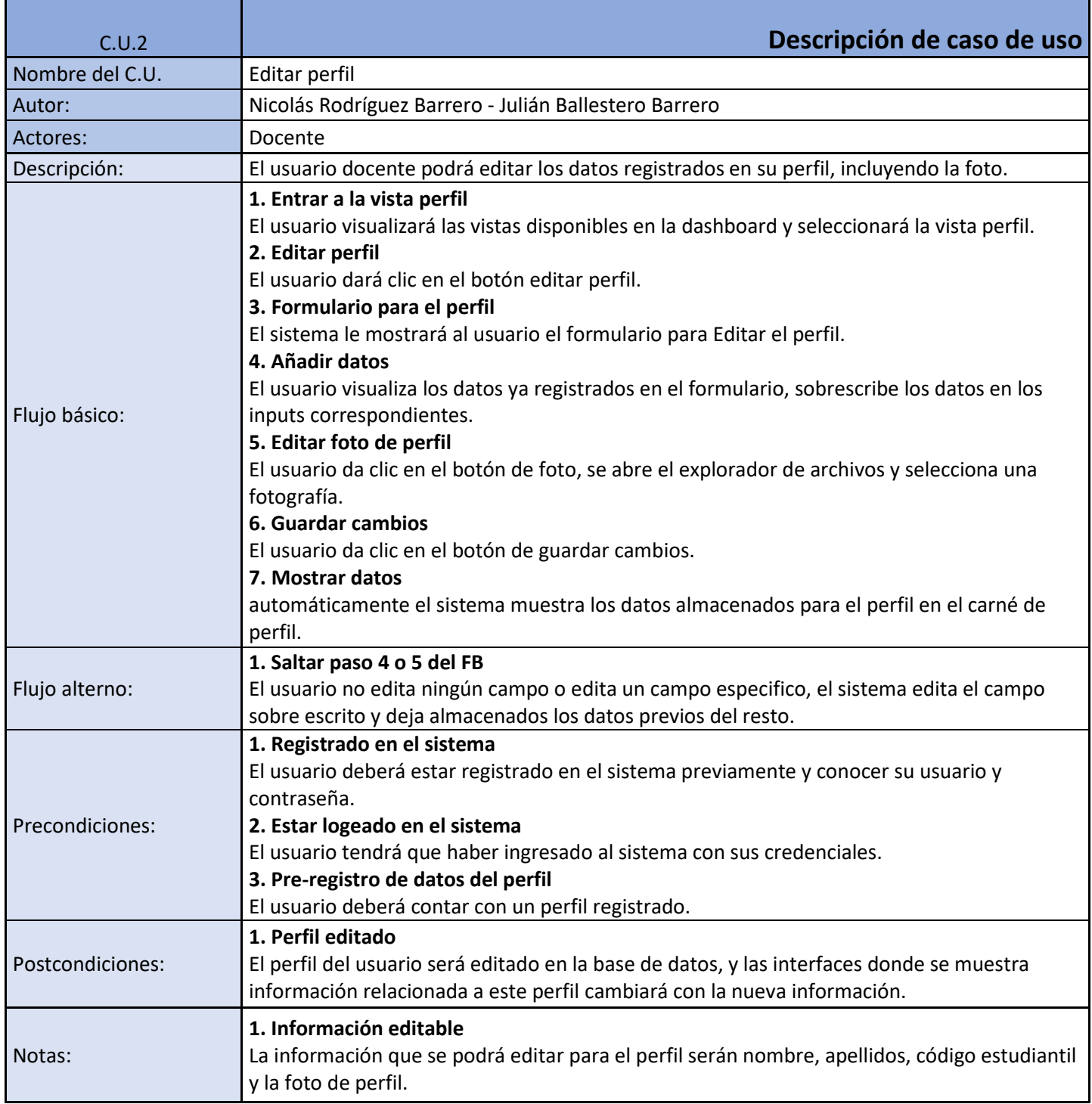

#### **Tabla 34 (C.U.2, Editar perfil). Fuente: Los autores.**

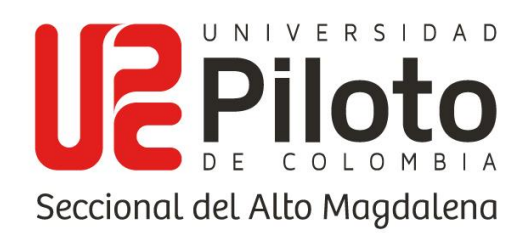

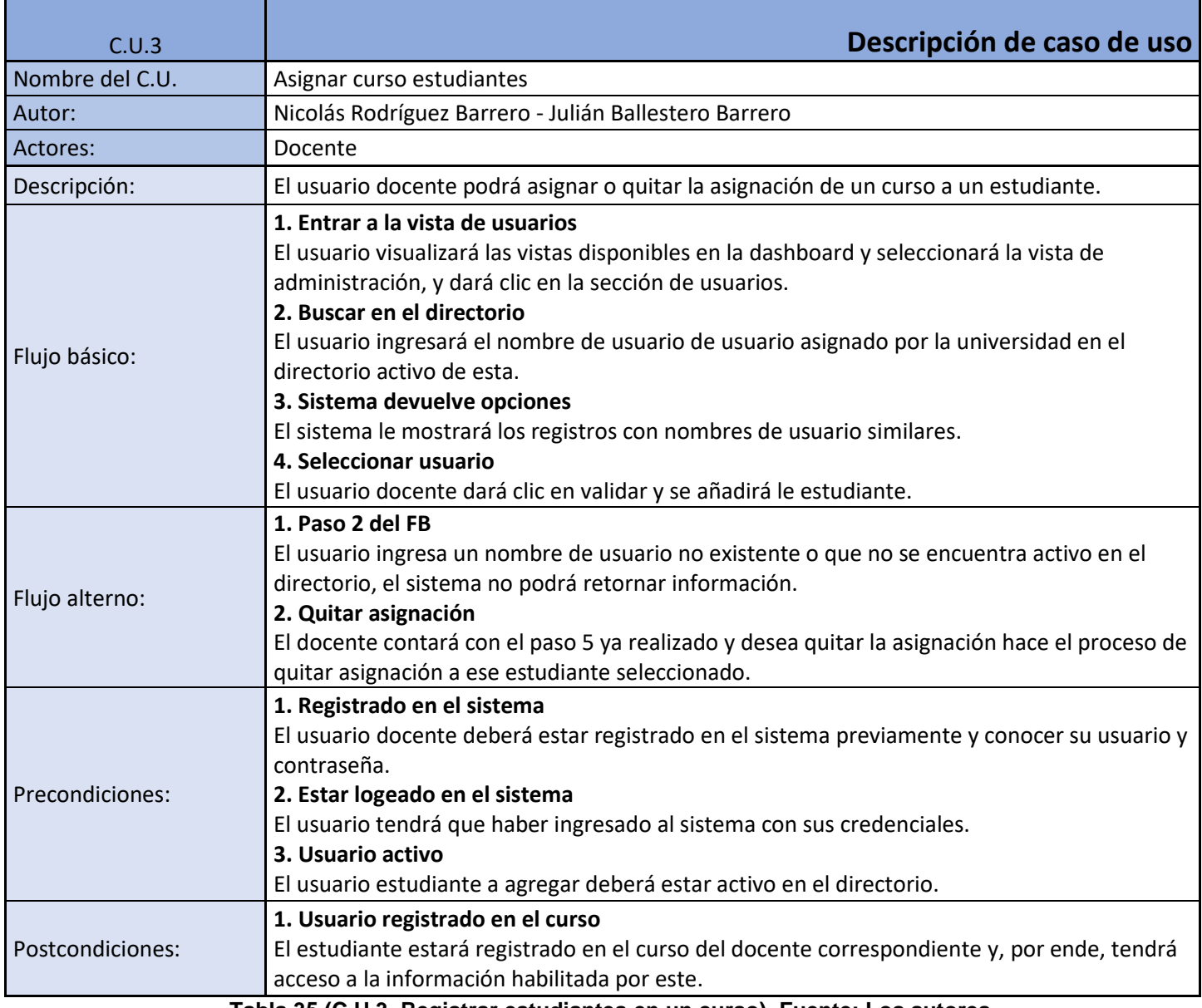

**Tabla 35 (C.U.3, Registrar estudiantes en un curso). Fuente: Los autores.**

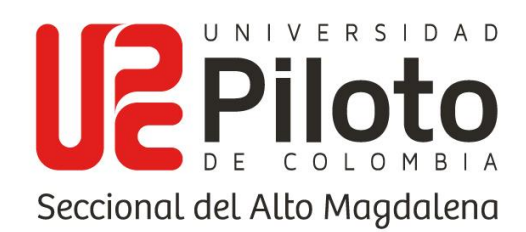

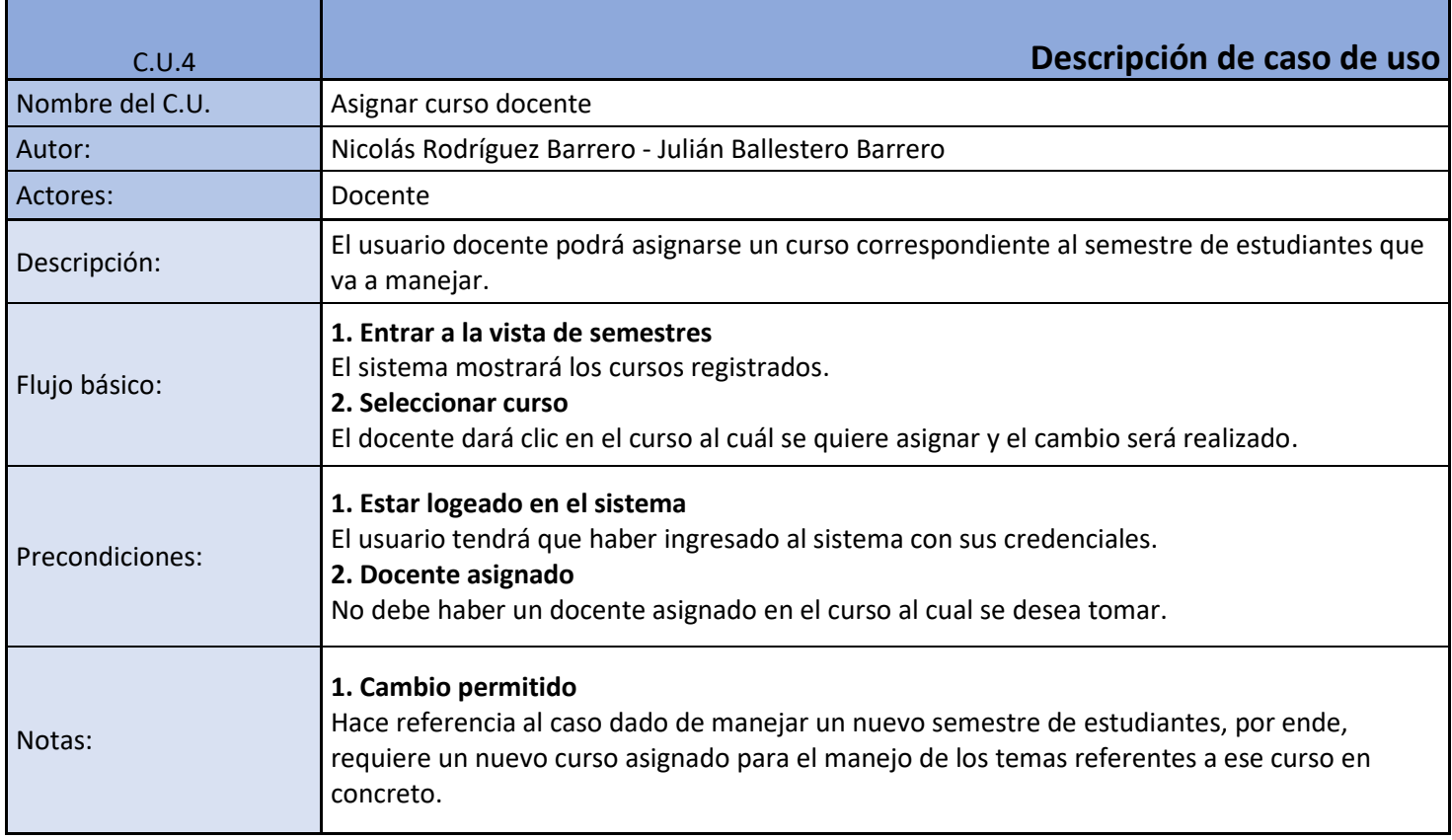

**Tabla 36 (C.U.4, Asignar curso docente). Fuente: Los autores.**

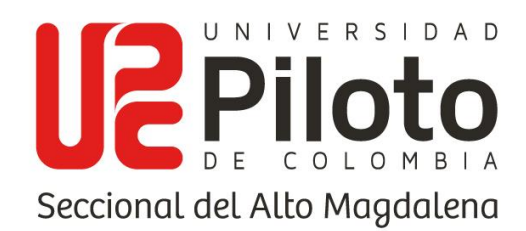

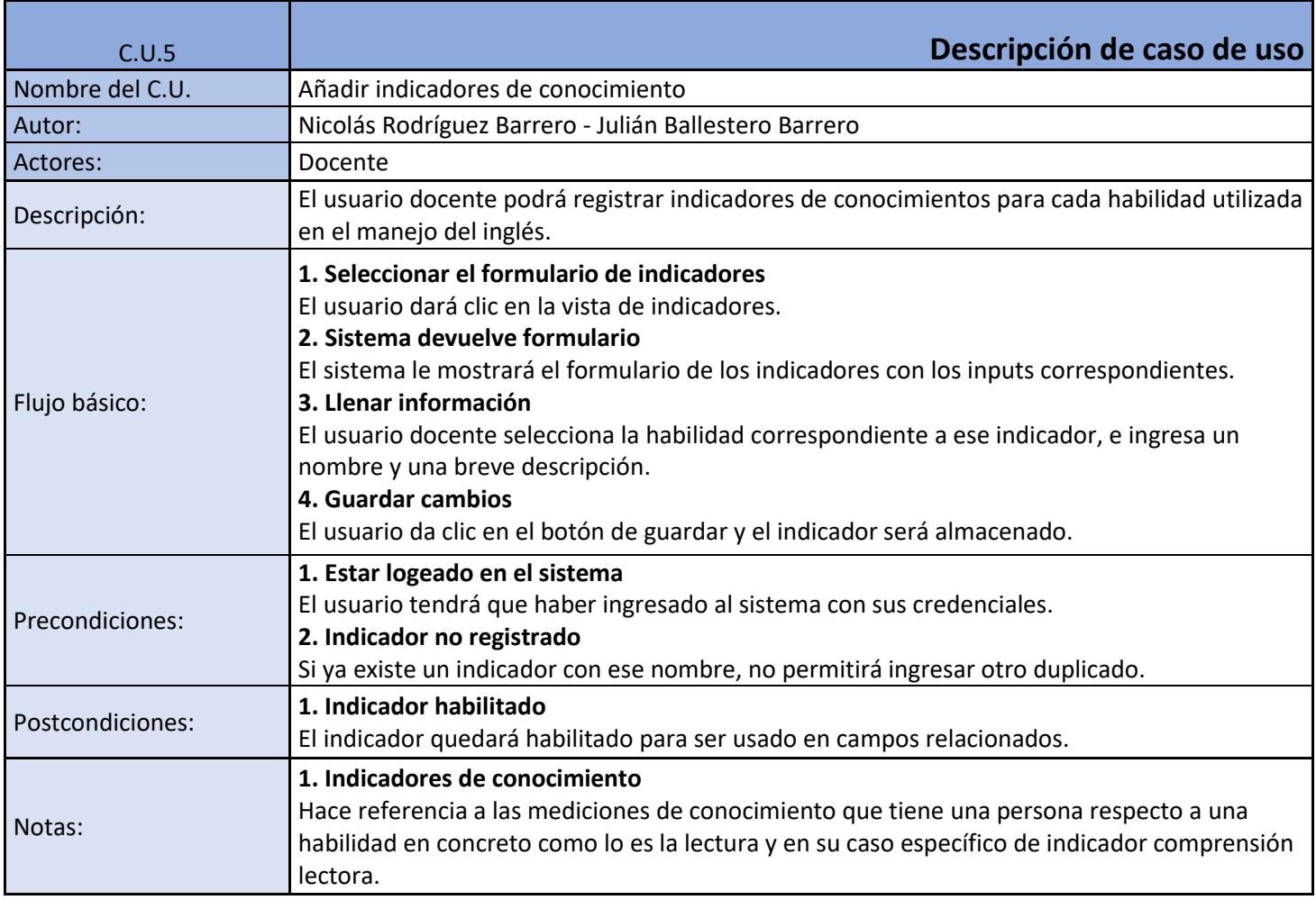

**Tabla 37 (C.U.5, Registrar indicadores). Fuente: Los autores.**

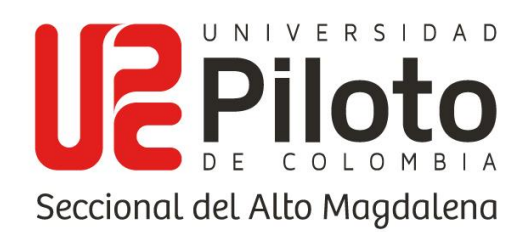

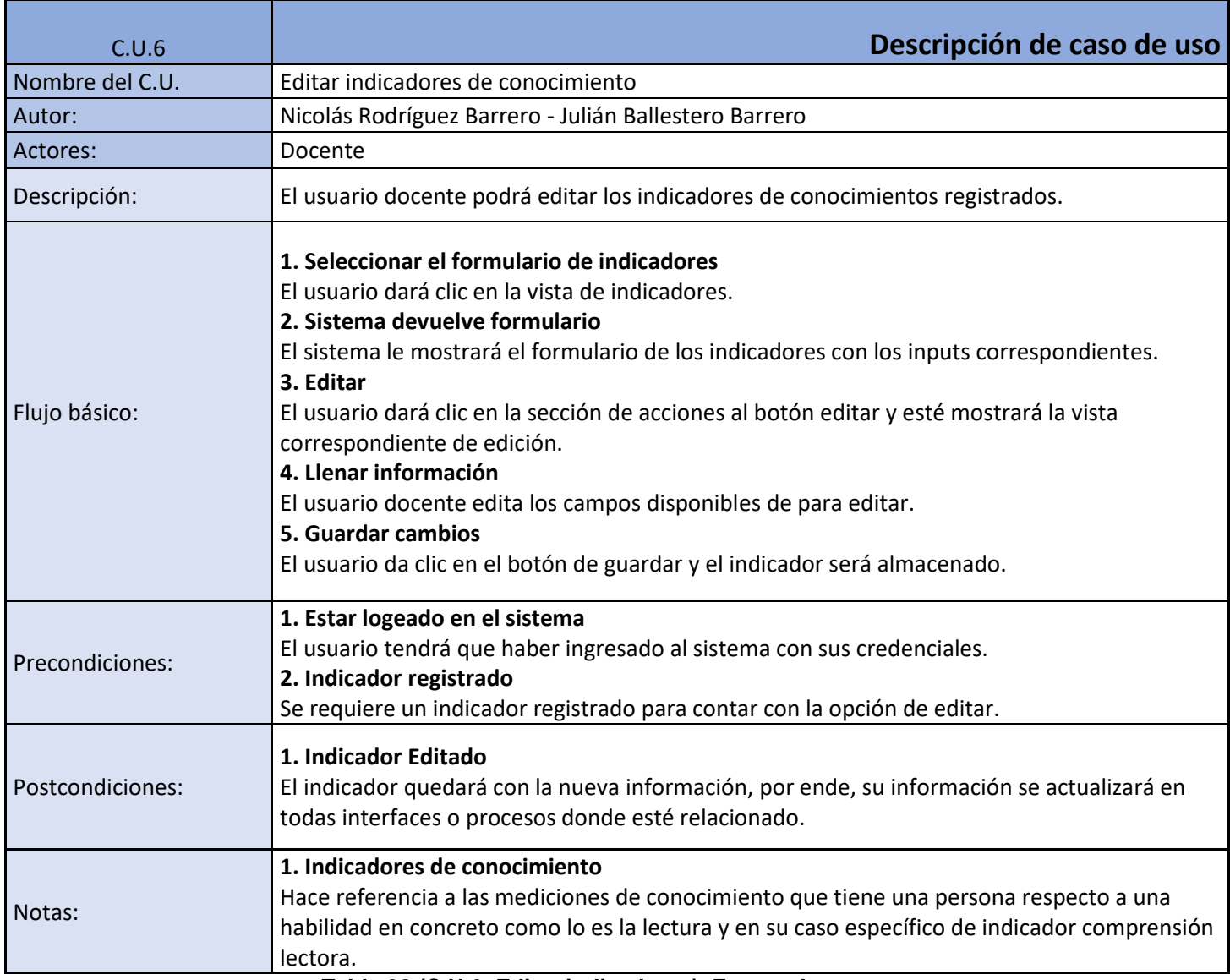

**Tabla 38 (C.U.6, Editar indicadores). Fuente: Los autores.**

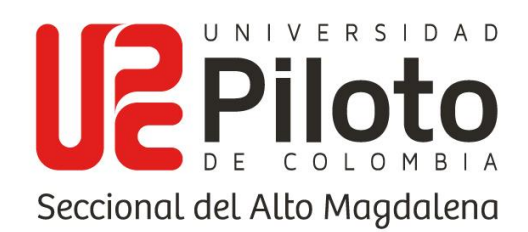

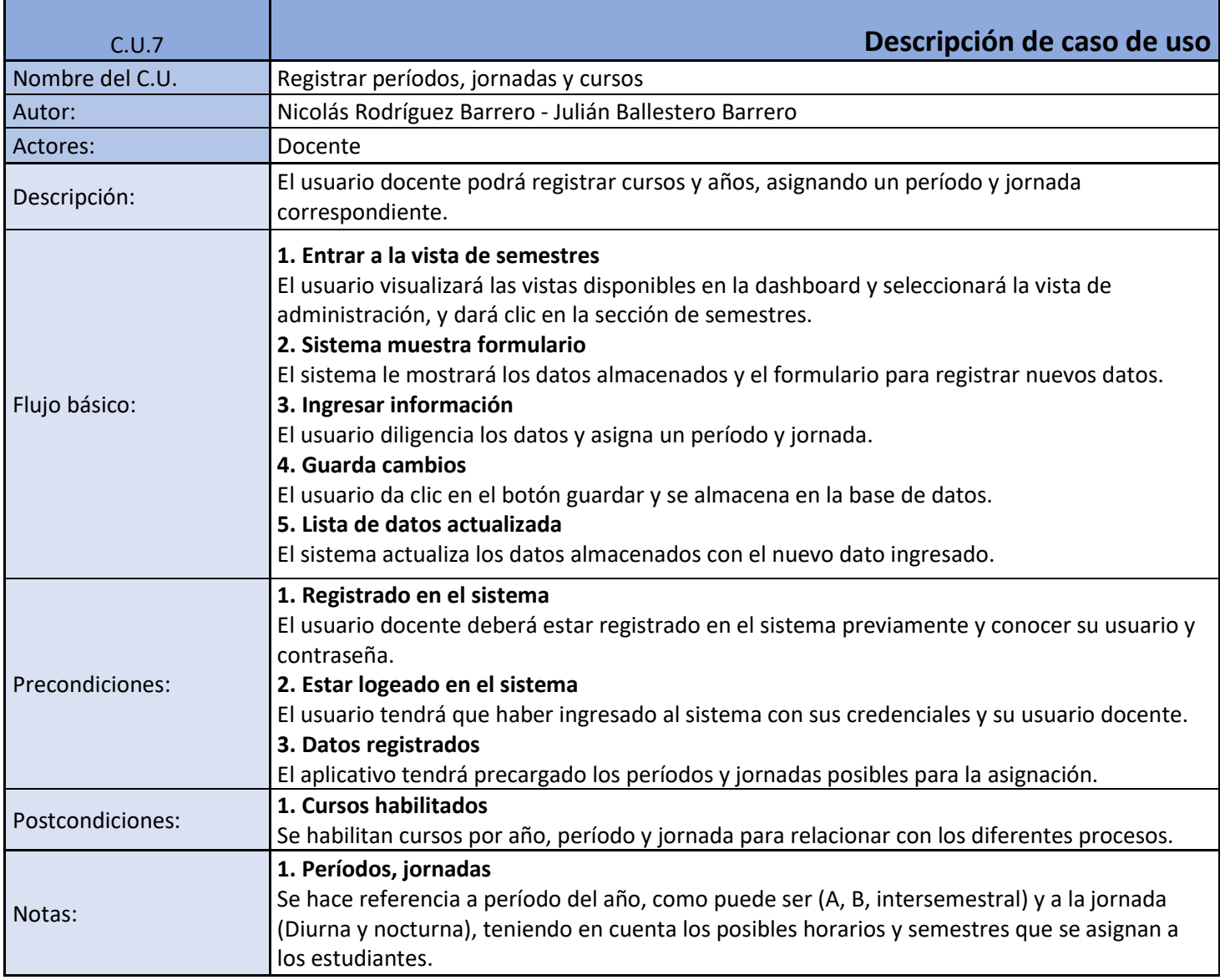

**Tabla 39 (C.U.7, Registrar cursos, años). Fuente: Los autores.**

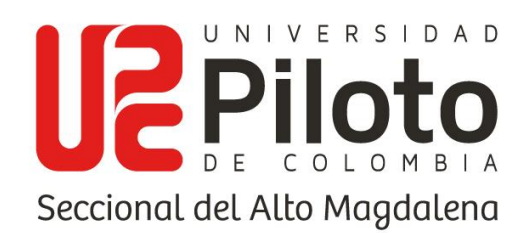

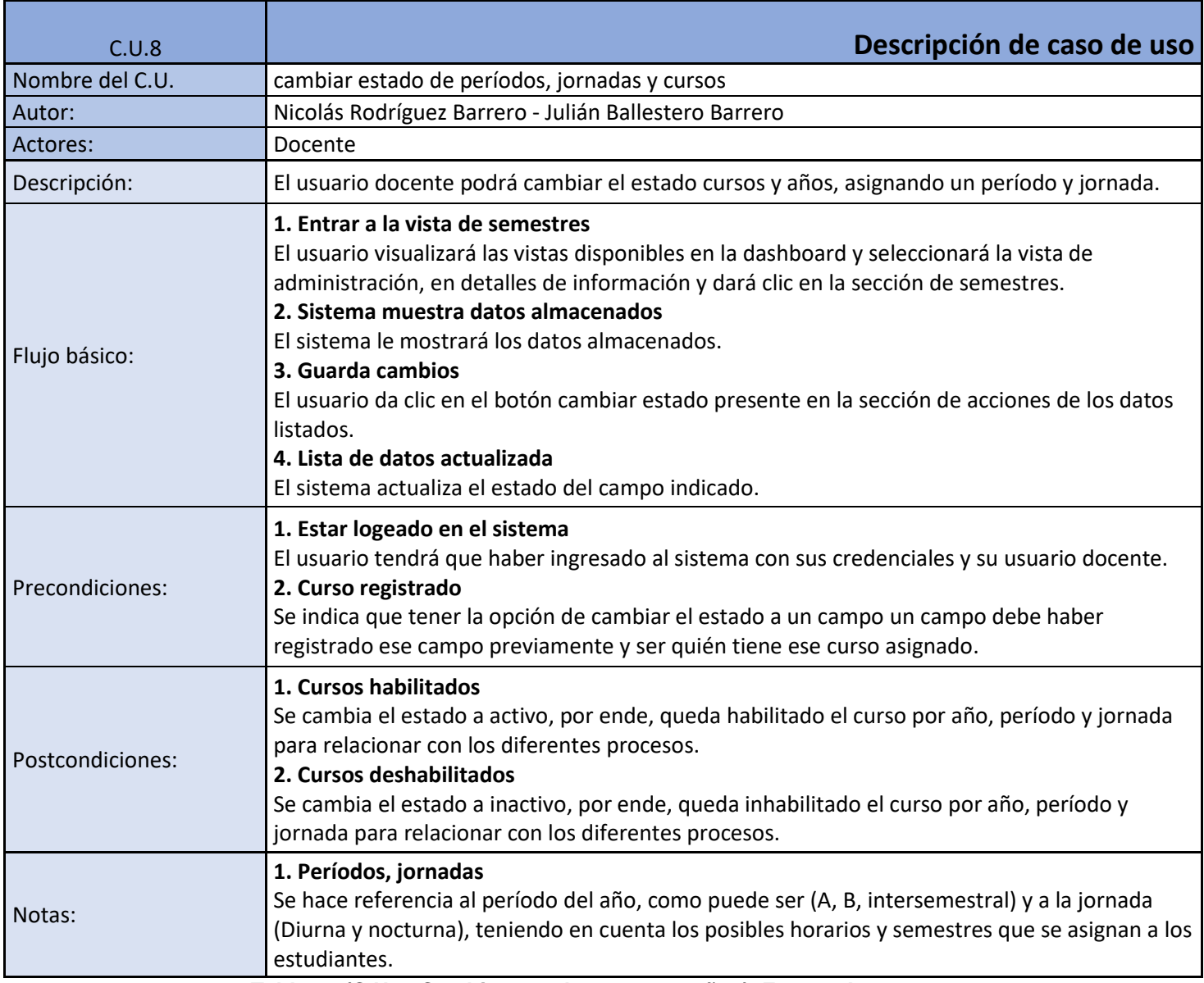

**Tabla 40 (C.U.8, Cambiar estado a cursos, años). Fuente: Los autores.**

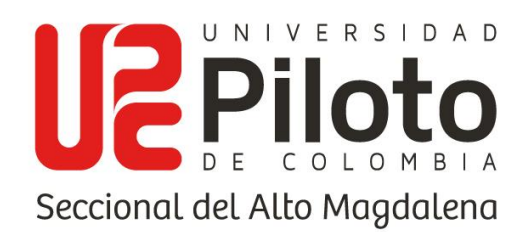

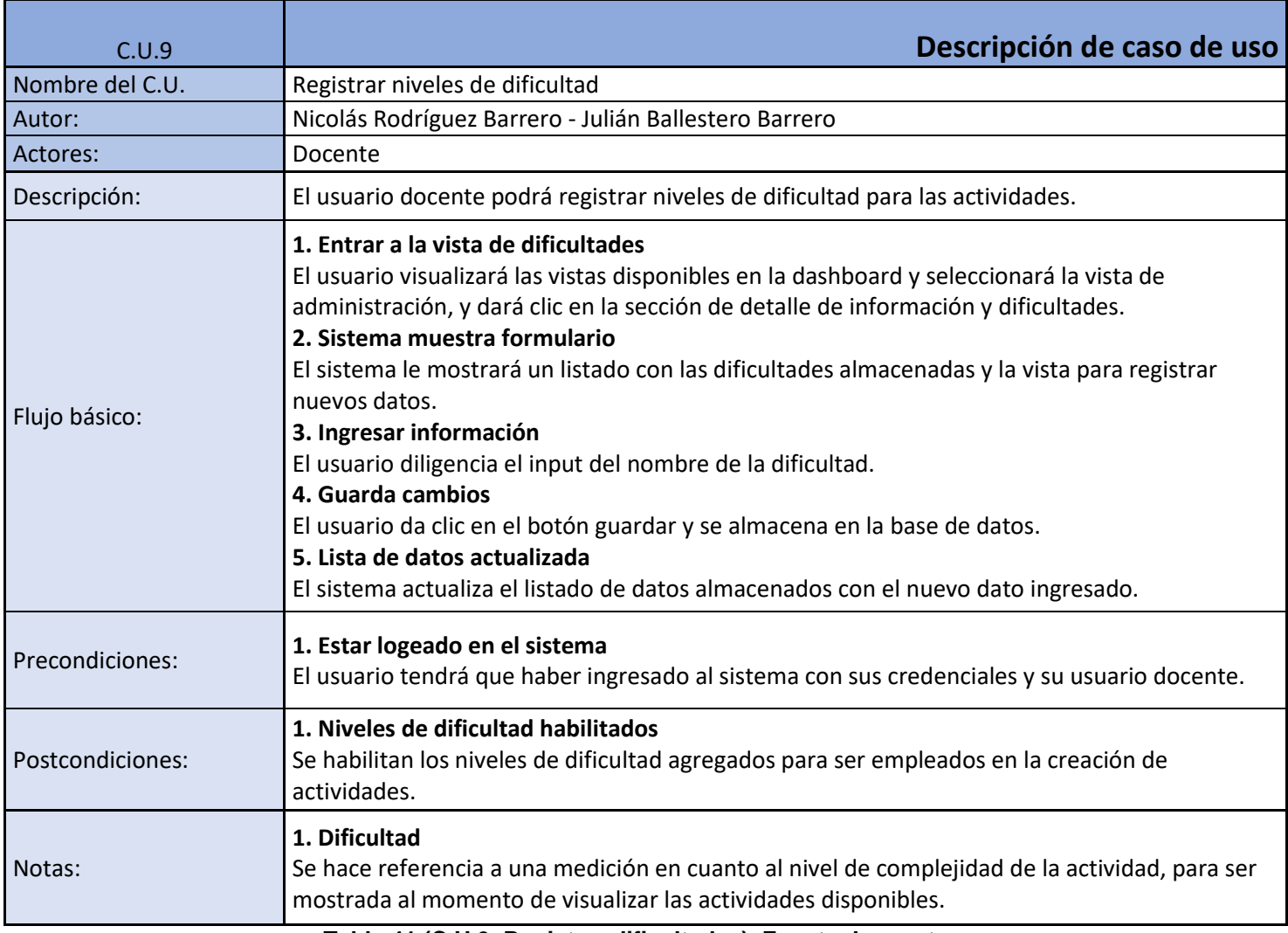

**Tabla 41 (C.U.9, Registrar dificultades). Fuente: Los autores.**

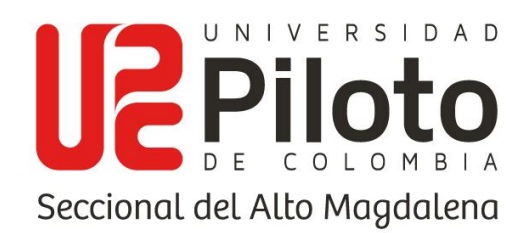

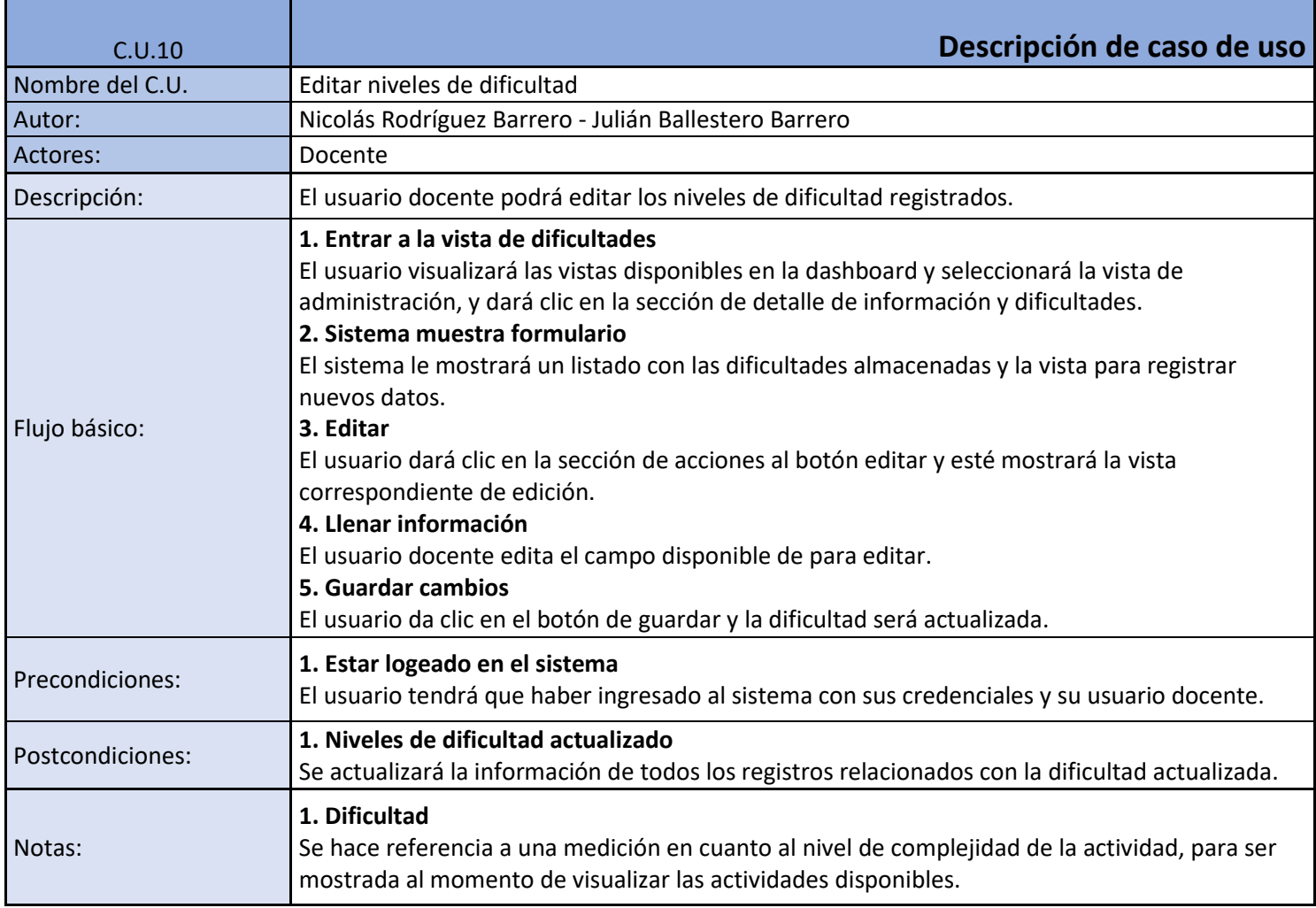

**Tabla 42 (C.U.10, Editar dificultades). Fuente: Los autores.**

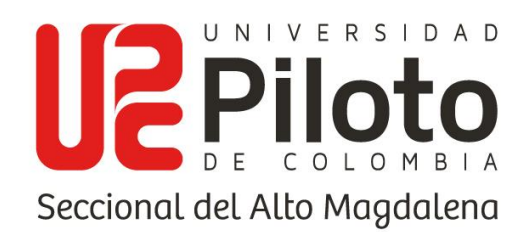

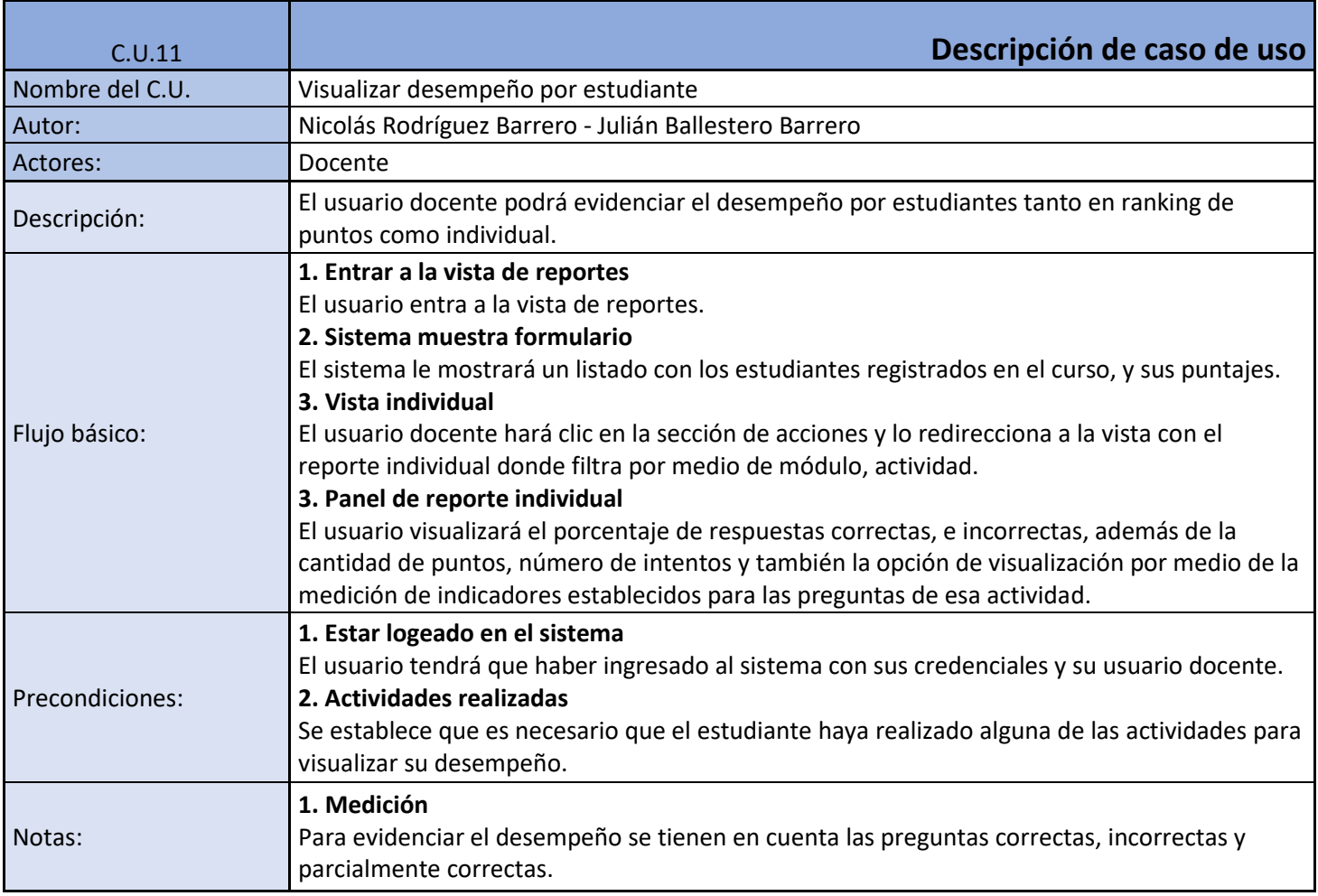

**Tabla 43 (C.U.11, Visualizar desempeño por estudiante). Fuente: Los autores.**

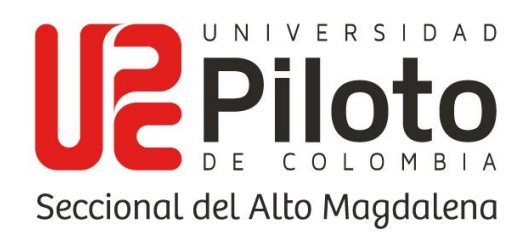

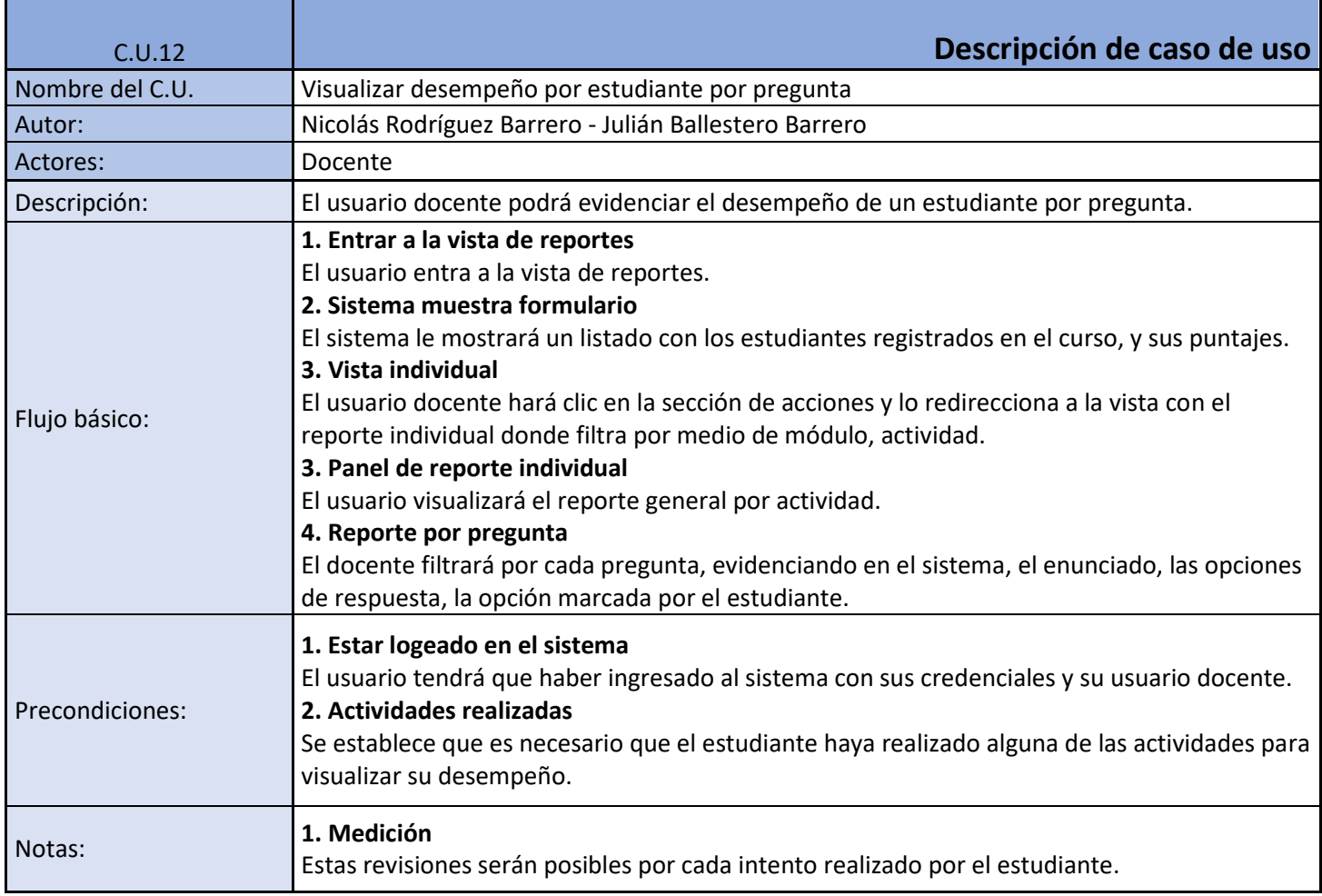

**Tabla 44 (C.U.12, Visualizar desempeño por pregunta). Fuente: Los autores.**

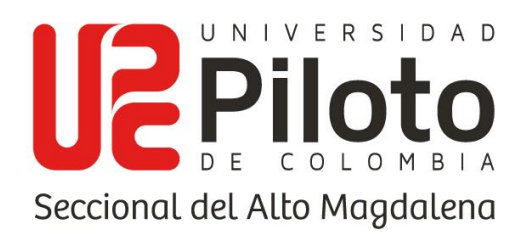

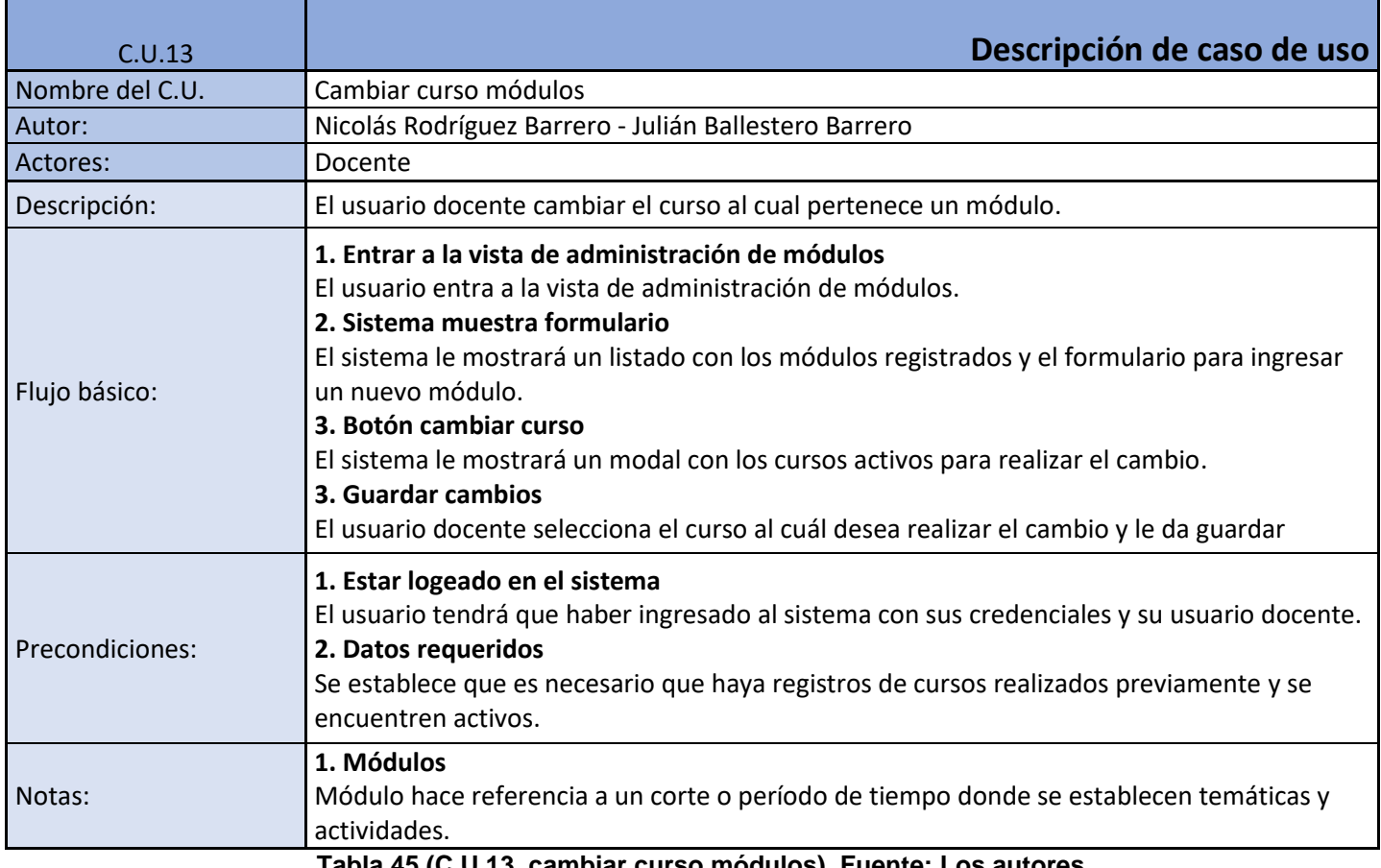

**Tabla 45 (C.U.13, cambiar curso módulos). Fuente: Los autores.**

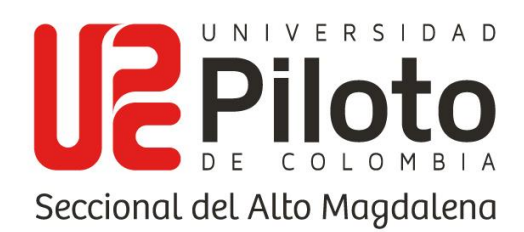

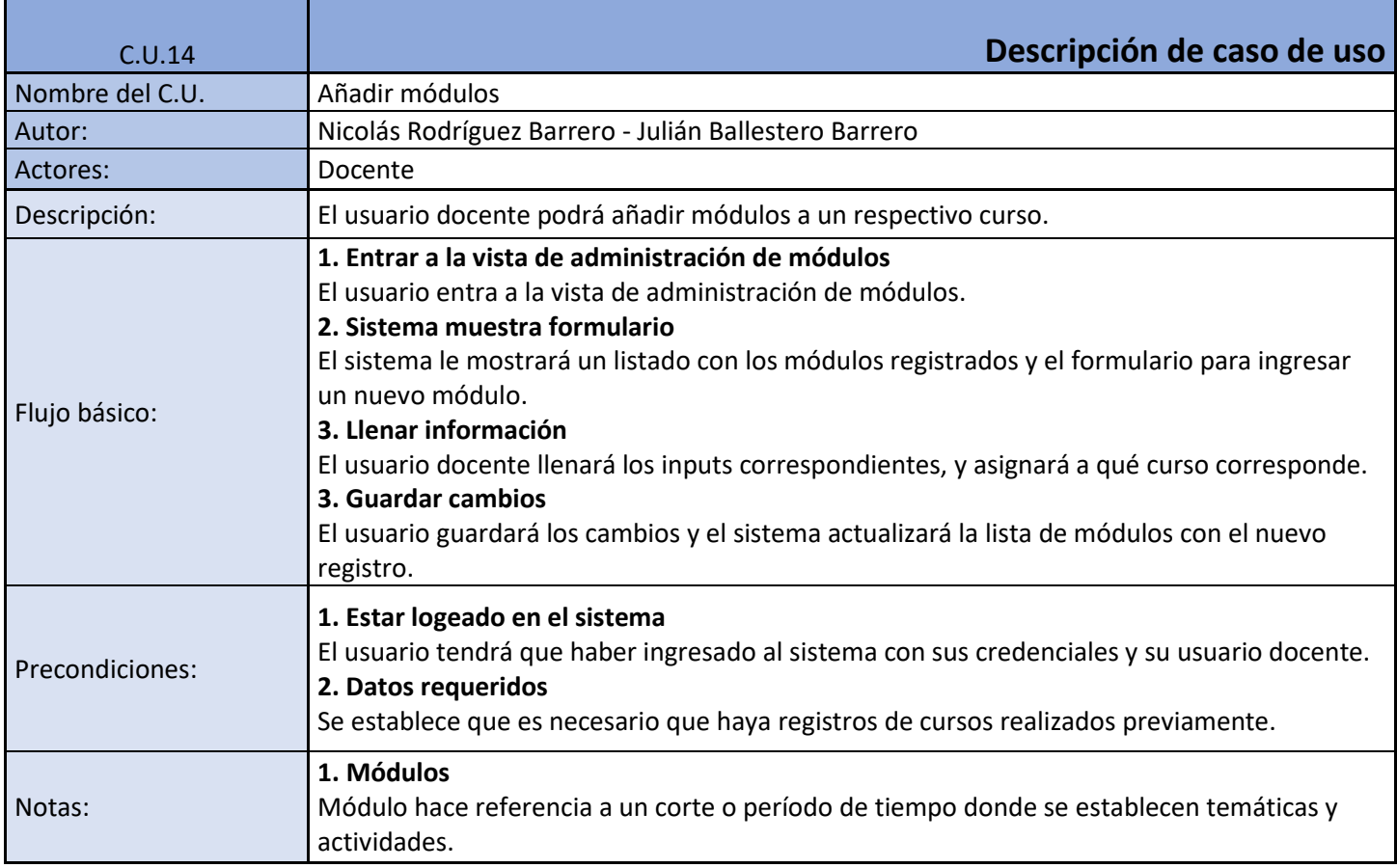

**Tabla 46 (C.U.14, Añadir módulos). Fuente: Los autores.**

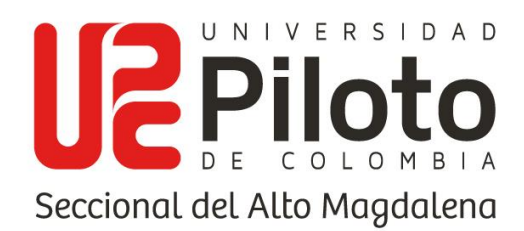

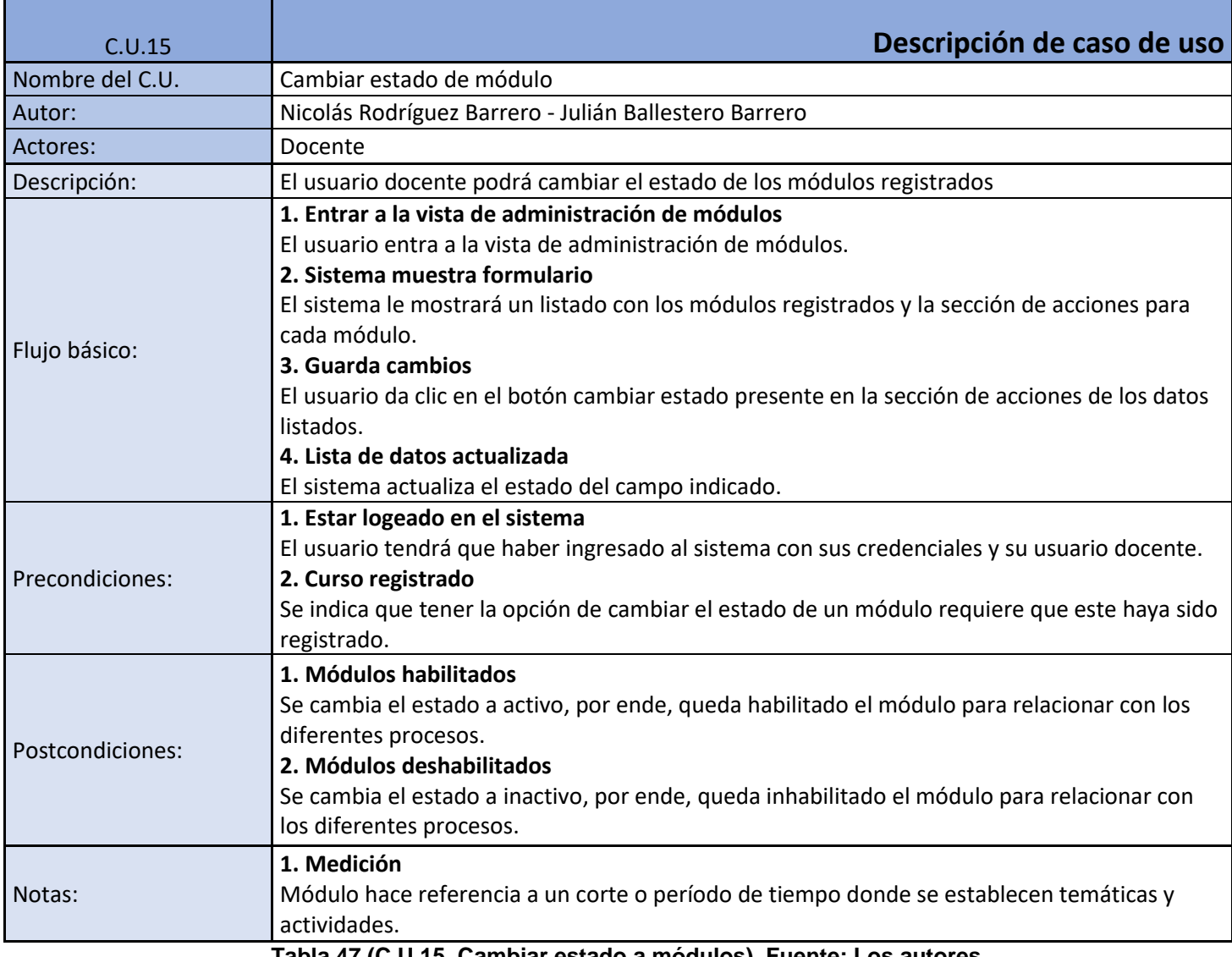

**Tabla 47 (C.U.15, Cambiar estado a módulos). Fuente: Los autores.**

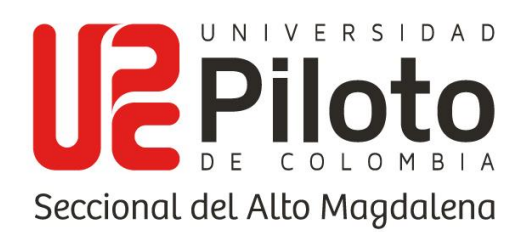

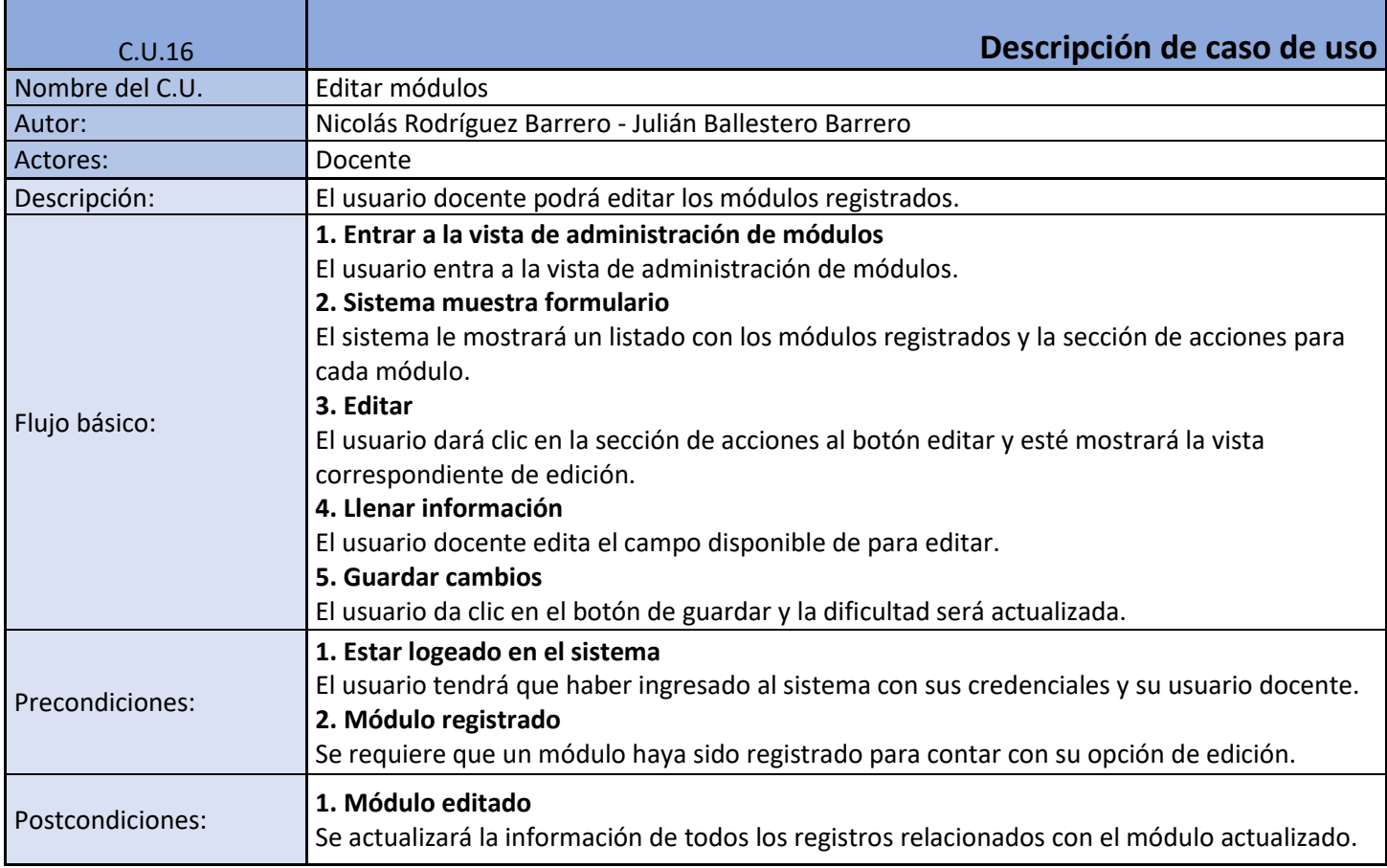

**Tabla 48 (C.U.16, Editar módulos). Fuente: Los autores.**

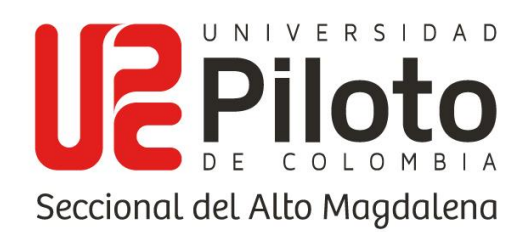

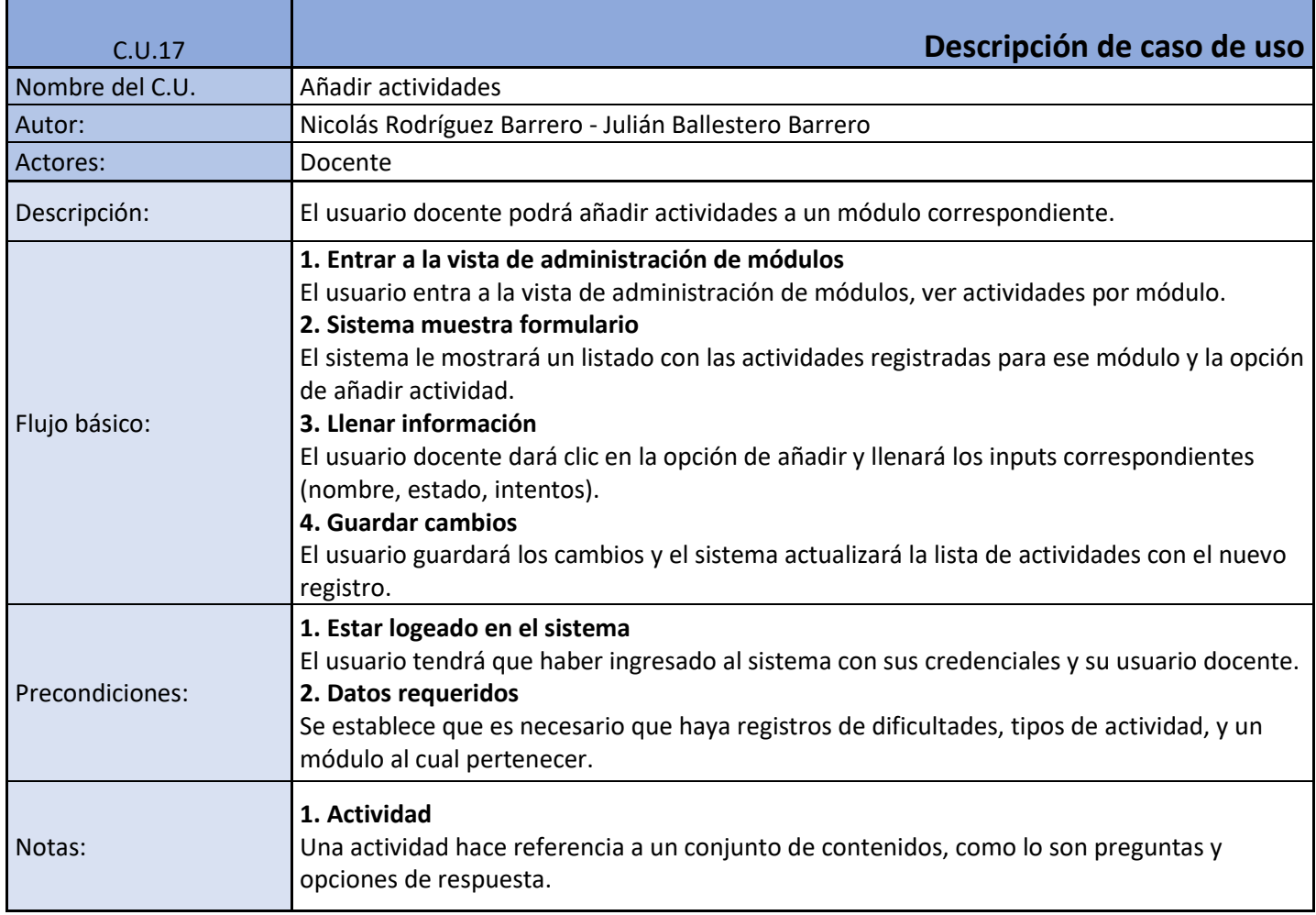

**Tabla 49 (C.U.17, Añadir actividades). Fuente: Los autores.**
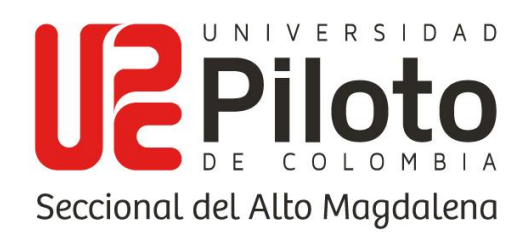

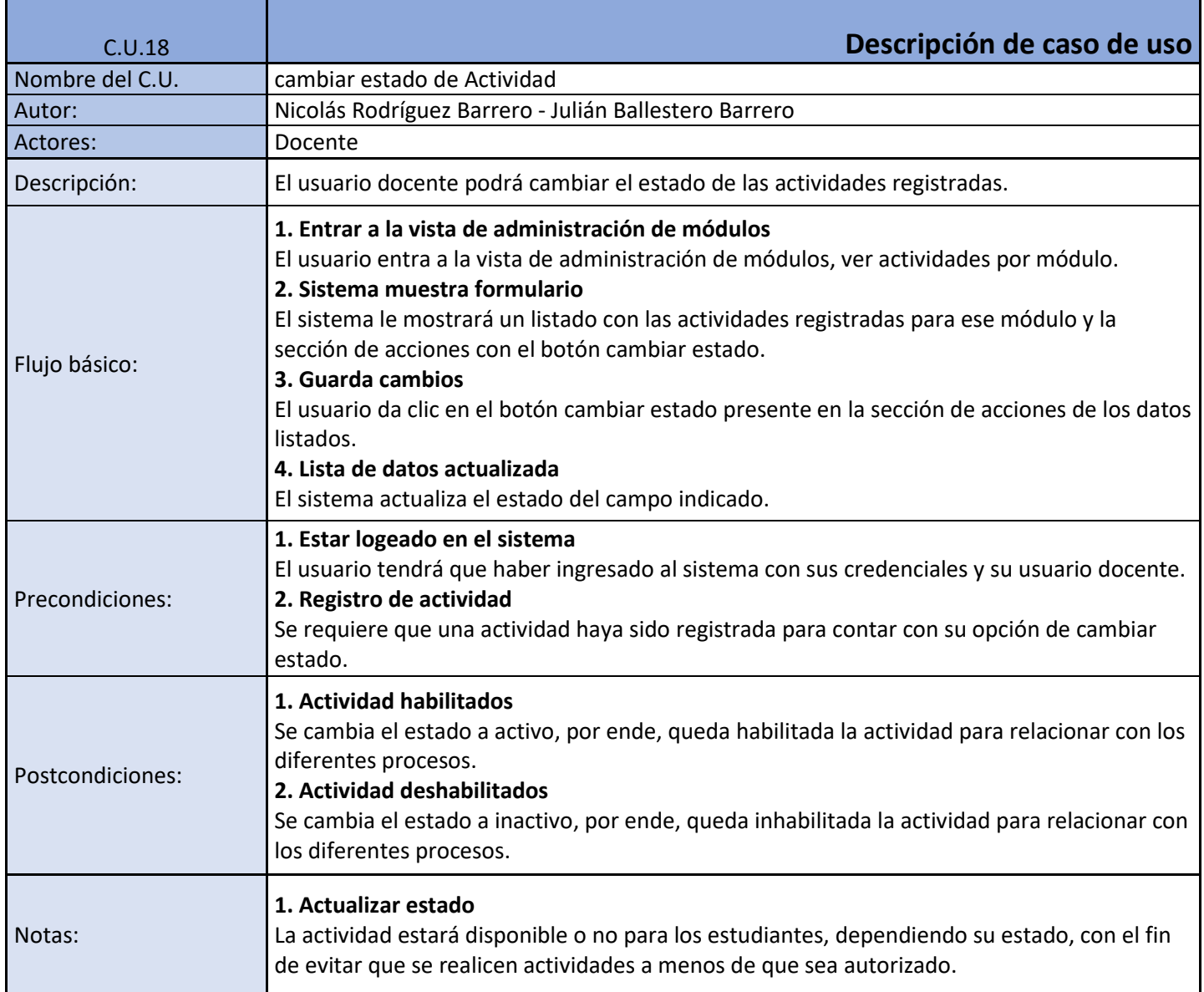

**Tabla 50 (C.U.18, Cambiar estado de actividades). Fuente: Los autores.**

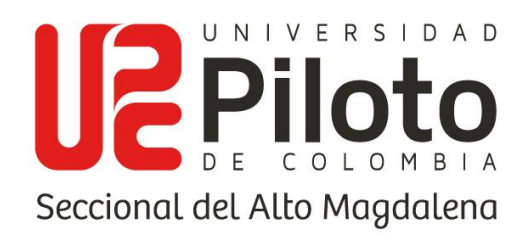

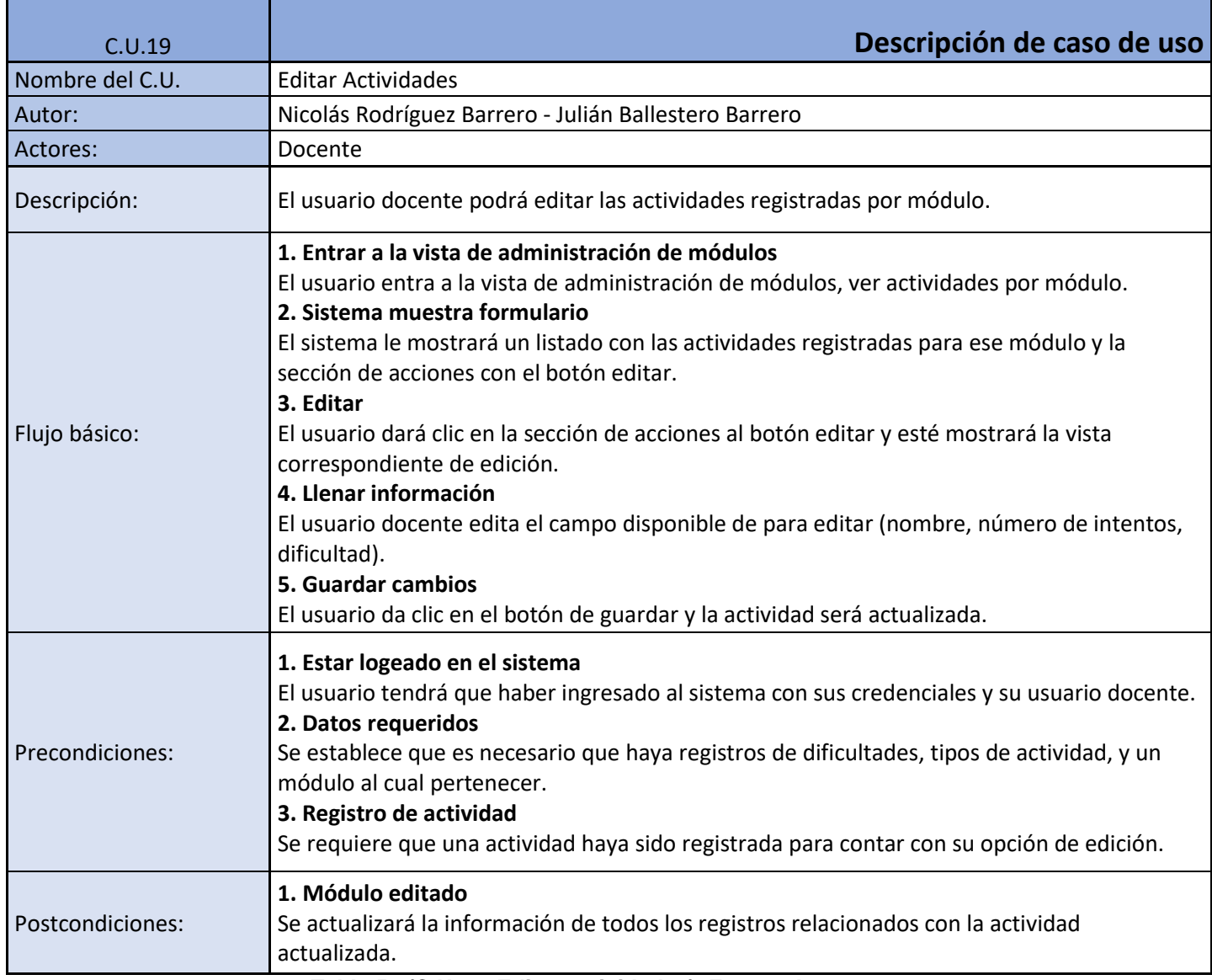

**Tabla 51 (C.U.19, Editar actividades). Fuente: Los autores.**

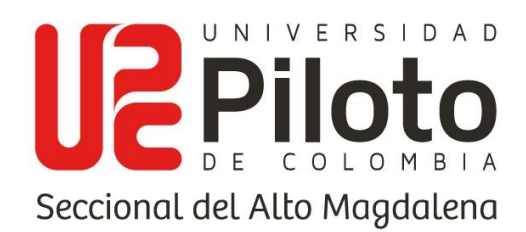

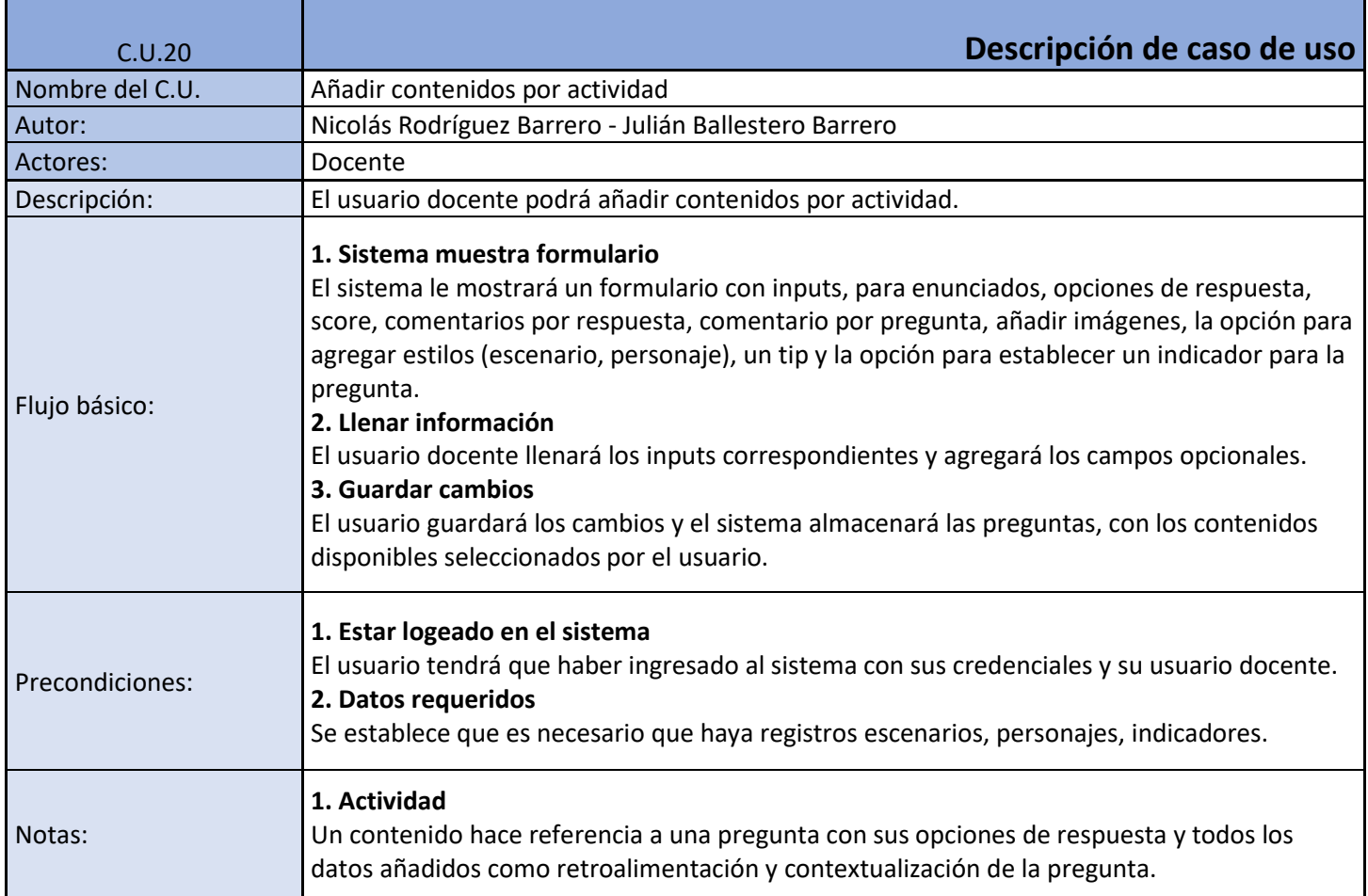

**Tabla 52 (C.U. 20, Añadir contenidos). Fuente: Los autores.**

#### **8.3.1.2. Diagrama caso de uso administrador**

Se adjunta el diagrama de casos de uso del usuario administrador junto con la descripción de casos de uso, teniendo en cuenta únicamente las funciones propias del administrador, teniendo en cuenta que este puede hacer uso de todas las funcionalidades presentadas en los demás diagramas de caso de uso.

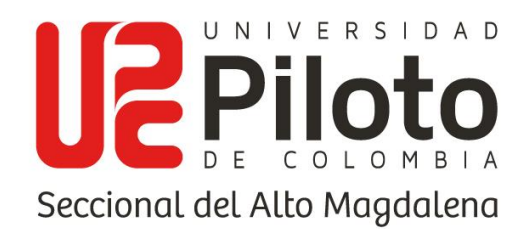

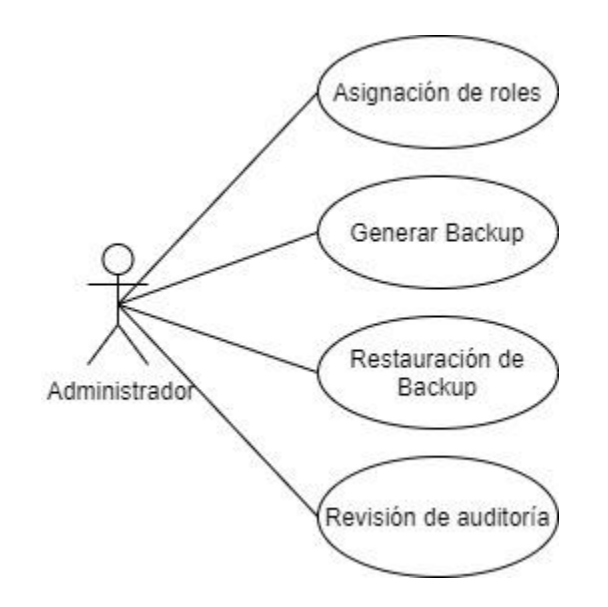

#### **Ilustración 2 (Diagrama de caso de uso administrador). Fuente: Los autores.**

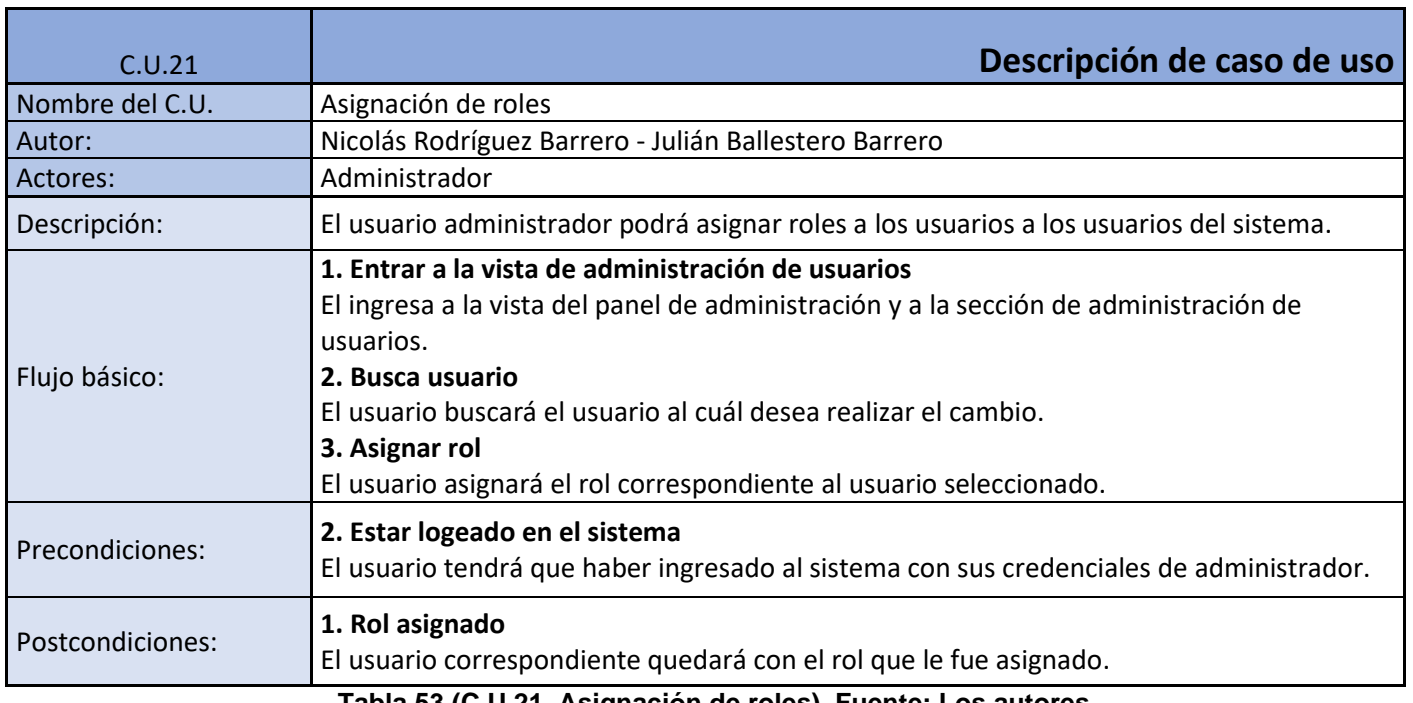

**Tabla 53 (C.U.21, Asignación de roles). Fuente: Los autores.**

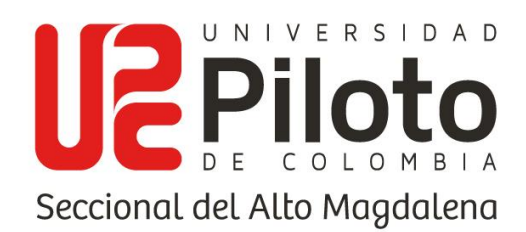

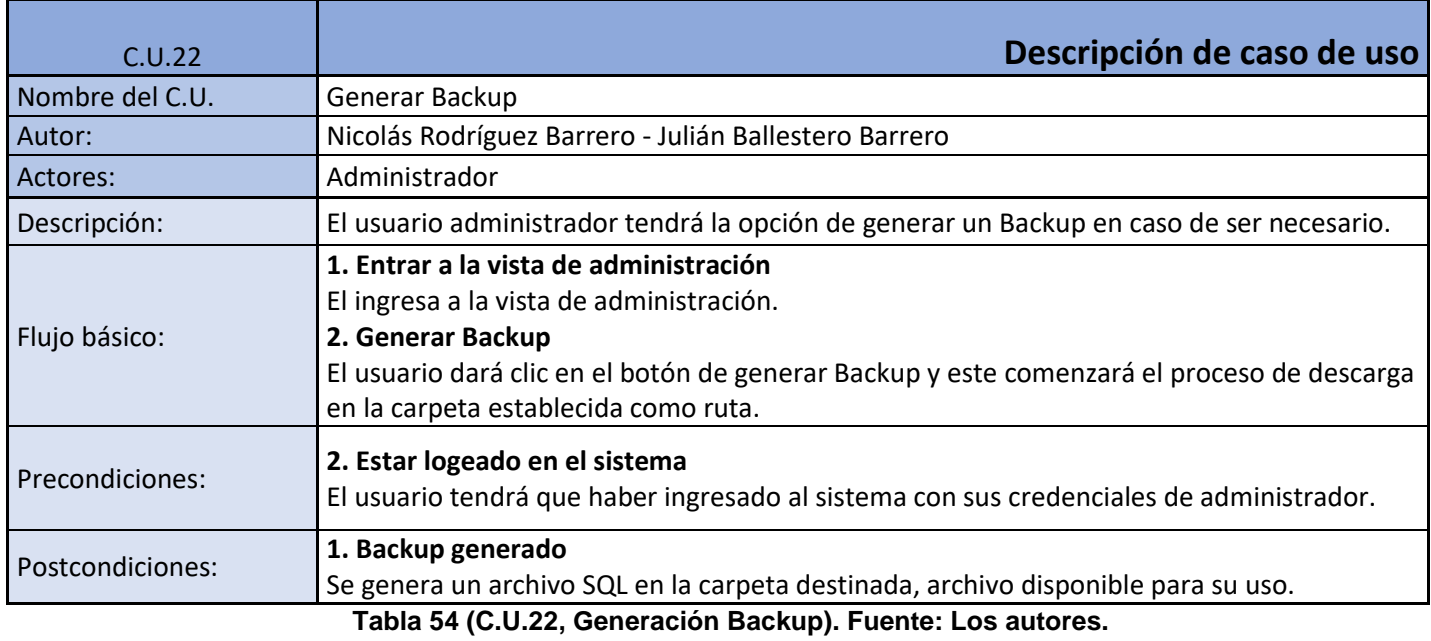

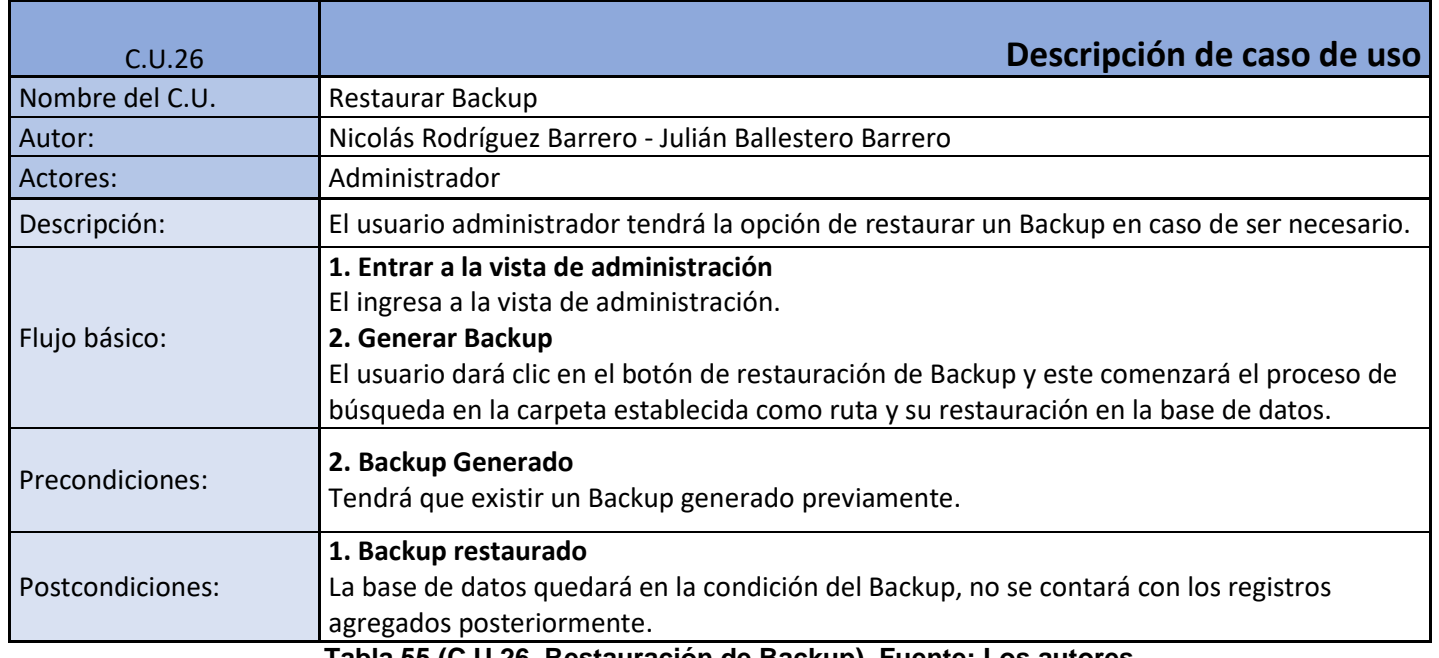

**Tabla 55 (C.U.26, Restauración de Backup). Fuente: Los autores.**

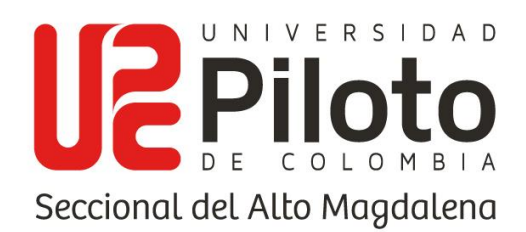

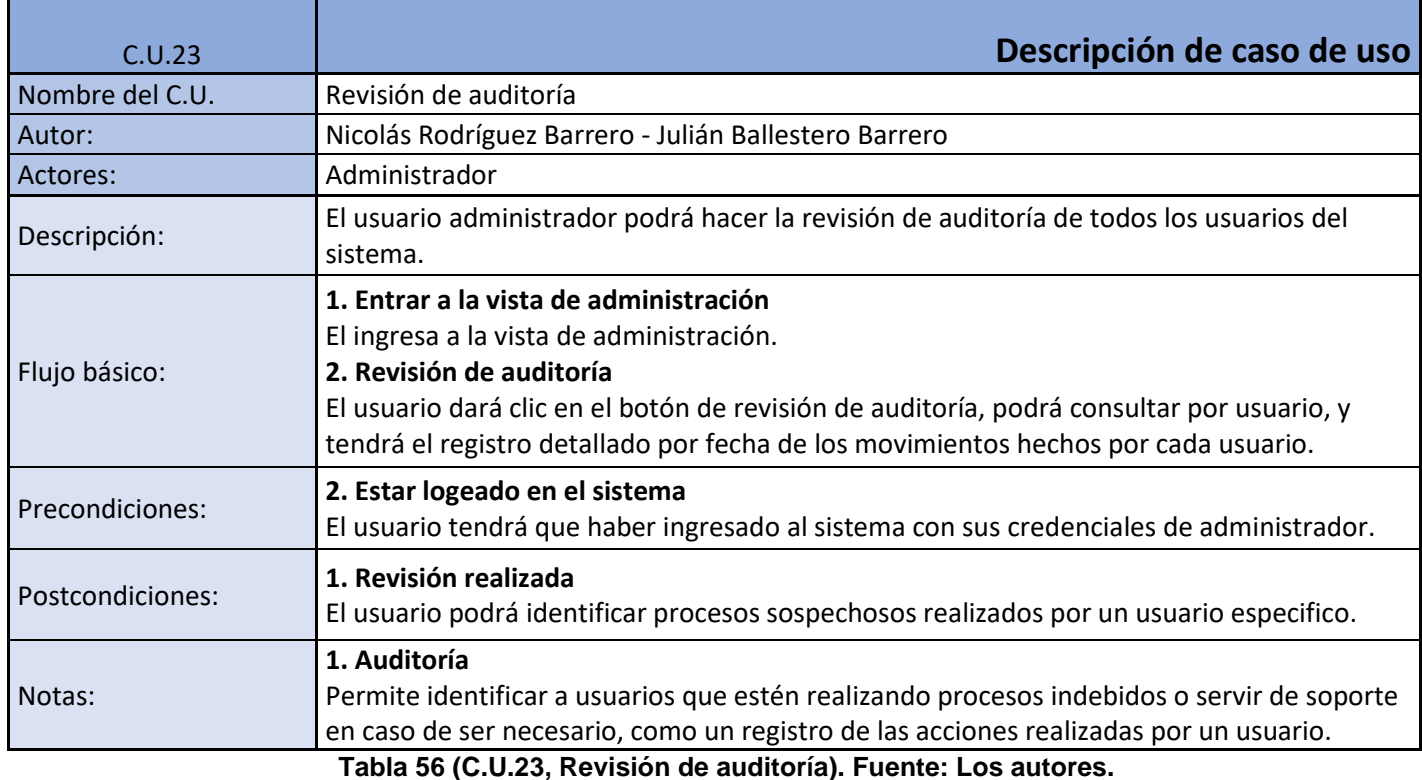

### **8.3.1.3. Diagrama caso de uso estudiante**

Se presenta el diagrama de casos de uso para el actor estudiante y las debidas descripciones, con el fin de evidenciar las funcionalidades correspondientes a este y teniendo en cuenta que al igual que con el usuario docente el administrador también tiene acceso a estás funcionalidades.

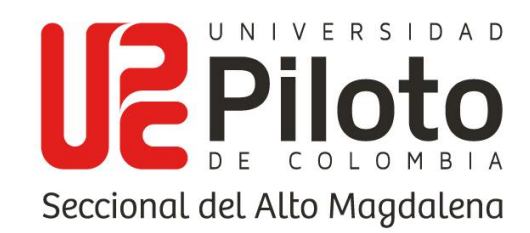

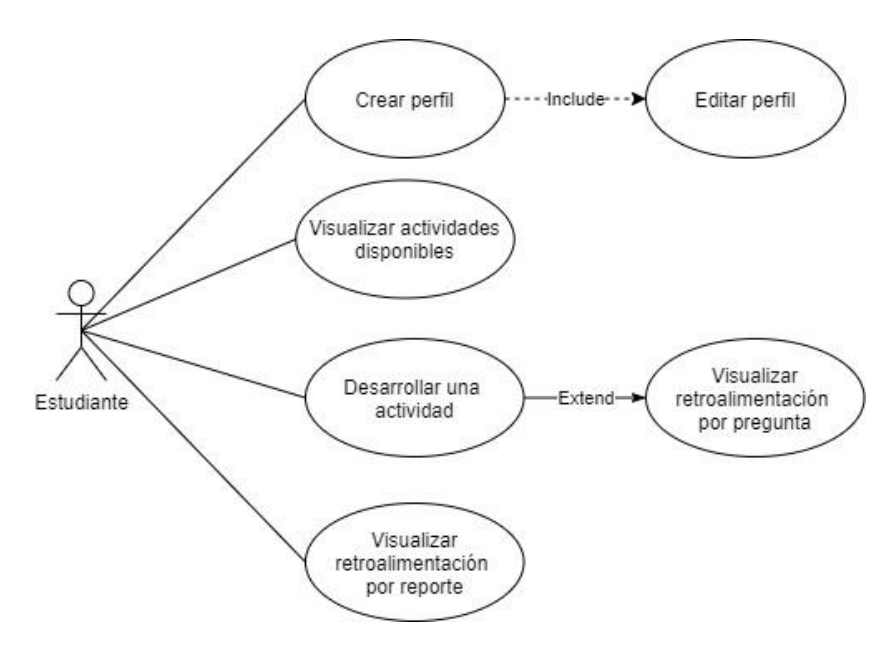

#### **Ilustración 3 (Diagrama de caso de uso estudiante). Fuente: Los autores.**

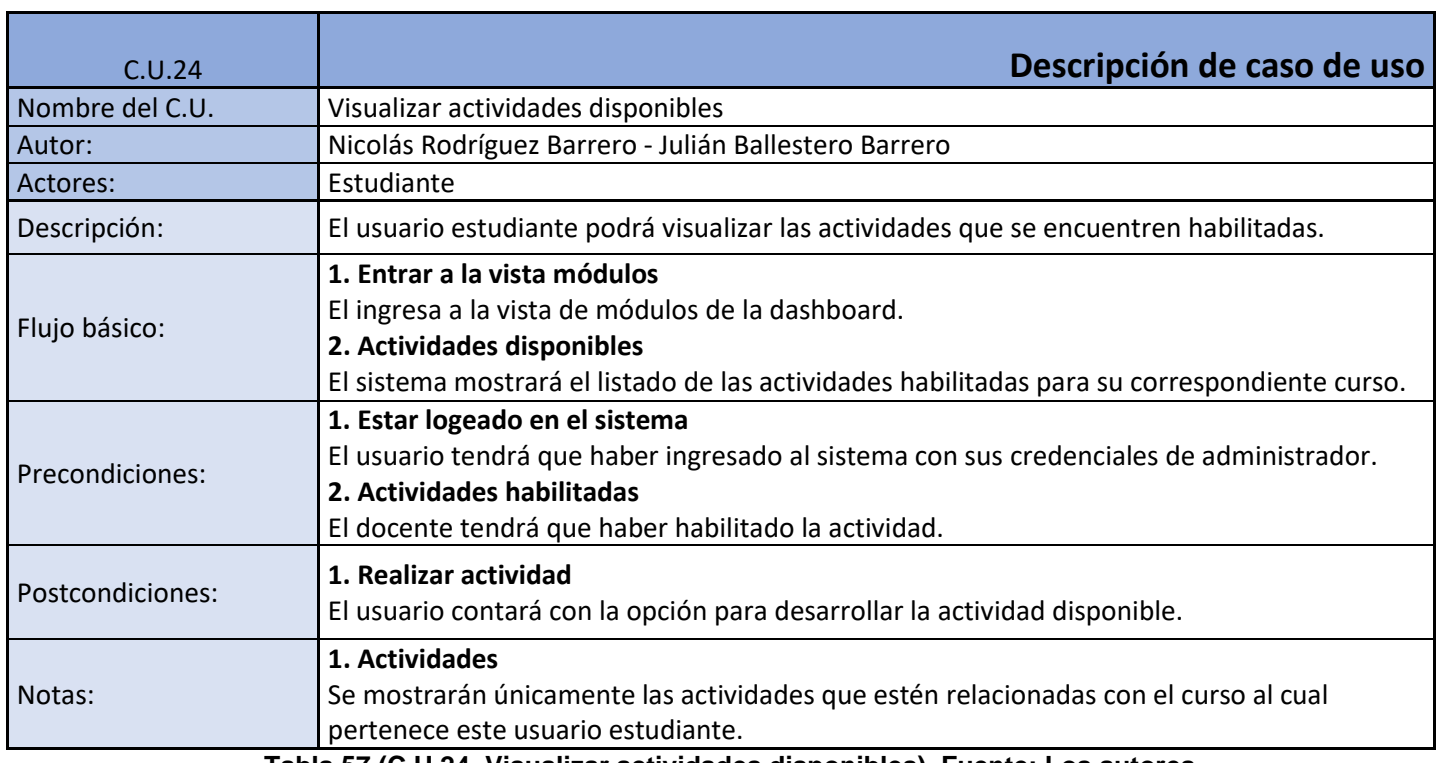

**Tabla 57 (C.U.24, Visualizar actividades disponibles). Fuente: Los autores.**

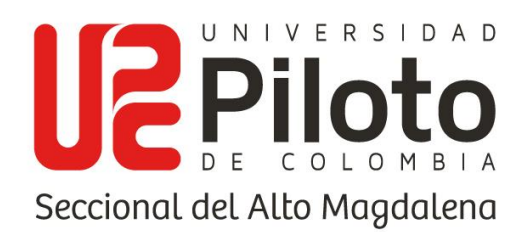

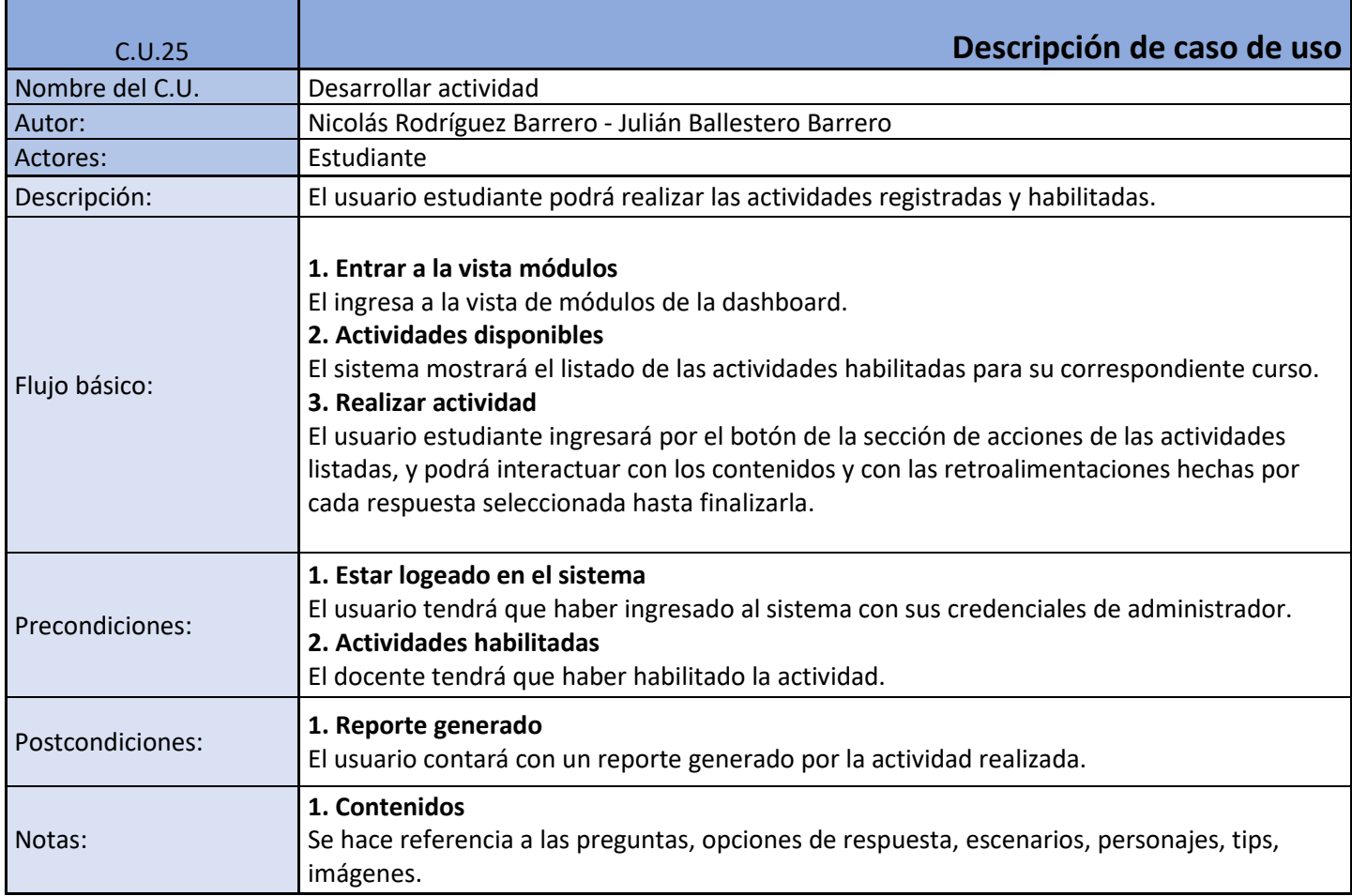

**Tabla 58 (C.U.25, Visualizar actividades disponibles). Fuente: Los autores.**

## **8.3.2. DIAGRAMA ENTIDAD RELACIÓN**

Se evidencian las diferentes entidades requeridas para el funcionamiento del aplicativo, sus correspondientes campos y sus referencias con llaves, relaciones con las otras tablas. Permitiendo evidenciar el flujo de información y cómo se obtiene cuando es requerida.

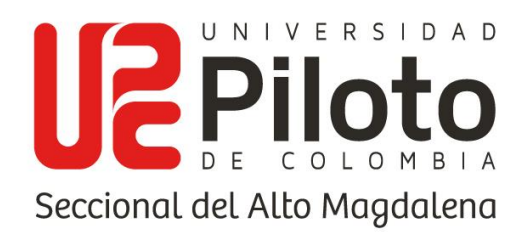

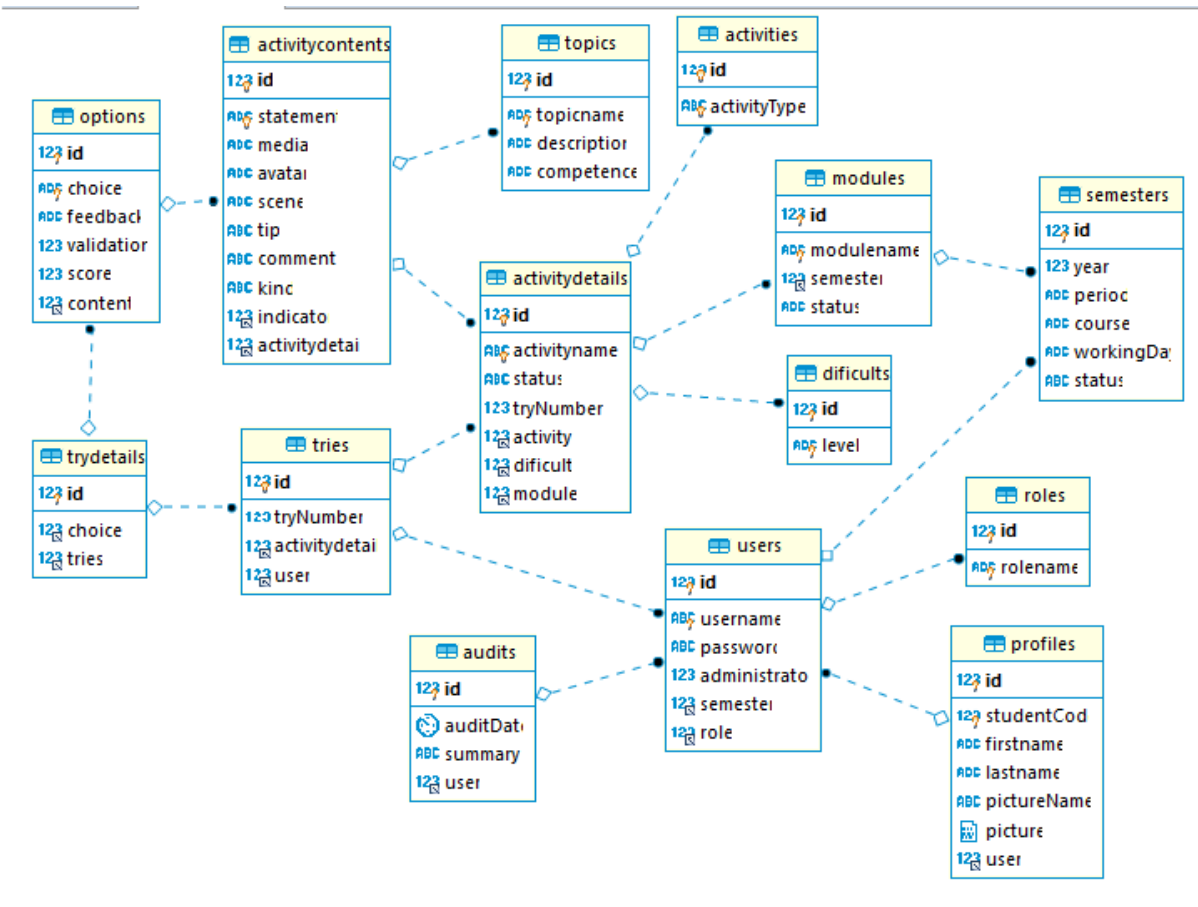

**Ilustración 4 (Diagrama entidad relación). Fuente: Los autores.**

# **9. ANÁLISIS DEL PROYECTO**

Mediante este análisis se define si el proyecto para la asignatura Ingles I del programa administración turística y hotelera es viable según las variables para tener en cuenta que aporten o evitan que el proyecto salga a flote.

## **9.1. ESTUDIO DE FACTIBILIDAD**

En primera instancia, se tienen en cuenta los ítems o material que dispone la institución para poder definir las siguientes factibilidades.

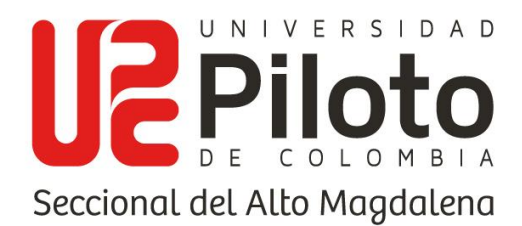

## **9.1.1. FACTIBILIDAD TÉCNICA**

El desarrollar un software educativo permite alcanzar las nuevas tecnologías de información y comunicación, pues brinda un apoyo sustancial al permitir introducir temáticas dinámicas en el aprendizaje de una segunda lengua, por ende, el software puede ser utilizado a través de material físico (hardware) para poder generar un resultado, por ejemplo, dispositivos como computadores y tablets son cruciales, puesto que son los elementos que permiten que el sistema propuesto sea viable.

### **9.1.2. FACTIBILIDAD ECONÓMICA**

Como se mencionaba anteriormente, una de las problemáticas económicas más grandes se debe a la adquisición de estos dispositivos para poder implementar el software, si no se considera a largo plazo la propuesta de comprar la tecnología suficiente para que los estudiantes puedan manipular la aplicación; pues sería el único inconveniente ya que para el desarrollo del software no será necesario adquirir herramientas pagas para poder generarlo.

### **9.1.2.1. COSTOS DE PERSONAL**

El coste económico personal se evalúa el presupuesto como desarrolladores, sin embargo, no se tiene en cuenta debido a que el proyecto actualmente se realiza sin ánimo de lucro y las inversiones por parte del equipo de investigación dependen de la capacidad económica de la IE. Como persona, se requiere de bastantes horas de desarrollo o planificación y con esto se estima un monto de acuerdo con el salario de un desarrollador junior.

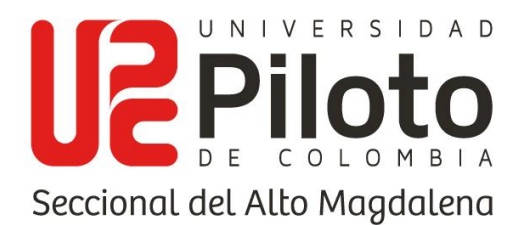

### **9.1.2.2. COSTOS DE HARDWARE Y SOFTWARE**

El coste del software como se había mencionado antes es nulo ya que no requerirá de herramientas extras que generen un gasto para desarrollar la aplicación. Sin embargo, el hardware es el factor clave ya que es allí donde se instalará el software y se evaluará su funcionamiento, por ende, la institución debe estar dispuesta a adquirir los dispositivos mencionados anteriormente. No es necesario que se haga una compra macro, sino adquirirlas a largo plazo.

## **9.1.3. FACTIBILIDAD JURÍDICA O LEGAL**

No hay posibilidad de que se generen multas o violaciones a la ley, ni siquiera por copyright, ya que se proyecta el tener que usar información que no tenga derechos de autor, es decir, imágenes libres para el uso comercial o autorizadas para su uso por parte de los autores; además, el software se desarrollará mediante un lenguaje y editor de texto libres, open source pero con un licenciamiento MIT, propietario el cual no afecta la distribución de software desarrollado en este, sino que limita el acceso al código fuente de las plataformas de desarrollo, exigiendo permiso del propietario desarrollador de esta, caso no requerido en este caso ya que el desarrollo emplea las herramientas de la plataforma más no busca estudiar su composición.

### **9.1.4. FACTIBILIDAD ETICA**

Como desarrolladores que somos formados por la Universidad Piloto de Colombia hago énfasis en la responsabilidad que adquirimos como profesionales, con un código ético sobresaliente lo cual nos hace ejercer un buen perfil de responsabilidad ante este proyecto no generando mal intenciones con el software, es decir facilitar el software a demás empresas, se trata de mantener fidelidad tanto en el desarrollo

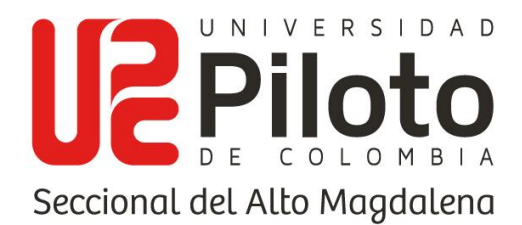

como en la implementación del software para esto se tiene en cuenta el código ético de un ingeniero:

- 1. El ingeniero en sistemas deberá aceptar responsabilidad completa del trabajo que le sea asignado.
- 2. Se deberá tener imparcialidad, en cuanto a los intereses del ingeniero, los del empresario, los del cliente y los de los usuarios.
- 3. No se dará visto bueno al software hasta no tener total conocimiento y creencia de que es seguro y no afecta la calidad de vida, la confidencialidad o el medio ambiente, teniendo en cuenta las pruebas pertinentes. Buscando siempre el bienestar del público.
- 4. En caso de que documentos relacionados al software o éste en sí mismo, afecten de alguna manera el medio ambiente, la sociedad o el usuario, el ingeniero deberá avisar a las autoridades correspondientes.
- 5. Realizar el acompañamiento correspondiente ante preocupaciones graves causadas por el software, y sus diferentes aspectos, como la instalación, el mantenimiento, el soporte correspondiente o su documentación.
- 6. Cerciorarse de que todas las afirmaciones realizadas que estén relacionadas con el software o a documentos, métodos y herramientas relacionadas a este, sean veraces y justas.
- 7. Tomar en consideración los diferentes factores socioeconómicos, capacidades motrices y de asignación de recursos que puedan afectar el acceso a los diferentes beneficios que el software otorga.

www.unipiloto.edu.co

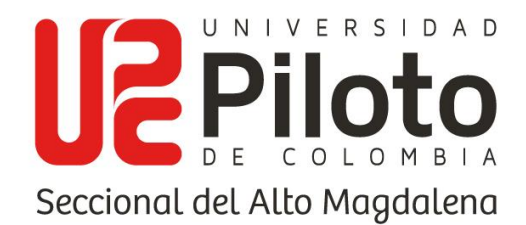

- 8. No se deberá utilizar software del cual se tenga conocimiento de procedencia ilegal o no ética.
- 9. No utilizar la propiedad de un cliente o patrón de maneras no autorizadas, o que se encuentren fuera del conocimiento y consentimiento de este.
- 10.La información confidencial obtenida mediante el trabajo profesional se manejará con perfil privado, teniendo en cuenta su consistencia con el interés general y la ley.
- 11.Se deberá informar al cliente o empresario en caso de identificar la posibilidad de que un proyecto fracase, por diferentes factores que se encuentran inmersos en el desarrollo de este, teniendo en cuenta una documentación y evidencia que lo soporte.
- 12.No debe aceptar trabajo externo que afecte el trabajo que está realizando para su actual contratante.
- 13.Mantener la integridad de los datos, siendo sensibles a aquéllos que estén obsoletos o equivocados.
- 14.No deberá incurrir en prácticas engañosas como sobornos, facturaciones dobles u otras prácticas impropias.

## **9.1.5. FACTIBILIDAD DE EJECUCIÓN**

Para poder generar la ejecución del desarrollo del software se tienen cuenta las etapas que se trabajan durante la metodología RAD, las cuales son las siguientes: Planificación de necesidades, diseño y feedback con el usuario, construcción y transición. Esto se puede evidenciar en el cronograma de actividades que se presenta más adelante en el documento.

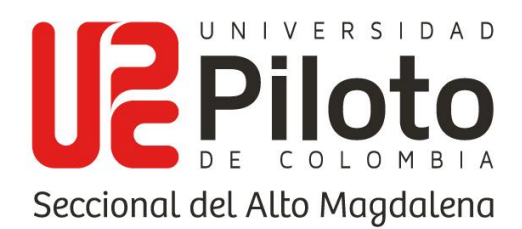

## **9.2. PRESUPUESTO**

Se adjunta el valor obtenido de las horas de trabajo de cada desarrollador, evidenciando un total de 60 días de desarrollo por 8 horas diarias, dando un valor por hora de 10.000 pesos colombianos, obteniendo así un sueldo de 4.800.000 pesos colombianos por desarrollador, tanto el encargado del diseño y desarrollo FrontEnd como para el encargado del desarrollo BackEnd, para obtener ese valor por hora se tuvieron en cuenta los salarios promedio para un desarrollador o ingeniero de sistemas, los cuales el pago por hora se encuentra en un rango de 10.000 a 13.000 pesos colombianos según páginas de contratación como CompuTrabajo, talent.com, entre otras, se estima un rango de salario medio de 1.658.782 y 2.250.000 pesos colombianos al mes.

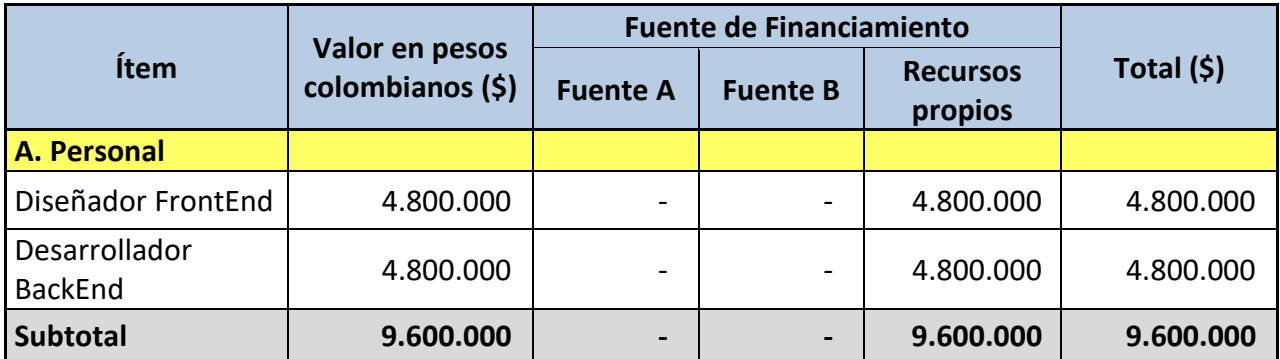

**Tabla 59 (Costos de personal de trabajo). Fuente: Los autores.**

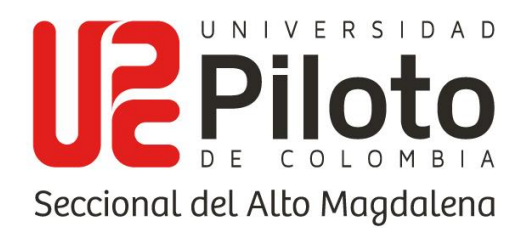

Respecto al valor de los equipos electrónicos, utilizados para el desarrollo, como lo son los computadores, se evidencia que se hizo uso de un equipo portátil y un equipo de escritorio, empleados para el desarrollo de software, adicionando un equipo portátil para el manejo del documento respectivo del proyecto.

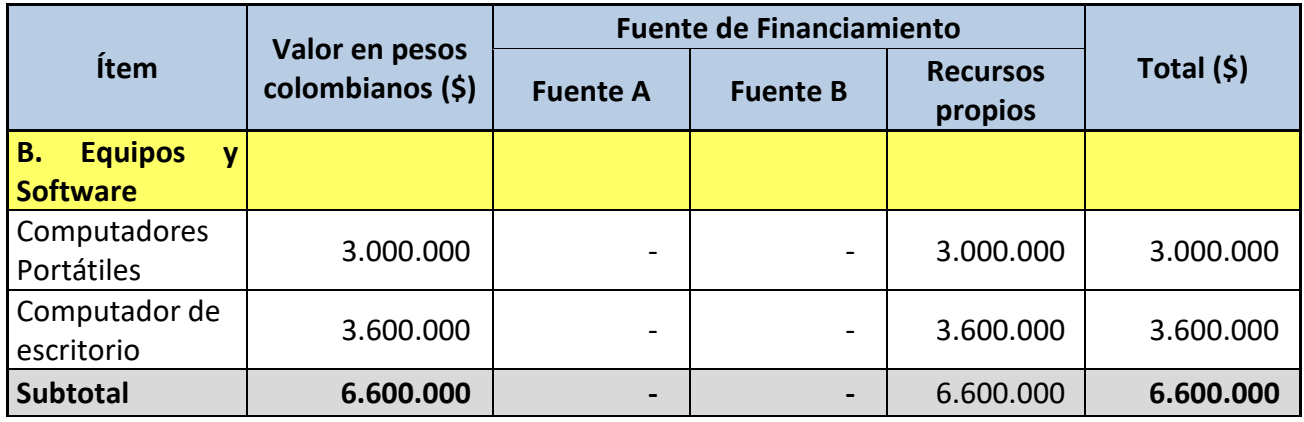

**Tabla 60 (Costos de equipos electrónicos empleados). Fuente: Los autores.**

Otro de los valores considerados en el presupuesto del proyecto fue tanto los viajes requeridos para las asesorías o temas relacionados, por medio de transporte público, como también los servicios públicos necesarios para el desarrollo del proyecto, como lo son el servicio de energía requerido para los equipos electrónicos, además del servicio de internet empleado para realizar las respectivas investigaciones, considerando dos meses de cobro, teniendo en cuenta que son 60 días de desarrollo empleados por los desarrolladores.

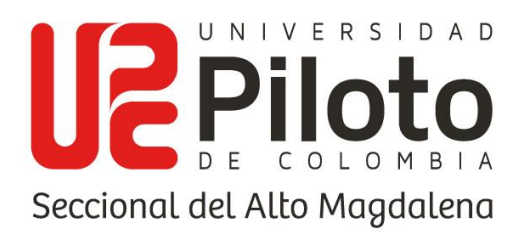

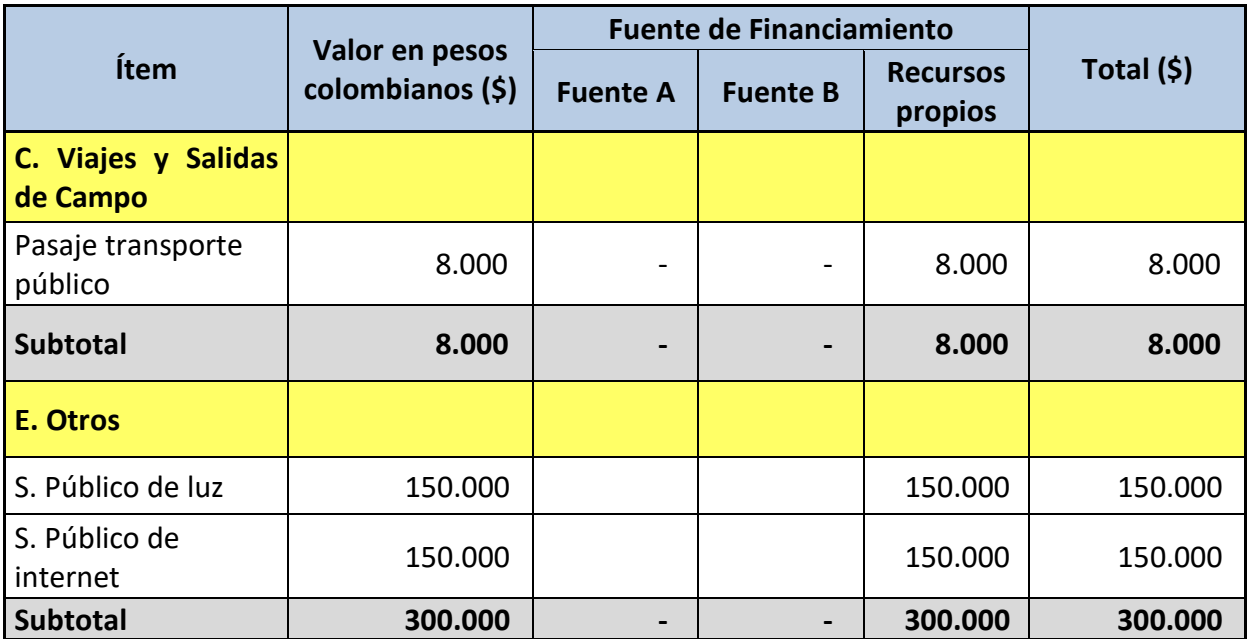

**Tabla 61 (Costos de viajes o salidas requeridas, además de costos de servicios públicos utilizados). Fuente: Los autores.**

En cuanto al total del costo del proyecto, se considera a la suma de todos los subtotales, además se tiene en cuenta que todos los costos son cubiertos por ingresos propios, ya que para este proyecto no se cuenta con patrocinadores, que apoyen con ingresos de alguna forma, se obtiene un total de 16.754.000 pesos colombianos.

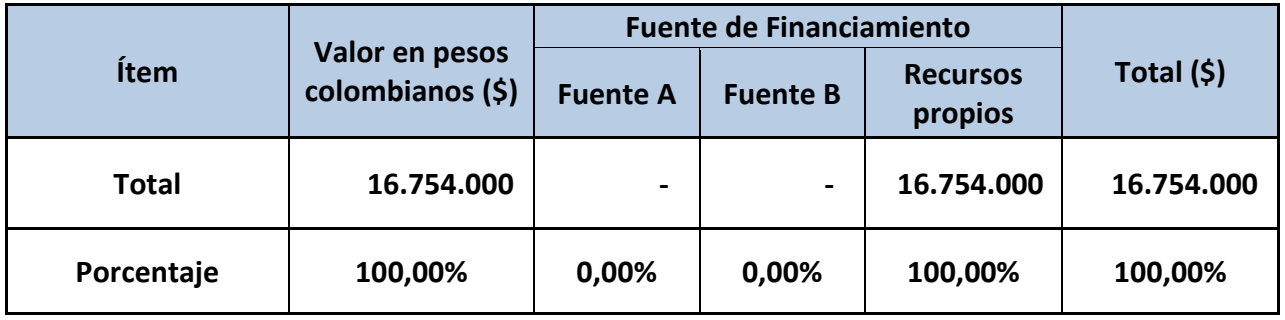

**Tabla 62 (Costo total del proyecto). Fuente: Los autores.**

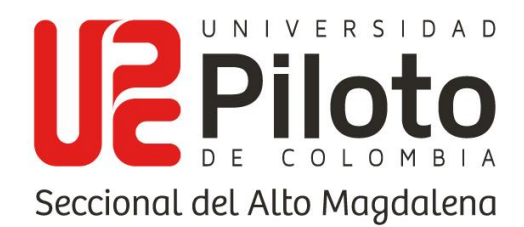

## **9.3. ANÁLISIS DE RIESGOS**

Los posibles riesgos que se contemplan como prioritarios a evitar para que el desarrollo del software sea eficaz son los siguientes.

- 1. La no disponibilidad de la institución para realizar la investigación pertinente, tal como el levantamiento de requerimientos y la aplicación de las herramientas.
- 2. La no disponibilidad de los docentes a cargo de la institución para prestar las capacitaciones del software.
- 3. La no disponibilidad del material tecnológico para implementar el software desarrollado.
- 4. La pérdida de la información respecto al software.
- 5. Las versiones incapaces de acoplarse o ser compatibles con el software.
- 6. Malas prácticas en las pruebas finales.

### **9.3.1. ESCALAS DE RIESGO**

En esta matriz se evidencia la escala de riesgo que evalúa los ítems anteriores en una matriz según las puntuaciones definidas a continuación.

| Descripción | Valor |
|-------------|-------|
| Muy bajo    |       |
| Bajo        | 2     |
| Medio       |       |
| Alto        |       |
| Muy alto    |       |

**Tabla 63 (Escala de riesgos) Fuente: Los autores**

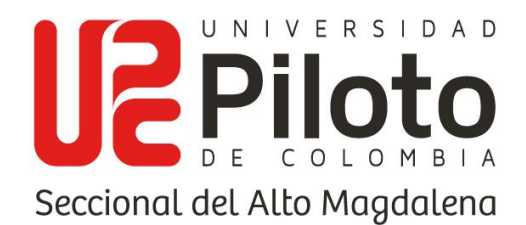

Los indicadores de la escala de riesgo proponen evaluar el nivel de probabilidad o solución que se le debe dar al riesgo que enfrenta el equipo de investigación, si es equivalente a 5, debe ser de los primeros al cual tomarle medidas preventivas, es decir, la aplicación de una estrategia para así disminuir el nivel de impacto que tiene sobre el desarrollo del software y la relación con la población que emite el riesgo.

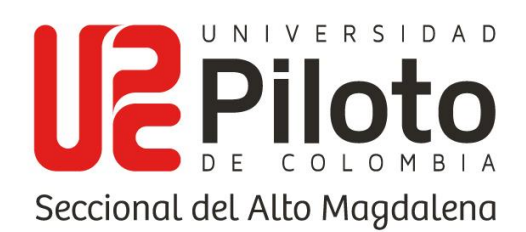

# **9.3.2. MATRIZ DE EVALUACIÓN DE RIESGO**

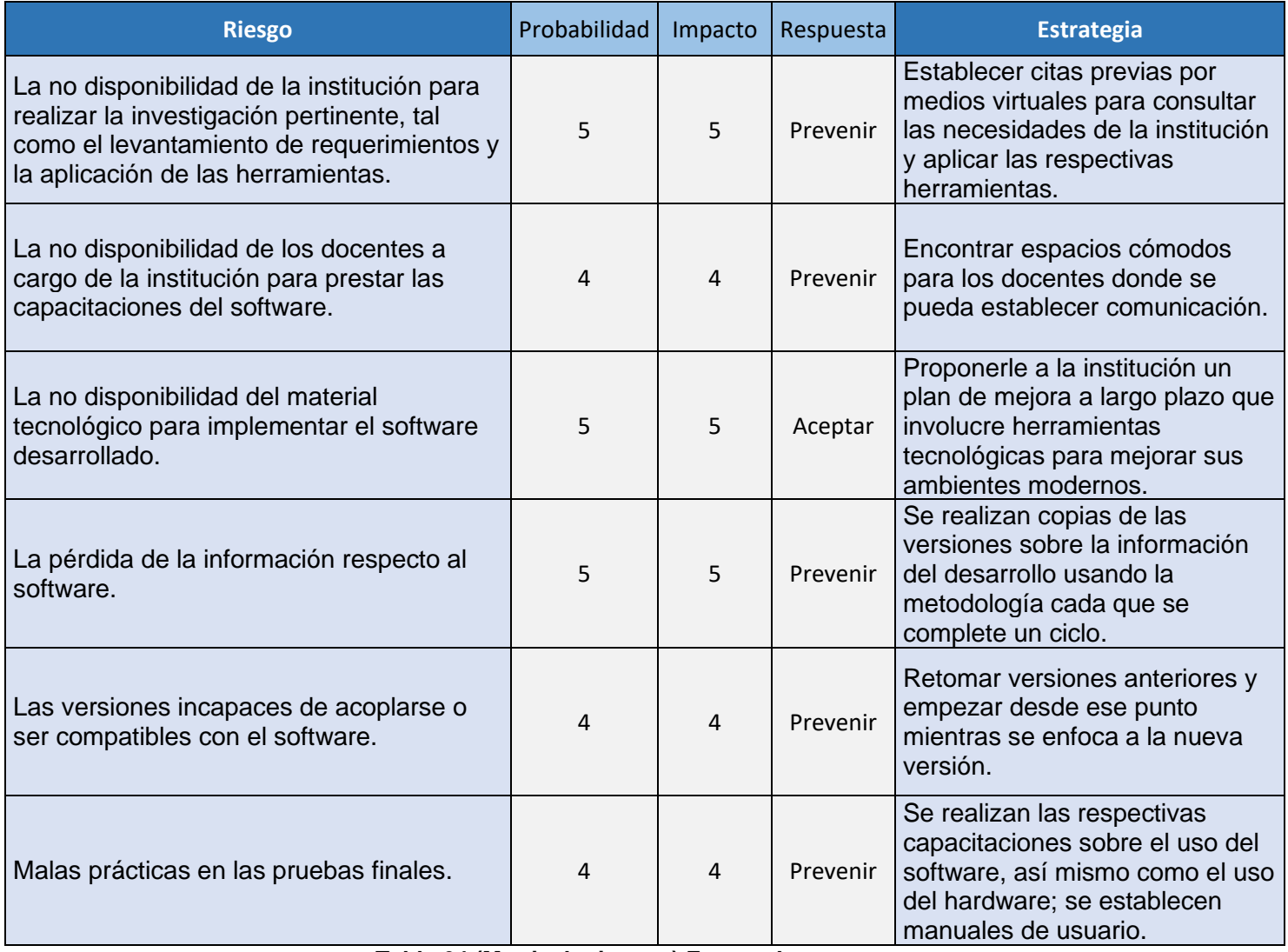

**Tabla 64 (Matriz de riesgos) Fuente: Los autores.**

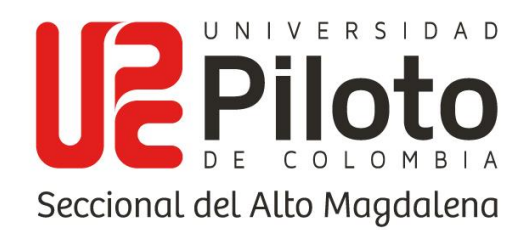

# **9.3.3. PRIORIZACIÓN DE RIESGOS**

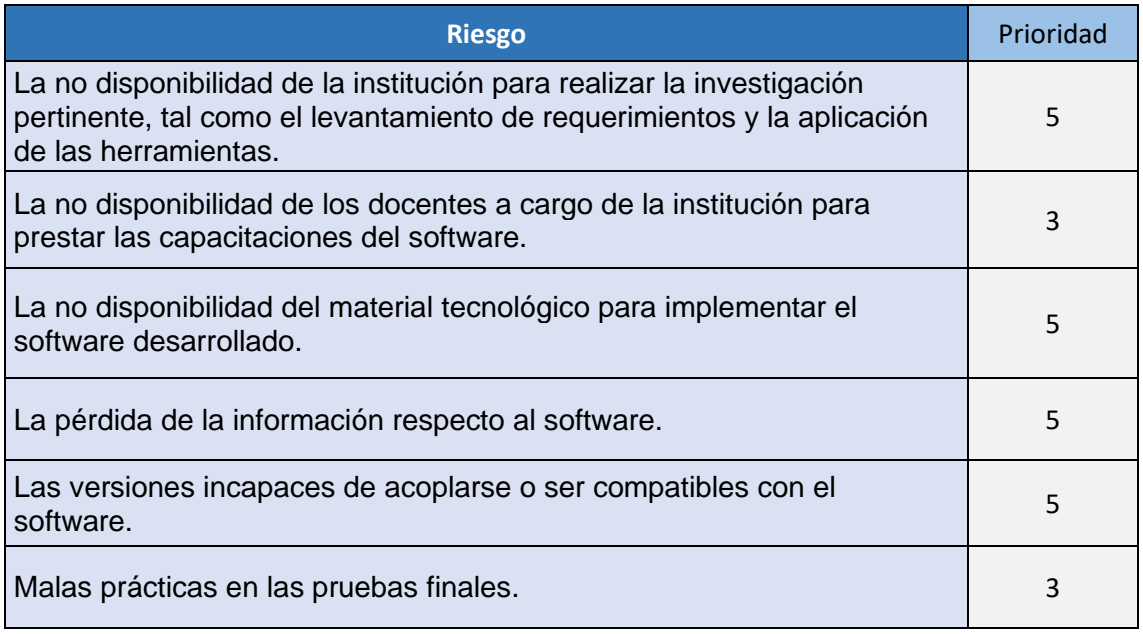

**Tabla 65 (Matriz de prioridad) Fuente: Los autores.**

# **9.3.4. CONCLUSIONES DEL ANÁLISIS DEL RIESGO**

Se puede decir que los riesgos a tomar durante el desarrollo del proyecto se basan en el aspecto humano, tecnológico y económico, pues se evalúan las posibilidades de que el proyecto fracase de manera inminente si se efectúa alguno de los ítems propuestos anteriormente debido al alto nivel de impacto, por ende, las estrategias buscan diversificar los métodos para erradicar dichos inconvenientes; sin embargo, estas estrategias se deben planificar a largo plazo debido a que en la actualidad, la sociedad enfrenta una pandemia la cual, por temas de sanidad ha perjudicado los componentes de desarrollo de manera crucial, así como también ha efectuado daño a las empresas, instituciones y comercio evidenciando obstáculos en la investigación.

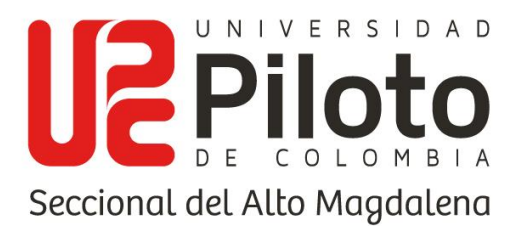

#### **10. DOCUMENTACIÓN DE PRUEBAS**

Para la documentación de pruebas del software desarrollado, se plantean como pruebas del sistema la revisión de todas sus funcionalidades, es decir pruebas de funcionalidad, pruebas de seguridad y control de acceso para la verificación de la validación de acceso y roles, además de la prueba de aceptación requerida en función de la opinión del cliente. Se plantea otro tipo de prueba el cual es la de usabilidad con el fin de probar la capacidad y complejidad de uso por parte de usuarios ajenos al aplicativo.

#### **10.1. PRUEBA DE FUNCIONALIDADES**

Se realiza pruebas con características de caja negra evaluando todos los procesos de entrada y salida disponibles en el sistema con el objetivo de verificar el correcto funcionamiento y corrección de estos, para ofrecer una mejor experiencia al usuario al momento de hacer la prueba de usabilidad.

El primer proceso de entrada y salida a evaluar son los registros de niveles de dificultad, donde se presenta el formulario la vista contigua donde se listan los niveles registrados, se hace la prueba de registro de un nuevo nivel de dificultad llamado "Medium" y se evidencia el resultado satisfactorio con el proceso de consulta.

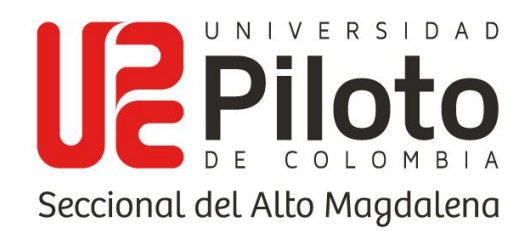

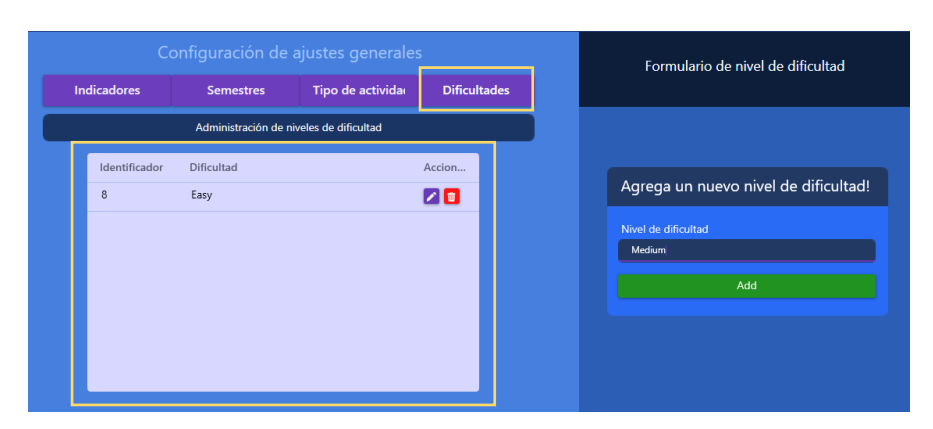

**Ilustración 5 (prueba de registro de nivel de dificultad pt1) Fuente: Los autores.**

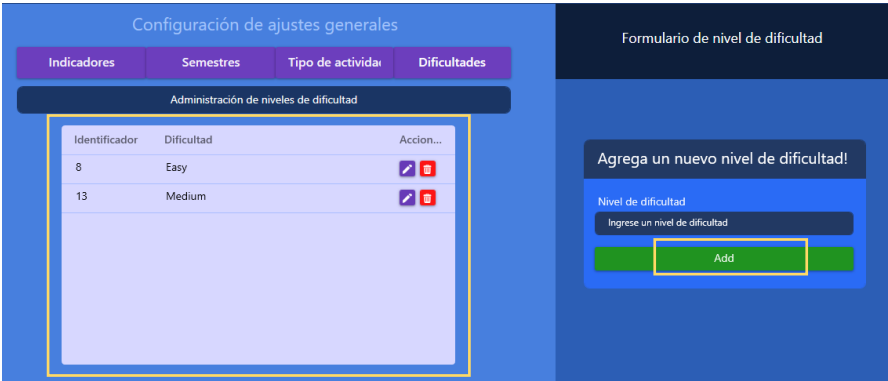

**Ilustración 6 (prueba de registro de nivel de dificultad pt2) Fuente: Los autores.**

Se verifica el correcto funcionamiento del proceso de edición de los registros existentes al cual se ingresa por medio del botón señalado el cuál abrirá la interfaz de edición, se verifica el funcionamiento de la interfaz de edición cambiando el nombre de la dificultad de "Medium" a "Mediun" y mostrando el resultado satisfactorio en el listado de registros.

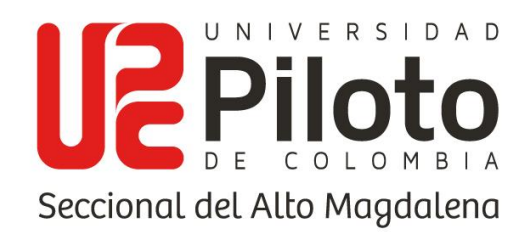

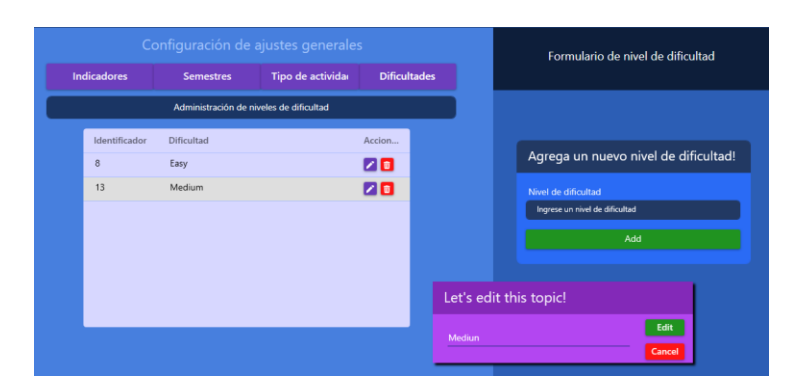

**Ilustración 7 (prueba de edición de nivel de dificultad pt2) Fuente: Los autores.**

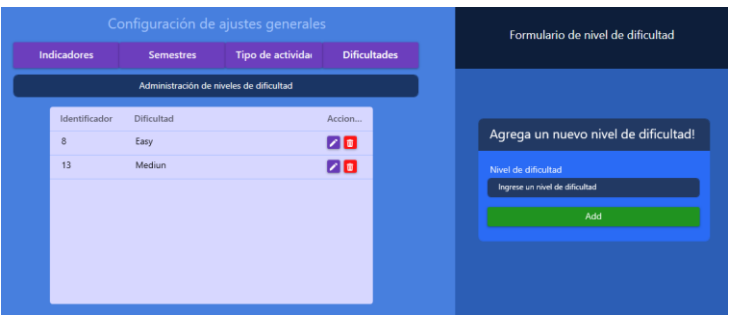

#### **Ilustración 8 (prueba de edición de nivel de dificultad pt2) Fuente: Los autores.**

La siguiente prueba se realiza en el proceso de entrada de semestres y el listar de estos en para la referencia del usuario, se evidencia el formulario de inserción de nuevos cursos años y los combo box funcionales con las jornadas, estados y los períodos, evidenciando un registro satisfactorio, para este formulario se cuenta con validaciones en los inputs, en el año para no permitir años menores a "2021" y números menos a 4 dígitos, tampoco se permiten cursos duplicados.

Se hace el proceso de registro de un curso llamado "ingles lll" jornada "Diurna" Año "2021" período "B" y estado "inactivo", se evidencia el resultado satisfactorio del proceso de entrada y de salida con los datos existentes actualizados.

www.unipiloto.edu.co

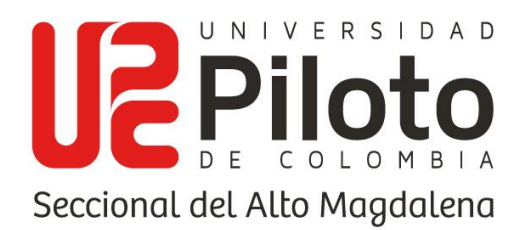

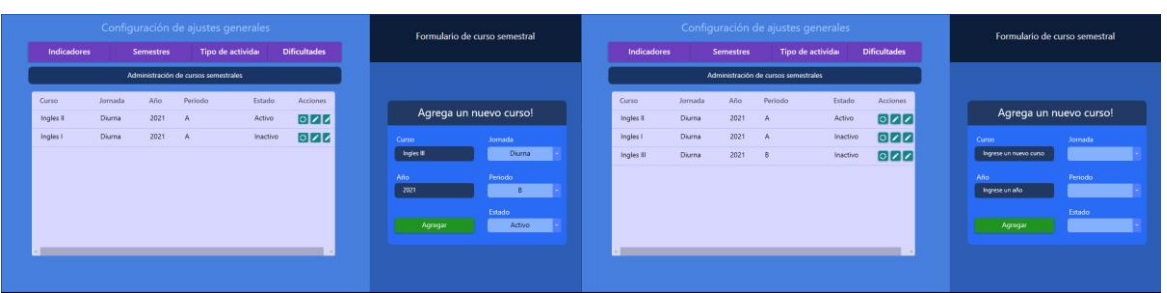

**Ilustración 9 (Validación registro y consulta de cursos) Fuente: Los autores.**

Si se intenta realizar una edición a un curso, sin ser el docente a cargo de este curso, no se va a permitir realizar tal acción, se evidencia el mensaje indicando al usuario que no pertenece al curso por tal motivo no puede editarlo, a continuación de este se presenta la interfaz de edición funcionando a cabalidad indicando el nombre del curso y el input donde se registrará el nuevo nombre, se evidencia además el cambio hecho satisfactoriamente cambiando el nombre del curso de "Inglés ll" a "Inglés lV".

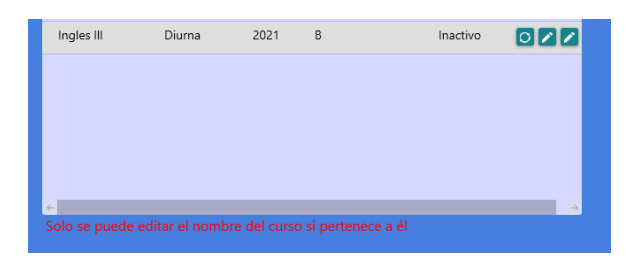

**Ilustración 10 (Validación de edición no autorizada) Fuente: Los autores.**

|            |               |      | Administración de cursos semestrales |          |          |                             |                      |         |      |              | Administración de cursos semestrales |          |          |  |                        |         |
|------------|---------------|------|--------------------------------------|----------|----------|-----------------------------|----------------------|---------|------|--------------|--------------------------------------|----------|----------|--|------------------------|---------|
| Curso      | Jornada       | Año  | Periodo                              | Estado   | Acciones |                             | Curso                | Jornada | Año  |              | Periodo                              | Estado   | Acciones |  |                        |         |
| Ingles II  | Diurna        | 2021 | $\mathbf{A}$                         | Activo   | 000      | Editando el siguiente curso | Ingles <sub>IV</sub> | Diurna  | 2021 | $\mathbf{A}$ |                                      | Inactivo | OZ       |  | Agrega un nuevo curso! |         |
| Ingles I   | <b>Diurna</b> | 2021 | A                                    | Inactivo | 077      | Nombre del curso actual     | Ingles I             | Diuma   | 2021 | $\mathbb{A}$ |                                      | Inactivo | 070      |  | Curso                  | Jornada |
| Ingles III | Diurna        | 2021 |                                      | Inactivo | 077      | Ingles <sup>1</sup>         | Ingles III           | Diurna  | 2021 |              |                                      | Inactivo | OZZ      |  | Ingrese un nuevo curso |         |
|            |               |      |                                      |          |          | Nuevo nombre del curso      |                      |         |      |              |                                      |          |          |  | Año                    | Periodo |
|            |               |      |                                      |          |          | Ingles <sub>N</sub>         |                      |         |      |              |                                      |          |          |  | Ingrese un año         |         |
|            |               |      |                                      |          |          |                             |                      |         |      |              |                                      |          |          |  |                        | Estado  |
|            |               |      |                                      |          |          | Editar<br>Cancelar          |                      |         |      |              |                                      |          |          |  | Agregar                |         |
|            |               |      |                                      |          |          |                             |                      |         |      |              |                                      |          |          |  |                        |         |
|            |               |      |                                      |          |          |                             |                      |         |      |              |                                      |          |          |  |                        |         |

**Ilustración 11 (Validación proceso de entrada edición de curso y resultado) Fuente: Los autores.**

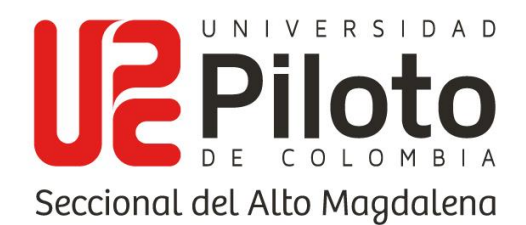

Otro de los procesos de funcionalidad de asignaciones que se maneja en la vista de semestres es el cambio de cursos a cargo de los docentes, se tomará el caso del usuario "Milton" de rol docente, quién tiene asignado el curso "Ingles lV", se asignará a un curso nuevo "Ingles lll" y se evidenciará también que no se puede hacer el cambio a un curso con un docente ya asignado en este caso "Ingles l", se muestra el mensaje indicando al usuario el por qué no puede hacer ese proceso.

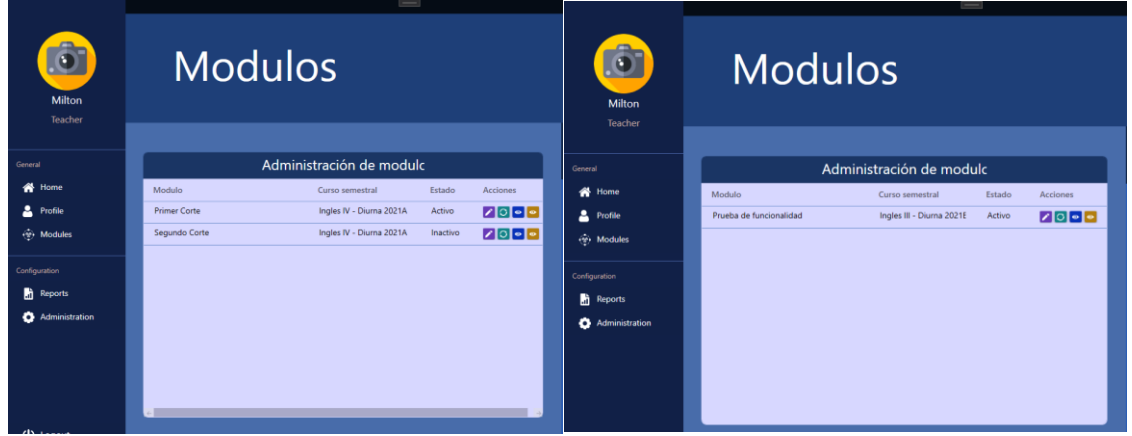

**Ilustración 12 (Validación proceso de asignación de curso docente) Fuente: Los autores**.

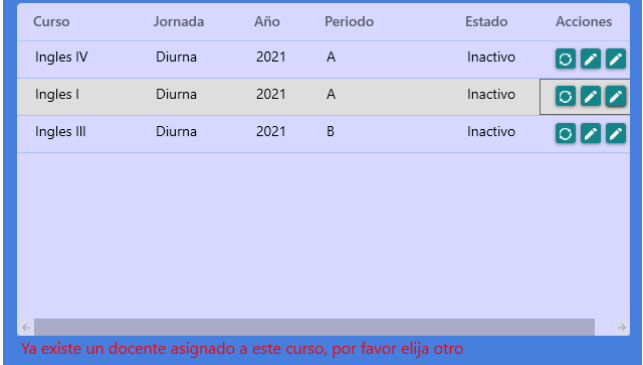

**Ilustración 13 (Validación intento de asignación no permitido) Fuente: Los autores.**

Para la prueba en el módulo de registro de tipos de actividad se provee un formulario, donde se encuentra un input con el tipo de actividad a añadir y al dar en el botón guardar se actualizará la tabla contigua con los registros existentes los

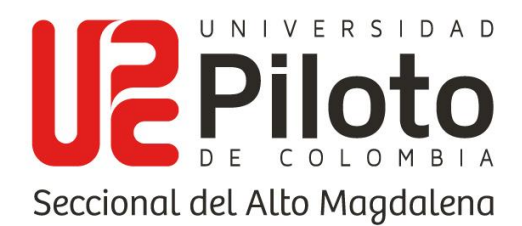

registros existentes. Se hace una prueba registrando un tipo de actividad "True or false", se evidencia un correcto funcionamiento de los procesos de este módulo.

|              | Administración de tipos de actividad |             |                                    | Identificaci   | Tipo de actividad | Accio |
|--------------|--------------------------------------|-------------|------------------------------------|----------------|-------------------|-------|
| Identificaci | Tipo de actividad<br>Questions       | Accio<br>28 | Agrega un nuevo tipo de actividad! |                | Questions         | 7⊡    |
|              |                                      |             | Tipo de actividad<br>True or false | $\overline{4}$ | True or false     | 78    |
|              |                                      |             | Agregar                            |                |                   |       |
|              |                                      |             |                                    |                |                   |       |
|              |                                      |             |                                    |                |                   |       |
|              |                                      |             |                                    |                |                   |       |

**Ilustración 14 (Validación proceso de salida consulta de tipos de actividad) Fuente: Los autores.**

Para la validación de los indicadores de conocimiento se pone a prueba el proceso de salida, el cuál es la consulta de los indicadores registrados actualmente, el funcionamiento de los botones de acción de editar y la presencia del formulario para agregar un nuevo indicador con su combo box funcionando adecuadamente listando las habilidades más conocidas en el aprendizaje de un idioma.

|                      | Configuración de ajustes generales                                |                  |           |                     |  |  |  |  |  |
|----------------------|-------------------------------------------------------------------|------------------|-----------|---------------------|--|--|--|--|--|
| <b>Indicadores</b>   | <b>Semestres</b>                                                  | Tipo de activida |           | <b>Dificultades</b> |  |  |  |  |  |
|                      | Administración de indicadores                                     |                  |           |                     |  |  |  |  |  |
| Indicador            | Descripción                                                       |                  | Habilidad | Acciones            |  |  |  |  |  |
| Identifico palabras  | Identifico palabras relacionadas entre sí sobre temas que me      |                  | Lectura   | ◪◼                  |  |  |  |  |  |
| Reconozco palabra    | Reconozco palabras y frases cortas en inglés en textos, imag      |                  | Lectura   | 7∎                  |  |  |  |  |  |
| Relaciono ilustracio | Relaciono ilustraciones con oraciones simples.                    |                  | Lectura   | 7∎                  |  |  |  |  |  |
| Sigo instrucciones   | Reconozco y sigo instrucciones sencillas, si están enunciadas     |                  | Lectura   | 7∎                  |  |  |  |  |  |
| Predigo historia     | Puedo predecir una historia a partir del título y las ilustracio: |                  | Lectura   | 7∎                  |  |  |  |  |  |
| Sigo secuencias      | Sigo la secuencia de una historia sencilla.                       |                  | Lectura   | $\sqrt{a}$          |  |  |  |  |  |
| Identifico cultura   | Identifico elementos culturales como nombres propios y lug        |                  | Lectura   | 40                  |  |  |  |  |  |
| en y entiendo text   | Leo y entiendo textos auténticos y sencillos sobre acontecim      |                  | Lochurn   | <b>STAR</b>         |  |  |  |  |  |

**Ilustración 15 (Validación de consulta de indicadores y formulario de registro funcional) Fuente: Los autores.**

Validación del proceso de creación de perfil ya existente, funcionamiento únicamente del editar perfil teniendo en cuenta que ya contaba con un perfil registrado, para las validaciones de los inputs se encuentra no valores inferiores en

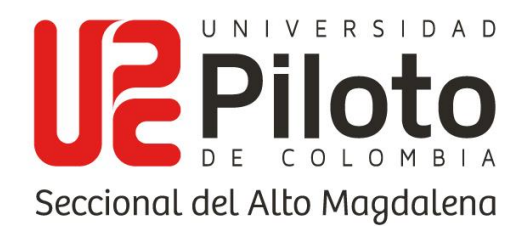

el código estudiantil, no letras en este input, y validación en caso de dejar campos vacíos conservar datos previos, no permitir códigos estudiantiles duplicados, para el caso de registrar un perfil se tienen en cuenta estás validaciones además de no permitir duplicados en el código estudiantil, mensaje informando este caso.

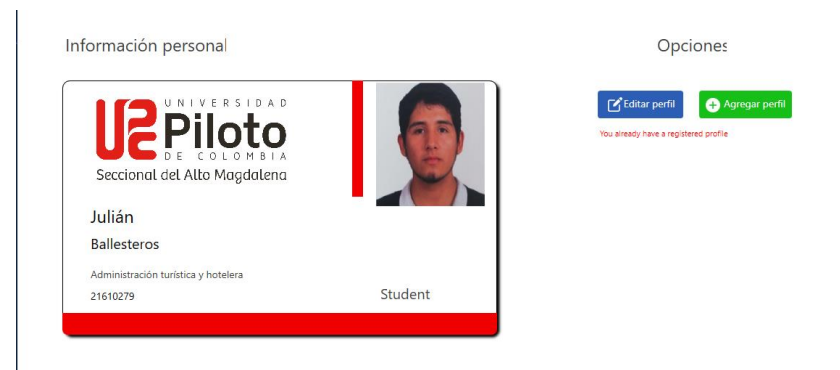

**Ilustración 16 (validación perfil ya registrado) Fuente: Los autores.**

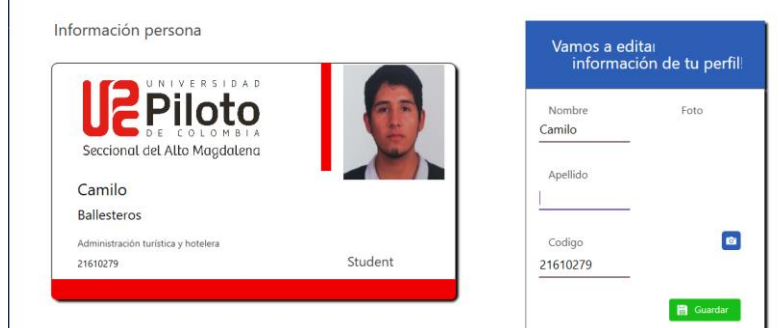

*Ilustración 17 (Validación de edición del perfil) Fuente: Los autores.*

Validación del proceso de salida, podio con los mejores estudiantes del curso en puntaje obtenido desarrollando las actividades, se evidencia únicamente al estudiante Julián Ballesteros debido a que es el único que ha realizado actividades en ese curso, el puntaje es la totalidad conseguida en los intentos por actividad realizados, además de esto se evidencian los contenidos disponibles para ese curso, las actividades y la cantidad de preguntas de las actividades en total. Encontrando también el botón para visualizar su reporte individual por actividades.

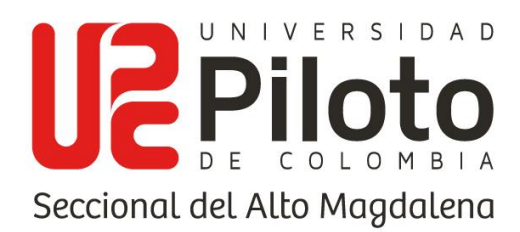

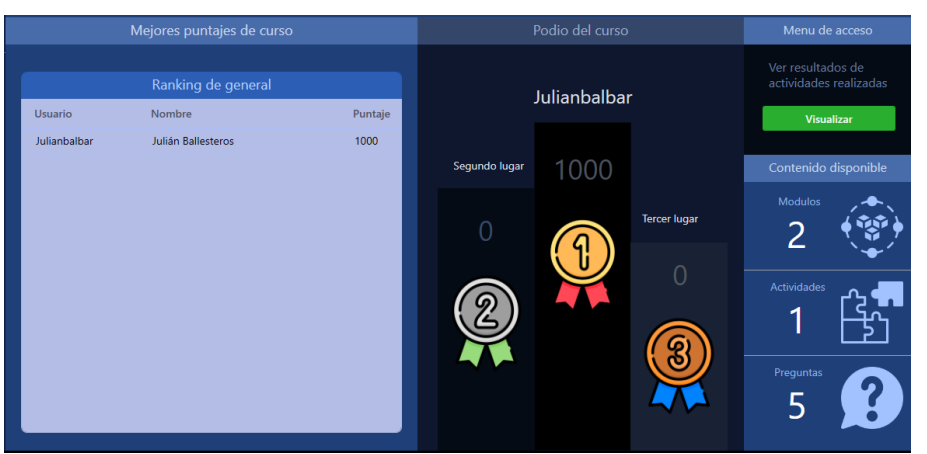

**Ilustración 18 (Validación proceso de salida ranking mejores puntajes) Fuente: Los autores.**

En la visualización de la funcionalidad de revisión de reporte por estudiante, este podrá filtrar por el módulo que desea revisa, la actividad y la pregunta individual de esta actividad, los intentos realizados en cada actividad, validación para no ir más allá en el contador de intentos que los que se encuentran actualmente registrados, en esta sección verá gran cantidad de salida de información, desde las preguntas, las opciones correctas e incorrectas, las que seleccionó, además de la retroalimentación dad por el docente en cada opción de respuesta.

Se encuentra también el desempeño con los porcentajes de precisión y de imprecisión, donde se establece una mirada general del total de intentos que ha hecho para esa actividad, junto con el total de respuestas bajas, medias y altas obtenidas.

Se adjunta evidencia del resultado obtenido para la actividad "Room and available" del módulo "Primer corte", en la pregunta dos donde el estudiante seleccionó la respuesta incorrecta, y se muestran las respuestas correcta y parcialmente correcta junto a la retroalimentación obtenida para cada opción de respuesta indicando el porqué de su equivocación o acierto; Además de contar con un porcentaje de

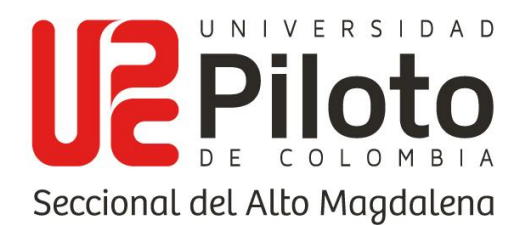

imprecisión y precisión de 50% cada uno y un total de 9 respuesta bajas, 2 respuestas medias y 9 altas, Se tiene en cuenta el cálculo de división de 50 y 50 de puntaje para opción parcialmente correcta otorgando 50 a cada extremo de la ecuación.

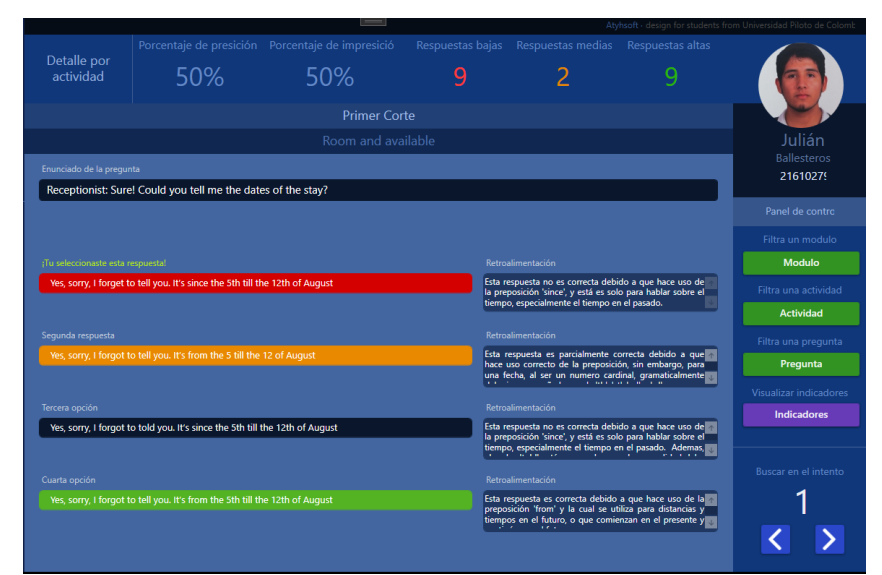

**Ilustración 19(Validación proceso de salida de los resultados por actividad y por cada pregunta) Fuente: Los autores.**

Otro tipo de reporte que se puede evidenciar es el del indicador de conocimiento establecido para esa actividad, considerando la cantidad de preguntas relacionadas con aquel indicador y el total de respuestas contabilizadas para esas preguntas, mostrando un desempeño favorable o desfavorable para el estudiante, para la prueba de funcionalidad se tiene en cuenta el indicador de identificar palabras el cual tiene dos preguntas relacionadas, con cuatro intentos realizados en esta actividad por parte del estudiante, mostrando una descripción del indicador y cómo fue su desempeño.

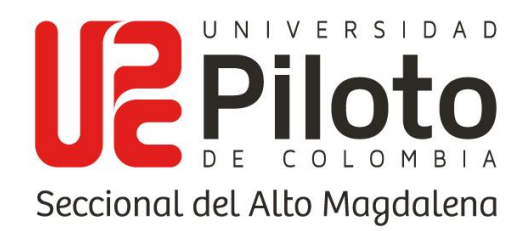

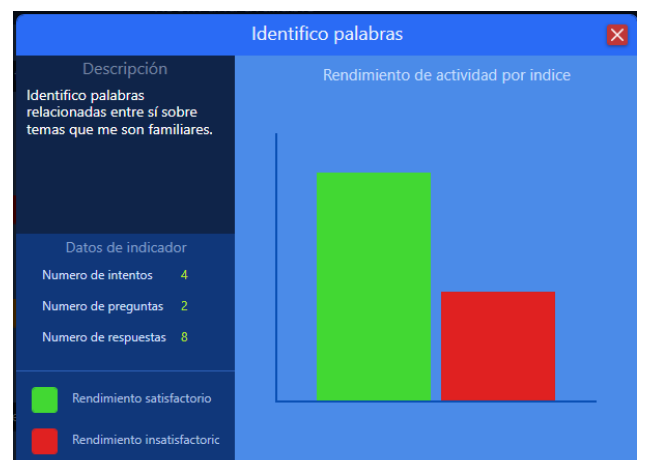

**Ilustración 20 (Validación consulta de resultado por indicador) Fuente: Los autores.**

En la sección de modules el estudiante podrá encontrar las actividades habilitadas por el docente encargado de ese curso, indicando el módulo al cual pertenece, el nombre, de la actividad, el tipo y además la dificultad de la actividad a desarrollar, en la sección de "actions" encontrará el botón para ingresar a realizar un intento de la actividad, considerando como se mencionó anteriormente la actividad del reporte es la misma que la actividad del module disponible para realizar "Room and available".

| Module              | <b>Activity</b>    | Type      | <b>Dificult</b> | <b>Actions</b> |
|---------------------|--------------------|-----------|-----------------|----------------|
| <b>Primer Corte</b> | Room and available | Questions | Easy            | 回              |
|                     |                    |           |                 |                |
|                     |                    |           |                 |                |
|                     |                    |           |                 |                |
|                     |                    |           |                 |                |
|                     |                    |           |                 |                |
|                     |                    |           |                 |                |
|                     |                    |           |                 |                |
|                     |                    |           |                 |                |
|                     |                    |           |                 |                |

**Ilustración 21 (Validación proceso de salida consulta de actividad disponibles) Fuente: Los autores.**

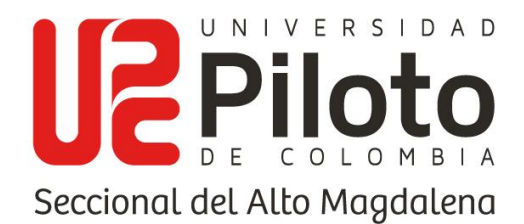

Al momento de hacer las pruebas de interactuar con las actividades se evidencia en primer lugar las retroalimentaciones para cada caso de respuestas correctas, parcialmente correctas y erróneas, además de contar con la validación de confirmación antes de hacer el registro de la respuesta seleccionada con el fin de evitar errores por parte del estudiante al momento de elegir y en segundo lugar el escenario normal de un enunciado con las opciones de respuesta y la visibilidad de los botones de confirmación de selección, obtener tip y video de ayuda opcionales por parte del docente.

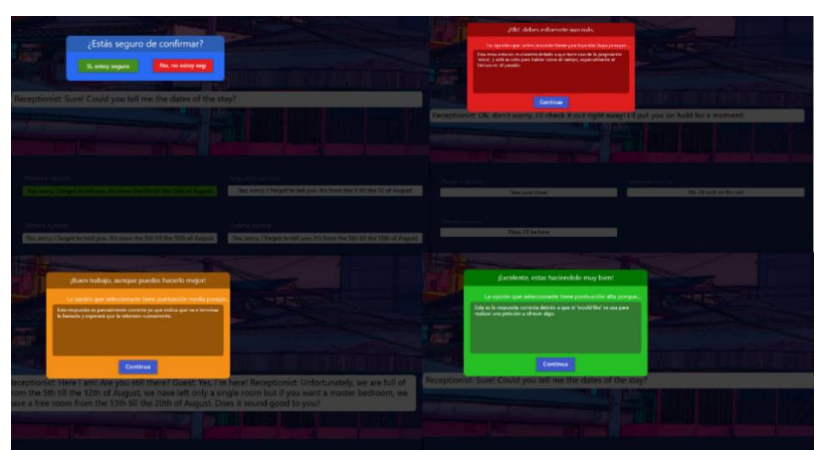

**Ilustración 22 (Validación mensaje de confirmación y mensajes de retroalimentación por pregunta respondida) Fuente: Los autores.**

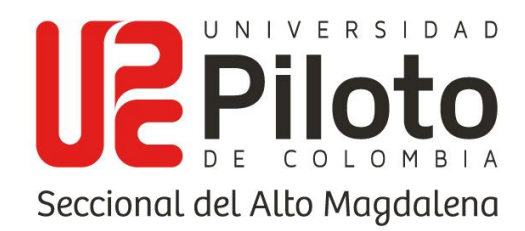

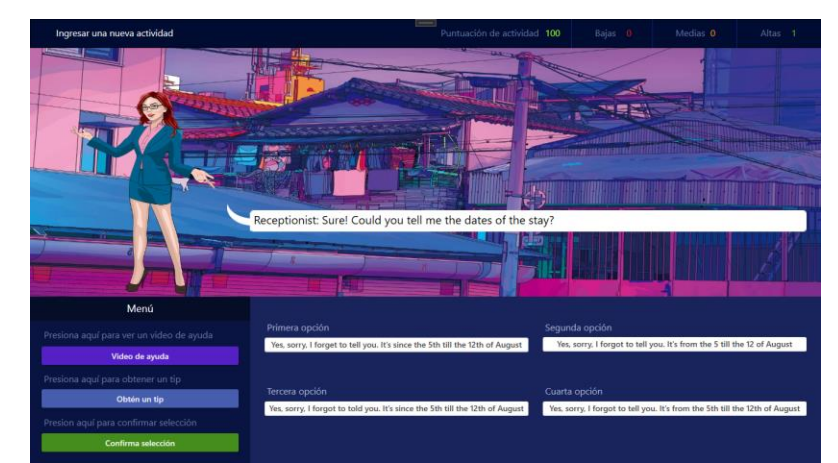

**Ilustración 23 (Validación vista escenario y personajes, enunciado y opciones de respuesta, puntaje) Fuente: Los autores.**

Módulo de administración de módulos, se encuentra un proceso de salida, consulta de módulos existentes, botones de acción para editar, ver actividades por módulo (botón azul), cambiar de curso el módulo seleccionado (botón amarillo), se evidencia además el formulario de registro de nuevo módulos, todos estos procesos se hacen considerando el curso que tiene asignado el docente, en este caso el usuario Milton, validaciones para no repetir nombres de módulos, se hace una prueba de registro de un nuevo módulo llamado "Tercer Corte" donde quedará asignado al curso a cargo de este docente, se evidencia un proceso exitoso.

|                               | Administración de modulc                    |                  |                  | Formulario de modulo                         |                     |                          |          |          |
|-------------------------------|---------------------------------------------|------------------|------------------|----------------------------------------------|---------------------|--------------------------|----------|----------|
| Modulo<br><b>Primer Corte</b> | Curso semestral<br>Ingles IV - Diurna 2021) | Estado<br>Activo | Acciones<br>7000 |                                              |                     | Administración de modulc |          |          |
| Segundo Corte                 | Ingles IV - Diurna 2021)                    | Inactivo         | 7000             | Agrega un nuevo modulo!<br>Nombre del modulo | Modulo              | Curso semestral          | Estado   | Acciones |
|                               |                                             |                  |                  | <b>Tercer Corte</b>                          | <b>Primer Corte</b> | Ingles IV - Diurna 2021/ | Activo   | 7000     |
|                               |                                             |                  |                  | Estado<br>Activo<br>Agregar                  | Segundo Corte       | Ingles IV - Diurna 2021/ | Inactivo | 7000     |
|                               |                                             |                  |                  |                                              | <b>Tercer Corte</b> | Ingles IV - Diurna 2021/ | Activo   | 7000     |
|                               |                                             |                  |                  |                                              |                     |                          |          |          |
|                               |                                             |                  |                  |                                              |                     |                          |          |          |

**Ilustración 24 (Validación proceso de salida consulta de módulos, proceso añadir módulo) Fuente: Los autores.**

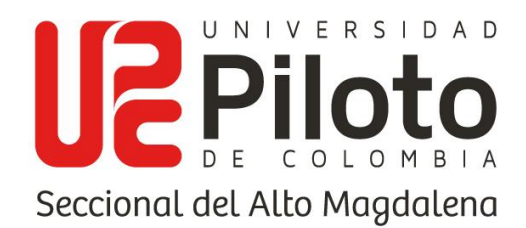

Para la prueba de edición de módulo se considera unicamente el cambio de nombre del módulo, considerando la asignación por docente, se hace la prueba cambiando el nombre del módulo "Tercer Corte" a "Cuarto Corte", se evidencia un proceso exitoso.

|                     |                   | Editando el siguiente modulo! |          |                     |                          |          |                 |
|---------------------|-------------------|-------------------------------|----------|---------------------|--------------------------|----------|-----------------|
|                     | Administración de | Antiquo nombre de modulo      |          |                     |                          |          |                 |
| <b>Modulo</b>       | <b>Curso seme</b> | <b>Tercer Corte</b>           |          |                     |                          |          |                 |
| <b>Primer Corte</b> | Ingles IV - Di    | Nuevo nombre de modulo        |          |                     | Administración de modulc |          |                 |
| Segundo Corte       | Ingles IV - Di    | <b>Cuarto Corte</b>           |          | Modulo              | Curso semestral          | Estado   | <b>Acciones</b> |
| <b>Tercer Corte</b> | Ingles IV - Di    | Guardar                       | Cancelar | Primer Corte        | Ingles IV - Diurna 2021/ | Activo   | 7000            |
|                     |                   |                               |          | Segundo Corte       | Ingles IV - Diurna 2021/ | Inactivo | ↗⊙[∘]∘          |
|                     |                   |                               |          | <b>Cuarto Corte</b> | Ingles IV - Diurna 2021/ | Activo   | ◸▯▢▮◛▮◛         |

**Ilustración 25 (Validación proceso de edición de módulo) Fuente: Los autores.**

El botón de cambiar de curso el módulo solo servirá si el curso al que se desea asignar el módulo no tiene un docente ya asignado y se deben encontrar activo el curso al que se desea hacer el cambio sino no será visible, si se da el caso de contar con un docente asignado previamente el sistema indicará el caso por un mensaje en la interfaz, para la prueba se hará el cambio de curso al módulo "Cuarto Corte" al curso "Ingles lll", se evidencia proceso exitoso.

|                               |                                       | Vas a cambiar el modulo a otro curso                 |               |                          |          |                 |
|-------------------------------|---------------------------------------|------------------------------------------------------|---------------|--------------------------|----------|-----------------|
|                               | Administración de Modulo seleccionado |                                                      |               | Administración de modulc |          |                 |
| Modulo                        | <b>Curso semer</b>                    | <b>Cuarto Corte</b>                                  | Modulo        | Curso semestral          | Estado   | <b>Acciones</b> |
| Primer Corte                  | Ingles IV - Di                        | Asignar modulo a otro curso                          | Primer Corte  | Ingles IV - Diurna 2021/ | Activo   | ∤∕ ⊙   ∘   ∘    |
| Segundo Corte<br>Cuarto Corte | Ingles IV - Di<br>Ingles IV - Di      | Ingles IV - Diurna 2021A                             | Segundo Corte | Ingles IV - Diurna 2021/ | Inactivo | ◸▯▢▮◛▮◛         |
|                               |                                       | Ingles I - Diurna 2021A<br>Ingles III - Diurna 2021B |               |                          |          |                 |

**Ilustración 26 (Validación vista de cambio de curso a un módulo) Fuente: Los autores.**

Para la prueba de validación de no permitir asignación se intentará mover al curso "Ingles l" que ya cuenta con otro docente asignado, se evidencia el mensaje indicando el problema.

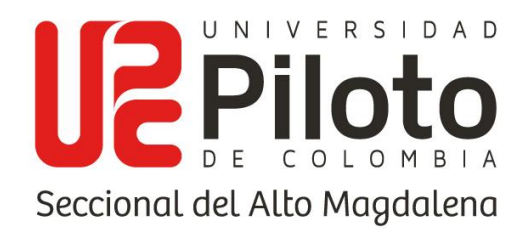

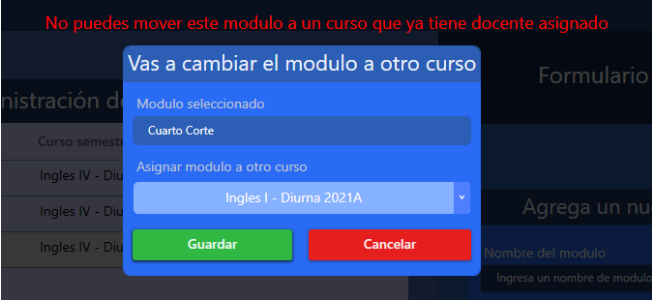

**Ilustración 27 (Validación proceso de asignación no permitido) Fuente: Los autores.**

Para la prueba de visualización de actividades por módulo se hace uso de referencia al módulo "Primer corte" que contiene la actividad mencionada en casos anteriores llamada "Room and available" evidenciando su estado, tipo de actividad y dificultad, además se hace la prueba de registro de una nueva actividad llamada "Check-in", con estado activo, tipo de actividad "Questions", dificultad "Mediun" y número de intentos "4", evidenciando un proceso exitoso de entrada de datos.

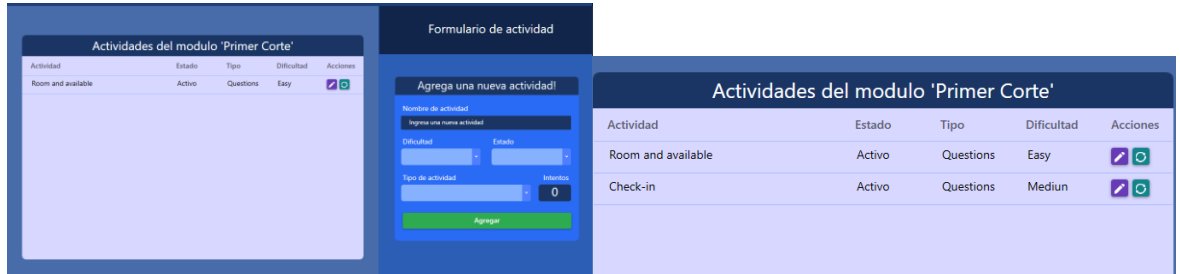

**Ilustración 28 (Validación proceso de salida consulta de actividades por módulo y proceso de registro) Fuente: Los autores.**

Se evidencia también el correcto funcionamiento del botón de acciones editar y cambio de estado, mostrando el formulario de edición, donde se permite cambiar el nombre de la actividad, la dificultad y los intentos, considerando que no es factible el cambio de módulo considerando el flujo de datos que se ha seguido para llegar al punto de mostrar actividades por módulo. La prueba se realiza haciendo el cambio

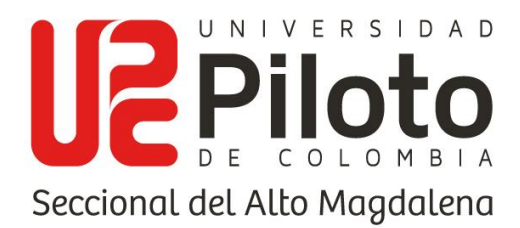

de nombre de la actividad "Check-in" a "Check-out" con estado inactivo, dificultad "Easy" y número de intentos "5".

| Editando la siguiente actividad! |                                                                  |                    |          |             |                                       |
|----------------------------------|------------------------------------------------------------------|--------------------|----------|-------------|---------------------------------------|
|                                  |                                                                  |                    |          |             |                                       |
|                                  |                                                                  |                    |          |             |                                       |
|                                  |                                                                  |                    |          |             |                                       |
|                                  | <b>Tries</b>                                                     |                    |          |             |                                       |
|                                  | $\overline{\mathbf{5}}$                                          | Actividad          | Estado   | <b>Tipo</b> | <b>Dificultad</b>                     |
|                                  |                                                                  | Room and available | Activo   | Questions   | Easy                                  |
|                                  |                                                                  | Check-out          | Inactivo | Questions   | Easy                                  |
|                                  | Antiquo nombre de actividad<br>Nuevo nombre de actividad<br>Easy | <b>Cancelar</b>    |          |             | Actividades del modulo 'Primer Corte' |

**Ilustración 29 (Validación funcionalidad editar actividad) Fuente: Los autores.**

Para la creación de contenidos para cada actividad se evidencian el funcionamiento de procesos de salida como lo son la consulta de actividades disponibles para añadir contenido en ese curso específico y el funcionamiento de los botones de añadir y editar contenidos (enunciados, opciones de respuesta, escenarios, personajes, comentarios, tips e imágenes de ayuda).

| Administración de contenido |                    |                |
|-----------------------------|--------------------|----------------|
| Modulo                      | Actividad          | Actions        |
| <b>Primer Corte</b>         | Room and available | 0 <sup>2</sup> |
| <b>Primer Corte</b>         | Check-in           | 00             |
|                             |                    |                |
|                             |                    |                |
|                             |                    |                |
|                             |                    |                |
|                             |                    |                |
|                             |                    |                |
|                             |                    |                |
|                             |                    |                |

**Ilustración 30 (Validación proceso de salida consulta de actividades para la administración de contenido) Fuente: Los autores.**

Para el formulario de contenidos, se consideran varios aspectos, en primer lugar una validación de mínimo contar con dos opciones de respuesta para cada pregunta, inputs disponibles para añadir la imagen, indicando con un mensaje en el

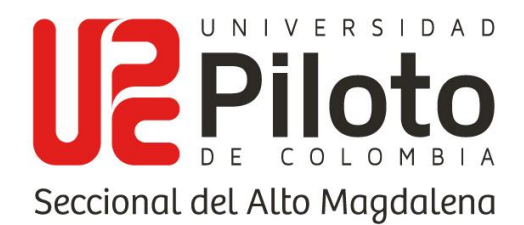

mismo input la funcionalidad de ese campo, el mensaje para informar que se puede añadir un comentario general haciendo referencia a un retroalimentación por pregunta, considerando que se dispone de inputs para ingresar un explicación por cada opción mostradas anteriormente en la prueba de contenidos al momento de desarrollar una actividad por parte del estudiante, el docente dispone de combo box con los puntajes para asignar a cada opción considerando que cada una tiene un valor prestablecido que funciona correctamente y es utilizado en los cálculos de precisión, se muestra el botón para añadir más opciones de respuesta y para eliminar en caso de ser necesario, todo esto hace referencia a procesos de entrada de información para el sistema.

|                    | Ingresa un enunciado para la pregunta |                       |                                                                                      | Formulario para agregar items en<br>Check-in |  |  |
|--------------------|---------------------------------------|-----------------------|--------------------------------------------------------------------------------------|----------------------------------------------|--|--|
| Primera opción     | Puntuación                            | Retroalimentación     | Link/url de video para proveer ayuda al estudiante<br>Ingresa un link/url de YouTube |                                              |  |  |
| Ingresa una opción |                                       | Explicación de opción |                                                                                      |                                              |  |  |
|                    |                                       |                       | Comentario de retroalimentación general                                              |                                              |  |  |
|                    |                                       |                       | Ingresa un comentario general                                                        |                                              |  |  |
| Segunda opción     | Puntuación                            | Retroalimentación     |                                                                                      |                                              |  |  |
| Ingresa una opción |                                       | Explicación de opción |                                                                                      |                                              |  |  |
| Tercera opción     | Puntuación                            | Retroalimentación     | Haz click para configurar avatar, escena o tip<br>Estilo                             |                                              |  |  |
| Ingresa una opción |                                       | Explicación de opción |                                                                                      |                                              |  |  |
|                    |                                       |                       | Selecciona el tipo de pregunta                                                       |                                              |  |  |
| Añade otra opción  |                                       |                       | Verdadero o falso                                                                    | Selección multiple                           |  |  |
| $\bullet$          |                                       |                       | Selecciona la habilidad del indicador                                                |                                              |  |  |
|                    |                                       |                       |                                                                                      | Abrir                                        |  |  |

**Ilustración 31 (Validación formulario para añadir contenidos) Fuente: Los autores.**

Otro de los procesos de entrada del aplicativo son la selección de escenarios y personajes para cada pregunta, además de la adición de un tip como ayuda para el estudiante.
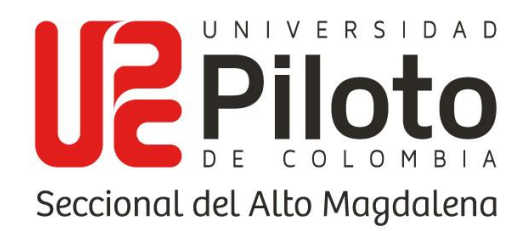

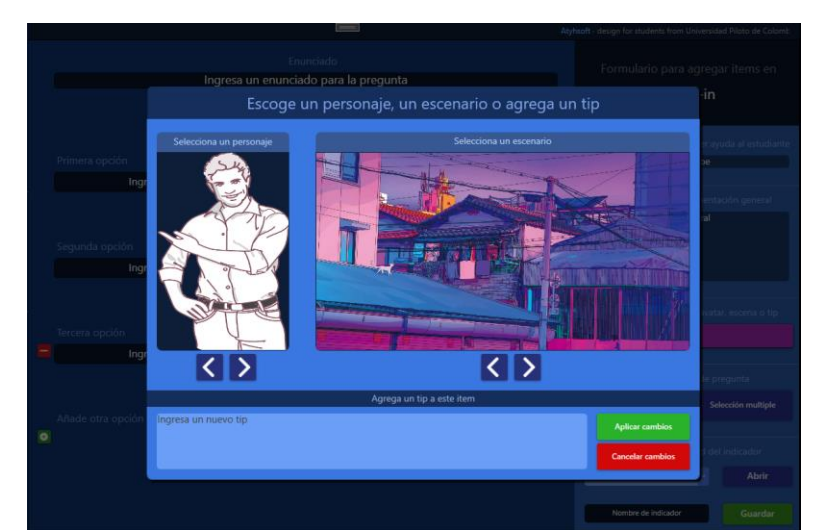

**Ilustración 32 (Validación funcionalidad escenarios, personajes, tips) Fuente: Los autores.**

Para el tema de los indicadores relacionados a una pregunta evidenciados en el desempeño del estudiante por indicador en cada actividad, se considera un indicador por pregunta, se dispone de las habilidades registradas y un modal con cada indicador registrado para esta habilidad, validación de proceso de salida en la consulta de los indicadores por habilidad, además del botón en la parte de acciones para seleccionarla, esta funcionalidad cuenta con los dos procesos de entrada al asignar indicador a la pregunta en el sistema y la consulta de estos indicadores.

|              |                       | Indicadores de Lectura                        |           | $\boldsymbol{\mathsf{x}}$ |                             | video para provest avoida al estudi<br>w.youtube.com/watch?v=. WYIYPp1 |
|--------------|-----------------------|-----------------------------------------------|-----------|---------------------------|-----------------------------|------------------------------------------------------------------------|
| onamiento    | Indicador             | Descripción                                   | Habilidad | Acciones                  |                             |                                                                        |
|              | Identifico palabras   | Identifico palabras relacionadas entre sí sol | Lectura   | z                         |                             | tario de retroalimentación general                                     |
|              | Reconozco palabras    | Reconozco palabras y frases cortas en inglé   | Lectura   | z                         | correcto funcionamiento del |                                                                        |
| namiento in  | Relaciono ilustracion | Relaciono ilustraciones con oraciones simp    | Lectura   | 2                         |                             |                                                                        |
|              | Sigo instrucciones    | Reconozco y sigo instrucciones sencillas, si  | Lectura   | z                         |                             |                                                                        |
|              | Predigo historia      | Puedo predecir una historia a partir del títu | Lectura   | z                         |                             | a configurar avatar, esca                                              |
|              | Sigo secuencias       | Sigo la secuencia de una historia sencilla.   | Lectura   | ◪                         | Ectile.                     |                                                                        |
| gresa una oi | Identifico cultura    | Identifico elementos culturales como nomb     | Tectura   | z                         |                             |                                                                        |
|              | Leo y entiendo texto  | Leo y entiendo textos auténticos y sencillos  | Lectura   | И                         |                             | ciona el tipo de pregunta.                                             |
|              | Reconozco organiza    | Reconozco, en un texto narrativo corto, asp   | Lectura   | ◪                         | ero o falso                 | Selección multiple                                                     |
|              |                       |                                               |           |                           |                             |                                                                        |
|              |                       |                                               |           |                           |                             | cursus ta habilistad del indicador.                                    |
|              |                       |                                               |           |                           | Lectura                     | Abrir                                                                  |
|              |                       |                                               |           |                           |                             |                                                                        |

**Ilustración 33 (Validación funcionalidad de la asignación de indicadores) Fuente: Los autores.**

www.unipiloto.edu.co

Universidad Piloto de Colombia. Seccional del Alto Magdalena Carrera 19 No. 17 - 33 Barrio La Estación, Conmutador Girardot: +(057) 836 0600 Línea gratuita nacional: 01 8000 110452

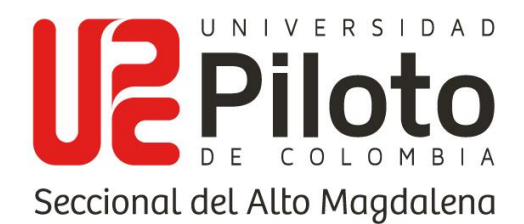

Se presenta el ejemplo de validación del proceso de entrada y salida de los datos registrados para esta prueba de registro de contenidos, por medio de dos evidencias el formulario de registro del contenido y el resultado al realizar un intento en el desarrollo de la actividad registrada para las pruebas, mostrando que es el enunciado registrado, opciones de respuesta, el escenario, personaje, imagen cargada de los archivos y comentario de retroalimentación al responder satisfactoriamente.

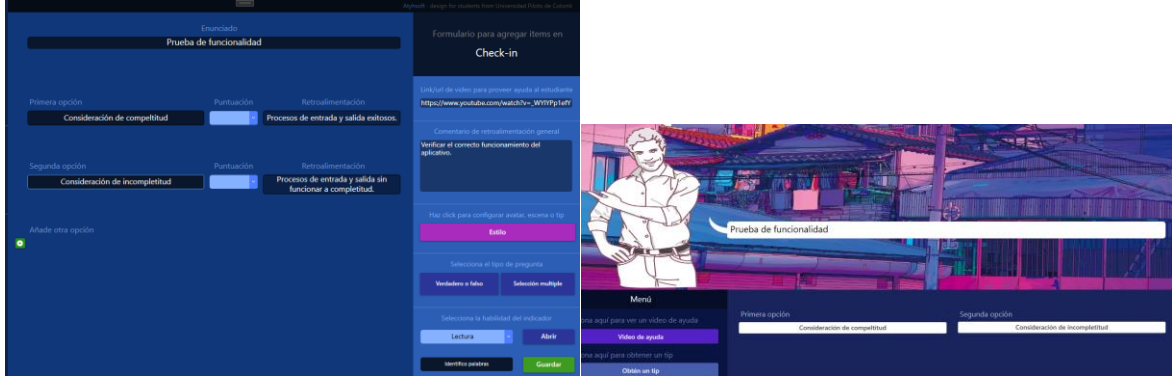

**Ilustración 34 (Validación proceso de entrada de contenidos por formulario) Fuente: Los autores.**

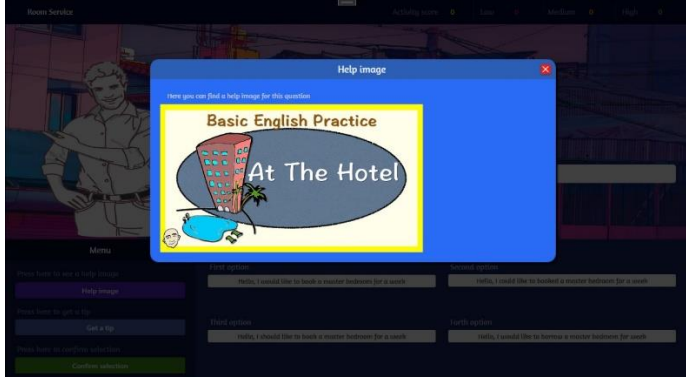

**Ilustración 35 (Validación registro de contenidos de ayuda) Fuente: Los autores.**

www.unipiloto.edu.co

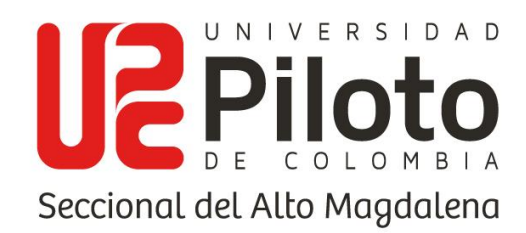

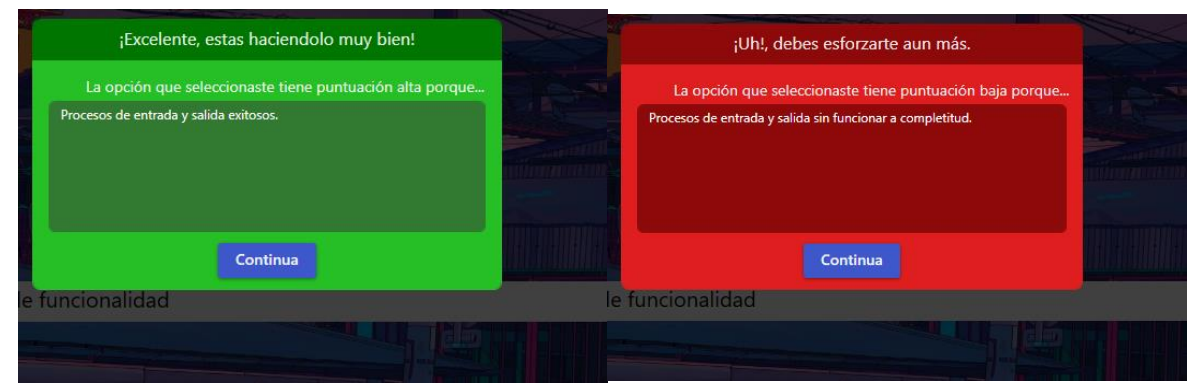

**Ilustración 36 (Validación registro de contenido, comentario de retroalimentación) Fuente: Los autores.**

A continuación, se pone a prueba la funcionalidad de asignación de cursos realizada por parte de los docentes, en el ejemplo se hará uso del curso "Ingles l" que no cuenta con estudiantes asignados, solo está presente el usuario docente, se asignará el estudiante con usuario "niroba" a dicho curso, se presentan evidencias de la consulta previa y luego de la asignación, se verifica un proceso exitoso de la funcionalidad.

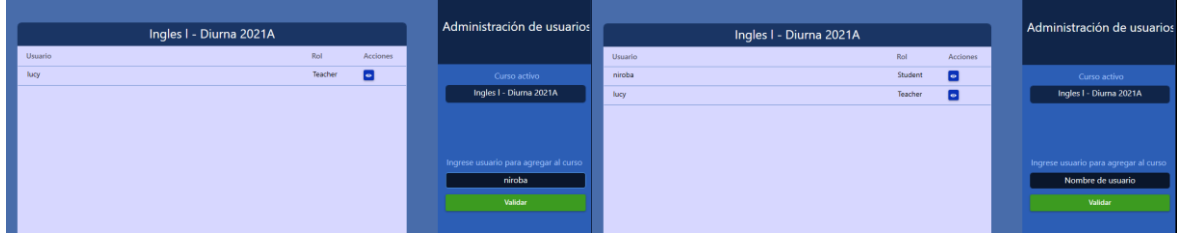

**Ilustración 37 (Validación proceso de asignación de cursos a usuarios estudiantes) Fuente: Los autores.**

La funcionalidad de generación de Backup utilizada únicamente por el usuario administrador, se verifica su funcionamiento, verificando que cuenta con la opción y el resultado que genera un archivo llamado "backupAtyhsoft.sql" en la carpeta bin de la solución presentación.

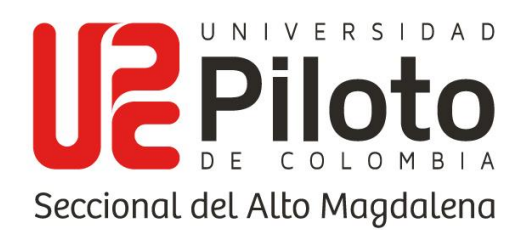

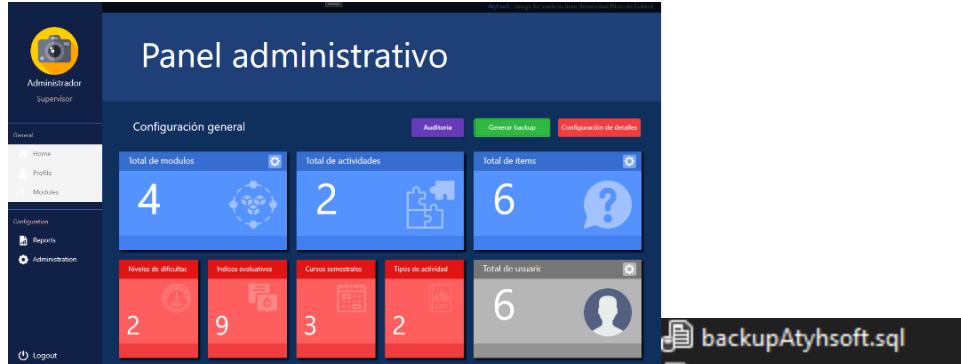

**Ilustración 38 (Generación Backup administrador) Fuente: Los autores.**

Otra de las funcionalidades permitidas al usuario administrador es la revisión de auditoría, se podrá visualizar todos los procesos registrados por cada usuario, teniendo en cuenta 3 filtros, nombre de usuario, fecha inicial y fecha final, se hace la prueba consultando los resultados para el usuario "julianbalbar".

|              | Visualización de acciones en el sistema                                        |           |                | <b>Filtros</b>               |              | Visualización de acciones en el sistema                                        |           |                | <b>Filtros</b>               |
|--------------|--------------------------------------------------------------------------------|-----------|----------------|------------------------------|--------------|--------------------------------------------------------------------------------|-----------|----------------|------------------------------|
| Usuario      | Resumen de auditoria                                                           | Fecha     | Acciones       | Filtre por nombre de usuario | Usuario      | Resumen de auditoria                                                           | Fecha     | Acciones       |                              |
| Julianbalbar | El usuario Julianbalbar ha editado el perfil                                   | 4/23/2021 | o              | Julianbalbar                 | Julianbalbar | El usuario Julianbalbar ha editado el perfil                                   | 4/23/2021 | Е              | Filtre por nombre de usuaric |
| Julianbalbar | El usuario Julianbalbar ha editado el perfil                                   | 4/23/2021 | $\blacksquare$ |                              | Julianbalbar | El usuario Julianbalbar ha editado el perfil                                   | 4/23/2021 | Е              | Julianbalbar                 |
| Julianbalbar | El usuario Julianbalbar ha editado el perfil                                   | 4/23/2021 | $\blacksquare$ | <b>Buscar</b>                | Julianhalbar | El usuario Julianbalbar ha editado el perfil                                   | 4/23/2021 | Ы              | 2021<br>Sat, Apr 24          |
| Julianbalbar | El usuario Julianbalbar ha editado el perfil                                   | 4/24/2021 | Ы              | Filtre por rango de fecha    | Julianbalbar | El usuario Julianbalbar ha editado el perfil                                   | 4/24/2021 | Б              |                              |
| Julianbalbar | El usuario Julianbalbar ha editado el perfil                                   | 4/24/2021 | Е              | Fecha inicial                | Julianbalbar | El usuario Julianbalbar ha editado el perfil                                   | 4/24/2021 | $\blacksquare$ | <b>ALL</b>                   |
| Julianbalbar | El usuario Julianbalbar ha realizado la actividad Room and available           | 4/24/2021 | $\blacksquare$ | $\blacksquare$               | Julianbalbar | El usuario Julianbalbar ha realizado la actividad Room and available           | 4/24/2021 | Е              | $D = L$<br>1 2 3             |
| Julianbalbar | El usuario Julianbalbar ha realizado la actividad Ingresar una nueva actividad | 4/24/2021 | Ы              |                              | Julianhalbar | El usuario Julianbalbar ha realizado la actividad Ingresar una nueva actividad | 4/24/2021 | Б              | 9 10                         |
|              |                                                                                |           |                | Fecha final                  |              |                                                                                |           |                | 11 12 13 14 15 16 17         |
|              |                                                                                |           |                | $\overline{a}$               |              |                                                                                |           |                | 18 19 20 21 22 23 (24)       |
|              |                                                                                |           |                | Buscar                       |              |                                                                                |           |                | 25 26 27 28 29 30            |

**Ilustración 39 (Validación consulta revisión de auditoría) Fuente: Los autores.**

Con el fin de verificar la última funcionalidad permitida al usuario administrador y su correcto funcionamiento, siendo un proceso de asignación de roles, se consulta el usuario "Lucy" el cual cuenta con un rol "Docente" y se hará el cambio a un nuevo rol "Estudiante", se evidencia la consulta y el resultado al cambiar el rol del usuario.

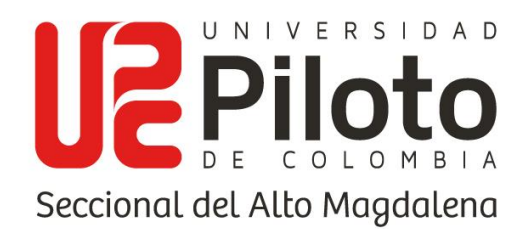

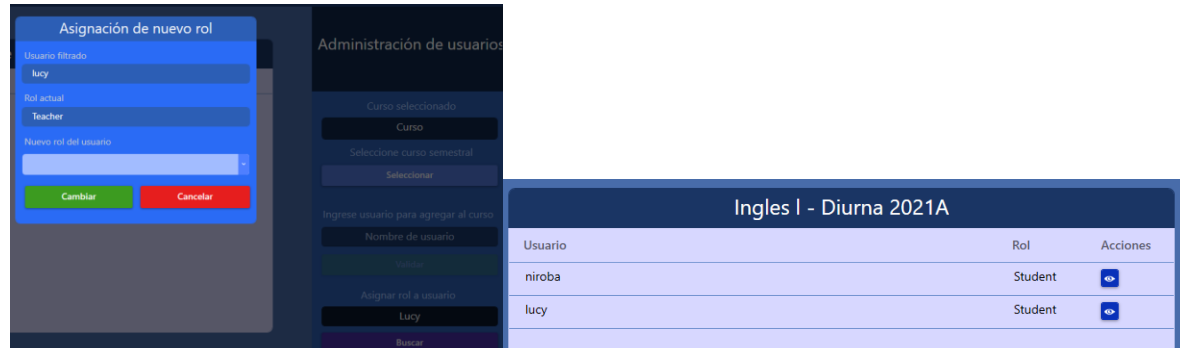

**Ilustración 40 (Validación del proceso de asignación de rol) Fuente: Los autores.**

# **10.2. PRUEBA DE SEGURIDAD Y CONTROL DE ACCESO**

Para las pruebas de control de acceso y seguridad, se presentan los casos de usuario no registrado, usuario o contraseña incorrectas y el cumplimiento de los roles en el acceso a la información y a las funcionalidades presentes en el software.

Se evidencian los usuarios registrados actualmente en la base de datos, donde se evidencia un usuario administrador, se puede verificar al tener un 1 en el campo de administrator, y el rol 3 de administrador, otro usuario con el role 1 (Teacher), y un curso asignado a su mando, en cuanto a los otros 3 usuarios son usuarios de role 2 (estudiantes), dos con un curso asignado y uno sin tener un curso asignado para hacer la prueba de ingreso.

| id | username      | administrator | semester    | role |
|----|---------------|---------------|-------------|------|
| 5  | Administrador |               | <b>NULL</b> | 3    |
| 6  | Julianbalbar  |               | 15          |      |
|    | niroba        | 0             | 15          |      |
| 8  | Sebastian     | 0             | <b>NULL</b> |      |
| 9  | Milton        | 0             | 15          |      |

**Ilustración 41 (Evidencia de usuarios actuales) Fuente: Los autores.**

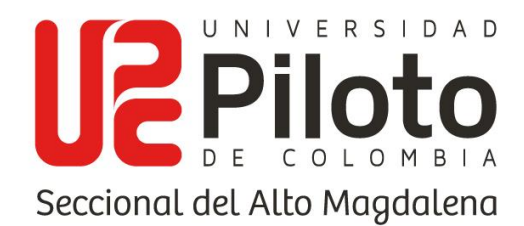

El primer caso por evaluar es el ingreso con un usuario no registrado en la base de datos, se adjunta imagen del resultado donde se evidencia el acceso denegado y el mensaje indicando que es un usuario o contraseña incorrecto.

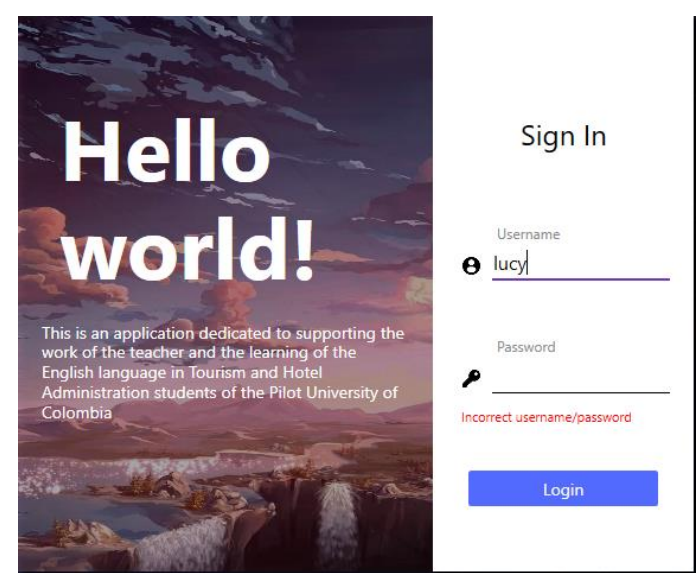

**Ilustración 42 (Validación de credenciales no existentes) Fuente: Los autores.**

Si se solicita el acceso con un usuario existente, pero con una contraseña incorrecta, se debe mostrar el mensaje indicando que es incorrecto, a continuación, se adjunta la evidencia de una prueba realizada con el usuario "niroba".

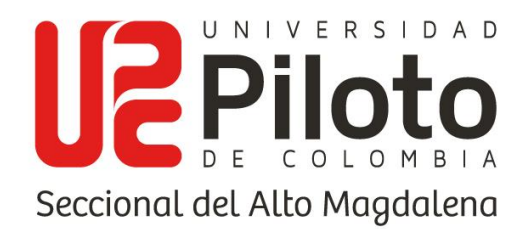

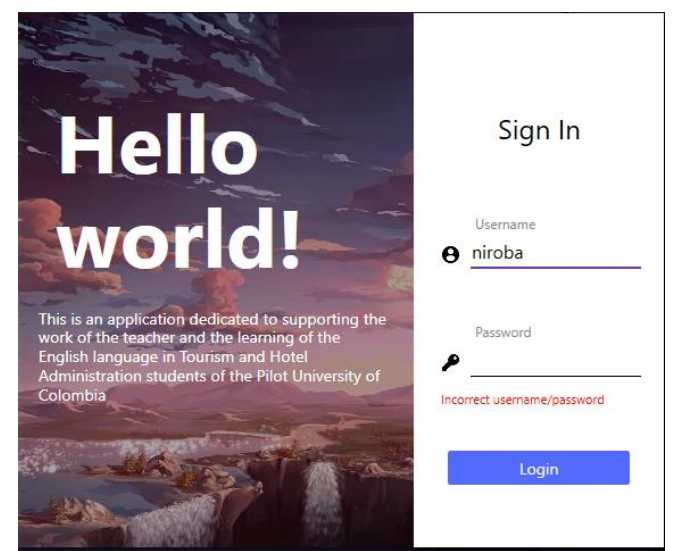

**Ilustración 43 (Validación de contraseña incorrecta) Fuente: Los autores.**

Se procede a evaluar casos de acceso a funcionalidades dependiendo del role a cual pertenece cada usuario, se evidenciará en primer lugar el acceso a funcionalidades por parte de un usuario administrador, el cual tiene acceso a la sección de configuración únicamente, teniendo en cuenta que es donde se encuentran las funcionalidades requeridas para este, las cuales son la administración y la visión de reportes, y hablando más específicamente su acceso a la funcionalidad de auditoría y de generación de Backup.

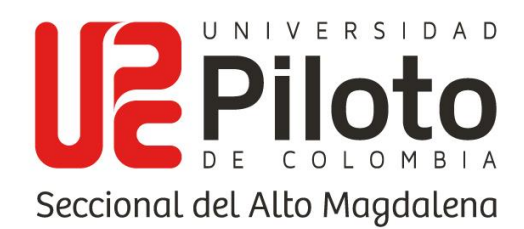

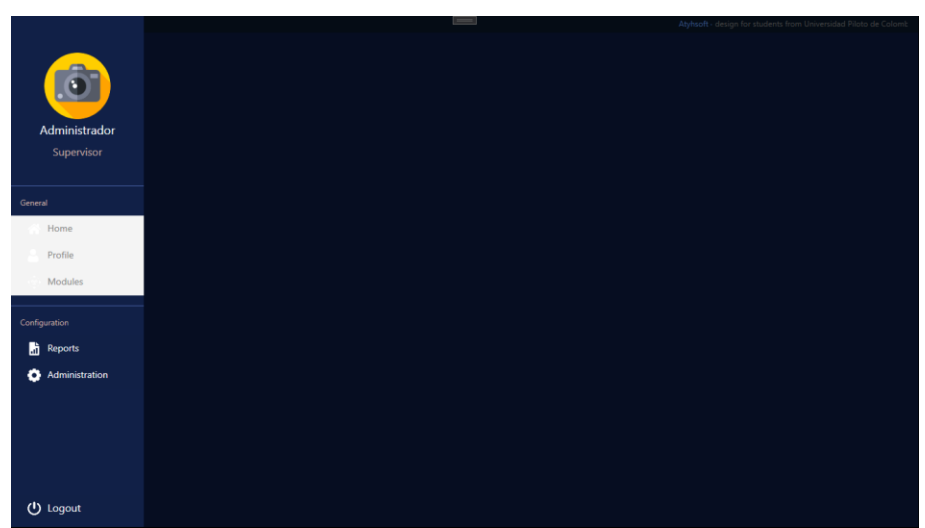

**Ilustración 44 (Validación de acceso dependiendo del rol asignado) Fuente: Los autores.**

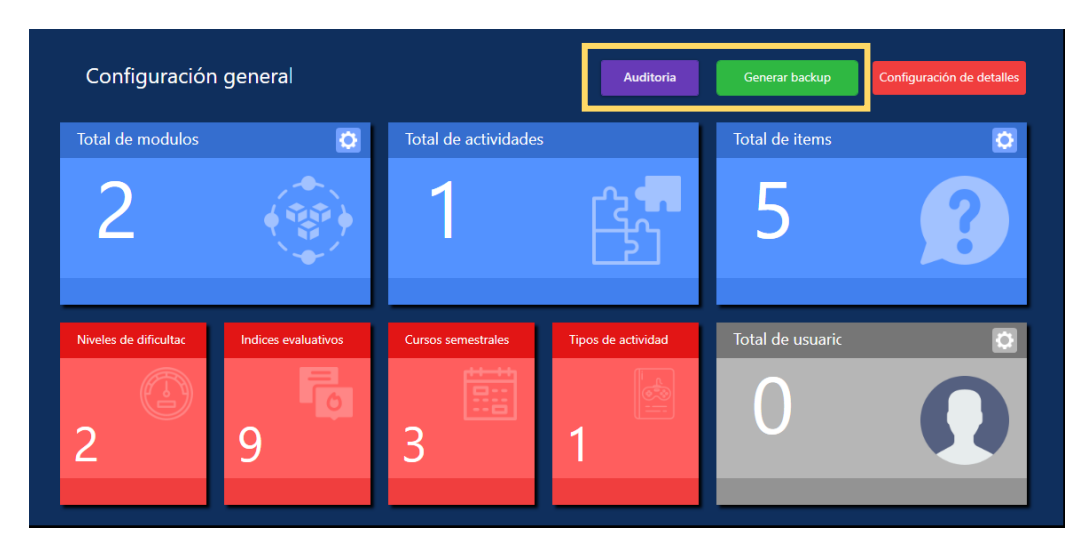

**Ilustración 45 (Validación de acceso a la funcionalidad de auditoría y de Backup) Fuente: Los autores.**

A continuación, se hace uso de un usuario docente, el cual contará con acceso al panel administrativo, de reportes, home, profile y modules, es decir contará con acceso a la mayoría de las funcionalidades exceptuando la revisión de auditoría y de generación de Backup.

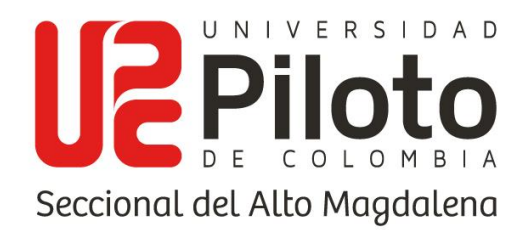

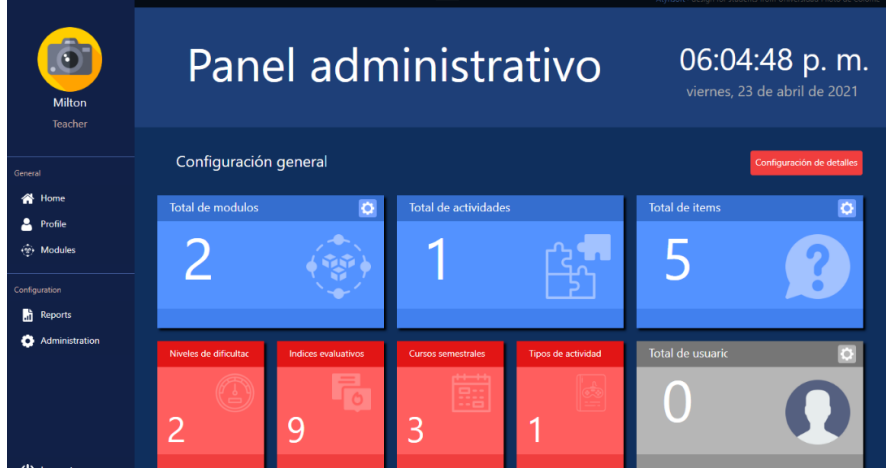

**Ilustración 46 (Validación de acceso a funcionalidades docente) Fuente: Los autores.**

Otro caso por evaluar de acceso a funcionalidades es el de un usuario estudiante el cual contará con acceso únicamente a la sección general de la dashboard, teniendo acceso a las funcionalidades para desarrollar y visualizar actividades disponibles, además de verificar cada reporte por actividad e intento junto al ranking actual de estudiantes.

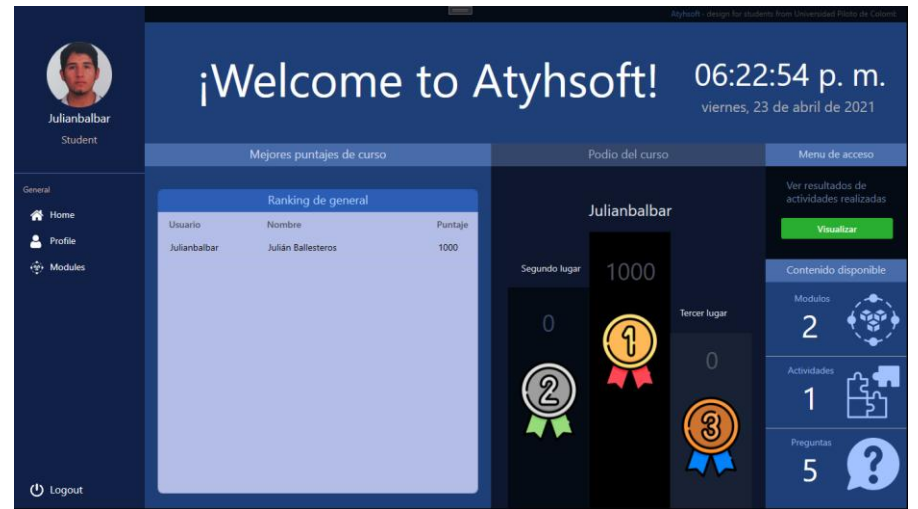

**Ilustración 47 (validación de acceso a funcionalidades usuario estudiante) Fuente: Los autores.**

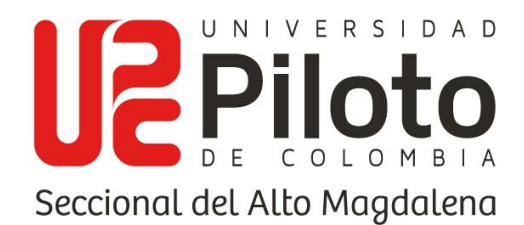

En último lugar se hace la prueba ingresando con un estudiante que cuente con credenciales en el directorio activo, pero no se le haya asignado ningún curso, por ende, no tendrá acceso a ninguna de las funcionalidades del sistema, como se evidencia en la siguiente ilustración.

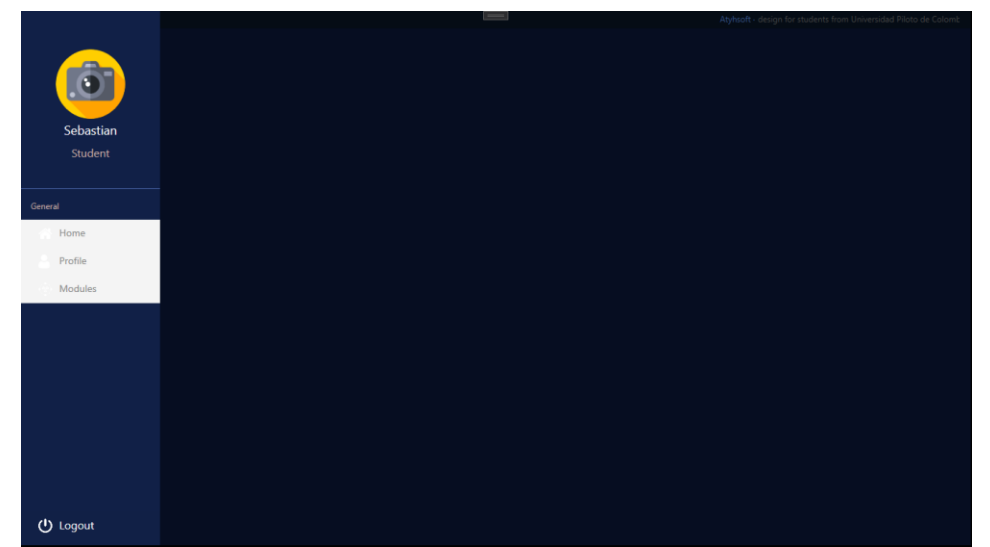

**Ilustración 48 (Validación de acceso para usuario estudiante sin curso asignado) Fuente: Los autores.**

# **10.3. PRUEBA DE ACEPTACIÓN**

Para la prueba de aceptación preproducción se realizó una reunión virtual el día 21 de abril del año 2021, donde se presentó el aplicativo explicando al cliente, cada una de las funcionalidades especificadas y demostrando su funcionamiento en un ambiente local de preproducción. Hubo claridad en cuanto a las funcionalidades y su cometido en el momento de su uso en práctica, se da un visto bueno por parte de los docentes en este caso clientes, indicando su satisfacción con las funcionalidades ofrecidas por el aplicativo y su posible uso en el desarrollo de los cursos correspondientes.

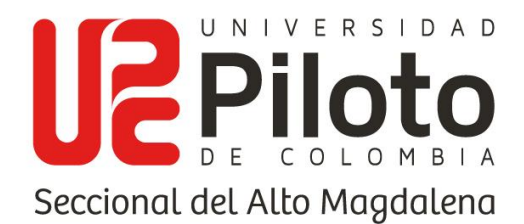

Se indican las fechas en cronograma para la puesta en producción para el debido proceso de capacitación en un ambiente de clases en la sala de cómputo de la universidad Piloto de Colombia, docentes presentan su conformidad con este proceso y quedan atentos a las fechas, pero el resultado de la preproducción se evidencia satisfactorio.

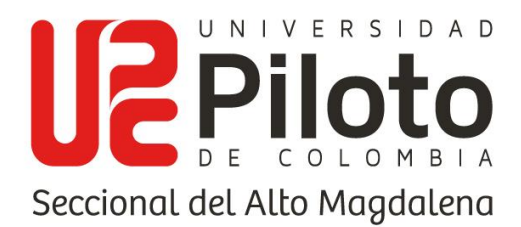

### **11.CRONOGRAMA DE ACTIVIDADES**

A continuación, se presenta el cronograma de actividades donde se especifican los tiempos y fechas correspondientes además de todas las actividades realizadas separadas por sus correspondientes fases, para llegar a la conclusión de la totalidad del proyecto con su implementación.

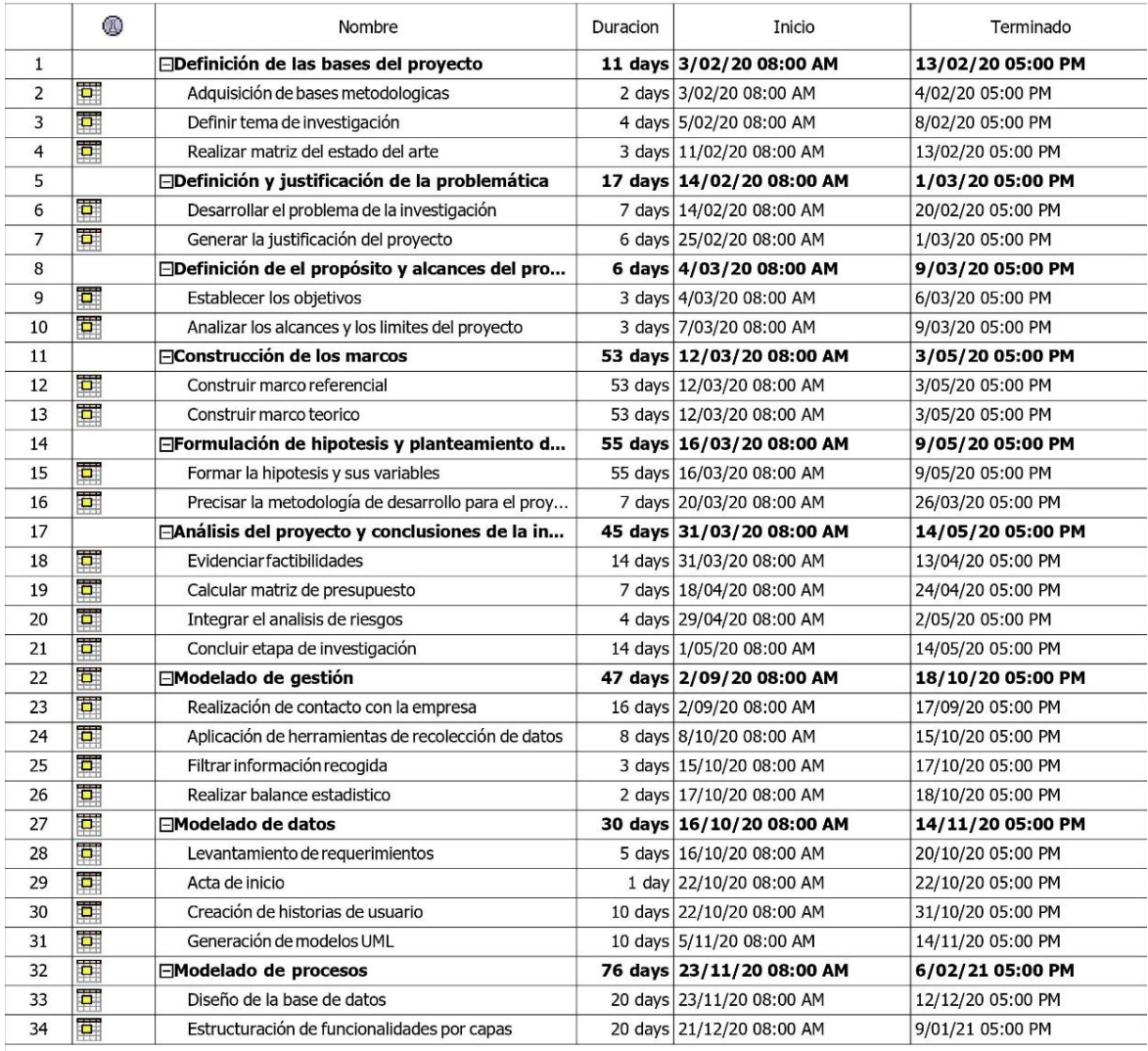

**Ilustración 49 (Cronograma de actividades pt.1) Fuente: Los autores.**

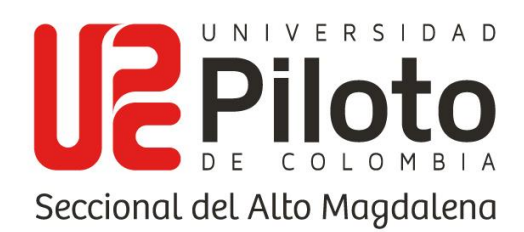

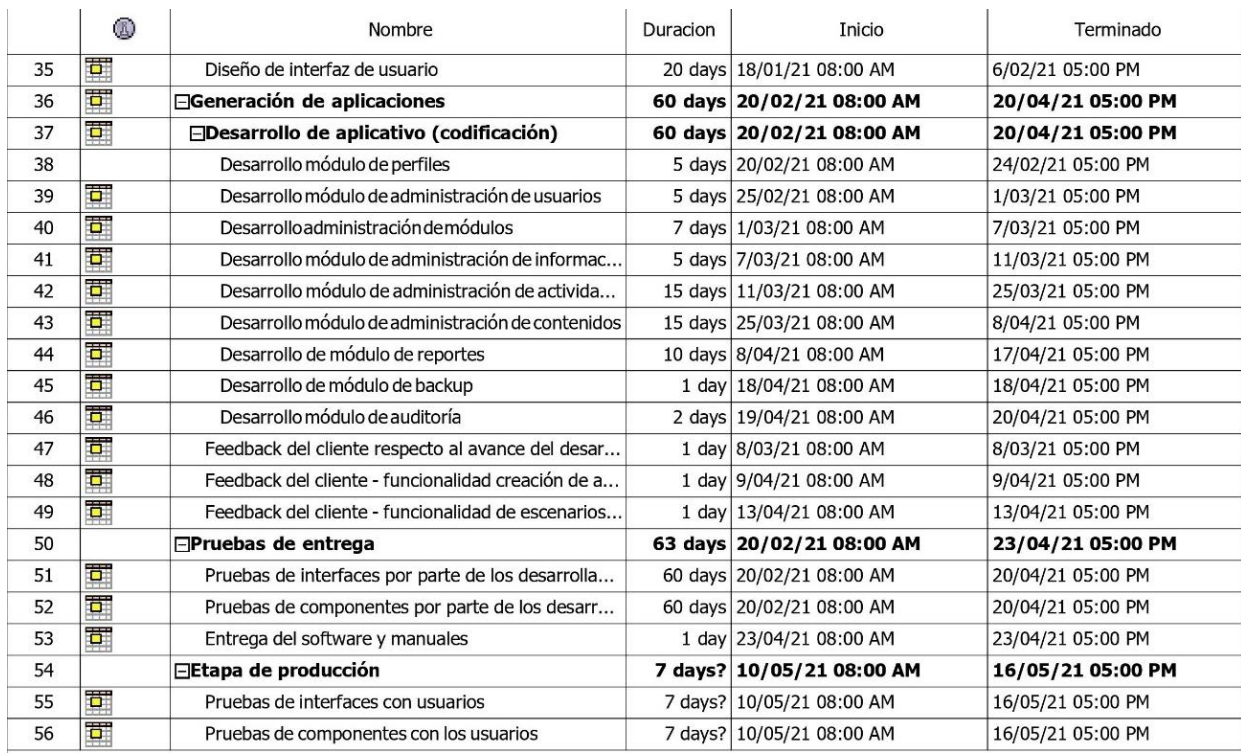

**Ilustración 50 (Cronograma de actividades pt.2) Fuente: Los autores.**

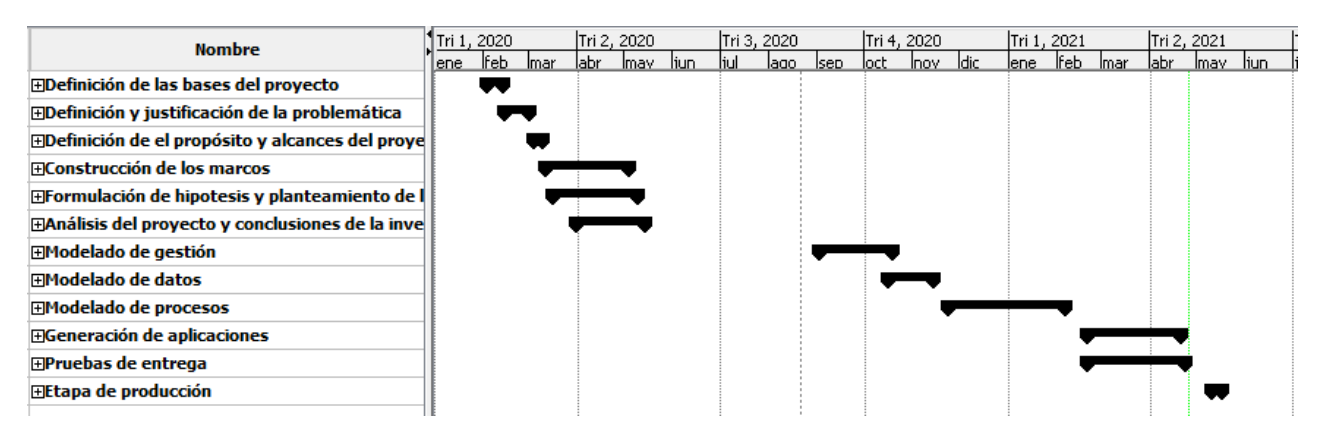

**Ilustración 51 (Diagrama de Gantt línea de tiempo) Fuente: Los autores.**

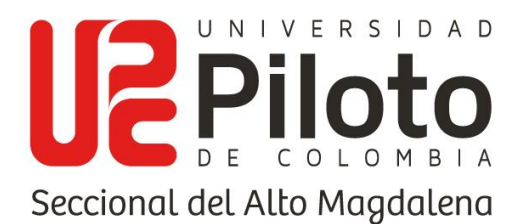

## **12.CONCLUSIONES**

Se pudo evidenciar que las problemáticas presentes en la actualidad colombiana es la falta de interés en el aprendizaje de la segunda lengua, debido diferentes factores como lo son las metodologías de enseñanza arcaicas, además de profesores no capacitados con el nivel de exigencia según el PNB actual, notando además una gran diferencia en cuanto al nivel de inglés de las instituciones oficiales y las privadas, constatando así un nivel de inglés bajo en las instituciones públicas de enseñanza.

La matriz de antecedentes proporcionó una vista de proyectos referentes a estas temáticas y un ejemplo de las formas de trabajar el aprendizaje por medio de tecnologías de la información, estas indagaciones se realizaron vía web, buscando en repositorios universitarios y en la página oficial de las aplicaciones que en estos momentos se usan a nivel global, este análisis se puede observar en el apartado de antecedentes dentro del marco referencial.

Las metodologías evidenciadas en la universidad Piloto de Colombia, más específicamente en el programa de administración turística y hotelera, la clase de inglés I, por medio de las entrevistas realizadas a los docentes encargados donde dieron una explicación breve de toda la metodología utilizada en el desarrollo de la clase, las actividades y las herramientas digitales utilizadas, como los son Duolingo, booking.com, permitiendo un acceso a una metodología fuera de lo tradicional de tablero y marcadores.

Para la toma de requerimientos se tuvo en cuenta el punto de vista de los docentes, basando el software en un ambiente temático especifico como es hotelería, y las temáticas evidenciadas en los cronogramas de la clase y los encuadres empleados

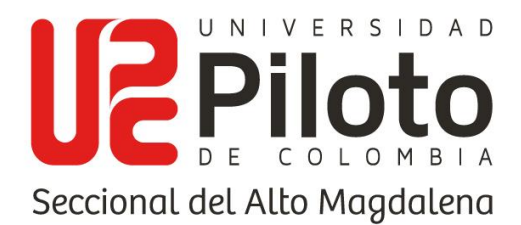

por los docentes, a fin de obtener las actividades de acuerdo con las temáticas correspondientes.

Se detallaron las especificaciones de caso de uso con el fin de tener una mayor claridad para los desarrolladores, en la estructuración, diseño y desarrollo de las funcionalidades, por medio del flujo básico y alterno de los casos de uso del software.

Se optó por una corriente de aprendizaje conductista que proporcione incentivos que encaminen la conducta del estudiante por mejorar en el manejo del inglés, haciendo uso de características de la gamificación, del aprendizaje asociativo contextualizándolos con escenarios relacionados a su ámbito profesional futuro al momento de desarrollar una actividad y ofreciendo una retroalimentación continua con el fin de mantener al estudiante motivado y consciente de su desempeño.

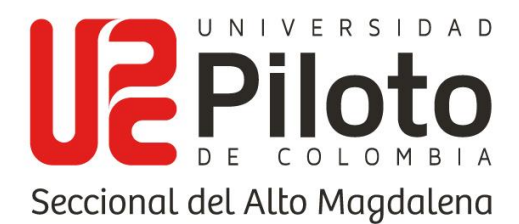

### **13.RECOMENDACIONES**

- Se recomienda claridad en el hecho de que no es un software calificativo, ya que no está relacionado con Moodle o celta (Plataformas de reportes de calificación de la universidad), sino una herramienta para el diseño de actividades donde los estudiantes puedan poner en práctica su manejo de los indicadores de conocimiento relacionados y conocer su desempeño en estos, de una forma más cualitativa.
- Se recomienda tener en cuenta que los escenarios (imágenes de partes de un hotel) y personajes (empleados), son expresamente los cargados de base por los desarrolladores y que si se desea añadir nuevos escenarios es requerido la ayuda del administrador que debe agregarlos desde el código fuente.
- Se recomienda seguir con la implementación de nuevos módulos y temáticas, con el fin de tener la capacidad de hacer uso en otros cursos de la universidad.

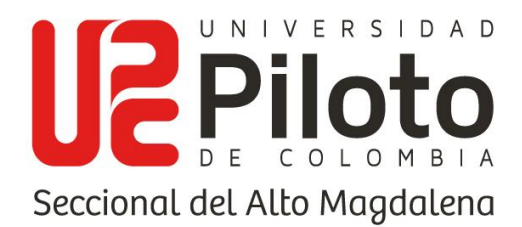

## **14. REFERENCIAS**

- 1. Adell, J. (1997). Tendencias en educación en la sociedad. *Edutec revista electrónica de la tecnología educativa*.
- 2. Aguilar Sierra, A. (2002). introducción a la programación extrema. *Revista Digital Universitaria*.
- 3. Allejo, A. (2003). *Manual de psicología para la educación.* España: Editorial popular.
- 4. Araújo, A. (2007). *Test Driven Development: Fortalezas y Debilidades.* Montevideo: Instituto de Computación, Fac. de Ingeniería. UDELAR.
- 5. Bartolomé, A. (1996). Preparando para un nuevo modo de conocer. *Edutec revista electrónica de tecnología educativa*.
- 6. Beltrán, J. (1993). *Procesos, estrategias y técnicas de aprendizaje.* Madrid.
- 7. Bondi, A. (2000). *Characteristics of scalability and their impact on perfomance.* New Jersey: Network Design and Performance Analysis Department.
- 8. Braude, E. (2003). *Ingeniería de software, una perspectiva orientada a objetos.* México: Alfaomega.
- 9. Cabrera Mariscal, M. (2014). *Revisión de los diferentes enfoques y métodos existentes a lo largo de la historia para la enseñanza de lenguas extranjeras.* Jaén.
- 10. Cervantes Ojeda, J., & Gómez Fuentes, M. d. (enero-marzo de 2012). *redalyc.* Obtenido de www.redalyc.org: https://www.redalyc.org/articulo.oa?id=37326902005
- 11. Corbetta, P. (2007). *Metodología y técnicas de investigación social.* Madrid: McGraw - Hill/Interamericana de España, S.A.U.
- 12. *Desarrollador .NET.* (s.f.). Usershop. Obtenido de https://books.google.com.co/books?id=RYOqqtFaNS8C
- 13. Dickinson, A. (1980). *Contemporary animal learning theory.* New York: Cambridge University Press.
- 14. Dinero. (7 de Octubre de 2014). *Dinero*. Obtenido de dinero.com: https://www.dinero.com/pais/articulo/programa-nacional-ingles-colombia-verywell/198503
- 15. Echeverria, J. (2003). *La revolución tecnocientífica.* Madrid, España: Fondo de Cultura Económica de España.
- 16. Educación, M. d. (2014). *Mineducacion*. Obtenido de mineducacion.gov.co: mineducacion.gov.co/1759/articles-343837\_Programa\_Nacional\_Ingles.pdf
- 17. EF. (2020). *EF*. Obtenido de www.ef.com.co: https://www.ef.com.co/epi/
- 18. Enrique Gudiño, J. (2019). *Programación Windows Presentation Fundation VB.* Jorge Enrique Gudiño.

www.unipiloto.edu.co

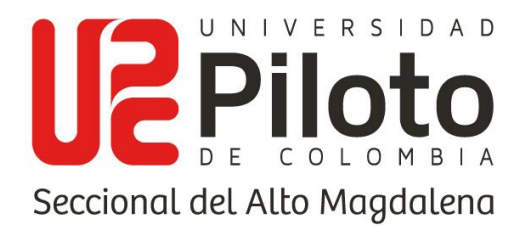

- 19. Fandiño-Parra, Y. J., Bermúdez-Jiménez, J. R., & Lugo-Vásquez, V. E. (2012). Retos del Programa Nacional de Bilingüismo. Colombia. *Educ. Educ.*, Vol. 15, No. 3, 363-381.
- 20. Fernández Castillo, A. (2015). Estrategias de aprendizaje y adquisión de una lengua. *Reidocrea*, 404.
- 21. Galeano, M. E. (2004). *Diseño de proyectos en la investigación cualitativa.* Medellin, Colombia: Universidad EAFIT.
- 22. Garcés Cobos, L. F., Montaluisa Vivas, Á., & Salas Jaramillo, E. (2018). *El aprendizaje significativo y su relación con los estilos de aprendizaje.*
- 23. García Herrero, d. M. (2013). Diferencias en el uso de Estrategias en el aprendizaje de la lengua extranjera según el género.
- 24. Gómez Castro, R. A., Mariño Drews , O., & Galvis Panqueva, A. H. (1998). Ingeniería de software educativo con modelaje. *Informática Educativa, UNIANDES - LIDIE*, 9-30.
- 25. Gomez, M. (2006). *Introducción a la metodología de la investigación cientifica .* Cordoba, Argentina: Brujas.
- 26. Ku, H., & Zussman , A. (2010). *Lingua franca: The role of English in international.* Journal of Economic Behavior & Organization.
- 27. Landa Cosio, N. A. (2010). *C# AVANZADO SOLUCIONES REALES, CON LAS ESTRATEGIAS DE DESARROLLO MÁS ACTUALES.* Creative Andina Corp.
- 28. López Martínez , M. (1996). *tecnologiasdeultimagenerac-hernandez3*. Obtenido de tecnologiasdeultimagenerac-hernandez3.com: http://tecnologiasdeultimagenerachernandez3.blogspot.com/
- 29. Marins de Andrade, P. R. (2010). Estrategias de aprendizaje y desarrollo de la motivación: Un estudio empírico con estudiantes de E/LE brasileños . *Porta Linguarum*, 160.
- 30. Microsoft. (26 de 01 de 2018). *Introducción (WPF).* Obtenido de docs.microsoft.com: https://docs.microsoft.com/es-es/dotnet/desktop/wpf/gettingstarted/?view=netframeworkdesktop-4.8
- 31. Microsoft. (19 de 03 de 2019). *Microsoft Docs*. Obtenido de docs.microsoft.com: https://docs.microsoft.com/es-es/visualstudio/get-started/visual-studio-ide?view=vs-2019
- 32. Microsoft. (16 de 11 de 2020). *docs.microsoft.com/en-us/dotnet/core/introduction.* Obtenido de Microsoft Documentation: https://docs.microsoft.com/enus/dotnet/core/introduction
- 33. Microsoft. (21 de 10 de 2020). *Información general acerca de .NET Framework.* Obtenido de docs.microsoft.com: https://docs.microsoft.com/eses/dotnet/framework/get-started/overview

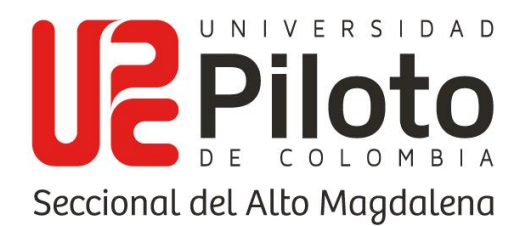

- 34. Microsoft. (16 de 11 de 2020). *Introduction to .NET.* Obtenido de docs.microsoft.com/en-us/dotnet/core/introduction: https://docs.microsoft.com/enus/dotnet/core/introduction
- 35. Muñoz, C. (2001). *ESTUDIOS de LINGÜÍSTICA: Factores escolares e individuales en el aprendizaje formal de un idioma extranjero .* España: Espagrafic.
- 36. Oxford, R. (1990). *Language learning strategies: What every teacher should know.* New York: Newbury House.
- 37. Oxford, R. (2001). *Language learning strategies. En R. Carter y D. Nunan (Eds.). Teaching english to speakers of other languages.* New York: Cambridge University Press.
- 38. Pavesi, M., Bertocchi, D., Hofmannová, M., & Kazianka, M. (S.F.). Cómo utilizar lenguas extranseras en la enseñanza de una asignatura. *TIE - CLIL*, 111-134.
- 39. Pfleeger, S. A. (2002). *Ingeniería de software, Teoría y práctica.* Buenos Aires: Pearson Education.
- 40. Ponce Honorato, J. M. (11 de 04 de 2012). *Alternativas de acceso a datos Memoria - UOC.* Obtenido de http://openaccess.uoc.edu: http://openaccess.uoc.edu/webapps/o2/bitstream/10609/8145/1/jponcehPFC0611.pd f
- 41. Pozo, J. I. (2006). *Teorías cognitivas del aprendizaje.* Madrid: EDICIONES MORATA, S.L.
- 42. Ramírez Cogollor, J. L. (2014). *Gamificación. Mecánicas de juegos en tu vida personal y profesional.* Madrid: Editorial SClibro (Grupo RC).
- 43. Redacción, B. m. (21 de Junio de 2012). *bbc.com*. Obtenido de bbc.com/mundo: https://www.bbc.com/mundo/noticias/2012/06/120620\_universidades\_ingles\_ameri ca\_latina\_fp
- 44. Rifkin, J. (2000). *La Era del Acceso.* Barcelona: Paidós Ibérica.
- 45. Rodriguez, T. (2009). *Enseñanza - aprendizaje de las lenguas extranjeras en edades.* Murcia: España: Servicio de publicaciones y estadística.
- 46. Roncancio Ruíz, D. C., & Buitrago Bello, M. D. (s.f.). *Factores que intervienen en el aprendizaje de inglés en la academia Power English de Zipaquirá.*
- 47. Sáez López, J. M. (2018). *ESTILOS DE APRENDIZAJE Y MÉTODOS DE ENSEÑANZA.* Madrid: Editorial UNED.
- 48. Scrivener, J. (2005). *Learning teaching.* Macmillan Books for Teachers.
- 49. Sommerville, I. (2006). *Software Engineering, 8º ed.* Madrid: Addison Wesley.
- 50. Teixes, F. (2015). *Gamificación: fundamentos y aplicaciones.* Barcelona: Editorial UOC.
- 51. Tiempo, R. E. (11 de Abril de 2011). *El Tiempo*. Obtenido de El Tiempo.com: https://www.eltiempo.com/archivo/documento/MAM-4497600

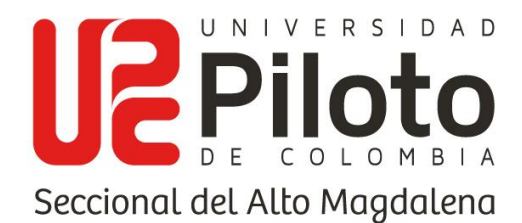

- 52. Viera Torres, T. (2003). El aprendizaje verbal significativo de Ausubel. Algunas consideraciones desde el enfoque histórico cultural. *Universidades*, (26),37-43. Obtenido de https://www.redalyc.org/articulo.oa?id=37302605
- 53. Vila, J., Nieto, J., & Rosas, J. M. (2003). *Investigación contemporánea en aprendizaje asociativo. Estudios en España y Mexico.* Colección Universitas del Lunar.
- 54. Weitzenfeld, A. (21 de Julio de 2004). *Ingeniería de Software Orientada a Objetos con UML, Java e Internet.* México: Editorial Thomson. Obtenido de http://www.cioupdate.com/reports/article.php/1563701/ Software-Project-Failure-The-Reasons-The-Costs.htm
- 55. Weitzenfeld, A. (2005). *Ingeniería de Software Orientada a Objetos con UML, Java e Internet.* México : Thompson Editores, S.A.
- 56. Werbach, K., & Hunter, D. (2014). *"Revoluciona tu negocio con las técnicas de los juegos.* Madrid: Editorial Pearson.
- 57. West, D., & GRant, T. (2010). *Agile Development: Mainstream.* Forrester.